# 7. Приложения

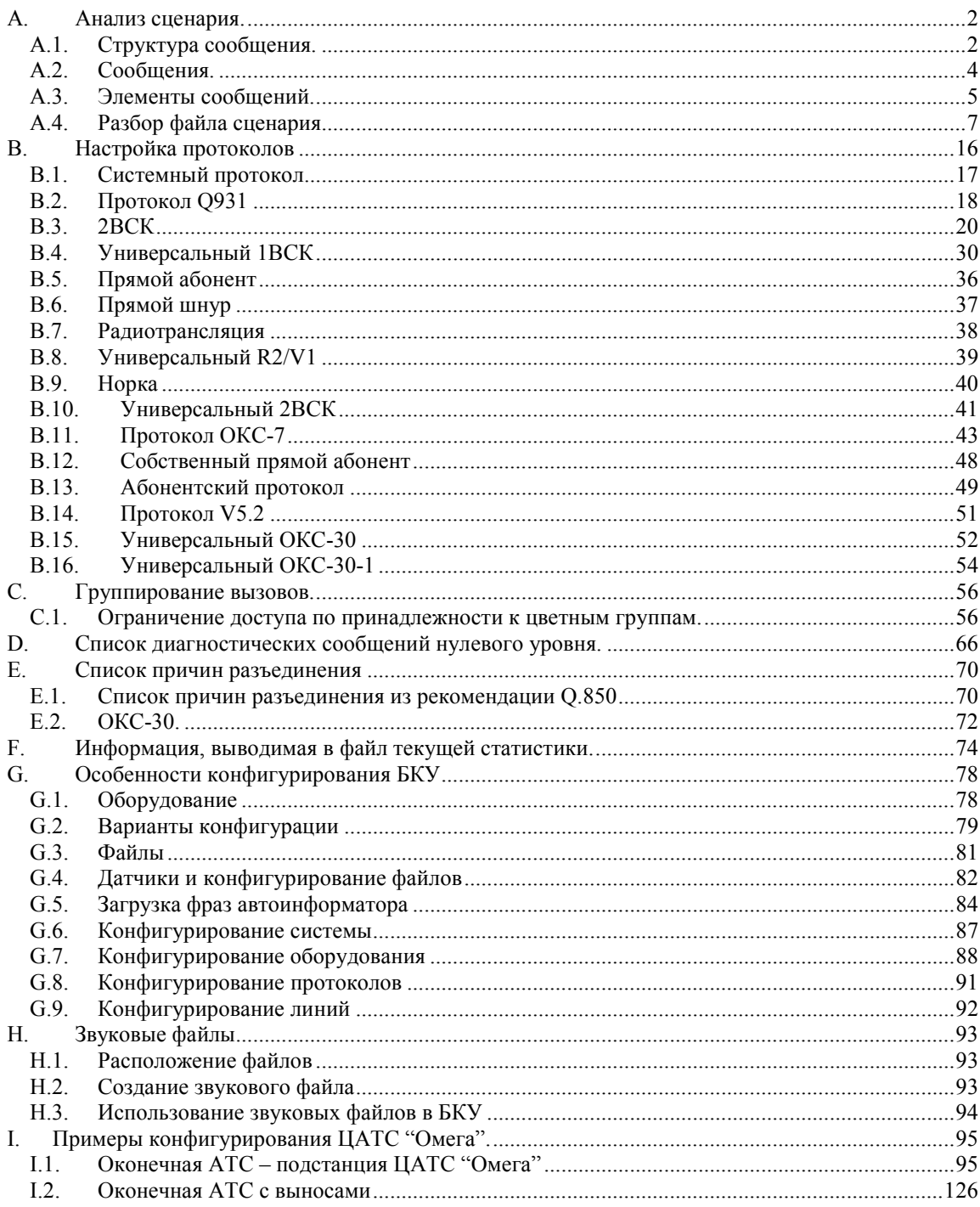

### **A. Анализ сценария.**

<span id="page-1-0"></span>При получении сценария обработки вызова надо знать следующее:

- запись всей информации о сценарии происходит в файл line\_switch\_log, находящийся в директории tmp/log\_files того бокса, в котором происходит событие.
- на каждом боксе пишется только информация, относящаяся к данному боксу.
- при необходимости получить полный сценарий, надо рассматривать файлы line\_switch\_log всех боксов (или даже всех станций "Омега"), через которые проходит вызов.
- для каждой единицы информации (сообщения или описания), относящейся к данному сценарию имеется одна и та же метка сценария.
- во всех боксах (и станциях) информация относящейся к данному сценарию сохраняется под этой меткой.

В файл сценария попадает информация о всех сообщениях, принятых от программы обработки линии и отправленных программе обработки линии, а также информация о действиях, совершенных Коммутационным ПО после анализа полученной информации. О том, как разрешить или запретить съём сценария для каждой линии, написано в разделе 2.6.Конфигурирование диагностики. Если в файле line\_switch\_log накоплено много сценариев, их можно разложить в отдельные файлы, по одному сценарию в каждом. Для этого воспользуйтесь утилитой extract\_scenario.

```
= = = =Разборщик сценариев. Версия 3.19
                                                                                             = = = = =extract_scenario [опции] [имя_разбираемого_файла]
опции:
                выводить все сообщения, в т.ч. несущие трассировку.
      -a
                выводить только сообщения.<br>Выводить только сообщения.<br>Выводить только трассировочную информацию.<br>В разные файлы.
     -<sub>m</sub>-\ddot{\mathbf{t}}-\bar{z}выводить тональные сигналы с амплитудой выше -n дБ.<br>выводить всю информацию в сообщении, в том числе<br>и о запуске 'помощников'.
     \frac{-sn}{-f}-dnnn выводить лишь те сценарии, в которых CALLING_PARTY_NUMBER<br>-dnnn выводить лишь те сценарии, в которых CALLING_PARTY_NUMBER
   Опции можно не указывать. В этом случае будет выводиться
   опции можно не указывать. в этом случае вудет выводиться все<br>кроме сообщений, содержащих трассировочную информацию (JOB 135).<br>Сама трассировочная информация при этом будет выводиться.
пример: extract_scenario -a -d4972732 line_switch_log
```
Рис. VII-1. Экран справки о работе extract\_scenario.

### A.1. Структура сообщения.

Плата 4ИКМ30 с платой 4ИКМ30, плата 4ИКМ30 с платой DSP, плата 4ИКМ30 с коммутирующей программой и т. д. обмениваются информацией при помощи сообщений. Каждое сообщение состоит из элементов, среди которых есть обязательные для всех сообщений, обязательные для некоторых сообщений и необязательные. Структура одного из таких сообщений описана в Табл[. VII-](#page-2-0)1

<span id="page-2-0"></span>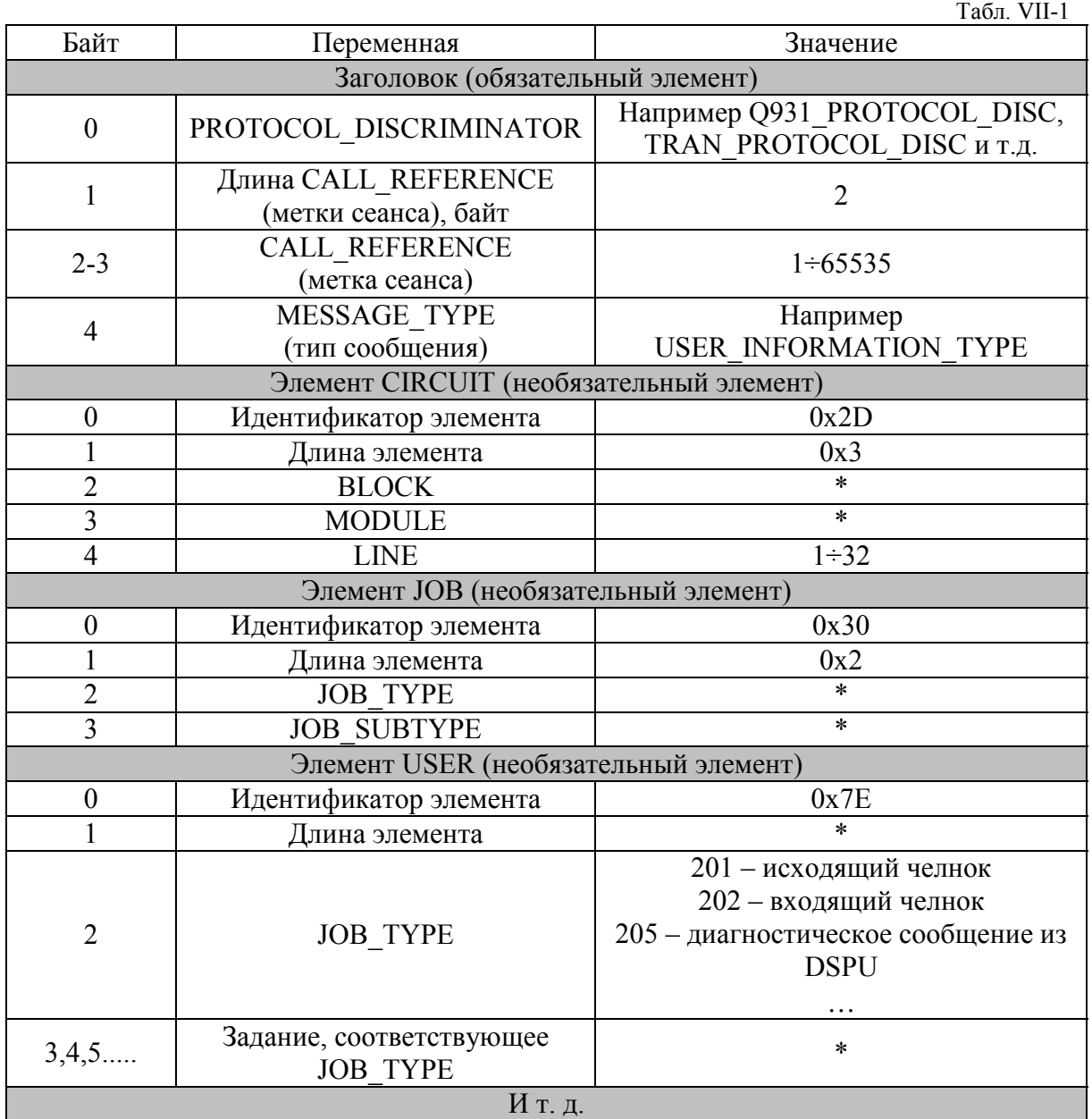

Внимание! Для подробного ознакомления с форматом сообщений смотри документы: (ITU-T) Q.931 и (ETSI) ETS 300 102-1

### <span id="page-3-0"></span>A.2. Сообщения.

Далее приведены некоторые сообщения, часто встречающиеся в сценарии. Они разбиты на группы.

### СОЗДАНИЕ ВЫЗОВА.

SETUP. – Занятие. Сообщение инициирует процедуру установления соединения.

SETUP\_ACKNOWLEDGE. – Подтверждение занятия. Посылается в ответ на сообщение SETUP. Указывает, что для установления соединения может понадобиться дополнительная информация.

CALL\_PROCEEDING. – Подтверждение занятия. Посылается в ответ на сообщение SETUP. Указывает, что вся информация, необходимая для установления соединения, получена.

ALERTING. – Абонент Б найден и ему посылается вызывной сигнал.

PROGRESS. – Приглашение к межсетевому обмену.

CONNECT. – Ответ абонента Б.

CONNECT\_ACKNOWLEDGE. – Подтверждение приема сообщения CONNECT.

### ИНФОРМАЦИЯ О СОЕДИНЕНИИ.

RESUME. – Запрос возобновления соединения, прерванного сообщением SUSPEND.

RESUME\_ACKNOWLEDGE. – Подтверждение приема сообщения RESUME. RESUME\_REJECT. – Отказ выполнить запрос возобновления прерванного соединения.

SUSPEND. – Запрос прерывания соединения.

SUSPEND\_ACKNOWLEDGE. – Подтверждение приема сообщения SUSPEND.

SUSPEND\_REGECT. – Отказ выполнить прерывание соединения. USER\_INFORMATION. – Передача информации. Содержит поле "пользователь - пользователь ".

### ЗАВЕРШЕНИЕ СОЕДИНЕНИЯ.

DISCONNECT. – Отбой. Начало процедуры завершения соединения. RELEASE. – Предварительное разъединение. Посылается в ответ на сообщение DISCONNECT и говорит о разъединении использовавшейся линии и готовности освободить ресурс линию и связанные с сеансом ресурсы. RELEASE\_COMPLETE. – Окончательное разъединение. Посылается в ответ на RELEASE и говорит об освобождении всех ресурсов, связанных с сеансом.

### ДРУГИЕ СООБЩЕНИЯ.

FACILITY. – Обращение к дополнительным услугам. INFORMATION. – Передача информации о соединении. NOTYFY. – Передача дополнительной информации о соединении.

Внимание! Для подробного ознакомления со списком сообщений смотри документы: (ITU-T) Q.931 и (ETSI) ETS 300 102-1

### <span id="page-4-0"></span>A.3. Элементы сообщений.

CALLING PARTY NUMBER – цифры номера вызывающего абонента. Цифры передаются в ASCII формате, т.е. 48 – это 0, 49 – это 1 и т.д.

CALLED PARTY NUMBER – цифры номера вызываемого абонента. Цифры передаются в ASCII формате, т.е. 48 – это 0, 49 – это 1 и т.д.

CIRCUIT – элемент обычно содержит номера блока, модуля и линии, с которыми связано данное сообщение.

CHANNEL IDENTIFICATION – указывает канал в интерфейсе, который должен использоваться для связи.

DISPLAY – информационная строка, содержащая символы в ASCII формате. KEYPAD FACILITY – несёт в себе символы в ASCII формате, вводимые с клавиатуры терминала.

CALL STATE – номер состояния соединения.

CAUSE – причина.

PROGRESS INDICATOR – уведомление об изменениях характеристик соединения.

JOB – задание.

USER – элемент с информацией, определяемой пользователем.

Некоторые номера заданий, передаваемые в элементе JOB, приведены в таблице.

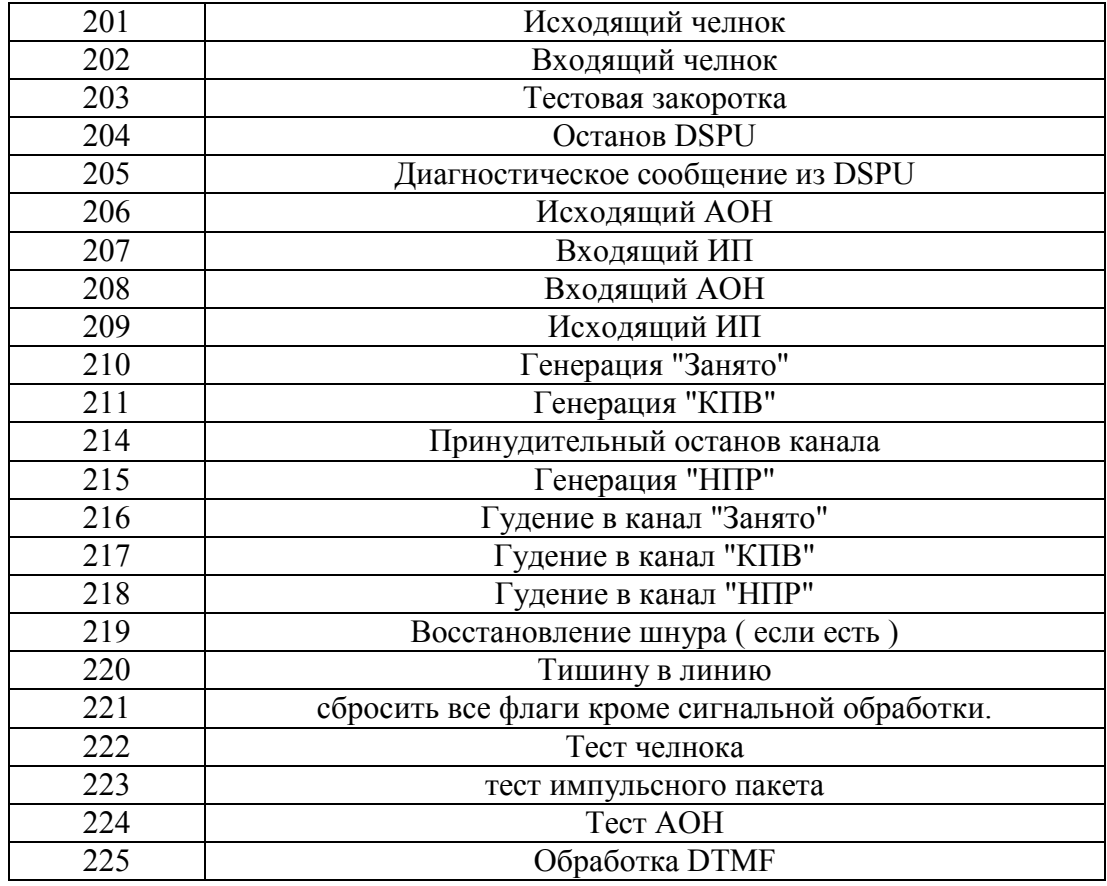

JOB 88 – задание на передачу транзитного сообщения сопряженной линии. Тип сообщения можно узнать, проанализировав первую цифру содержимого буфера:

- 4 Абонент Б занят
- 5 Абонент Б свободен
- 6 Принят линейный сигнал "ответ/запрос АОН"
- 7 Принят линейный сигнал "снятие ответа/запроса АОН"
- 8 Междугородный вызов
- 9 Запрос номера вызывающего абонента
- B уведомление со стороны ЦКУ об удержании линии

#### <span id="page-6-0"></span>A.4. Разбор файла сценария.

Ниже приведен реальный сценарий сеанса с комментариями. Сценарий снят со входящей линии. Несмотря на то, что он занимает несколько страниц руководства, это один из самых маленьких сценариев, которые Вам предстоит увидеть.

Начало всех сообщений в сценарии обозначены либо 25485¦==============> 25485 сообщение В ЦКУ либо

25485¦<============== 25485 сообщение ИЗ ЦКУ

В реальном тексте сценария значительное место занимают строки, начинающиеся с "I" или "O", например:

25485¦I>>> ANLG\_TSK state-0 respons-226 tmp0-00000004 ref-305 или

25485¦O@>> ASSIST\_CTRL assistants-000a03ff working-c0000000 respons-226

Эти строки являются служебными и описывают состояние программных модулей в момент обработки сообщения. Оператору они не нужны

Посему в нижеприведённом тексте подобные служебные строки оставлены только в первом сообщении сценария.

Кроме того, каждое сообщение сопровождается меткой системного таймера в формате <секунды>:<десятки миллисекунд>

например

25485¦Q931 PROTOCOL length-35 reference-00003 SETUP TYPE t-90065:48 Абсолютное значение таймера значения не имеет.

25485¦Запущен сценарий по входящей линии с меткой 25485 25485¦Время начала сеанса : Thu Sep 19 15:57:22 2002

С этого сообщения начинаются все сценарии. Далее все строки, начинающиеся с цифры 25485, относятся к этому сеансу. Если снимать одновременно несколько сценариев, это становится актуальным.

```
25485¦==============> 25485 
25485¦Q931_PROTOCOL length-35 reference-00003 SETUP_TYPE t-90065:48 
25485¦BEARER_CAP octet_3-0x90 octet_4-0x90 octet_5-0xA3 
25485¦CHANNEL octet_3-0xA1 octet_3_2-0x83 ch_number-131 
25485¦CIRCUIT block-34 module-0 line-3 
25485¦CALLING_PN descrip-UNKNOWN_INFO indic-01 digits-15021000 
25485¦CALLED_PN description-UNKNOWN_INFO (0x81) digits-
25485¦I> CALL_CTRL state-0 respons-226 temp-000000c0 ref-306(305) 
25485¦I@>> ASSIST_CTRL assistants-000a03ff working-c0000000 respons-226 
25485¦I>> CTRL_TSK state-0 respons-226 ref-306(305) 
25485¦I>>> ANLG_TSK state-0 respons-226 tmp0-00000004 ref-305 
25485¦Тишина в линию 34:0:3
```
Со стороны линии №3 модуля №0 блока 4xИКМ-30 №2(34) (см. элемент CIRCUIT) получено занятие. Сообщение содержит номер вызывающего абонента - CALLIG Party Number − 15021000. Номер вызываемого абонента − CALLED Party Number в данном случае отсутствует. Вызов получен от абонента КАН'а и SETUP означает, что он поднял трубку.

```
25485¦Запущен CALL_CONTROL_ASS ref-1337(0) 
25485¦I<<< ANLG_TSK state-0 confirm-0 tmp0-00000000 ref-305 
25485¦I<< CTRL_TSK state-0 confirm-0 ref-306(305) 
25485¦I@<< ASSIST_CTRL assistants-00000000 confirm-0 
25485¦I< CALL_CTRL state-0 confirm-0 temp-050000c0 ref-306(305) 
25485¦I> CALL_CTRL state-0 temp-050000c0 ref-1337(305) 
25485¦I#>> ASSIST_CTRL assistants-400802c1 working-c0020040 
25485¦I>> ANLG_MSG state-0 tmp0-00000080 ref-305 
25485¦I<< ANLG_MSG state-0 indicat-0 tmp0-00000080 ref-305 
25485¦I#<< ASSIST_CTRL assistants-00000000 indicat-0 
25485¦ 
25485¦Запущен ADDRESS_ASS assist-1338 
25485¦ 
25485¦Запущен CALLING_ASS ref-1339(0) 
25485¦I#>> ASSIST_CTRL assistants-800803ff working-c002004c 
25485¦I>> ADDR_MSG state-0 ref-1338(1337) 
25485¦Номер вызывающего абонента перед префикс.обработкой 0 
25485¦ plan-x1 type-x0 indic-x01 number-7 digits-5021000 
25485¦Результат префикс.обработки вызывающего абонента - Да
25485¦ plan-x1 type-x0 indic-x01 
25485¦ number-7 digits-5021000 
25485¦Номер вызываемого абонента перед префикс.обработкой 3+0 
25485¦ plan-x1 type-x0 number-0 digits-
25485¦Обработка префикса-3 
25485¦Обработан префикс дополнит.ответа станции
25485¦Результат префикс.обработки вызываемого абонента - Да
25485¦ цифры номера отсутствуют
25485¦I>>> CING_MSG state-0 ref-1339(1337) 
25485¦
```
Весь этот кусок сценария содержит информацию о запуске дополнительных процедур, необходимых для обработки вызова. Их названия и назначения не комментируются.

Однако некоторую информацию пользователь может извлечь для себя. В частности, не расшифровывая ASCII коды, проверить правильность номеров вызываемого и вызывающего абонентов и идентификатор префикса, по которому происходит обработка вызова. В дальнейшем тексте примера большая часть подобной информации опущена.

```
25485¦<============== 25485 
25485¦OMAP_PROTOCOL length-38 reference-00000 USER_INFORMATION_TYPE t-90065:49 
25485¦CALLED_PN description-OMAP_INFO (0xB1) digits-1_60_ 
25485¦CALLING_PN descrip-OMAP_INFO indic-01 digits-2_29_2_0_2_ 
25485¦JOB type-118 subtype-1 
25485¦USER prot_disc-0 buf- 3B 05 31 35 30 32 31 30 30 30 
25485¦Запущен таймер 335(1339:15) 
... 
25485¦Запущен таймер 330(305:16)
```
Отправлен запрос к абонентской базе данных, поскольку входящее направление куда включена данная линия имеет признак "Абонентское направление". Для оператора интересным также является информация о запущеных таймерах. Срабатывание таймеров (если они не были остановлены) приводит к прекращению сеанса.

```
25485¦<=031========== 25485 
25485¦Q931_PROTOCOL length-19 reference-00003 SETUP_ACKNOWLEDGE_TYPE t-90065:49 
25485¦CHANNEL octet_3-0xA9 octet_3_2-0x83 ch_number-131 
25485¦CIRCUIT block-34 module-0 line-3 
...
```
25485¦

Отправка подтверждения занятия в линию, откуда пришло занятие(входящая линия).

25485¦==============> 25485 25485¦TRAN\_PROTOCOL length-23 reference-00003 USER\_INFORMATION\_TYPE t-90065:49 25485¦CIRCUIT block-34 module-0 line-3 25485¦JOB type-225 subtype-0 25485¦USER prot\_disc-1 buf- 01 00 02 00 25485¦Дуплексное соединение сиг.линии на линию 160:1:1 <-> 34:0:3 25485¦

Запрос от программы обработки протокола линии на подключение приёмников DTMF к линии. Выбор свободной в данный момент линии в блоке сигнальной обработки (160:1:1 - блок ADSP).

```
25485¦<=050========== 25485 
25485¦TRAN_PROTOCOL length-27 reference-00000 USER_INFORMATION_TYPE t-90065:49 
25485;CIRCUIT block-160 module-1 line-1<br>25485;JOB type-225 subtype-0<br>25485;USER prot disc-1 buf-01 00 02
                         type-225 subtype-0
                        prot disc-1 buf- 01 00 02 00
25485¦
```
Посылка задания к блоку частотной обработки ADSP на обработку сигнализации DTMF по выбраной линии.

```
25485¦==============> 25485 
25485¦Q931_PROTOCOL length-16 reference-00003 USER_INFORMATION_TYPE t-90065:50 
25485¦CIRCUIT block-34 module-0 line-3 
25485¦JOB type-218 subtype-1028 
... 
25485¦Симплексное соединение сиг.линии на линию 160:1:32 -> 34:0:3 
... 
25485¦
```
Запрос от программы обработки протокола линии на подключение в линию генератора "Ответ станции". Собственно подключение.

25485¦==============> 25485 25485¦OMAP\_PROTOCOL length-61 reference-00000 USER\_INFORMATION\_TYPE t-90065:50 25485; CALLED\_PN description-OMAP\_INFO  $(0xB1)$  digits-2\_29\_2\_0\_2\_<br>25485; CALLING PN descrip-OMAP\_INFO indic-01 digits-1 60 25485¦CALLING\_PN descrip-OMAP\_INFO indic-01 digits-1\_60\_ 25485¦JOB type-118 subtype-1<br>25485!USER prot disc-0 buf-3 prot disc-0 buf- 3B 05 7F 00 20 00 80 0F 20 00 43 00 00 00 00 00 00 00 00 00 00 00 00 01 00 0A 00 31 32 33 34 00 00 ... 25485¦Остановлен таймер 335(1339:15) ... 25485¦Результат обработки 0 цифр по плану 1: RES\_UN 25485¦Результат обработки SETUP : RES\_UN

Ответ на запрос от Абонентской Базы Данных. Опытный оператор может попытаться оценить правильность профиля абонента (подчёркнут).

```
25485¦==============> 25485 
25485¦TRAN_PROTOCOL length-24 reference-00000 USER_INFORMATION_TYPE t-90066:86 
25485¦CIRCUIT block-160 module-1 line-1<br>25485¦RESULT ident-225 code-0
25485|RESULT
25485¦USER prot_disc-0 buf- 05
```
Сообщение от блока частотной обработки о том, что принята цифра "5".

```
25485¦<=031========== 25485 
25485¦TRAN_PROTOCOL length-28 reference-00000 USER_INFORMATION_TYPE t-90066:86 
25485¦RESULT ident-225 code-0 
25485¦USER prot_disc-0 buf- 05 
25485¦LABEL label-25485 
25485¦CIRCUIT block-34 module-0 line-3 
25485¦--------> ТН-входящий код ---> 5 time-90066:86
```
Передача сообщения о принятой цифре в программу обработки протокола линии. Строка, начинающаяся с --------> не связана с данным сообщением. Это выдача контрольной информации от блока частотной обработки.

```
25485¦==============> 25485 
25485¦TRAN_PROTOCOL length-16 reference-00003 USER_INFORMATION_TYPE t-90066:86 
25485¦CIRCUIT block-34 module-0 line-3 
25485¦JOB type-225 subtype-0 
25485¦Дуплексное соединение сиг.линии на линию 160:1:1 <-> 34:0:3
```
Сообщение от линии, результатом которого является отключение от линии генератора сигнала "Ответ станции".

```
25485¦==============> 25485 
25485¦Q931_PROTOCOL length-26 reference-00003 INFORMATION_TYPE t-90066:87 
25485¦CIRCUIT block-34 module-0 line-3 
25485¦CALLING_PN descrip-UNKNOWN_INFO indic-01 digits-
49_53_48_50_49_48_48_48_ 
25485¦CALLED_PN description-UNKNOWN_INFO (0x81) digits-53_ 
... 
25485¦Номер вызываемого абонента перед префикс.обработкой 3+0 
25485¦ plan-x1 type-x0 number-1 digits-5 
25485¦Обработка префикса-3 
25485¦Обработан префикс дополнит.ответа станции
25485¦Результат префикс.обработки вызываемого абонента - Да
25485¦ plan-1(1) number-1 digits-5 
... 
25485¦План 1, диапазон 159, результат анализа - 0
25485¦
```
Сообщение от программы обработки протокола линии о приёме очередной цифры ("5").

```
25485¦Запущен ROUTE_ASS assist-1340(2) 
25485¦Результат обработки 1 цифр 5 по плану 1: RES_EQ-2:270 
25485¦Результат обработки SETUP : RES_EQ 
25485¦Маршрут : dir-0 тек.пучок-0 кол-во пучков-1 пучки :270 
... 
25485¦Тишина в линию 32:3:16 
... 
25485¦Номер вызывающего абонента перед постфикс.обработкой 0 
25485¦ plan-x1 type-x0 indic-x01 number-7 digits-5021000 
25485¦Результат постфикс.обработки вызывающего абонента - Да
25485¦ plan-x1 type-x0 indic-x01 
25485¦ number-7 digits-5021000 
25485¦Номер вызываемого абонента перед постфикс.обработкой 4+0 
25485¦ plan-x1 type-x0 number-1 digits-5 
25485¦Обработка префикса-4 
25485¦Результат постфикс.обработки вызываемого абонента - Да
25485¦ number-1 digits-5
```
25485¦

Программе маршрутизации хватило информации для выбора исходящей линии.

Это линия в блоке 4xИКМ-30 №0(32), модуль №3, линия №16. Была, также проведена постфиксная обработка вызова.

```
25485¦<=031========== 25485 
25485¦Q931_PROTOCOL length-39 reference-00106 SETUP_TYPE t-90066:88 
25485¦BEARER_CAP octet_3-0x80 octet_4-0x90 octet_5-0xA3 
25485¦CHANNEL octet_3-0xA1 octet_3_2-0x83 ch_number-145 
25485¦CIRCUIT block-32 module-3 line-16 
25485¦CALLING_PN descrip-UNKNOWN_INFO indic-01 digits-
49 53 48 50 49 48 48 48
25485¦CALLED_PN description-UNKNOWN_INFO (0x81) digits-
25485¦Запущен таймер 303(91:17) 
... 
25485¦
```
В выбранную исходящую линию к программе обработки протокола отправлено сообщение о занятии линии SETUP. В сообщении присутствует номер вызывающего абонента CALLING Party Number. Уже известная цифра номера вызываемого абонента CALLED Party Number не передаётс в сообщении SETUP, поскольку у линии наличиствует свойство поцифровой передачи. Цифра будет послана позднее.

```
25485¦==============> 25485 
25485¦Q931_PROTOCOL length-15 reference-00106 SETUP_ACKNOWLEDGE_TYPE t-90066:88 
25485¦CHANNEL octet_3-0xA1 octet_3_2-0x83 ch_number-145 
25485¦CIRCUIT block-32 module-3 line-16 
... 
25485¦Симплексное соединение линий 32:3:16 -> 34:0:3 
25485¦Симплексное соединение линий 32:3:16 <- 34:0:3 
... 
25485¦Остановлен таймер 303(91:17) 
25485¦Запущен таймер 330(91:18) 
... 
25485¦
```
Получено подтверждение занятия от ПО обработки протокола исходящей линии.

```
25485¦<=031========== 25485 
25485¦Q931_PROTOCOL length-32 reference-00106 INFORMATION_TYPE t-90066:89 
25485¦CALLED_PN description-UNKNOWN_INFO (0x81) digits-53_ 
25485¦CIRCUIT block-32 module-3 line-16 
25485¦CONFIRM length-12 
... 
25485¦
```
Вот теперь передана цифра 5 в исходящую линию.

```
25485¦==============> 25485 
25485¦Q931_PROTOCOL length-10 reference-00106 CONFIRM_TYPE t-90066:89 
25485¦CIRCUIT block-32 module-3 line-16 
25485¦
```
Получено подтверждение приёма очередной цифры от ПО обработки протокола исходящей линии.

Далее опущена часть сценария, в которой цифры принятые от абонента транслируются в исходящую линию.

Цифра "0". (Получилось 50).

Цифра "0". (Получилось 500).

Цифра "0". (Получилось 5000).

Цифра "0". (Получилось 50000).

В данный момент получены все цифры, требующиеся для определения исходящего абонента на принимающей АТС.

25485¦==============> 25485 25485¦TRAN\_PROTOCOL length-61 reference-00106 USER\_INFORMATION\_TYPE t-90081:44 25485¦CIRCUIT block-32 module-3 line-16 25485¦JOB type-206 subtype-257 25485¦USER prot\_disc-0 buf- 08 00 01 00 05 00 00 00 02 00 01 00 00 00 00 00 00 00 AB BE 0D 3C 8A A7 7E FC 2A BC B1 77 7F EB 78 B4 02 00 50 00 09 00 00 00 25485¦Дуплексное соединение сиг.линии на линию 160:0:1 <-> 32:3:16 25485¦Тишина в линию 34:0:3

В исходящей линии обнаружен сигнал со стороны встречной (принимающей) АТС "Ответ/Запрос АОН". Программное обеспечение исходящей линии запрашивает у ЦКУ услугу предачи информации АОН в линию. ПО ЦКУ находит в блоке частотной обработки свободную линию и проключает её на исходящую соединительную линию. При этом во входящую линию подаётся тишина, чтобы сигналы межстанционного обмена не попадали к вызывающему абоненту.

25485¦<=050========== 25485 25485¦TRAN\_PROTOCOL length-65 reference-00000 USER\_INFORMATION\_TYPE t-90081:44 25485¦CIRCUIT block-160 module-0 line-1<br>25485¦JOB type-206 subtype-0 25485¦JOB type-206 subtype-0<br>25485¦USER prot disc-0 buf- 0 prot disc-0 buf- 08 00 01 00 05 00 00 00 02 00 01 00 00 00 00 00 00 00 AB BE 0D 3C 8A A7 7E FC 2A BC B1 77 7F EB 78 B4 02 00 50 00 09 00 01 00

Трансляция задания на исходящий АОН в блок частотной обработки.

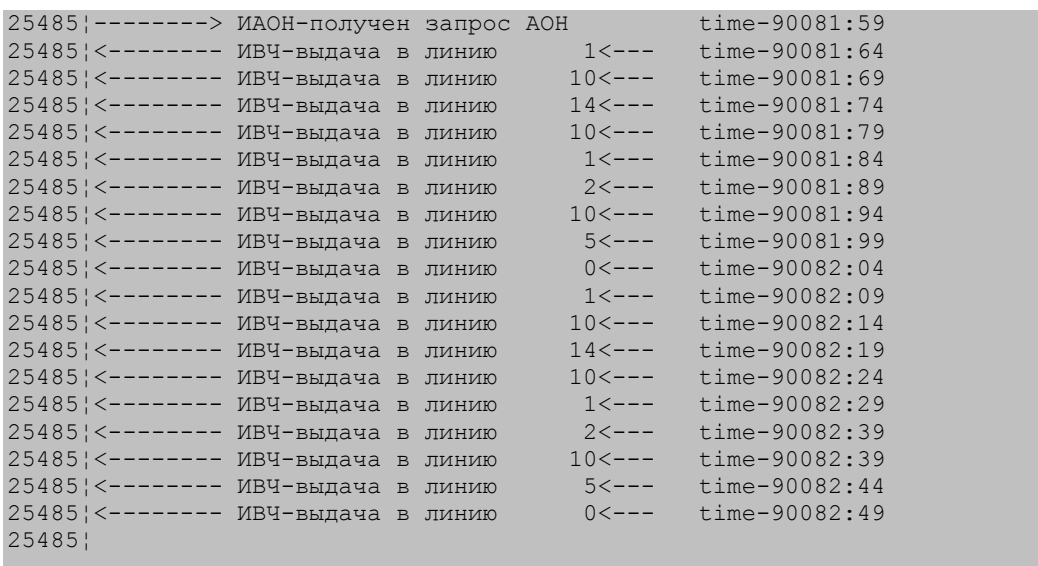

Это выдача контрольной информации от блока частотной обработки. В линию выдаётся кодограмма АОН (безынтервальный пакет).

25485¦==============> 25485 25485¦TRAN\_PROTOCOL length-24 reference-00000 USER\_INFORMATION\_TYPE t-90082:49 25485¦CIRCUIT block-160 module-0 line-1 25485¦RESULT ident-206 code-0 25485¦USER prot\_disc-0 buf- 00

Блок частотной обработки сообщает об успешном выполнении задания.

```
25485¦<=031========== 25485 
25485¦TRAN_PROTOCOL length-28 reference-00000 USER_INFORMATION_TYPE t-90082:49 
25485¦CIRCUIT block-32 module-3 line-16 
25485¦RESULT ident-206 code-0 
25485¦USER prot_disc-0 buf- 00 
25485¦Симплексное соединение линий 32:3:16 -> 34:0:3 
25485¦Симплексное соединение линий 32:3:16 <- 34:0:3 
... 
25485¦
```
Сообщение от блока частотной обработки транслируется в исходящую линию (которая и заказывала услугу выдачи АОН'а). Восстанавливается проключение входящей и исходящей СЛ.

```
25485¦==============> 25485 
25485¦Q931_PROTOCOL length-10 reference-00106 CONNECT_TYPE t-90083:95 
25485¦CIRCUIT block-32 module-3 line-16 
... 
25485¦Остановлен таймер 330(91:18) 
25485¦
```
На исходящей линии обнаружен сигнал "Ответ". Программа обработки протокола линии информирует об этом ЦКУ. Программное обеспечение ЦКУ останавливает таймер непроизводительного занятия линии.

```
25485¦<=031========== 25485 
25485¦Q931_PROTOCOL length-14 reference-00106 CONNECT_ACKNOWLEDGE_TYPE t-90083:95 
25485¦CIRCUIT block-32 module-3 line-16 
... 
25485¦
```
В исходящую линию передано подтверждение приёма сообщения CONNECT.

```
25485¦<=031========== 25485 
25485¦Q931_PROTOCOL length-14 reference-00003 CONNECT_TYPE t-90083:95 
25485¦CIRCUIT block-34 module-0 line-3 
... 
25485¦
```
CONNECT передан во входящую линию.

```
25485¦==============> 25485 
25485¦TRAN_PROTOCOL length-16 reference-00003 USER_INFORMATION_TYPE t-90083:96 
25485;CIRCUIT block-34 module-0 line-3<br>25485;JOB type-214 subtype-0
                     type-214 subtype-0
25485¦
```
Программа обработки протокола входящей линии просит завершить обработку сообщений по DTMF.

```
25485¦<=050========== 25485 
25485¦TRAN_PROTOCOL length-20 reference-00000 USER_INFORMATION_TYPE t-90083:96 
25485¦CIRCUIT block-160 module-1 line-1<br>25485¦JOB type-214 subtype-0
                     type-214 subtype-0
25485¦
```
Выдача в блок частотной обработки команды на завершение процесса приёма DTMF информации.

Далее следует разговорное состояние.

```
25485¦==============> 25485 
25485¦Q931_PROTOCOL length-16 reference-00003 DISCONNECT_TYPE t-90092:01 
25485¦CAUSE octets:0x03 016 101 007 
25485¦CIRCUIT block-34 module-0 line-3 
... 
25485¦Создана тарификационная запись 69 
25485¦Тишина в линию 34:0:3 
25485¦Тишина в линию 32:3:16 
... 
25485¦Запущен таймер 306(91:19) 
25485¦
```
Со стороны программы обработки протокола входящей линии пришло сообщение о разъединении. В сообщении присутствует элемент CAUSE (причина). Содержимое этого элемента (016 101 007) говорит о том, что это нормальный отбой (скорее всего вызывающий абонент повесил трубку) Normal Call Clearing, порождённый линией с протоколом типа "ОКС-30-1", в точке программного обеспечения протокола №7. Кроме того, успешно создана тарификационная запись о состоявшемся сеансе.

```
25485¦<=031========== 25485 
25485¦Q931_PROTOCOL length-18 reference-00106 DISCONNECT_TYPE t-90092:01 
25485¦CAUSE octets:0x03 016 
25485¦CIRCUIT block-32 module-3 line-16 
25485¦LABEL label-25485 
... 
25485¦
```
Сообщение о разъединении передано в исходящую линию.

```
25485¦<=031========== 25485 
25485; Q931 PROTOCOL length-14 reference-00003 RELEASE_TYPE t-90092:01
25485¦CIRCUIT block-34 module-0 line-3 
... 
25485¦
```
Подтверждение о приёме сообщения разъединения посылается программе обработки протокола входящей линии.

```
25485¦==============> 25485 
25485¦Q931_PROTOCOL length-10 reference-00003 RELEASE_COMPLETE_TYPE t-90092:02 
25485¦CIRCUIT block-34 module-0 line-3 
... 
25485¦Послана базовая статистика о соединении
25485¦Тишина в линию 34:0:3 
... 
25485¦
```
От входящей линии получено сообщение об освобождении. С этого момента входящая линия считается свободной.

```
25485¦==============> 25485 
25485¦Q931_PROTOCOL length-16 reference-00106 RELEASE_TYPE t-90092:05 
25485¦CIRCUIT block-32 module-3 line-16 
25485¦CAUSE octets:0x03 016 101 007 
25485¦Сброс линии 32:3:16 
25485¦
```
Подтверждение о приёме сообщения разъединения принято от программы обработки протокола исходящей линии.

```
25485¦<=031========== 25485 
25485¦Q931_PROTOCOL length-14 reference-00106 RELEASE_COMPLETE_TYPE t-90092:07 
25485¦CIRCUIT block-32 module-3 line-16 
25485¦Остановлен таймер 306(91:19) 
25485¦Сброс линии 32:3:16
```
На исходящую линию послано сообщение об освобождении. С этого момента исходящая линия считается свободной.

### **B. Настройка протоколов**

<span id="page-15-0"></span>На момент написания руководства в обобщённом комутаторе доступны следующие разновидности протоколов межстанционного взаимодействия:

(В скобках приведены идентификационные номера разновидностей протоколов, необходимые в рамках системы статистического контроля)

(2)Системный протокол

(3)Протокол Q931

(4)Входящий, местный, 2ВСК, декадный набор

(5)Исходящий, местный, 2ВСК, декадный набор

(6)Входящий, междугородный, 2ВСК, декадный набор

(7)Исходящий, междугородный, 2ВСК, декадный набор

(8)Входящий, местный, 2ВСК, челнок

(9)Исходящий, местный, 2ВСК, челнок

(10)Входящий, междугородный, 2ВСК, челнок

(11)Исходящий, междугородный, 2ВСК, челнок

(14)Входящий, местный, 2ВСК, пакет2

(15)Исходящий, местный, 2ВСК, пакет2

(16)Универсальный 1ВСК

(17)Прямой абонент

(18)Прямой шнур

(19)Радиотрансляция

(20)Универсальный R2/V1

(21)Входящий, местный, норка, декадный набор

(22)Исходящий, местный, норка, декадный набор

(23)Входящий, междугородный, норка, декадный набор

(24)Исходящий, междугородный, норка, декадный набор

(25)Входящий, местный, норка, челнок

(26)Исходящий, местный, норка, челнок

(27)Входящий, междугородный, норка, челнок

(28)Исходящий, междугородный, норка, челнок

(29)Универсальный 2ВСК

(30)Протокол ОКС-7

(31)Собственный прямой абонент

(40)Абонентский протокол

(42)Протокол V5.2

(100)Универсальный ОКС-30

(101)Универсальный ОКС-30-1

Далее приводится описание конфигурирования большинства этих протоколов.

### <span id="page-16-0"></span>B.1. Системный протокол

Данный протокол применяется исключительно для связи между боксами внутри одного обобщённого коммутатора. Он принадлежит к классу CCS (Common Channel Signalization) протоколов и основан на протоколе Q.931 (ITU-T). Параметры настройки системного протокола приведены ниже.

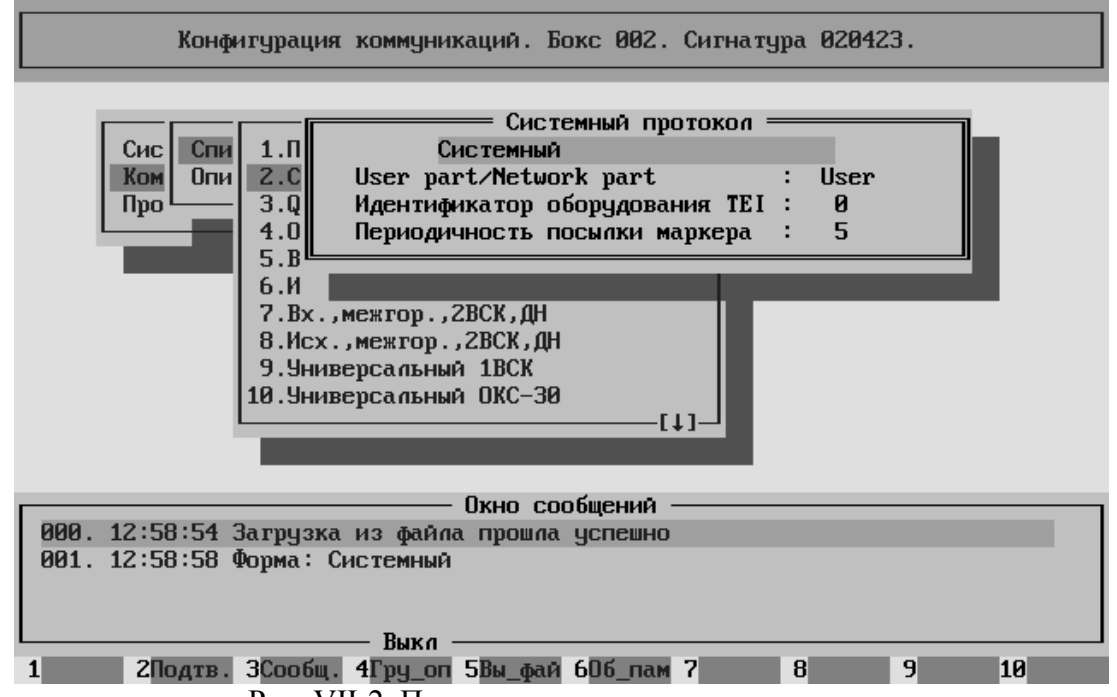

Рис. VII-2. Параметры системного протокола.

**User part/Network part** – для двух боксов, соединенных с помощью системного протокола, на одном нужно выбрать "User", на другом – "Network";

**Идентификатор оборудования TEI** – в настоящий момент устанавливается только идентификатор "0";

**Периодичность посылки маркера** – периодичность посылки маркерного сообщения, необходимого при межбоксовом взаимодействии. Обычно устанавливается значение 5 сек.

### <span id="page-17-0"></span>B.2. Протокол Q931

Протокол Q931 (и его разновидности, такие как DSS1 и QSIG) также является протоколом класса CCS (Common Channel Signalization) и используется для связи с цифровой сетью. Основан на рекомендациях ITU-T Q.931 и стандарте ETSI ETS\_300\_102. Параметры настройки протокола Q931 приведены ниже.

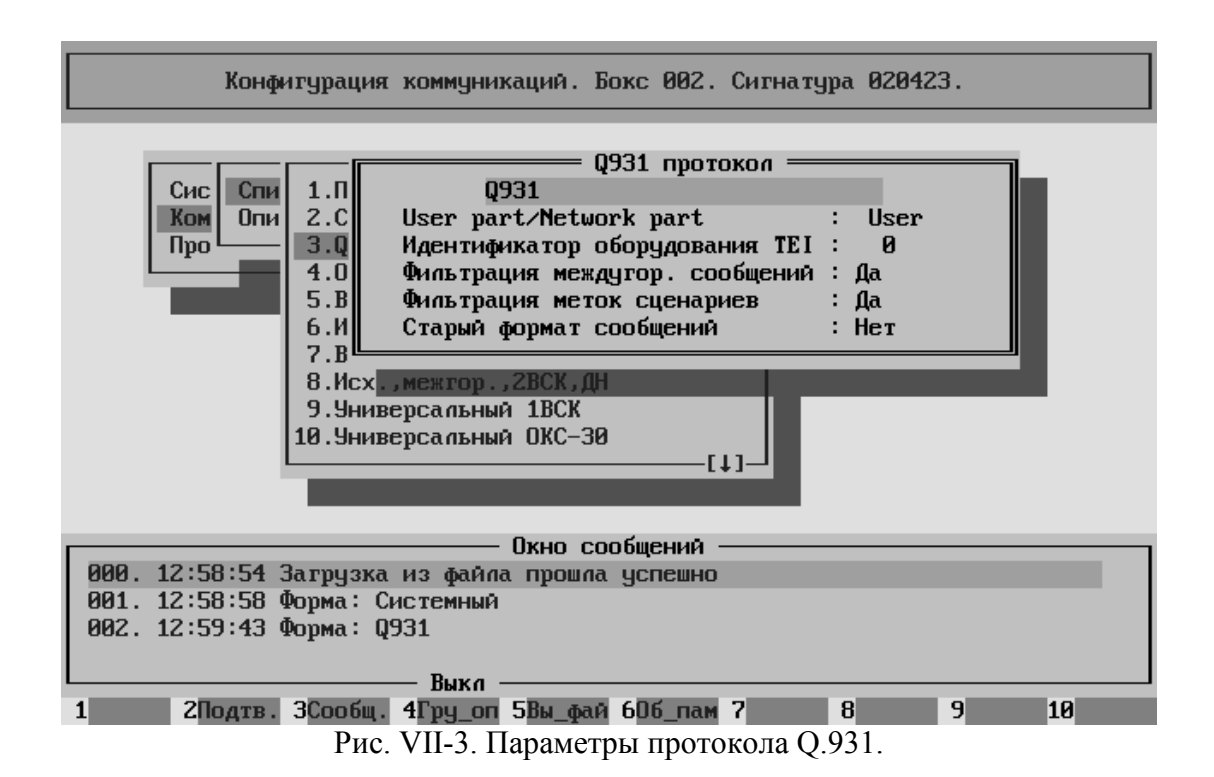

**User part/Network part** – для двух АТС, соединенных с помощью протокола Q931, на одной стороне нужно выбрать "User", на другой – "Network". Формально, параметр надо выставлять так, чтобы со стороны опорной АТС было значение "Network", а со стороны окрнечной  $ATC -$  "User". Однако, поскольку протокол Q931 при межстанционном взаимодействии является протоколом типа "точка-точка", фактически безразлично с какой стороны что будет. Главное, чтобы этот параметр не совпадал с обоих сторон.

**Идентификатор оборудования TEI** – в настоящее время только "0".

**Фильтрация междугородных сообщений** – такие сообщения, как "Абонент Б свободен", "Абонент Б занят", "Посылка междугородного вызова" и "Снятие посылки междугородного вызова" не предусмотрены в протоколе Q931, так же как и во многих других протоколах. Тем не менее, передача этих сообщений необходима для взаимодействия протоколов 1ВСК, 2ВСК, ОКС-30 и т.д. Поэтому такие сообщения передаются внутри ЦАТС "Омега", а также внутри сети, состоящей из ЦАТС "Омега". Другие АТС не могут воспринимать эти сообщения, поэтому существует возможность запретить выдавать их наружу, выбрав значение "Да".

**Фильтрация меток сценариев** – при связи нескольких ЦАТС "Омега" между собой с помощью протокола Q931, через него могут передаваться метки сценариев, позволяющие получить сценарии сеанса на всех боксах всех ЦАТС "Омега", через которые было установлено соединение. Но если протокол используется для связи с другими АТС, эти элементы необходимо удалить, выбрав "Да".

**Старый формат сообщений** – опция предназначена для стыковки с ЦАТС "Омега", имеющих старое ПО. Имеет значение только в том случае, если хотя бы одна из вышеупомянутых опций (**Фильтрация междугородных сообщений** и **Фильтрация меток сценариев**) имеет значение "Нет".

На этом список параметров, конфигурируемых в рамках данного протокола заканчивается.

Тем не менее, при работе с различными АТС часто возникают проблемы взаимного несоответствия в работе данного протокола. Большую часть можно устранить с помощью либо префиксной/постфиксной обработки (смотри раздел "Конфигурирование линий" в главе "Конфигурирование обобщённого коммутатора"), либо с помощью установки дополнительных свойств протокола (смотри раздел "Конфигурирование протоколов" в главе "Конфигурирование обобщённого коммутатора")

### <span id="page-19-0"></span>B.3. 2ВСК

Он принадлежит к классу CAS (Channel Associated Signaling) протоколов.

Полное название протокола следующее. Линейная сигнализация.

**Сигнальный код передачи линейных сигналов по цифровым (2048кбит/с) СЛ и ЗСЛ при сигнализации по двум выделенным сигнальным каналам (ВСК) одностороннего использования, при разделении местных и междугородных пучков линий.** 

Регистровая сигнализация.

**Декадный набор номера(ДН).** 

**Многочастотный код "2 из 6" методом "импульсный челнок" (МЧИЧ).** 

**Многочастотный код "2 из 6" методом "импульсный пакет" (МЧИП).**

Процедура запроса номера вызывающего абонента.

**Многочастотный код "2 из 6" методом "безинтервальный пакет" (АОН).** 

**Общие замечания по протоколу 2ВСК.** 

**Замечание первое. Междугородные СЛ, это линии по которым вызов проходит со стороны междугородной АТС в сторону местного абонента.** 

**Замечание второе. По междугородным СЛ не определена регистровая сигнализация МЧИП.** 

**Замечание третье. По междугородным СЛ не определена процедура запроса номера вызывающего абонента (АОН).** 

Второе и третье замечания исправить принципиально невозможно даже при большом желании. Причины этого лежат в следующем.

Во первых, в нашей стране на Взаимоувязанной Сети Связи используется только "закрытая" нумерация. Это значит, что каждому абоненту в сети присваивается уникальный и равнозначный идентификационный номер. Повторим, все абоненты имеют идентификационные номера с одинаковым количеством знаков.

Во вторых, реально, в нашей стране существуют две непересекающиеся сети связи. Зоновая сеть связи, в каждой зоне своя, с семизначной нумерацией и, соответственно, с семизначным идентификационным номером. Междугородная сеть связи, одна на всю страну, с десятизначной нумерацией и, соответственно, с десятизначным идентификационным номером. При этом десятизначный идентификационный номер состоит из трёхзначного кода зоны и семизначного идентификационного внутризонового номера абонента.

В третьих, как в процедуре запроса номера вызывающего абонента, так и в сигнализации МЧИП передаётся строго фиксированное количество цифр идентификационного номера вызывающего абонента, а именно семь, что совпадает с количеством цифр внутри зоны. Таким образом, при звонке со стороны междугородной сети в сторону зоновой (местной) сети можно передать только семь (например последних) цифр идентификационного номера вызывающего абонента, что не позволяет отличить вызывающего абонента одной зоны от вызывающего абонента другой зоны.

В четвёртых, в протоколе 2ВСК междугородный отсутствует (не определён) линейный сигнал "Ответ/запрос АОН". Посему информацию об идентификационном номере вызывающего абонента нельзя не только выдать, но даже запросить.

### **Замечание четвёртое. Возможна и даже часто встречается ситуация, когда передача регистровых сигналов (набор номера) начинается с помощью МЧИЧ, а заканчивается с помощью декадного набора.**

Например, при трансляции кода выхода на междугородную сеть, а именно восьмёрки, по общему пучку. В данном случае сначала с помощью МЧИЧ передаётся восьмёрка, а затем весь остальной набор передаётся с помощью ДН.

Тем не менее, НИКОГДА не бывает ситуации, при которой передача регистровых сигналов начинается с помощью ДН, а продолжается с помощью МЧИЧ. В любом случае, обмен по МЧИЧ должен начинаться сразу после обмена сигналами "Занятие" и "Подтверждение занятия", не должен ничем прерываться (в том числе и процедурой АОН), и, наконец, не может возобновляться повторно в течение данного сеанса.

### **Замечание пятое. Если по СЛ осуществляется передача регистровых сигналов (набор номера) с помощью МЧИП, то НИКАКИХ других регистровых сигналов по данной СЛ не может проходить.**

**Замечание шестое. По Российским стандартам процедура АОН (если она определена для данной разновидности протокола) может осуществляться на ЛЮБОМ этапе установления соединения и ЛЮБОЕ число раз.** 

Тем не менее, ВСЕ импортные (и, как ни печально, даже часть отечественных) АТС не отрабатывают процедуру АОН в разговорном состоянии. Мало того, целый ряд импортных АТС отрабатывает процедуру АОН только при передаче (или приёме) кода выхода на междугородную сеть.

### **B.3.1. Входящий 2ВСК**

Для удобства конфигурирования существует несколько разновидностей протокола 2ВСК входящий.

- 2ВСК входящий местный ДН;
- 2ВСК входящий местный челнок;
- 2ВСК входящий местный пакет;
- 2ВСК входящий междугородный ДН;
- 2ВСК входящий междугородный челнок;

Для всех упомянутых разновидностей протоколов при конфигурировании используется одинаковая форма. Далее рассмотрены все параметры данной формы и оговорено, в каких разновидностях протокола "2ВСК входящий" какой параметр необходим.

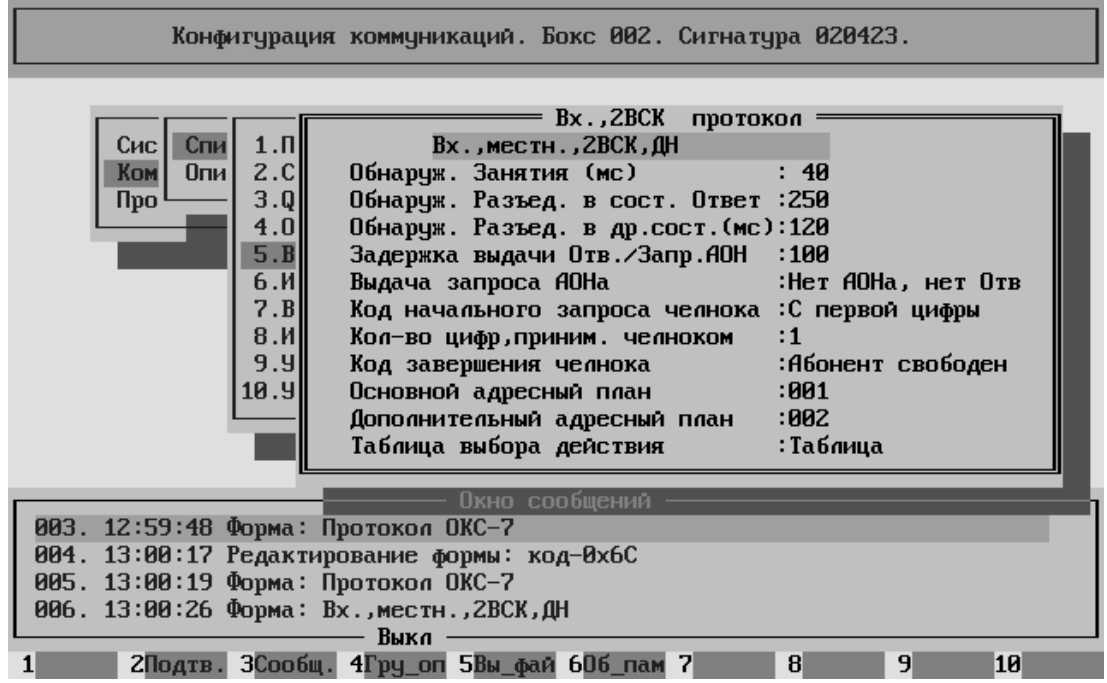

Рис. VII-4. Конфигурирование протокола 2ВСК входящий.

**Обнаружение Занятия (мс)** – для всех упомянутых разновидностей протоколов здесь устанавливается временной порог обнаружения линейного сигнала "Занятие" в диапазоне от 40 до 100 мс.

**Обнаружение Разъединения в состоянии Ответ** – для всех упомянутых разновидностей протоколов здесь устанавливается временной порог обнаружения линейного сигнала "Отбой" в разговорном состоянии в диапазоне от 100 до 500 мс.

**Обнаружение Разъединения в другом состоянии (мс)** – для всех упомянутых разновидностей протоколов здесь устанавливается временной порог обнаружения линейного сигнала "Отбой" во всех состояниях, кроме разговорного в диапазоне от 40 до 500 мс.

**Замечание. Пороги обнаружения остальных линейных сигналов заданы внутри программы, поскольку в процессе эксплуатации протокола не появлялось необходимости в их регулировании.** 

**Задержка выдачи Ответ/Запрос АОН** – задержка перед выдачей линейного сигнала "Ответ/запрос АОН" после:

> получения сигнала "Занятие"; принятия цифры;

посылки сигнала "Снятие Ответа/запроса АОН".

Задержка задается в диапазоне от 0 до 250 мс. Имеет смысл только для протоколов 2ВСК местный декадный набор/челнок (ибо при междугородном входящем соединении нет запроса АОН, а при МЧИП информация о номере вызывающего абонента передаётся непосредственно в пакете).

**Выдача запроса АОН** - имеет смысл только для протоколов 2ВСК местный декадный набор/челнок (ибо при междугородном входящем соединении нет запроса АОН, а при МЧИП информация о номере вызывающего абонента передаётся непосредственно в пакете). Возможные варианты значения параметра:

- "Нет АОНа, нет Ответа" не выдавать в протоколе запрос АОН и тоновый сигнал "Ответ станции";
- "Есть АОН, нет Ответа" выдавать запрос АОН после занятия, но не выдавать тоновый сигнал "Ответ станции" после определения номера. В этом режиме неудача при попытке определить номер вызывающего абонента не приведет к завершению сеанса;
- "Нет АОНа, есть Ответ" никогда не выдавать запрос АОН, но выдать тоновый сигнал "Ответ станции" после занятия;
- "Есть АОН, есть Ответ" выдавать запрос АОН после занятия, далее в случае определения номера вызывающего абонента выдать тоновый сигнал "Ответ станции", а в случае неудачи при определении номера разорвать соединение;
- "По таблице" выдавать сигнал "Ответ/запрос АОН" и тоновый сигнал "Ответ станции" в соответствии с таблицей выбора действия. Для челнока сигнал "Ответ/запрос АОН" будет выдан только после получения всех цифр;
- "Ответ, АОН по таблице" выдать тоновый сигнал "Ответ" после занятия, а сигнал "Ответ/запрос АОН" в соответствии с таблицей выбора действия. Для челнока сигнал "Ответ/запрос АОН" будет выдан только после получения всех цифр.

**Количество цифр, принимаемых челноком** – имеет смысл только для протоколов 2ВСК местный/междугородный челнок (очевидно). Параметр принимает значения от 1 до 8, или по таблице выбора действия.

**Код начального запроса челнока** – имеет смысл только для протоколов 2ВСК местный/междугородный челнок. Возможные варианты значения параметра:

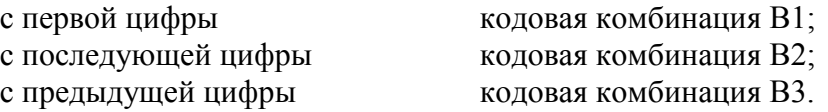

**Количество цифр, принимаемых челноком** – имеет смысл только для протоколов 2ВСК местный/междугородный челнок. Параметр принимает значения от 1 до 8, или по таблице выбора действия.

**Код завершения челнока** – имеет смысл только для протоколов 2ВСК местный/междугородный челнок. После приёма необходимого количества цифр состояние вызываемого абонента не анализируется (в транзитной АТС это вообще невозможно), а сразу выдается одна из следующих частотных комбинаций:

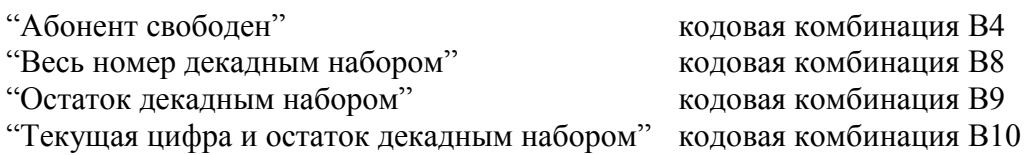

**Замечание. В данном документе не приводится алгоритм работы соединения по протоколу 2ВСК. Для правильной интерпретации всех параметров необходимо обратиться к соответствующим нормативным документам.** 

**Основной адресный план** – идентификатор адресного плана, определяющий вызов как местный. Если линия определена как местная (протоколы 2ВСК входящий местный ДН/МЧИЧ/МЧИП), то при формировании входящего вызова в качестве идентификатора адресного плана выбирается идентификатор основного адресного плана.

**Дополнительный адресный план** – идентификатор адресного плана, определяющий вызов как междугородный. Если линия определена как междугородная (протоколы 2ВСК входящий междугородный ДН/МЧИЧ), то при формировании входящего вызова в качестве идентификатора адресного плана выбирается идентификатор дополнительного адресного плана.

**Таблица выбора действия** – переход в следующее меню для заполнения таблицы выбора действия.

Пользователь имеет возможность выбрать для редактирования одну из восьми строк в таблице

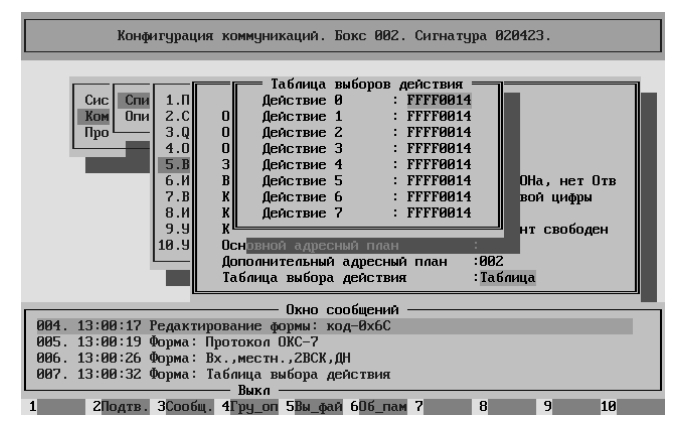

Подробное описание работы программного обеспечения с таблицей выбора действия можно найти в главе "Конфигурирование обобщённого коммутатора", раздел "Конфигурирование протоколов".

Следует заметить, что конфигурирование таблицы выбора действия, как таковой, имеет смысл для следующих разновидностей протокола:

- 2ВСК входящий местный ДН;
- 2ВСК входящий местный челнок;
- 2ВСК входящий междугородный челнок.

Далее рассмотрим параметры самой таблицы (смотри Рис[. VII-5\)](#page-24-0).

<span id="page-24-0"></span>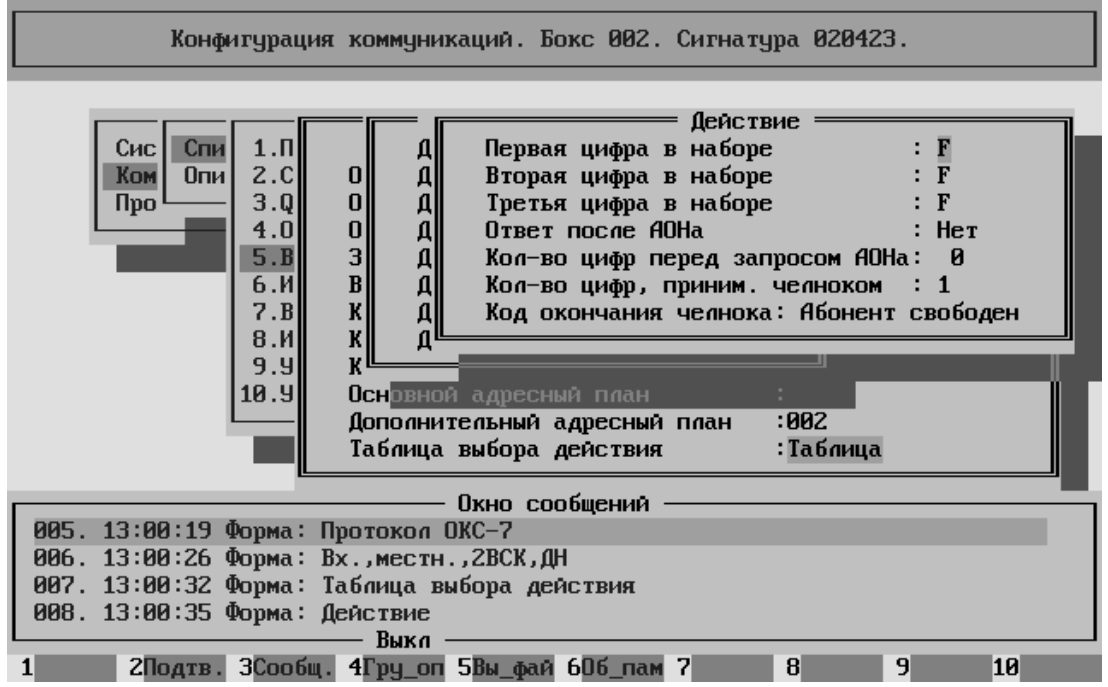

Рис. VII-5. Заполнение таблицы для протокола 2ВСК входящий.

**Ответ после АОНа** – имеет смысл только для протокола 2ВСК местный декадный/челнок. Если "Да", то выдавать тоновый сигнал "Ответ станции" после определения номера вызывающего абонента. В этом случае, если попытка определить номер закончилась неудачей, сеанс будет разорван. Если "Нет", то не выдавать тоновый сигнал "Ответ станции". В этом случае, если попытка определить номер закончилась неудачей, сеанс не будет разорван.

**Количество цифр перед запросом АОН** – имеет смысл только для протокола 2ВСК местный декадный/челнок. Если "0", то запроса АОН нет. Если ненулевое число, то запрос будет послан после принятия указанного количества цифр. При челноке запрос АОН будет осуществлён только после окончания обмена по челноку.

**Количество цифр, принимаемых челноком** – может быть от 1 до 8. Имеет смысл только для протокола 2ВСК местный/междугородный челнок.

**Код окончания челнока** – имеет смысл только для протокола 2ВСК местный/междугородный челнок. Возможные значения:

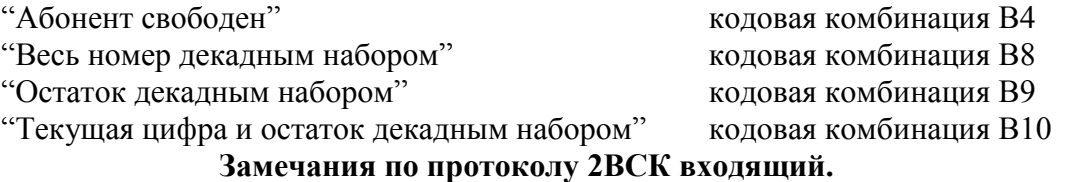

**Замечание первое. Кодовая комбинация B4 в современных руководящих документах именуется как "Успешное окончание обмена по МЧИЧ". И ВСЁ!** 

**Замечание второе. Кодовые комбинации B8 и B10 на реальной сети могут появиться только в случае точечной замены старого оборудования на оборудование ЦАТС "Омега" при полном нежелании оператора менять чтолибо на смежных АТС.** 

**Замечание третье. Кодовая комбинация B9 иногда требуется импортным ЦАТС, если их разработчики не учли замечание первое.** 

### **B.3.2. Исходящий 2ВСК**

Для удобства конфигурирования существует несколько разновидностей протокола 2ВСК исходящий.

- 2ВСК исходящий местный ДН;
- 2ВСК исходящий местный челнок;
- 2ВСК исходящий местный пакет;
- 2ВСК исходящий междугородный ДН;
- 2ВСК исходящий междугородный челнок;

Для всех упомянутых разновидностей протоколов при конфигурировании используется одинаковая форма. Далее рассмотрены все параметры данной формы и оговорено, в каких разновидностях протокола "2ВСК исходящий" какой параметр необходим.

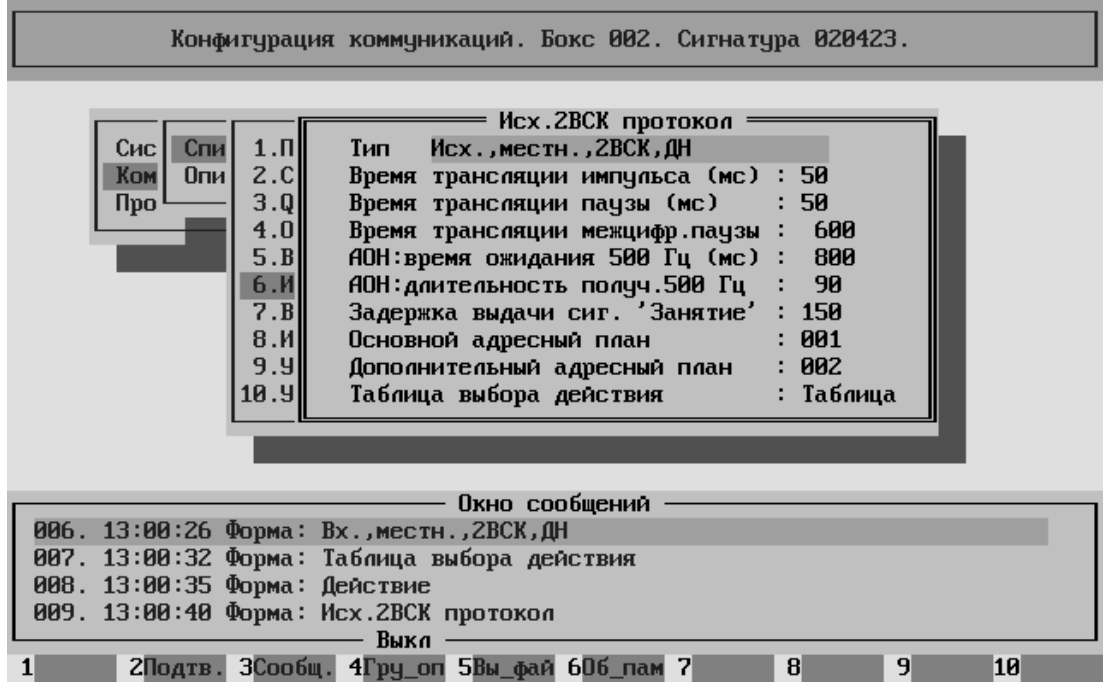

Рис. VII-6. Конфигурирование протокола 2ВСК исходящий.

**Время трансляции импульса (мс)** – имеет смысл для протоколов 2ВСК исходящий местный/междугородный ДН/челнок. Здесь устанавливается время трансляции импульса набора в диапазоне от 40 до 60мс.

**Время трансляции паузы (мс)** – имеет смысл для протоколов 2ВСК исходящий местный/междугородный ДН/челнок. Здесь устанавливается время трансляции межимпульсной паузы набора в диапазоне от 40 до 60мс.

**Время трансляции межцифровой паузы (мс)** – имеет смысл для протоколов 2ВСК исходящий местный/междугородный ДН/челнок. Здесь устанавливается время трансляции межцифровой паузы в диапазоне от 300 до 1200мс.

**АОН: время ожидания 500 Гц (мс)** – имеет смысл для протоколов 2ВСК исходящий местный ДН/челнок. Если в течение указанного здесь времени после принятия линейного сигнала "Ответ/запрос АОН" не был обнаружен частотный сигнал 500 Гц, кодограмма АОН выдана не будет. Исключение из данного правила смотри в следующем пункте.

**АОН: длительность получения 500 Гц** – имеет смысл для протоколов 2ВСК исходящий местный ДН/челнок. Временной порог обнаружения частотного запроса АОН (500Гц). Может меняться в интервале от 30 до 110мс. Если поставить "Нет", то анализ наличия частотного запроса АОН проводиться не будет, то есть кодограмма будет выдаваться после любого линейного сигнала "Ответ/запрос АОН".

**Задержка выдачи сигнала 'Занятие'** – имеет смысл для протоколов 2ВСК исходящий местный/междугородный челнок и 2ВСК исходящий местный пакет. Задаёт временной интервал между посылкой задания на сигнальную обработку в блок частотной обработки и выдачей линейного сигнала "Занятие" (в мс). Может меняться в интервале от 0 до 150мс.

**Замечание. Введение данного параметра вызвано следующими причинами:** 

- **Во первых, в оборудовании ЦАТС "Омега" частотная обработка производится централизованно. На каждом БГСК или КЦК присутствует один блок частотной обработки, который предоставляет свои услуги по запросу. В связи с этим проходит некоторое время с момента принятия процессом решения о необходимости запроса услуги от блока частотной обработки до момента начала выполнения услуги.**
- **Во вторых, целый ряд АТС не выдерживает временные параметры протокола 2ВСК заданные в стандарте и посылает частотный запрос одновременно с выдачей линейного сигнала "Подтверждение занятия".**

**В силу вышеизложенного в ЦАТС "Омега" задание на частотную обработку выдаётся РАНЬШЕ чем выдаётся в СЛ линейный сигнал "Занятие".** 

**В большинстве случаев значение данного параметра можно поставить равным нулю**

**Основной адресный план** – идентификатор адресного плана, определяющий вызов как местный. Если линия определена как местная (протоколы 2ВСК исходящий местный ДН/МЧИЧ/МЧИП), то при поступлении в линию вызова с данным идентификатором адресного плана вызов будет обработан. Если в поступившем вызове идентификатор адресного плана будет другой, то вызов будет отвергнут.

**Дополнительный адресный план** – идентификатор адресного плана, определяющий вызов как междугородный. Если линия определена как междугородная (протоколы 2ВСК исходящий междугородный ДН/МЧИЧ), то при поступлении в линию вызова с данным идентификатором адресного плана вызов будет обработан. Если в поступившем вызове идентификатор адресного плана будет другой, то вызов будет отвергнут.

**Таблица выбора действия** – переход в следующее меню для заполнения таблицы выбора действия.

Пользователь имеет возможность выбрать для редактирования одну из восьми строк в таблице

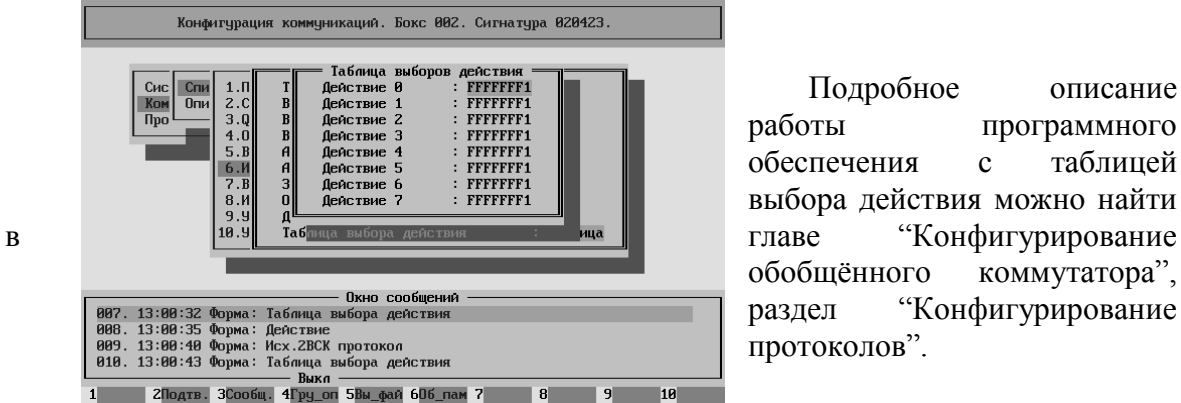

Подробное описание работы программного обеспечения с таблицей выбора действия можно найти обобщённого коммутатора", раздел "Конфигурирование протоколов".

Следует заметить, что конфигурирование таблицы выбора действия, как таковой, имеет смысл для следующих разновидностей протокола:

- 2ВСК исходящий местный ДН;
- 2ВСК исходящий местный челнок;
- 2ВСК исходящий междугородный челнок;

Далее рассмотрим параметры самой таблицы (смотри Рис. VII-7).

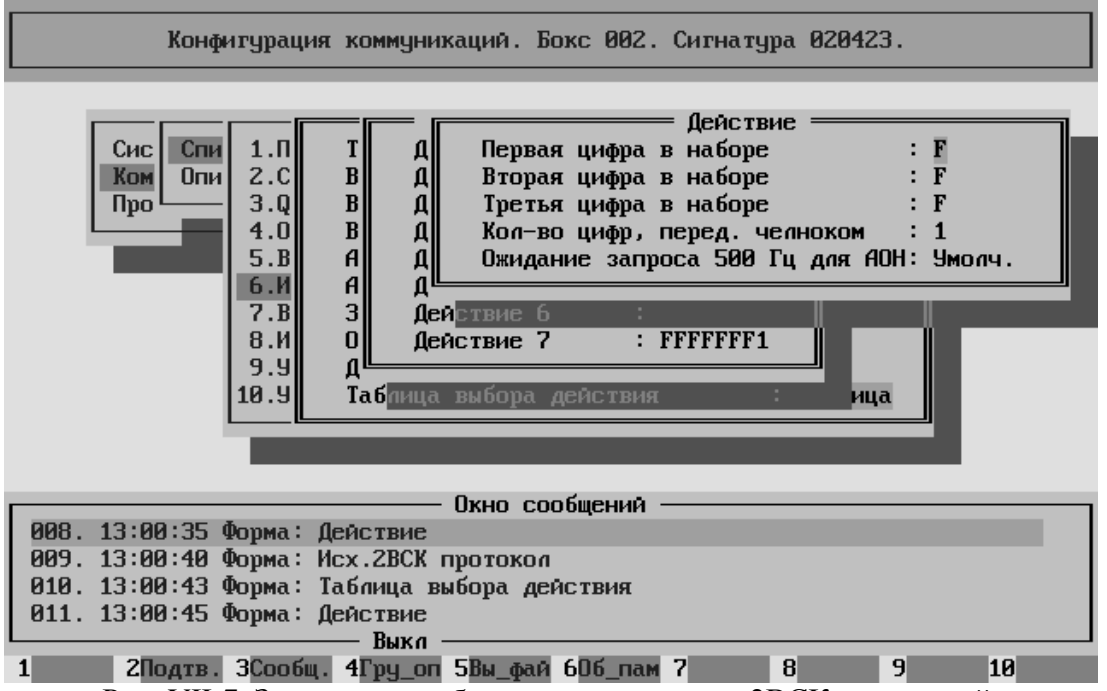

Рис. VII-7. Заполнение таблицы для протокола 2ВСК исходящий.

**Количество цифр переданных челноком** – может быть от 1 до 8. Имеет смысл только для протокола 2ВСК местный/междугородный челнок.

Ожидание запроса 500Гц для АОН – если данный параметр принимает значение "По умолчанию", то для данной строки в таблице считается, что длительность получаемого сигнала 500Гц совпадает с той, которая задана в основной части параметров. Если данный параметр принимает значение "Нет", то для данного

случая получение сигнала 500Гц не требуется. Это так называемый "Беззапросный АОН". Данный параметр позволяет обслуживать по одной и той же Соединительной Линии станции с разным аппаратным обеспечением.

#### **Замечания по протоколу 2ВСК исходящий.**

**Замечание первое. Передача цифр набора методом МЧИЧ ВСЕГДА происходит начиная с первой цифры находящейся в буфере набора к моменту начала передачи.** 

**Замечание второе. Выдача цифр из буфера происходит ПОСЛЕ всех преобразований, производимых над номером вызываемого абонента, в том числе и ПОСЛЕ удаления цифр, которые не должны передаваться.** 

**Замечание третье. Учитывая замечание второе, при работе с МЧИЧ по сигналу B1 ("Начать с первой") выдача будет осуществляться с первой НАЛИЧНОЙ цифры в буфере набора.** 

**Замечание четвёртое. Если во время обмена МЧИЧ будет обнаружен линейный сигнал "Ответ/Запрос АОН", то обмен будет прерван. ПО обработки линии будет считать, что все цифры благополучно переданы. Обмен МЧИЧ за время данного сеанса возобновляться НЕ будет.** 

**Замечание пятое. Если после окончания обмена МЧИЧ в буфере набора остаются (или появляются в дальнейшем) какие-либо цифры, то ПО обработки линии будет пытаться передать эти цифры декадным способом НЕЗАВИСИМО от того, какой сигнал поступил со встречной АТС по окончанию челнока.** 

### <span id="page-29-0"></span>B.4. Универсальный 1ВСК

Он принадлежит к классу CAS (Channel Associated Signaling) протоколов.

К сожалению не существует НИКАКИХ официальных документов общего применения, в которых бы приводилось описание данного протокола.

Посему все сведения о работе данного протокола являются компиляцией технических описаний различного оборудования и личного опыта коллектива фирмы-разработчика.

#### **Общие замечания по протоколу 1ВСК.**

**Замечание первое. Все СЛ в рамках данного протокола абсолютно одинаковы. По ним возможна связь в обе стороны. По любой из СЛ возможна как местная, так и междугородняя связь.** 

**Замечание второе. Тем не менее, как будет показано далее, протокол является не совсем симметричным при работе с междугородной АТС.** 

#### **Замечание третье. При входящем междугородном соединении не определена процедура запроса номера вызывающего абонента (АОН).**

Третье замечание исправить принципиально невозможно даже при большом желании. Причины этого лежат в следующем.

Во первых, в нашей стране на Взаимоувязанной Сети Связи используется только "закрытая" нумерация. Это значит, что каждому абоненту в сети присваивается уникальный и равнозначный идентификационный номер. Повторим, все абоненты имеют идентификационные номера с одинаковым количеством знаков.

Во вторых, реально, в нашей стране существуют две непересекающиеся сети связи. Зоновая сеть связи, в каждой зоне своя, с семизначной нумерацией и, соответственно, с семизначным идентификационным номером. Междугородная сеть связи, одна на всю страну, с десятизначной нумерацией и, соответственно, с десятизначным идентификационным номером. При этом десятизначный идентификационный номер состоит из трёхзначного кода зоны и семизначного идентификационного внутризонового номера абонента.

В третьих, в процедуре запроса номера вызывающего абонента передаётся строго фиксированное количество цифр идентификационного номера вызывающего абонента, а именно семь, что совпадает с количеством цифр внутри зоны. Таким образом, при звонке со стороны междугородной сети в сторону зоновой (местной) сети можно передать только семь (например последних) цифр идентификационного номера вызывающего абонента, что не позволяет отличить вызывающего абонента одной зоны от вызывающего абонента другой зоны.

В четвёртых, в протоколе 1ВСК при междугородном входящем вызове отсутствует (не определён) линейный сигнал "Ответ/запрос АОН". Посему информацию об идентификационном номере вызывающего абонента нельзя не только выдать, но даже запросить.

### **Замечание четвёртое. По Российским стандартам процедура АОН (если она определена для данного вида связи) может осуществляться на ЛЮБОМ этапе установления соединения и ЛЮБОЕ число раз.**

Тем не менее, ВСЕ импортные (и, как ни печально, даже часть отечественных) АТС не отрабатывают процедуру АОН в разговорном состоянии. Мало того, целый ряд импортных АТС отрабатывает процедуру АОН только при передаче (или приёме) кода выхода на междугородную сеть.

Далее рассмотрены все параметры, которые можно задать и/или изменить в протоколе "Универсальный 1ВСК"

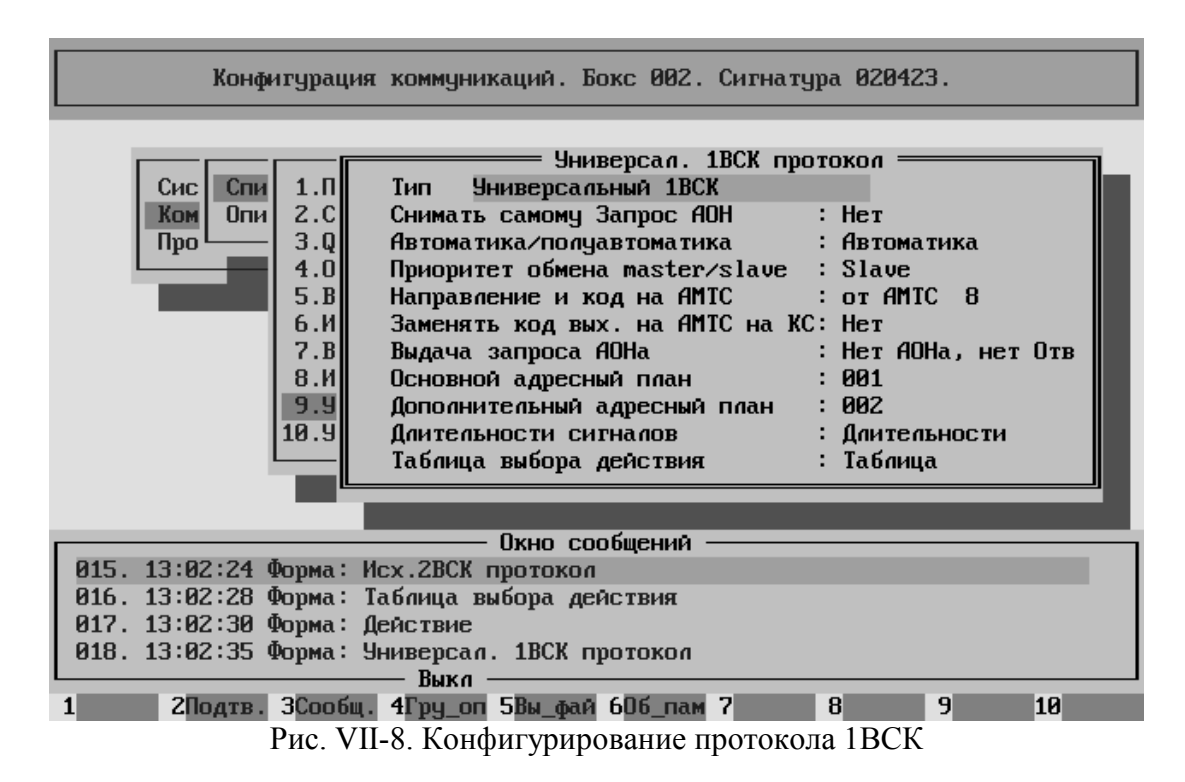

**Снимать самому Запрос АОН** – во "взаимоувязанной" сети связи встречаются АТС, которые, запрашивая номер вызывающего абонента, посылают линейный сигнал "Ответ/Запрос АОН", но, получив кодограмму АОН, не присылают линейный сигнал "Снятие Ответа/Запроса АОН". Тем не менее, необходимо продолжать передачу номера вызываемого абонента, что невозможно в ответном состоянии. Именно в этой ситуации нужно выбрать значение **Да**. В результате протокол будет действовать следующим образом. Если сразу после выдачи в линию сигнала "Занятие" или после выдачи в линию только одной цифры (это соответствует ситуации звонка НА межгород) со встречной АТС придёт сигнал "Ответ/Запрос АОН", то ПО обработки протокола взведёт таймер  $T_s = 900$ мс. Если до момента срабатывания таймера со встречной АТС придёт сигнал "Снятие Ответа/Запроса АОН", то таймер будет снят и процесс обработки вызова продолжится обычным образом. Если же таймер сработает, то ПО обработки протокола сымитирует сигнал "Снятие Ответа/Запроса АОН" для сопряжённой линии и переведёт данную линию в предответное состояние.

При работе с нормальными встречными станциями, присылающими линейный сигнал "Снятие Ответа/Запроса АОН", необходимо выбрать значение **Нет**.

**Автоматика/полуавтоматика** – определяет действия при приходе вызова от междугородней АТС на занятого абонента. Полуавтоматика - выдача в линию сигнала "Абонент Б занят (длинный сигнал)", Автоматика – сигнал "отбой" и разрыв сеанса.

**Приоритет обмена master/slave** – в течение 40мс после выдачи занятия в линию необходимо предусмотреть возможность встречного занятия. В этом случае **Master** – продолжение обработки исходящего вызова, **Slave** – обработка входящего вызова с отбоем исходящего вызова.

**Направление и код на АМТС** – первый параметр: **направление от АМТС** означает, что входящее занятие коротким сигналом (КС) распознаётся как междугородний вызов, **направление на АМТС** означает, что входящее занятие коротким сигналом (КС) распознаётся как местный вызов с передачей кода выхода на АМТС. Второй параметр, это код выхода на АМТС, может быть любая цифра, обычно цифра 8.

**Заменять код выхода на АМТС на короткий сигнал** – может быть или "Да", или "Нет". Если "Да", то при посылке местного вызова будет производиться анализ первой цифры набираемого номера. Если она совпадает с кодом выхода на АМТС, вместо нее будет передано короткое занятие, если не совпадает – будет передано длинное занятие и эта цифра.

**Выдача запроса АОН** – возможные варианты:

- "Нет АОНа, нет Ответа" никогда не выдавать ни линейный сигнал "Ответ/Запрос АОН" ни тоновый сигнал "Ответ станции";
- "Есть АОН, нет Ответа" выдавать линейный сигнал "Ответ/Запрос АОН" после занятия, но не выдавать тоновый сигнал "Ответ станции" после определения номера. В этом режиме неудача при попытке определить номер не приведет к обрыву сеанса;
- "Нет АОН, есть Ответ" никогда не выдавать линейный сигнал "Ответ/Запрос АОН", но выдать тоновый сигнал "Ответ станции" после занятия;
- "Есть АОН, есть Ответ" выдать линейный сигнал "Ответ/Запрос АОН" после занятия, далее в случае определения номера вызывающего абонента выдать тоновый сигнал "Ответ станции", а в случае неудачи при определении номера разорвать соединение;
- "По таблице" выдавать линейный сигнал "Ответ/запрос АОН" и тоновый сигнал "Ответ" в соответствии с таблицей выбора действия;
- "Ответ, АОН по таблице" выдать тоновый сигнал "Ответ" после занятия, а линейный сигнал "Ответ/запрос АОН" выдавать в соответствии с таблицей выбора действия.

**Основной адресный план** – идентификатор местного адресного плана.

**Дополнительный адресный план** – идентификатор междугородного адресного плана.

**Длительности сигналов** – переход к окну установки длительности сигналов.

**Таблица выбора действия** – переход к заполнению таблицы выбора действия.

#### **Длительности**

Для перехода к окну задания длительностей сигналов необходимо выделить строку Длительности и нажать клавишу <Enter>. Вид окна задания временных параметров показан на Рис. VII-9. В окне устанавливаются:

**Временной порог КС/ДС** - если длительность принятого сигнала меньше минимум на 10мс введенного здесь значения, считается, что это короткий сигнал (междугородное занятие, абонент занят и так далее). Минимальная длительность короткого сигнала составляет 20 мс, а минимальная длительность сигнала "Занятие" может быть 10 мс. Сигнал, имеющий длительность в диапазоне от "указанного здесь значения минус 10мс" до 150 мс включительно, считается длинным сигналом (местное занятие, абонент свободен и так далее). В данном случае сигнал 20÷59 мс – короткий, 60÷150 мс – длинный.

**Сигнал 'Отбой'** – длительность посылаемого сигнала "Отбой", мс.

**Сигнал 'КС'** – длительность посылаемого короткого сигнала, мс.

**Сигнал 'ДС'** – длительность посылаемого длинного сигнала, мс.

**Сигнал 'Импульс'** – длительность посылаемого импульса цифры, мс.

**Сигнал 'Пауза'** – длительность посылаемой межимпульсной паузы, мс.

**Сигнал 'МЦП'** – длительность посылаемой межцифровой паузы, мс.

**Сигнал '0МЦП'** – минимальное время после занятия перед посылкой первой цифры, мс.

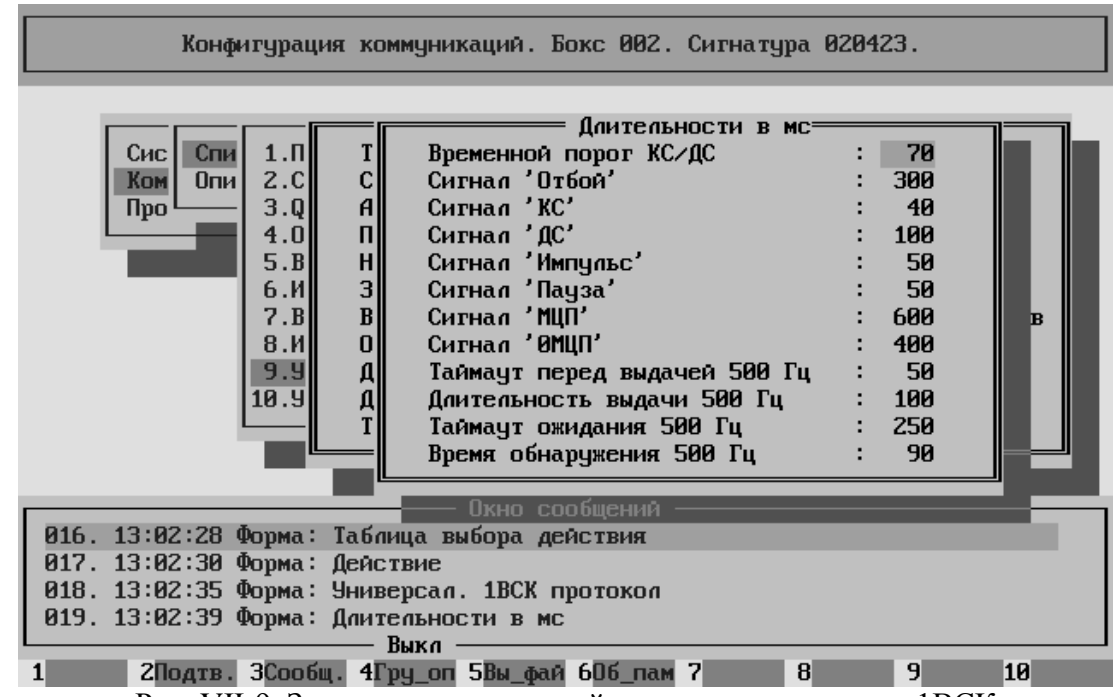

Рис. VII-9. Задание длительностей сигналов в протоколе 1ВСК

**Таймаут перед выдачей 500 Гц** – время между окончанием выдачи линейного сигнала 'Ответ/запрос АОН" и началом выдачи 500 Гц в диапазоне от 30 до 1000 мс;

**Длительность выдачи 500 Гц** – задается в диапазоне от 50 до 800 мс;

**Таймаут ожидания 500 Гц** – если в течение указанного здесь времени после принятия линейного сигнала "Ответ/запрос АОН" не был обнаружен частотный сигнал 500 Гц, то кодограмма АОН не будет выдана;

**Время обнаружения 500 Гц** – временной порог обнаружения частотного сигнала "Запрос АОН". Если станция, выдающая запрос АОН, выдает только линейный сигнал, не сопровождаемый частотным запросом АОН, выберите "Нет".

Замечания по длительностям

Замечание первое. Теоретически существует ещё один порог – ДС/"Отбой". Но, поскольку на практике сигнал ДС всегда короче 120мс, а сигнал "Отбой" всегда длиннее 200мс, то порог между данными сигналами в протоколе зафиксирован на значении 150мс.

Замечание второе. Некоторые АТСК (в основном из "соцлагеря") различают сигнал "Междугородное занятие" и КС. Однако большая часть АТСК этого не делают. Мало того, оба этих сигнала формируются одним и тем же реле. В связи с этим в ЦАТС "Омега" междугородное занятие совпадает с КС по длительности.

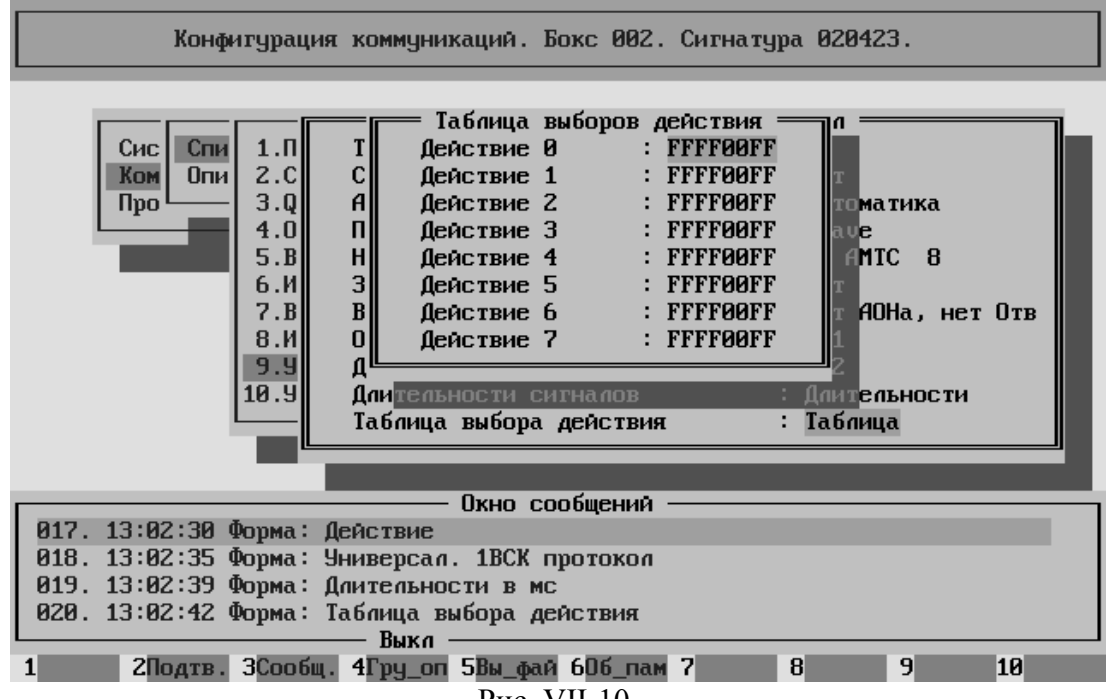

Рис. VII-10.

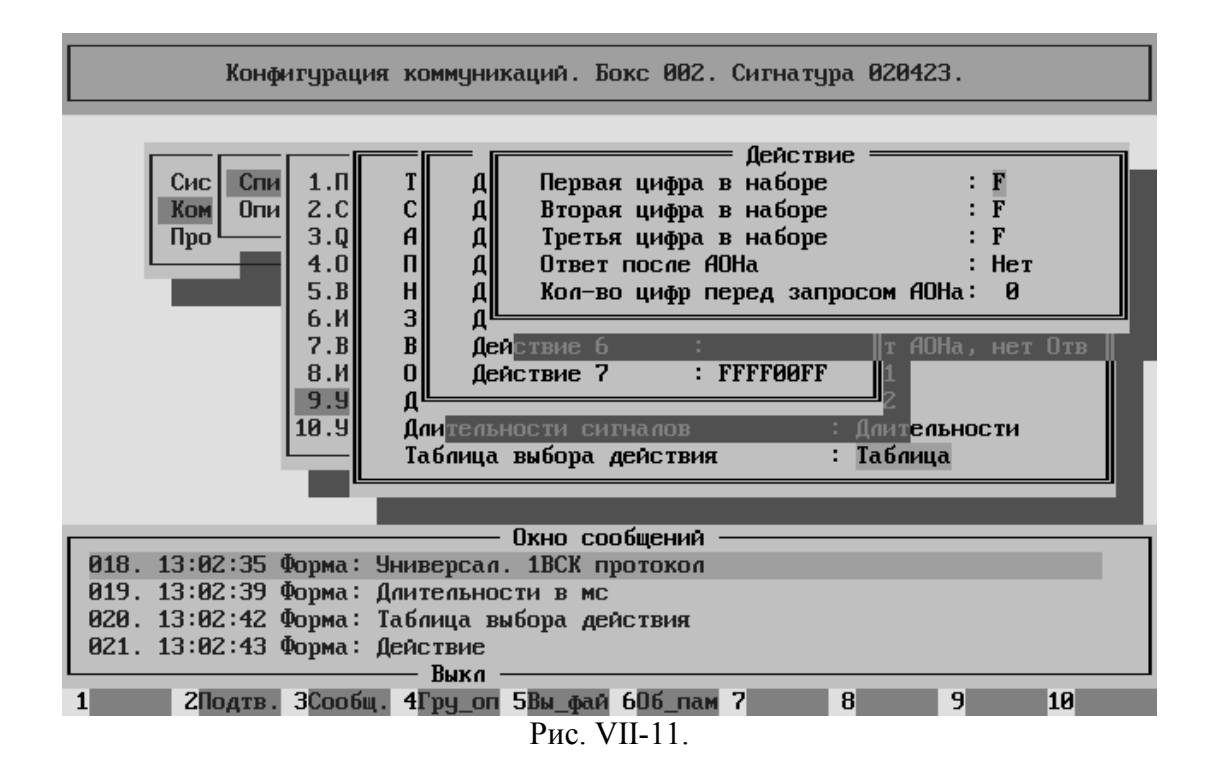

## <span id="page-35-0"></span>B.5. Прямой абонент
# B.6. Прямой шнур

# B.7. Радиотрансляция

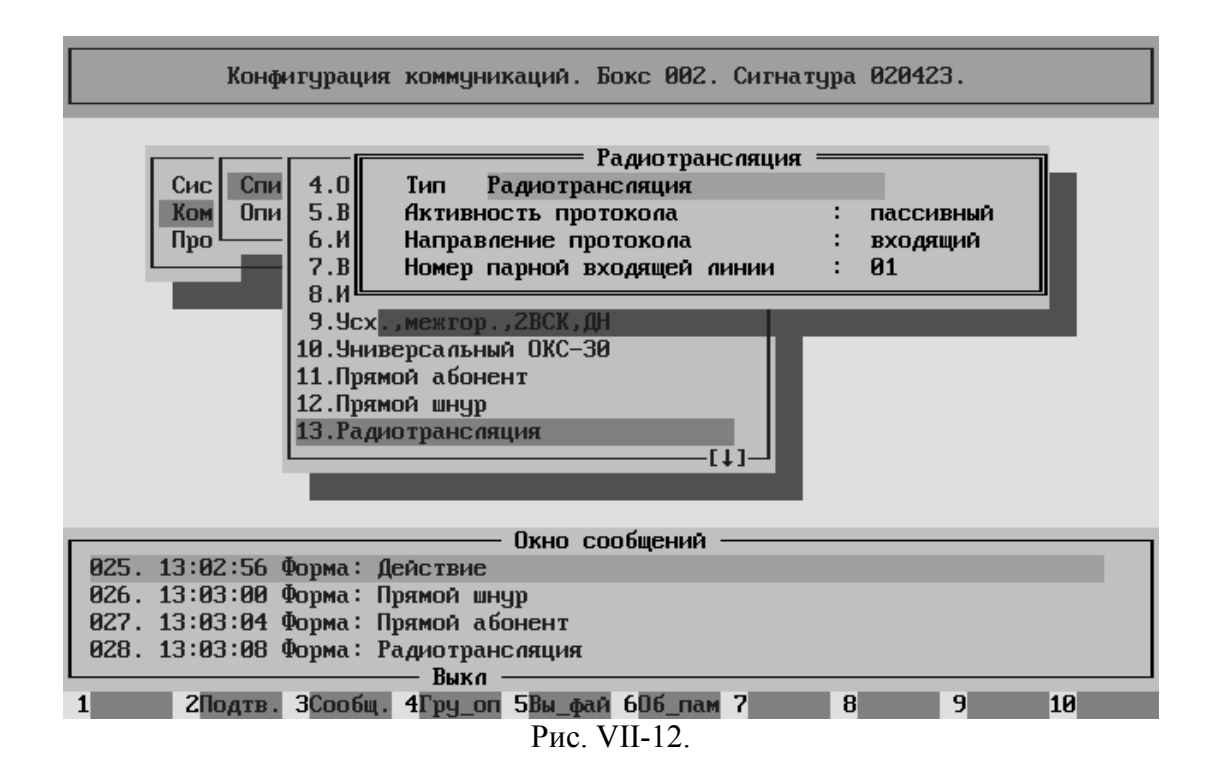

VII—38

# B.8. Универсальный R2/V1

# B.9. Норка

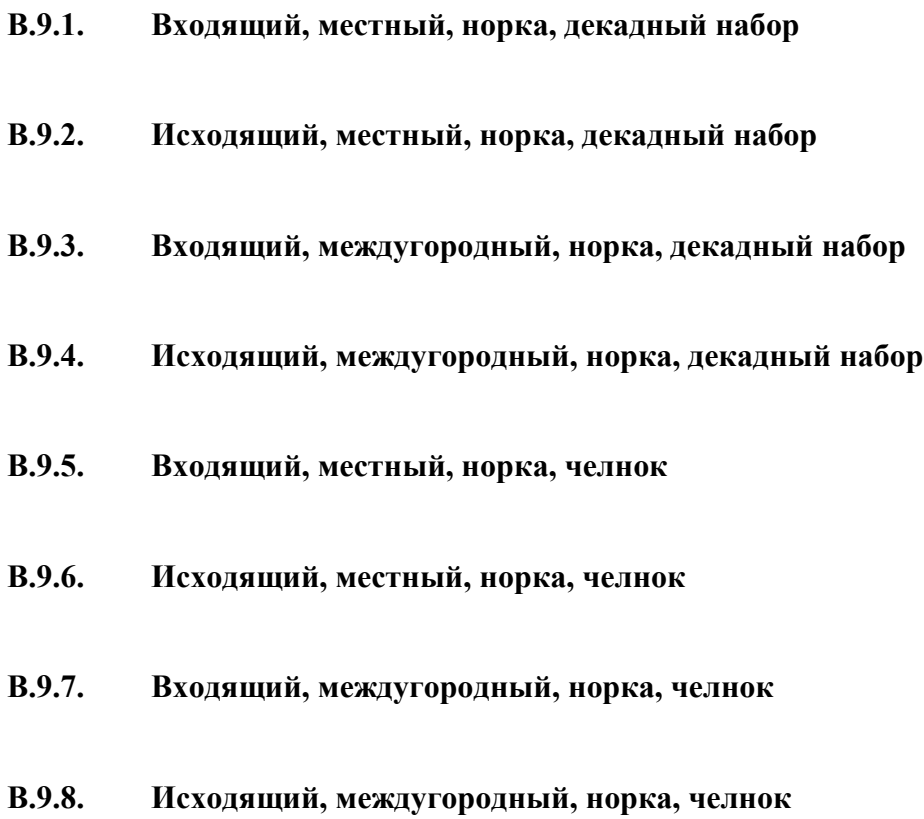

## B.10. Универсальный 2ВСК

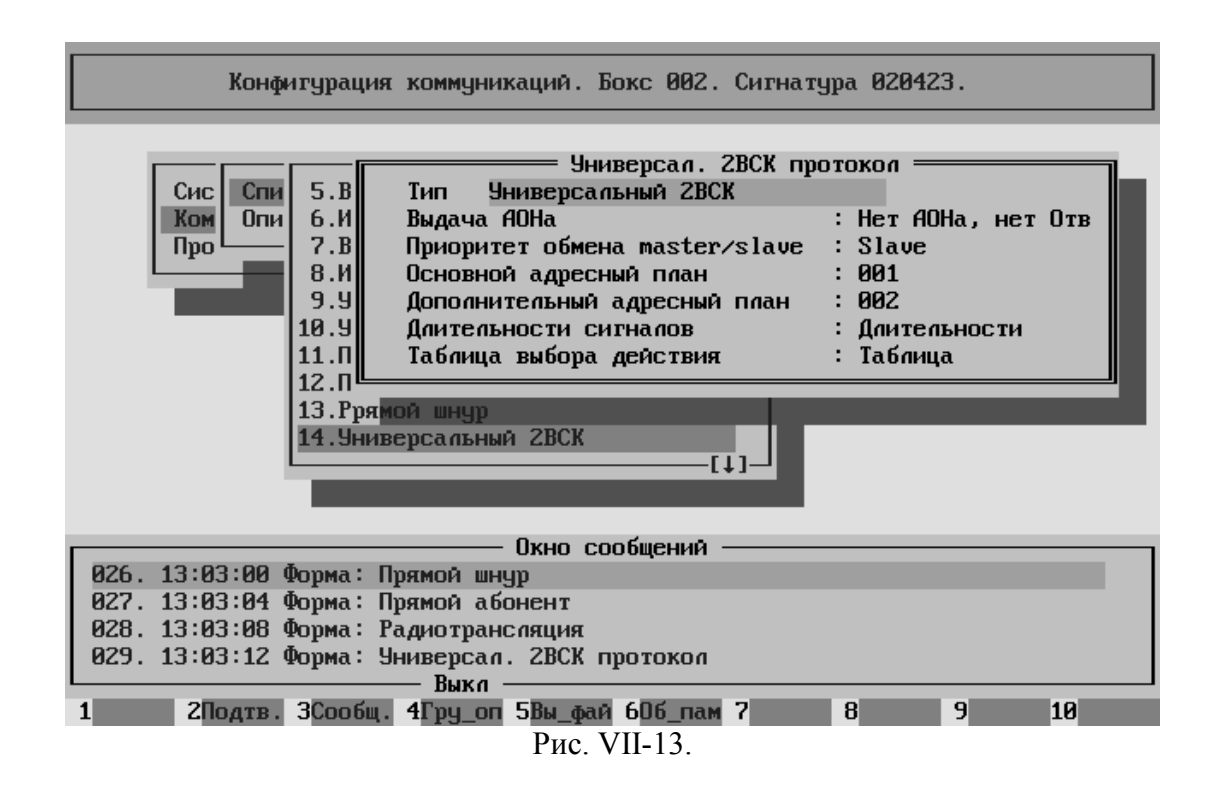

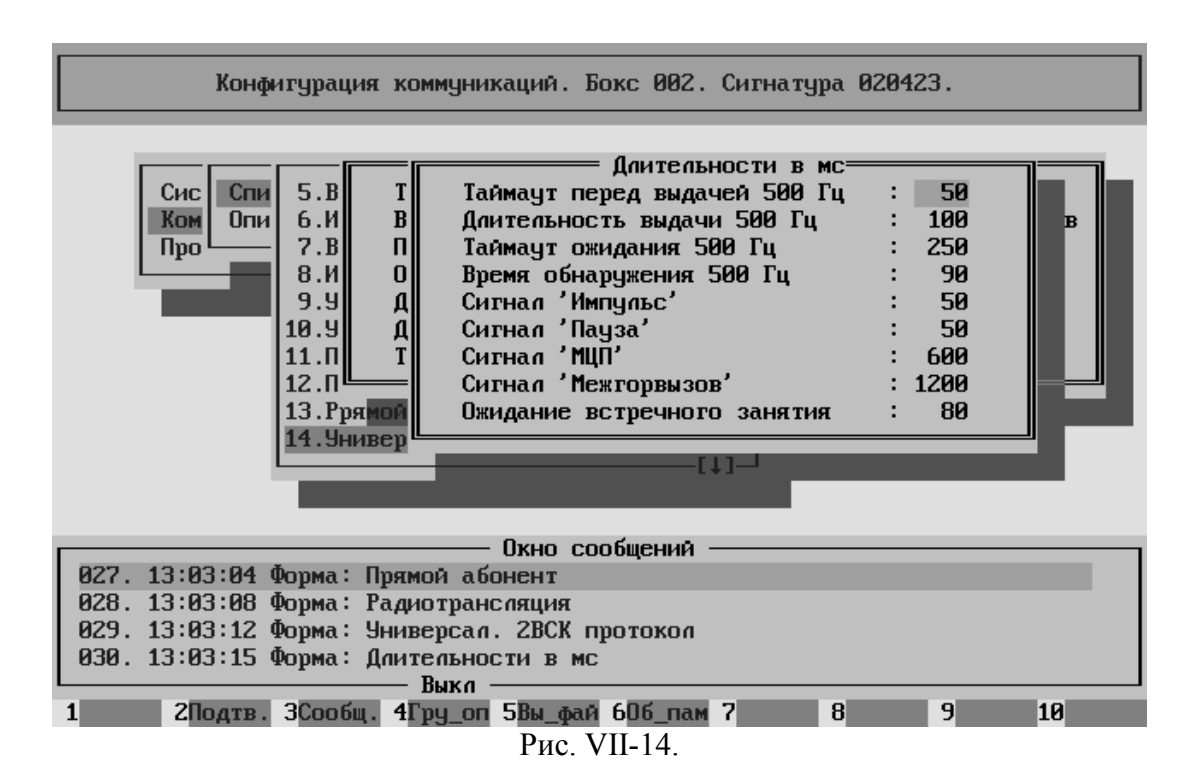

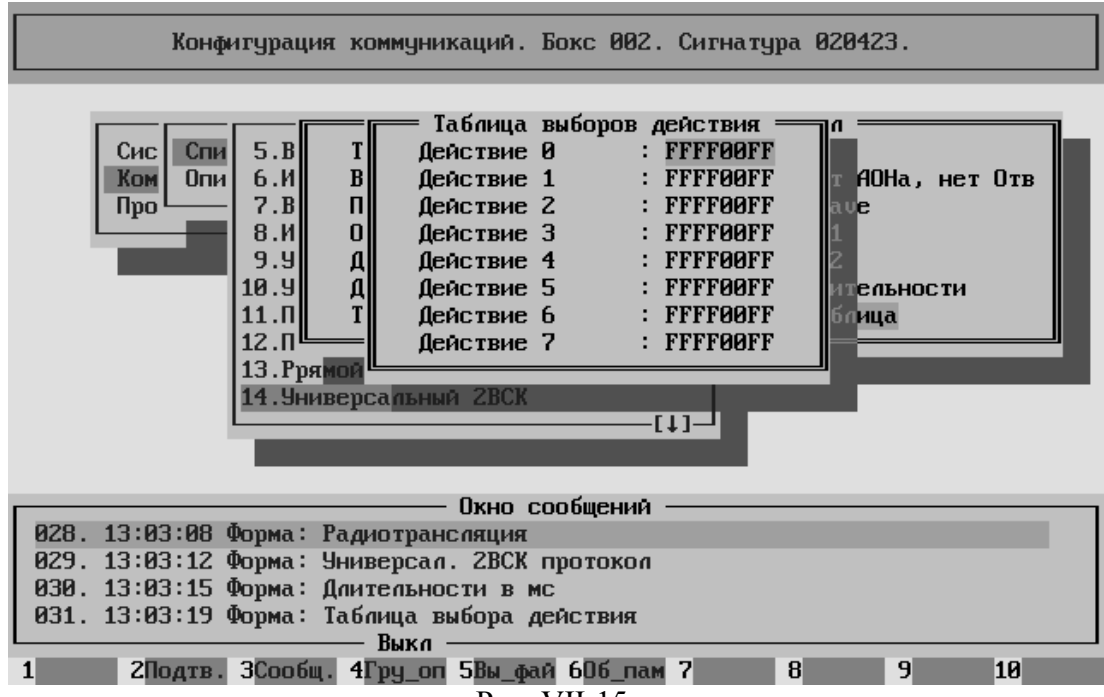

Рис. VII-15.

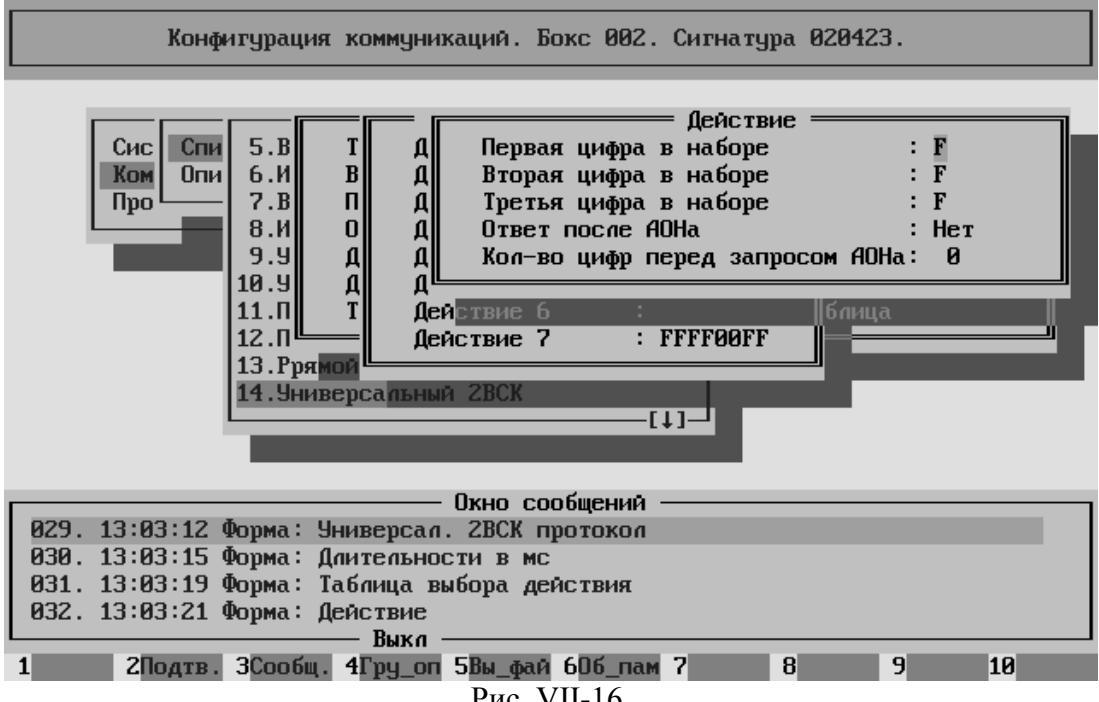

Рис. VII-16.

## B.11. Протокол ОКС-7

Протокол SS7 (Система Сигнализации №7) является протоколом класса CCS (Common Channel Signalization) и используется для связи с цифровой сетью. Основан на рекомендациях ITU-T Q.761÷Q.765, Q.767 (белая книга).

**Предварительные замечания.** 

**Замечание первое. Существует Российский вариант протокола SS7. Этот вариант носит название ISUP-R 2000 и описан в документе РД45.217-2001.** 

- **Замечание второе. Стандарт ISUP-R 2000 базируется на рекомендации ITU-T Q.767. Сама рекомендация Q.767 есть ограничение рекомендаций Q.761÷Q.765 для международного использования. Фактически, Q.767 сильно урезает возможности протокола SS7 для безболезненного стыка национальных сетей между собой. Выбор Q.767 в качестве базы для национального Российского варианта SS7 ограничивает использование данного протокола на ВСС РФ.**
- **Замечание третье. Ранее существовал стандарт ISUP-R (просто). В отличие от ISUP-R 2000 он базировался на более ранней версии рекомендаций ITU-T, а именно на синей книге. При стыковке двух АТС, протоколы в которых основаны на разных редакциях рекомендаций могут возникать определённые трудности.**

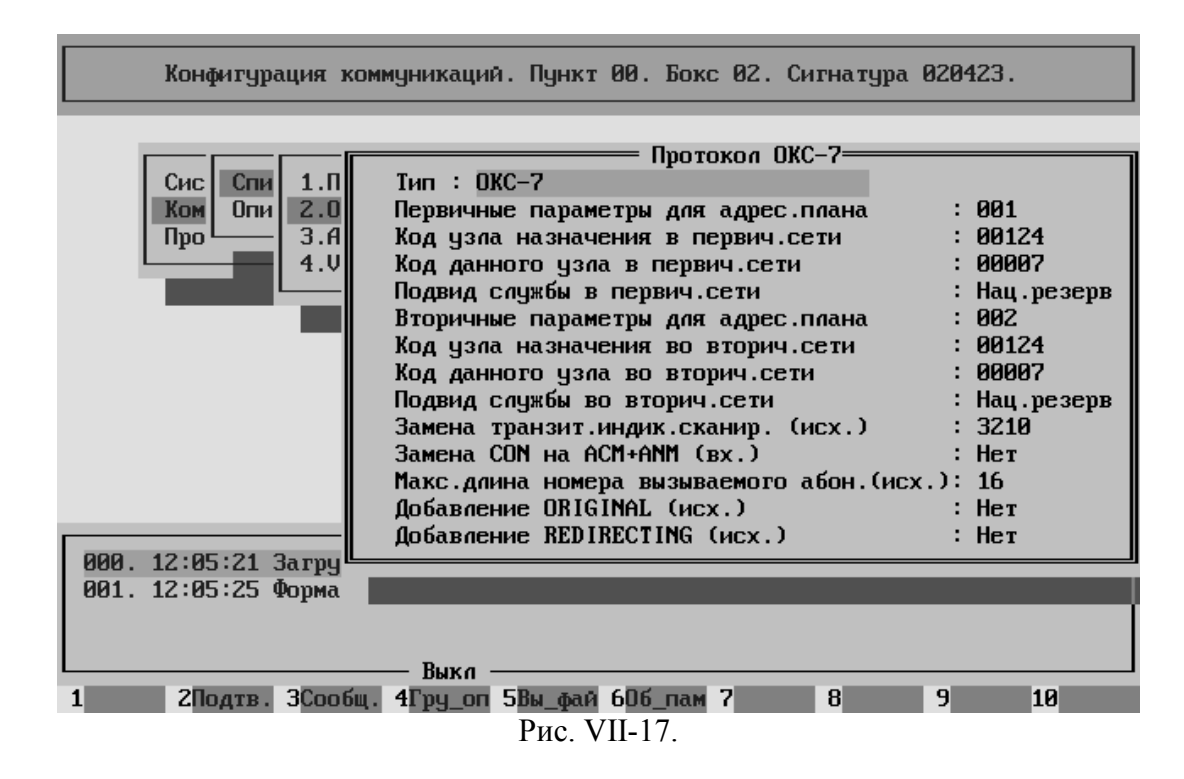

Параметры настройки протокола ОКС7 приведены ниже.

**Первичные параметры для адресного плана** – устанавливается тот идентификатор адресного плана, с которым вызов будет выходить во внешнюю сеть в стандартном варианте. Практически, всегда ставится единица.

**Код узла назначения в первичной сети** – указывается код встречной станции для данного адресного плана. Соответствует параметру DPC (destination point code).

**Код данного узла в первичной сети** – указывается код данной станции для данного адресного плана. Соответствует параметру OPC (origination point code).

**Подвид службы в первичной сети** – соответствует параметру "Индикатор сети" (Network Indicator – NI). Это часть "Поля индикатора сети" (Subservice field – SSF) в байте служебной информации (Service Information Octet – SIO).

Байт служебной информации (SIO) содержит восемь бит. В его состав входят

"Индикатор Подсистемы" (Service Indicator – SI) и

"Поле Индикатора Сети" (SubService Field – SSF).

Младшие (D и C) два бита в SSF и составляют NI.

Приведём соответствие значений бит D и C в SSF значениям параметра.

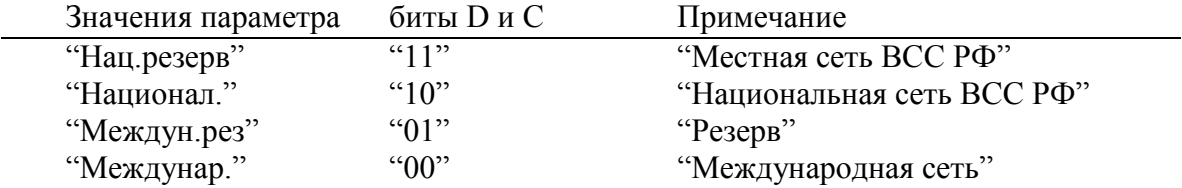

**Вторичные параметры для адресного плана** – устанавливается тот идентификатор адресного плана, с которым вызов будет выходить во внешнюю сеть в случае необходимости попадания в некую резервную сеть. Поскольку обычно вторичная сеть отсутствует, то параметр не используется. На всякий случай, ставится двойка.

**Код узла назначения во вторичной сети** – указывается код встречной станции для данного адресного плана. Соответствует параметру DPC (destination point code). Поскольку обычно вторичная сеть отсутствует, то параметр не используется. Однако, для симметричности рекомендуется присваивать ему значение совпадающее с параметром "Код узла назначения в первичной сети".

**Код данного узла во вторичной сети** – указывается код данной станции для данного адресного плана. Соответствует параметру OPC (origination point code). Поскольку обычно вторичная сеть отсутствует, то параметр не используется. Однако, для симметричности рекомендуется присваивать ему значение совпадающее с параметром "Код данного узла в первичной сети".

**Подвид службы в первичной сети** – соответствует параметру "Индикатор сети" (Network Indicator – NI). Это часть "Поля индикатора сети" (Subservice field – SSF) в байте служебной информации (Service Information Octet – SIO).

Значения параметра приведены выше.

#### **Замечания по параметрам.**

**Замечание первое. Вышеуказанные параметры используются Программным Обеспечением ЦАТС "Омега" только в случае формирования сообщения,** 

**отправляемого наружу (к встречной АТС). При приёме сообщений ни DPC, ни OPC никогда НЕ АНАЛИЗИРУЮТСЯ.** 

- **Замечание второе. Наличие вторичной сети возможно в случае, если это предусмотренно на встречной станции.**
- **Замечание третье. Все коды должны устанавливаться в согласии со встречной станцией. То есть наш OPC – это их DPC и наоборот.**
- **Замечание четвёртое. Формат записи кодов десятиричный. Надо обратить внимание на этот факт при получени этих кодов от соответствующих организаций, либо при согласовании кодов с оператором встречной станции.**
- **Замечание пятое. Параметры вторичной сети в большинстве случаев не требуются (при отсутствии самой вторичной сети). Однако, для симметричности рекомендуется присваивать параметрам вторичной сети значения совпадающие с параметрами первичной сети. Смотри пример на рисунке.**

**Замена транзитного индикатора сканирования** – опция описывает изменения производимые над полем Screening Indicator (индикатор сканирования, иначе индикатор контроля или индикатор просеивания). Это поле занимает первый и второй биты во втором октете параметра Calling Party Number.

#### Значение поля:

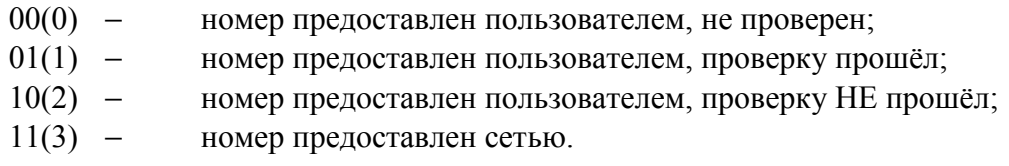

Данная опция обслуживает только сообщения, поступившие с других станций по цифровым протоколам. То есть, когда поле Screening Indicator уже есть в параметре Calling Party Number.

Заполняемое поле опции состоит из четырёх позиций. Каждая позиция отвечает за своё значение Screening Indicator. Соответственно: первая (слева) позиция за тройку, вторая за двойку, третья за единицу, четвёртая за ноль.

Обработка состоит в следующем.

- Если в пришедшем сообщении поле Screening Indicator равно нулю, то оно делается равным тому значению, которое указано в четвёртой позиции поля опции.
- Если в пришедшем сообщении поле Screening Indicator равно единице, то оно делается равным тому значению, которое указано в третьей позиции поля опции.
- Если в пришедшем сообщении поле Screening Indicator равно двойке, то оно делается равным тому значению, которое указано в второй позиции поля опции.
- Если в пришедшем сообщении поле Screening Indicator равно тройке, то оно делается равным тому значению, которое указано в первой позиции поля опции.

Если оператор не нуждается в изменении поля Screening Indicator при транзите вызова, тогда надо заполнять поля опции так, как указано на рисунке – "3210".

Если же, например, оператору необходимо чтобы вместо приходящего значения "0" уходило значение "3", то надо заполнять поля опции так – "3213".

**Замена CON на ACM+ANM** – если установлено "Да", то происходит следующее. Если в процессе обслуживания входящего вызова во входящую линию необходимо выдать сообщение "Ответ", а сообщение "Адрес полный" ещё не передавалось, то в линию отправляется сначала ACM, и лишь затем ANM. Если же ACM ранее уже выдавался, то выдаётся только ANM.

**Максимальная длина номера вызываемого абонента** – параметр указывает максимальное число знаков передаваемых в параметре Called Party Number в сообщении IAM.

В случае, если количество передаваемых цифр превышает указанное значение, то остальные цифры передаются в сообщениях SAM.

Вариант "16" соответствует синей книге.

Вариант "24" соответствует белой книге. Напомним, что в ЦАТС "Омега" буфер набора может содержать до двадцати трёх цифр. Двадцать четвёрую позицию может занимать символ "Конец набора".

**Добавление "ORIGINAL"** – в исходящем вызове можно добавлять параметр "Исходный номер ВЫЗЫВАЕМОГО абонента" – Original Called Number. Параметр добавляется если вызов был перенаправлен (переадресован) и идентифицирует номер, к которому вызов маршрутизировался первоначально.

**Добавление "REDIRECTING"** – в исходящем вызове можно добавлять параметр "Переадресующий номер" – Redirecting Number. Параметр добавляется если вызов был перенаправлен (переадресован) и идентифицирует номер, с которого вызов был переадресован. Если переадресаций было несколько, то указывается последний.

Замечание. Внутри ЦАТС "Омега" параметр Redirecting появляется в двух случаях:

- если существует переадресация; в этом случае во внутренний парметр Redirecting записывается исходное (до переадресации) значение параметра Calling PN и сохраняется при всех дальнейших переадресациях.
- если этот параметр приходит извне (по протоколу ОКС7); в этом случае параметр Calling PN из сообщения протокола ОКС7 сохраняется во внутреннем параметре Redirecting (сохраняется также значение поля "Индикатор типа адреса"), а параметр Redirecting из сообщения протокола ОКС7 сохраняется во внутреннем параметре Calling PN.

Если исходящий вызов уходит через СЛ с протоколом ОКС7 и в опциях протокола стоит **Добавление "REDIRECTING" = "Да"**, то при формировании сообщения эти параметры (Calling PN и Redirecting) поменяются местами. Если вызов проходит через станцию чистым транзитом, то сообщения на входе и выходе совпадают (также значение поля "Индикатор типа адреса").

Если в опциях протокола стоит **Добавление "REDIRECTING" = "Да+"**, то перед формированием сообщения внутренний параметр Redirecting нормализуется до

десяти (10) цифр с использованием "Дополнения национального номера" (см. **Конфигурирование системы** -> **Адресация системы** -> **Фундаментальные константы**) Таким образом в выдаваемом сообщении протокола ОКС7 будет нормализован параметр Calling PN.

При наличии префиксной и постфиксной обработки, она воздействует только на внутренний параметр Calling PN не затрагивая внутренний параметр Redirecting.

При регистрации переадресованного вызова в файле трафика в качестве номера вызывающего абонента фиксируется значение внутреннего параметра Calling PN

#### **Замечания по протоколу.**

- **Замечание первое. При формировании параметра Calling Party Number в ЦАТС "Омега" Screening Indicator (индикатор сканирования) получает значение 3 (номер предоставлен сетью).**
- **Замечание второе. ВСЕ вышеупомянутые параметры устанавливаются в соответствии с требованиями встречной АТС.**

**ЦАТС "Омега" к наличию и/или значению этих параметров относится безразлично.** 

# B.12. Собственный прямой абонент

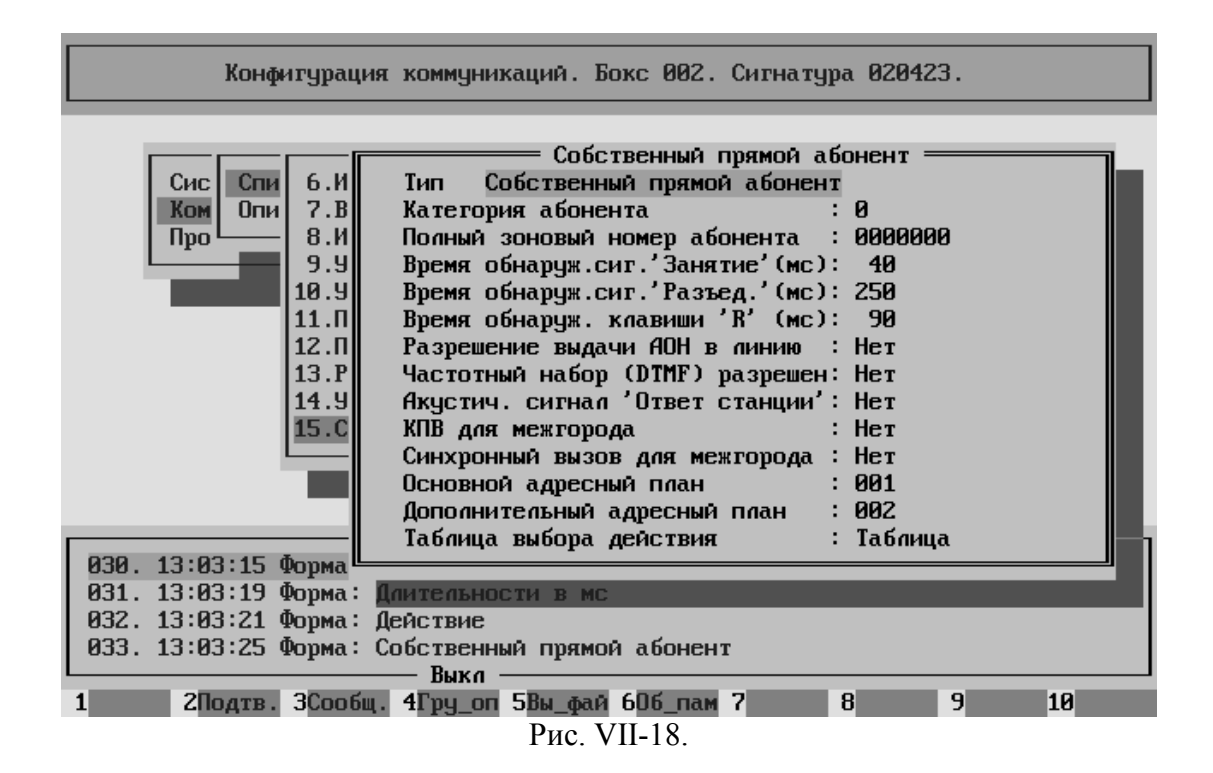

## B.13. Абонентский протокол

Абонентский протокол обеспечивает подключение к Обобщённому Коммутатору Интерфейсного Блока, называемого "Абонентский процессор" (КАН160, 192). Параметры настройки абонентского протокола приведены ниже.

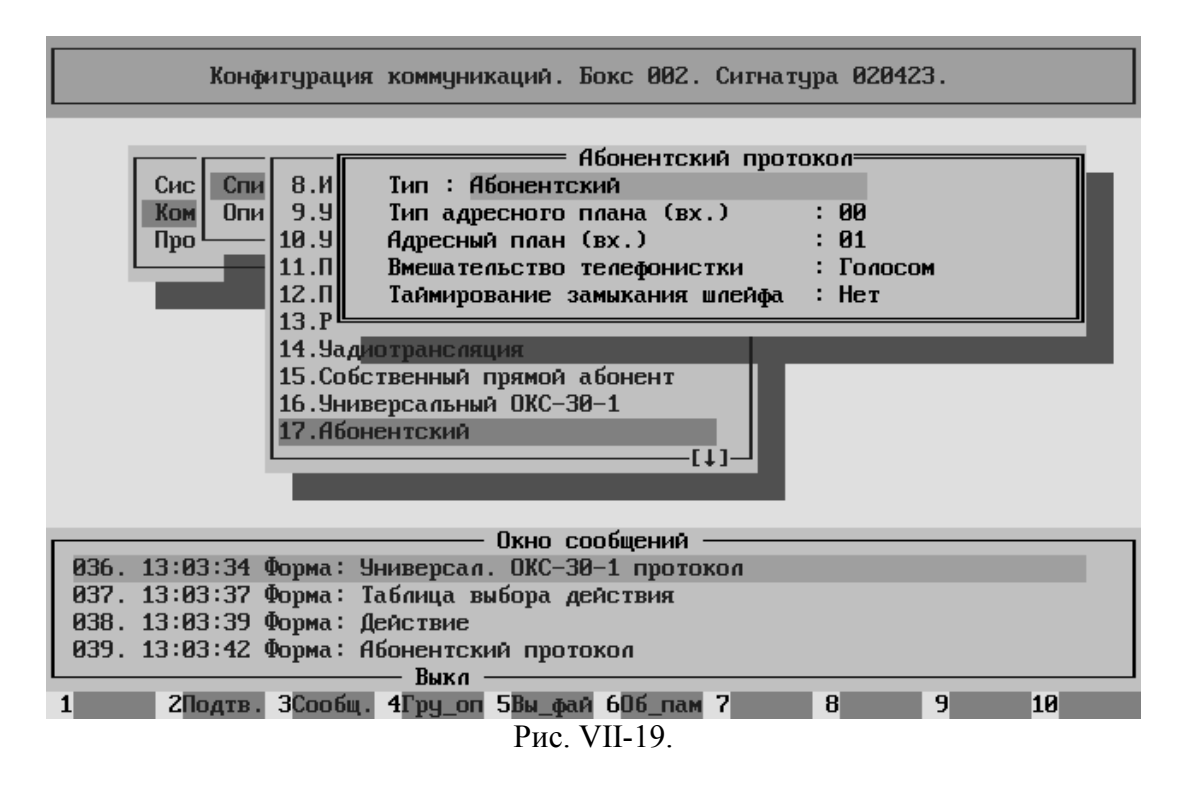

**Тип** – имя, введенное в этой строке, будет отображено в списке протоколов. При этом название протокола, указанное в верхней строке списка параметров, на Рис. VII-19 – Абонентский, переносится в список протоколов без изменений. Таким образом можно включить в список один и тот же протокол сигнализации несколько раз, но каждый раз определить для него свои параметры. Желательно при этом каким-либо образом пометить варианты одного и того же протокола, например 1-ый, 2-ой.

**Тип адресного плана (вх.)** – параметр необходимый в цифровой сети (зависит от условий подключения). Значение 00 – неопределённый тип.

**Адресный план (вх.)** – должен совпадать с идентификатором местного адресного плана (смотри раздел "Конфигурирование системы" в главе "Конфигурирование обобщённого коммутатора"), по которому обрабатываются вызовы от данной группы абонентов.

**Вмешательство телефонистки** – в случае, если задано значение "Голосом", то при поступлении к абоненту во время местного соединения ещё одного, но уже междугороднего вызова происходит следующее. В сторону входящей Соединительной Линии отправляется сообщение "Абонент занят", а сам вызов подключается к существующему разговору. Если вызов был автоматический, то междугородняя АТС, получив сообщение "Абонент занят" разорвёт соединение. При полуавтоматическом вызове телефонистка может вмешаться непосредственно в текущий разговор.

В том случае, если задано значение "Тикером", то при поступлении к абоненту во время местного соединения ещё одного, но уже междугороднего вызова происходит следующее. В сторону входящей Соединительной Линии отправляется сообщение "Абонент свободен" и генерируется сигнал "КПВ". Вызываемому абоненту во время разговора в линию подаётся специальный сигнал "Тикер", по которому он узнаёт о наличии второго вызова.

**Таймирование замыкания шлейфа** – позволяет оператору получать информацию о событиях непроизводительного занятия абонентской линии

## B.14. Протокол V5.2

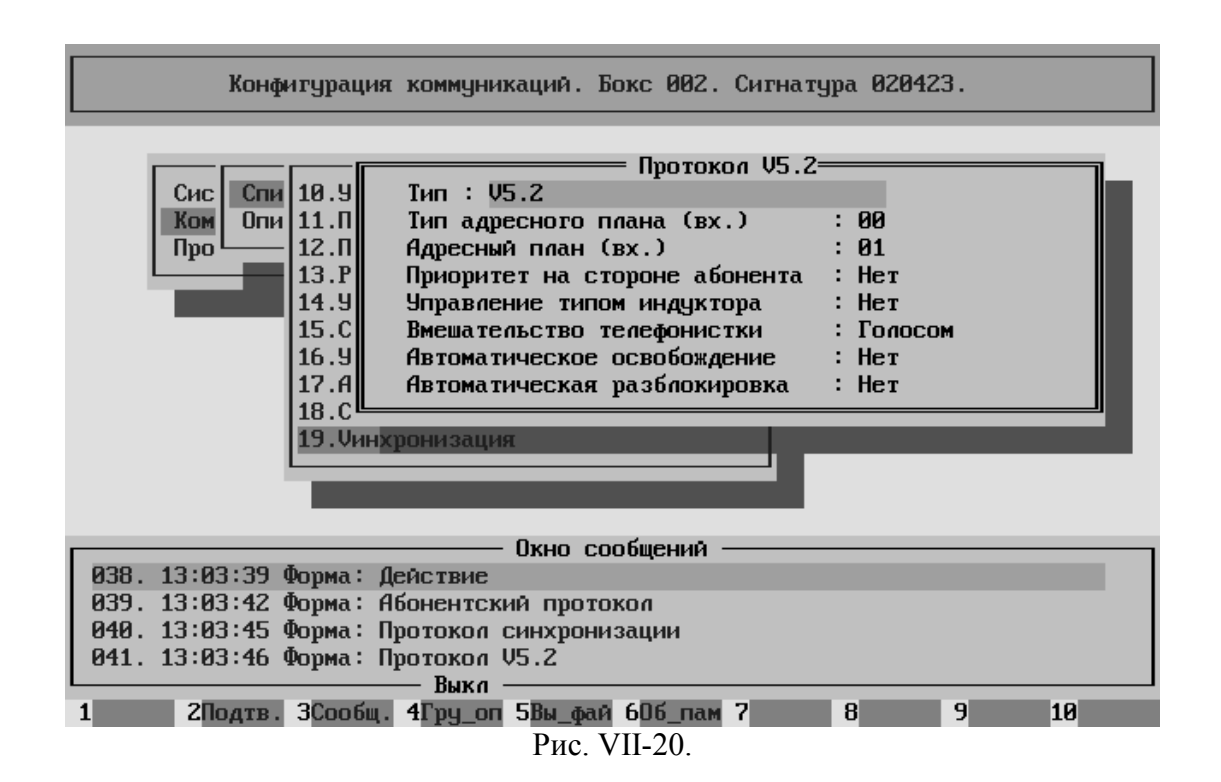

# B.15. Универсальный ОКС-30

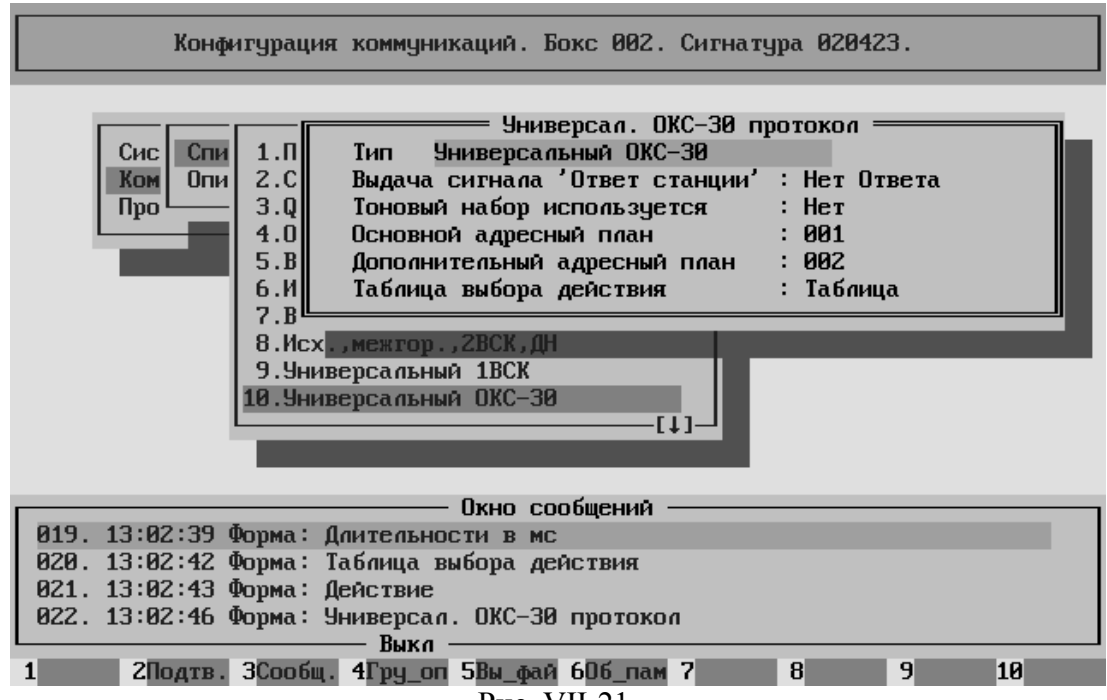

Рис. VII-21.

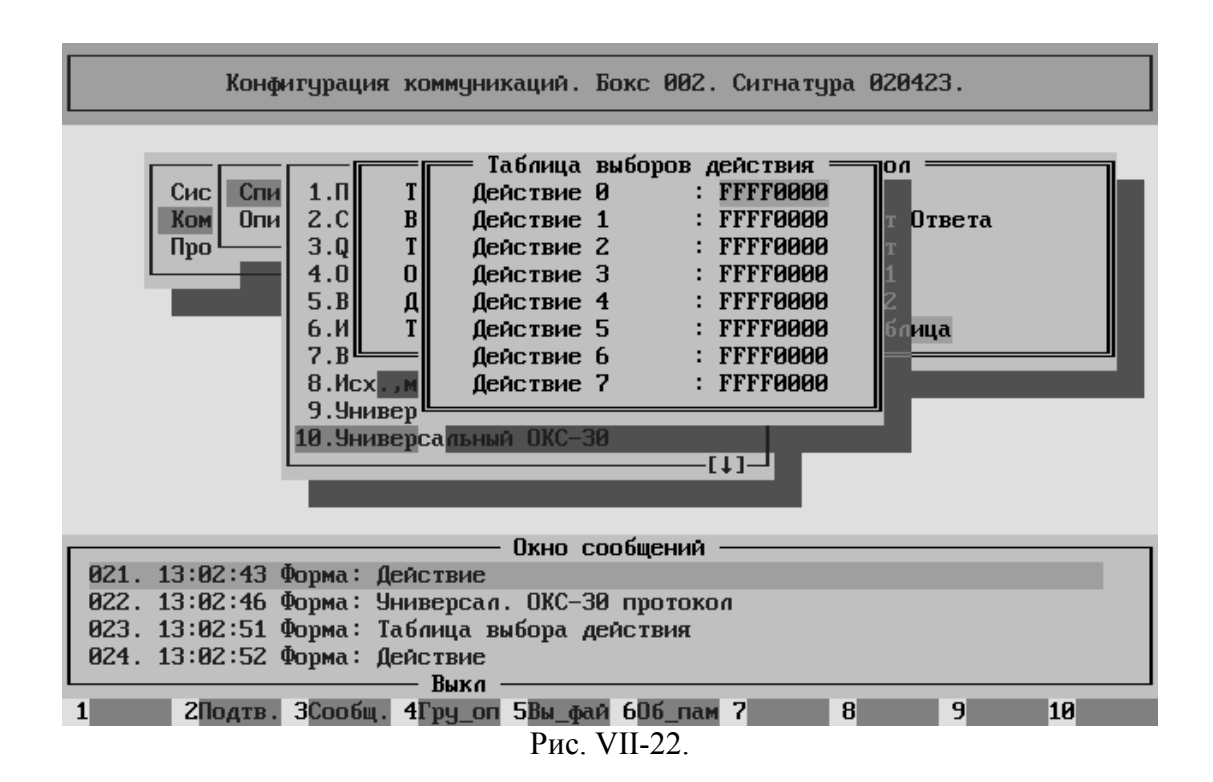

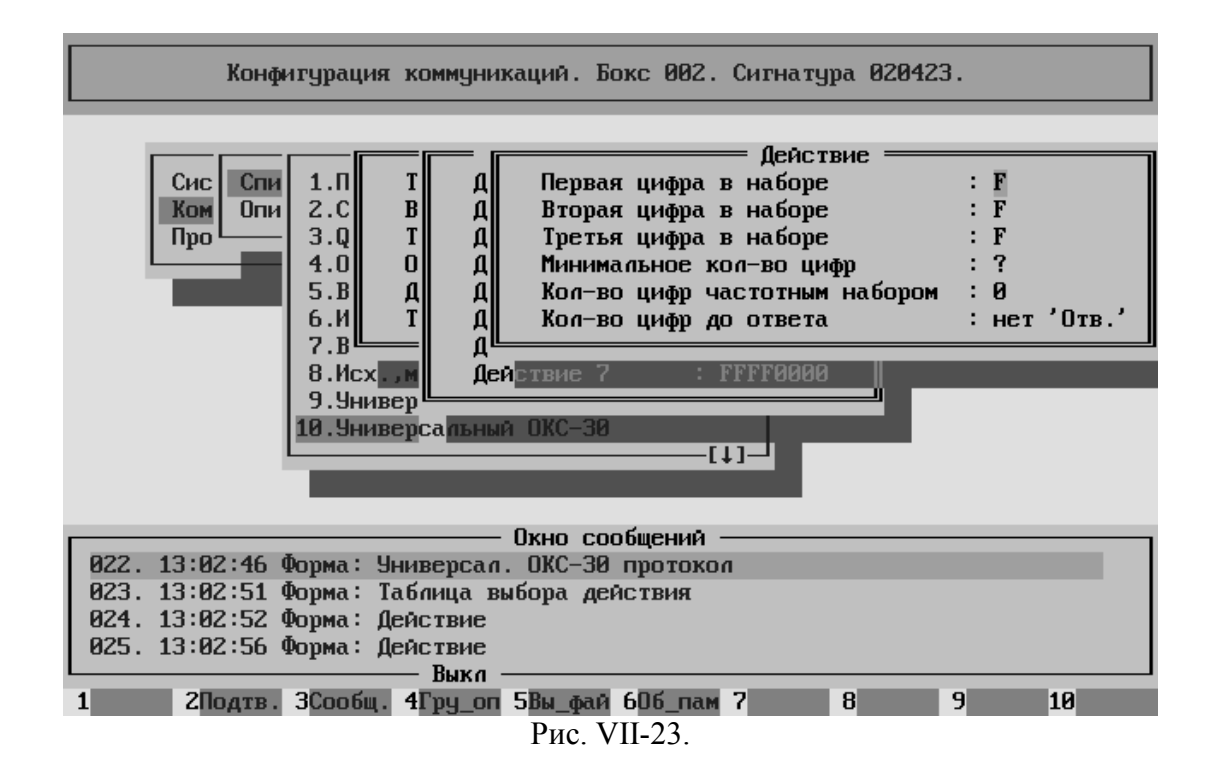

## B.16. Универсальный ОКС-30-1

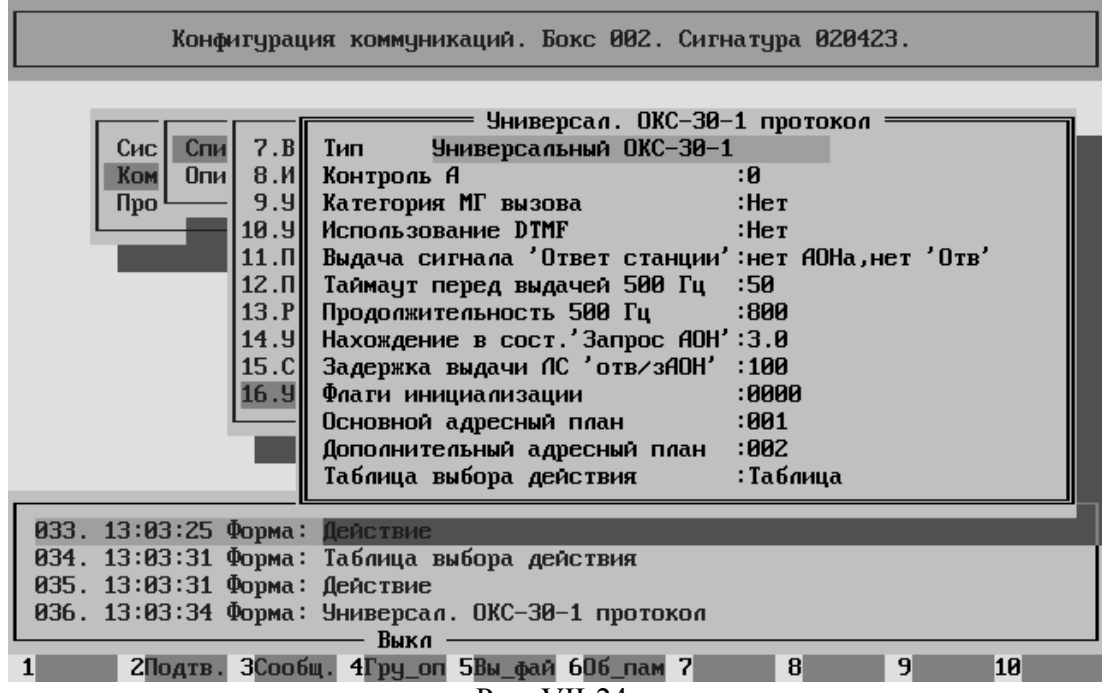

Рис. VII-24.

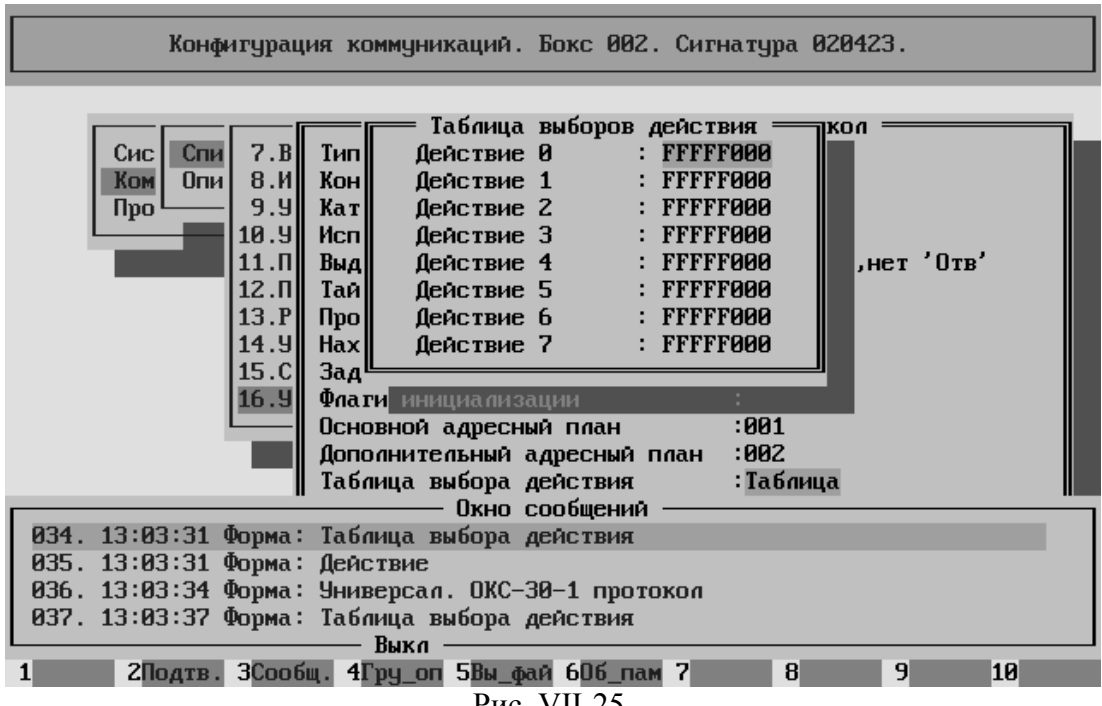

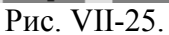

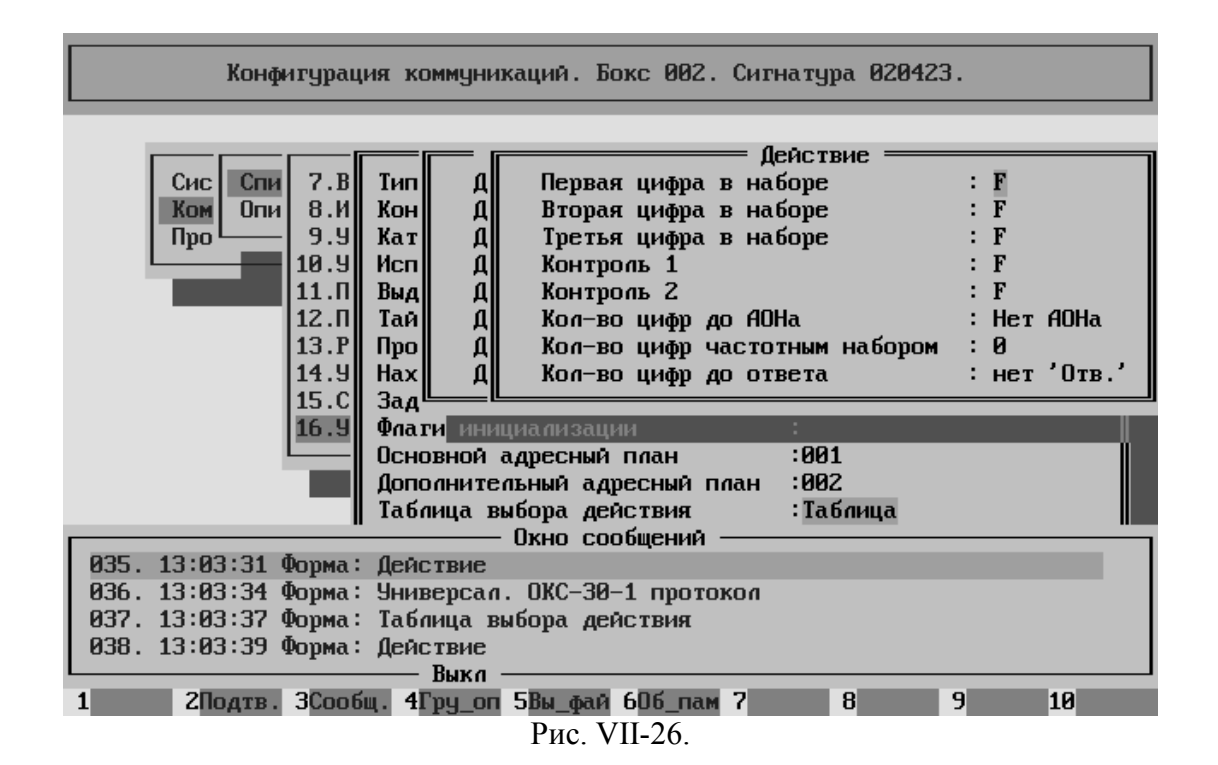

## **C. Группирование вызовов.**

В ЦАТС "Омега" существуют различные возможности регулировать процесс маршрутизации вызовов в зависимости от источника их поступления.

Например, в зависимости от Calling Party Number, или от номера Соединительной Линии, и так далее.

C.1. Ограничение доступа по принадлежности к цветным группам.

В настоящее время существует возможность выделить семь так называемых цветных или окрашенных групп. Красную, оранжевую, жёлтую, зелёную, голубую, синюю и фиолетовую.

Принадлежность (или непринадлежность) к цветным группам относится исключительно к Вызову, а не к Абонентам или Соединительным Линиям.

### **C.1.1. Принцип "окрашивания"**

Принцип действия ограничения доступа по принадлежности к цветным группам (окраска) следующий.

**Только на входе (где именно – смотри ниже) каждому конкретному вызову указывается окрашен он или нет и, если окрашен, то в какие цвета (в какие группы входит).** 

**Только на выходе (где именно – смотри ниже) каждый вызов может проверяться на предмет окраски (в том числе и принадлежности к той или иной группе).** 

**В том случае, если вызов проверку НЕ проходит, происходит либо отбой, либо (если данная опция сконфигурирована) – проключение на автоинформатор.** 

Существует два параметра окрашивания.

Во первых, собственно признак – есть окраска или нет.

Во вторых, принадлежность к цветным группам. К одной или нескольким (или вообще ни к какой).

### **C.1.2. Присвоение "окраски"**

Присвоение окраси вызову происходит ТОЛЬКО в одном месте.

Это место называется **Входящее Направление**.

В параметрах Входящего Направления указано следующее

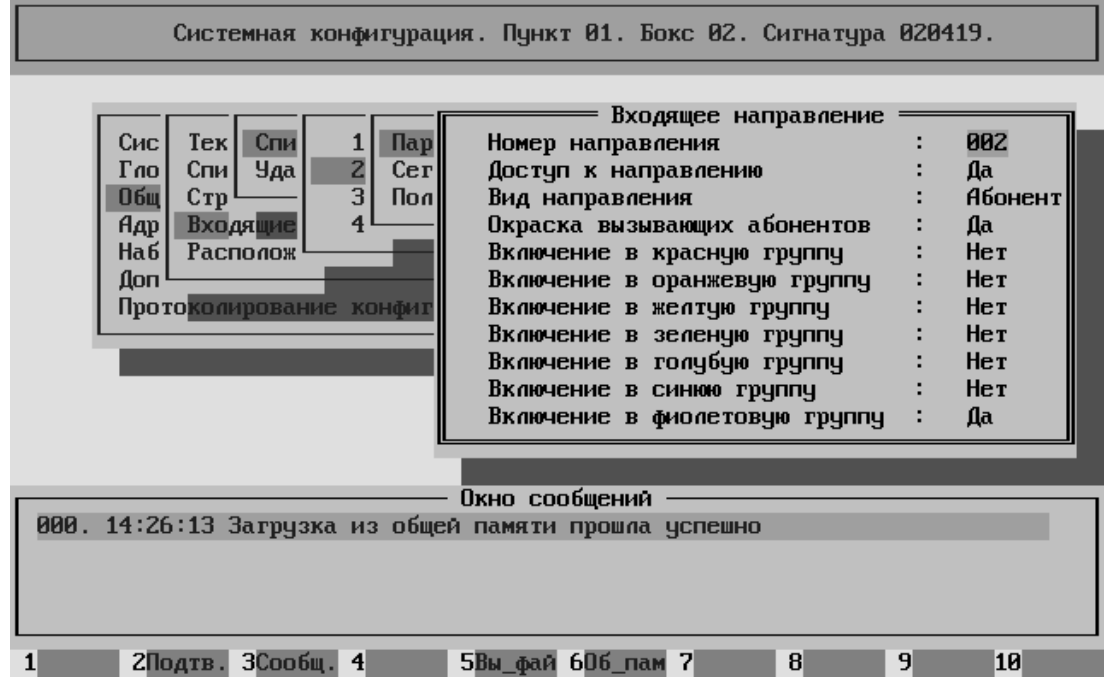

Определяющим параметром является "Окраска вызывающих абонентов".

Если параметр "Окраска вызывающих абонентов" принимает значение "Нет", то вызовы прошедшие через данное входящее направление НЕ УЧАСТВУЮТ в "окраске".

Это происходит независимо ни от каких других параметров где бы то ни было.

Параметр "Окраска вызывающих абонентов" во входящем направлении является **единственным** признаком, определяющим участие вызова в процессе "окраски".

Если параметр "Окраска вызывающих абонентов" принимает значение "Да", то все вызовы проходящие через данное входящее направление обязательно окрашиваются.

К каким именно группам окраски будет принадлежать конкретный вызов определяется совокупностью параметров.

В том случае, если параметр "Вид направления" принимает значение "Абонентское", то коммутационная программа делает попытку обратиться к Базе Данных ДВО.

Обращение происходит по номеру вызывающего абонета (абонента А) то есть по Calling Party Number.

В ответ должен поступить "профиль" абонента, то есть вся информация о ДВО этого абонента по входящей линии. В том числе приходит и информация о вхождении абонента в цветные группы.

Однако, если параметр "Окраска вызывающих абонентов" принимает значение "Нет", то эта информация не используется и вызов НЕ ОКРАШИВАЕТСЯ.

Остальные ДВО работают независимо от окраски.

Если параметр "Вид направления" принимает значение "Обычное", то принадлежность к конкретной цветной группе определяется параметрами, указанными в самом входящем направлении.

Если параметр "Вид направления" принимает значение "Абонентское", НО по каким-либо причинам профиль абонента не получен, то принадлежность к конкретной цветной группе опять же определяется параметрами, указанными в самом входящем направлении.

Таким образом, вызов на входе может выглядеть с точки зрения окраски так.

- НЕОКРАШЕННЫЙ вызов, то есть вызов у которого параметр "Окраска вызывающих абонентов" принимает значение "Нет".
- ОКРАШЕННЫЙ вызов БЕЗ принадлежности к окрашенным группам, то есть вызов у которого параметр "Окраска вызывающих абонентов" принимает значение "Да", а все параметры "Включение в … группу" принимают значение "Нет".
- ОКРАШЕННЫЙ вызов С принадлежностью ко ВСЕМ окрашенным группам, то есть вызов у которого параметр "Окраска вызывающих абонентов" принимает значение "Да", а все параметры "Включение в … группу" принимают значение "Да".
- ОКРАШЕННЫЙ вызов С принадлежностью к НЕКОТОРЫМ окрашенным группам, то есть вызов у которого параметр "Окраска вызывающих абонентов" принимает значение "Да", часть параметров "Включение в … группу" принимают значение "Да", а часть значение "Нет".

### **C.1.3. Проверка "окраски"**

В настоящее время проверка принадлежности к цветным группам может осуществляться в двух местах.

#### **Диапазон в Адресном Плане.**

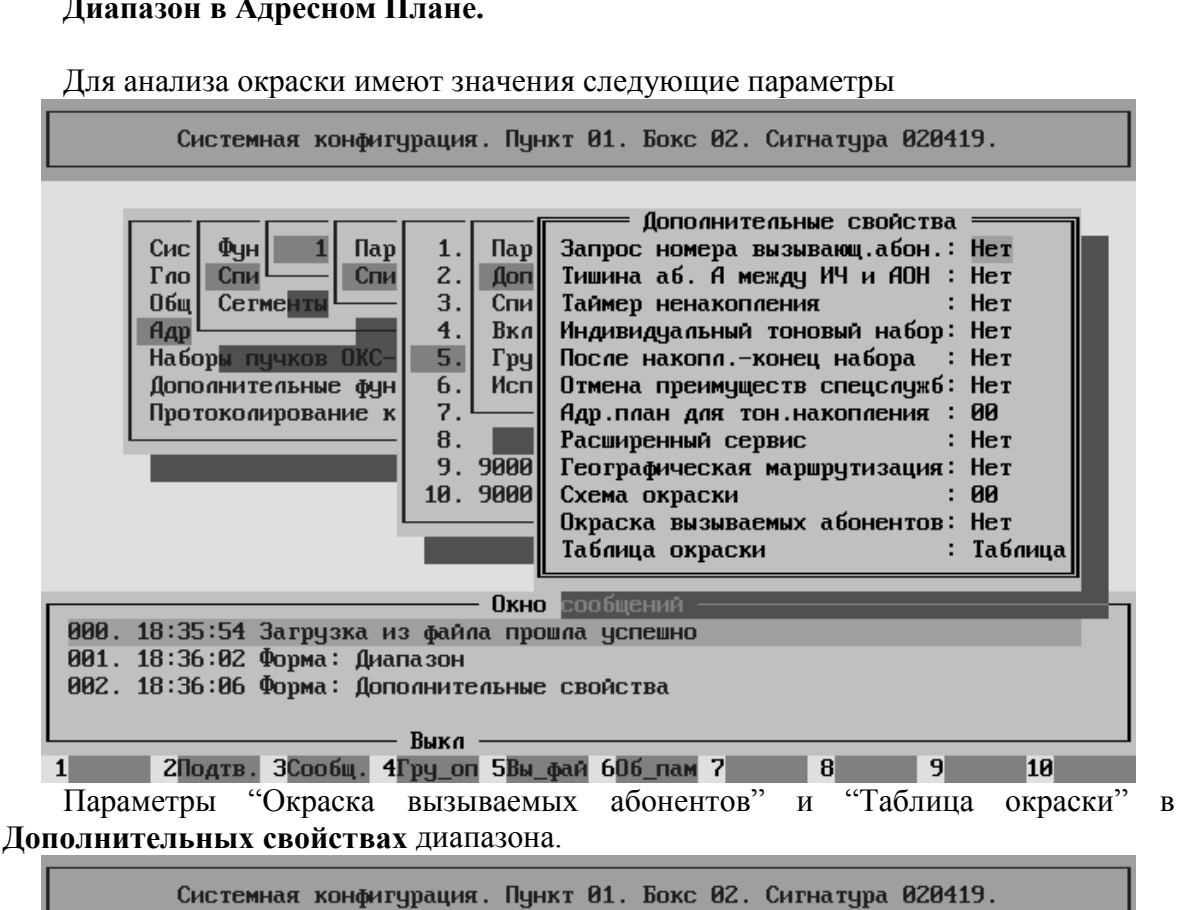

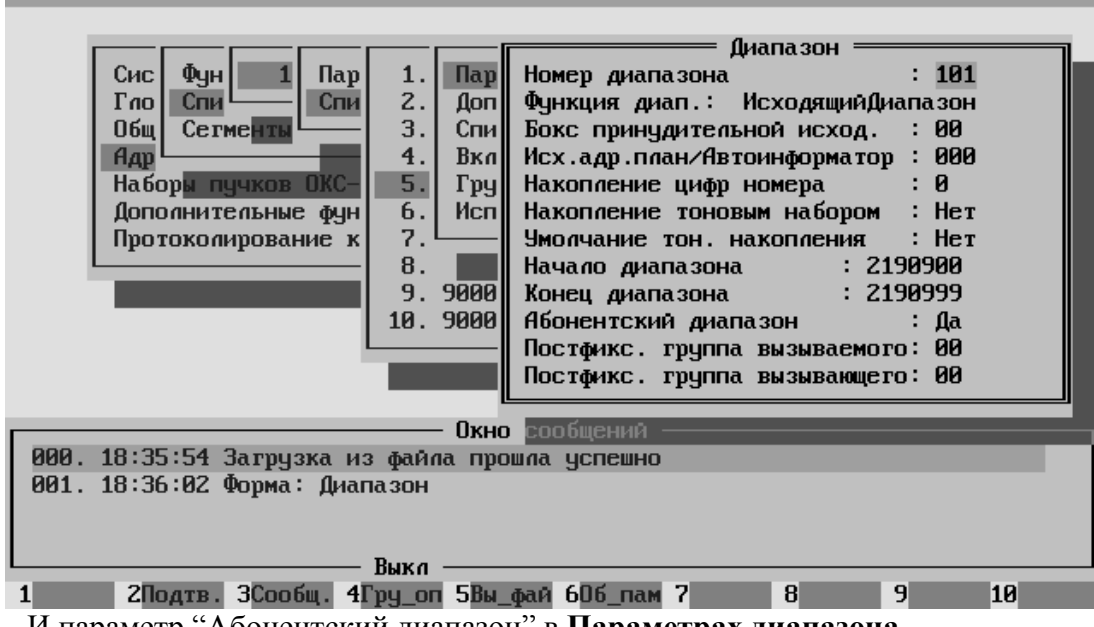

И параметр "Абонентский диапазон" в **Параметрах диапазона**.

В случае, если параметр "Окраска вызываемых абонентов" принимает значение "Нет", то проверка на предмет окрашивания вызовов проходящих через данный диапазон НЕ ПРОИЗВОДИТСЯ.

Никакие другие параметры в этом случае на проверку окраски не влияют.

Если параметр "Окраска вызываемых абонентов" принимает значение "Да", то проверка будет производиться, но только для тех вызовов, у которых параметр "Окраска вызывающих абонентов" принимает значение "Да" (то есть проверке подлежат только окрашенные вызовы).

Какие именно группы окраски будут пропускаться в конкретном диапазоне определяется совокупностью параметров.

В том случае, если параметр "Абонентский диапазон" принимает значение "Да", то коммутационная программа делает попытку обратиться к Базе Данных ДВО.

Обращение происходит по номеру вызываемого абонета (абонента Б) то есть по Called Party Number.

В ответ должен поступить "профиль" абонента, то есть вся информация о ДВО этого абонента по исходящей линии. В том числе приходит и информация о наличии у абонента цветных групп.

Однако, если параметр "Окраска вызываемых абонентов" принимает значение "Нет", то эта информация не используется и вызовы НЕ ПРОВЕРЯЮТСЯ.

Остальные ДВО работают независимо от окраски.

Если параметр "Абонентский диапазон" принимает значение "Нет", то проверка принадлежности к конкретной цветной группе определяется параметрами, указанными в таблице окраски самого диапазона.

Если параметр "Абонентский диапазон" принимает значение "Да", НО по каким-либо причинам профиль абонента не получен, то проверка принадлежности к конкретной цветной группе определяется опять же параметрами, указанными в таблице окраски самого диапазона.

Таким образом, проверка вызовов при попадании в диапазон может производиться по следующим вариантам.

- БЕЗ ПРОВЕРКИ, то есть диапазон у которого параметр "Окраска вызываемых абонентов" принимает значение "Нет".
- С ПРОВЕРКОЙ, но БЕЗ окрашенных групп, то есть диапазон у которого параметр "Окраска вызываемых абонентов" принимает значение "Да", а все параметры "Включение в … группу" в таблице окраски диапазона принимают значение "Нет".
- С ПРОВЕРКОЙ, и С принадлежностью ко ВСЕМ окрашенным группам, то есть диапазон у которого параметр "Окраска вызываемых абонентов"

принимает значение "Да", а все параметры "Включение в … группу" в таблице окраски диапазона принимают значение "Да".

С ПРОВЕРКОЙ, С принадлежностью к НЕКОТОРЫМ окрашенным группам, то есть диапазон у которого параметр "Окраска вызываемых абонентов" принимает значение "Да", часть параметров "Включение в … группу" в таблице окраски диапазона принимают значение "Да", а часть значение "Нет".

Собственно проверка осуществляется следующим образом. (Напомним, что проверка осуществляется только в том случае, если в диапазоне параметр "Окраска вызываемых абонентов" принимает значение "Да", и в приходящем вызове параметр "Окраска вызывающих абонентов" принимает значение "Да")

Попарно сравниваются соответствующие (по цвету) параметры в диапазоне и в вызове. Если ХОТЯ БЫ в одном случае (в одной паре) оба параметра пары принимают значение "Да", то вызов пропускается через данный диапазон (проверка прошла успешно). Если же ни одной подобной пары нет, то вызов не пропускается и следует отбой.

Обратите внимание! Проверка осуществляется по ЛЮБОМУ совпадению. Программе НЕ требуется совпадение всех цветов, достаточно только ОДНОГО.

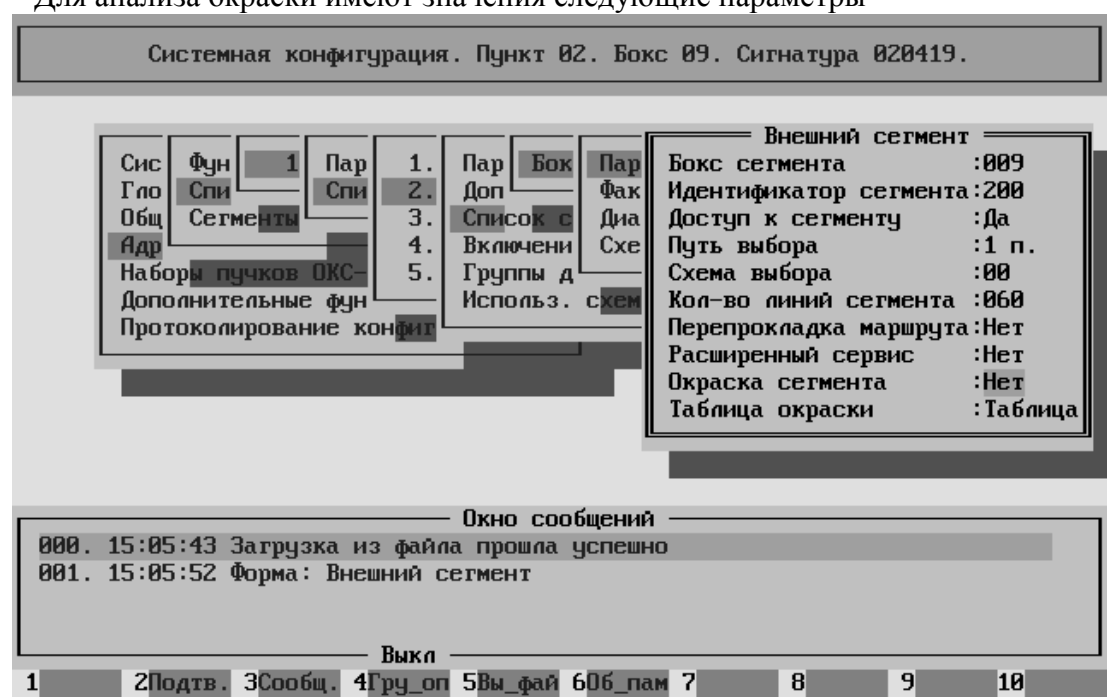

#### **Исходящий Сегмент.**

Для анализа окраски имеют значения следующие параметры

Параметры "Окраска сегмента" и "Таблица окраски" в **Параметрах сегмента**.

В случае, если параметр "Окраска сегмента" принимает значение "Нет", то проверка на предмет окрашивания вызовов проходящих через данный сегмент НЕ ПРОИЗВОДИТСЯ.

Никакие другие параметры в этом случае на проверку окраски не влияют.

Если параметр "Окраска сегмента" принимает значение "Да", то проверка будет производиться, но только для тех вызовов, у которых параметр "Окраска вызывающих абонентов" принимает значение "Да" (то есть проверке подлежат только окрашенные вызовы).

Проверка вызовов при попадании в сегмент может производиться по следующим вариантам.

- БЕЗ ПРОВЕРКИ, то есть сегмент у которого параметр "Окраска сегмента" принимает значение "Нет".
- С ПРОВЕРКОЙ, но БЕЗ окрашенных групп, то есть сегмент у которого параметр "Окраска сегмента" принимает значение "Да", а все параметры "Включение в … группу" в таблице окраски сегмента принимают значение "Нет".
- С ПРОВЕРКОЙ, и С принадлежностью ко ВСЕМ окрашенным группам, то есть сегмент у которого параметр "Окраска сегмента" принимает значение "Да", а все параметры "Включение в … группу" в таблице окраски сегмента принимают значение "Да".
- С ПРОВЕРКОЙ, С принадлежностью к НЕКОТОРЫМ окрашенным группам, то есть сегмент у которого параметр "Окраска сегмента" принимает значение "Да", часть параметров "Включение в … группу" в таблице окраски сегмента принимают значение "Да", а часть значение "Нет".

Собственно проверка осуществляется следующим образом. (Напомним, что проверка осуществляется только в том случае, если в сегменте параметр "Окраска сегмента" принимает значение "Да", и в приходящем вызове параметр "Окраска вызывающих абонентов" принимает значение "Да")

Попарно сравниваются соответствующие (по цвету) параметры в сегменте и в вызове. Если ХОТЯ БЫ в одном случае (в одной паре) оба параметра пары принимают значение "Да", то вызов пропускается через данный сегмент (проверка прошла успешно). Если же ни одной подобной пары нет, то вызов не пропускается и следует отбой.

Обратите внимание! Проверка осуществляется по ЛЮБОМУ совпадению. Программе НЕ требуется совпадение всех цветов, достаточно только ОДНОГО.

#### **Результаты проверки**

Независимо от того, где происходит проверка цветности возможны следующие варианты.

- На выходе проверка не производится. В этом случае через данный диапазон или сегмент проходят ВСЕ вызовы независимо от их окраски.
- На выходе проверка производится (проверка включена), но ВСЕ параметры "Включение в … группу" имеют значение "Нет". В этом случае через данный диапазон или сегмент проходят только те вызовы, у которых не установлен параметр "Окраска вызывающих абонентов" (вызов не окрашен).
- На выходе проверка производится (проверка включена), и один из параметров "Включение в … группу" имеет значение "Да". В этом случае через данный диапазон или сегмент проходят, во первых, те вызовы, у которых не установлен параметр "Окраска вызывающих абонентов" (вызов не окрашен), и, во вторых, те вызовы, у которых установлен параметр "Окраска вызывающих абонентов" и в том же самом месте (цвете) параметр "Включение в … группу" имеет значение "Да" (то есть вызов входит в проверяемую группу).
- На выходе проверка производится (проверка включена), и ВСЕ параметры "Включение в … группу" имеет значение "Да". В этом случае через данный диапазон или сегмент проходят ВСЕ вызовы кроме тех, у которых установлен параметр "Окраска вызывающих абонентов" и ВСЕ параметры "Включение в … группу" имеют значение "Нет" (то есть вызов окрашен но не входит ни в одну группу).

## **C.1.4. Примеры использования "окраски"**

#### **Ограничение выхода абонентов на межгород.**

Для простоты предположим, что в системе присутствует только один диапазон для выхода на междугороднюю сеть, а именно

8000000÷8999999

В параметрах данного диапазона (**Дополнительных свойствах** диапазона) параметру "Окраска вызываемых абонентов" установить значение "Да".

В таблице окраски диапазона, в строке "Включение в красную группу" (например) установить значение "Да".

С диапазоном ВСЁ.

Во входящем направлении, через которое поступают вызовы от интересующих нас абонентов, установить следующие параметры.

Параметру "Окраска вызывающих абонентов" установить значение "Да".

На всякий случай (если перестанет работать БД ДВО) установим все параметры "Включение в … группу" кроме красного в состояние "Да".

Параметр "Включение в красную группу" установить в состояние "Нет".

Параметру "Вид направления" установить значение "Абонентское".

Со входящим направлением ВСЁ.

Добавить ВСЕХ абонентов, которые должны использовать данное ограничение в БД ДВО.

Всем абонентам, которым разрешён выход на восьмёрку, установить в БД ДВО параметр "Принадлежность к цветной группе" (красный) значение "Y".

Остальным абонентам, которым НЕ разрешён выход на восьмёрку, установить в БД ДВО параметр "Принадлежность к цветной группе" (красный) значение "N".

В записи NO USER в БД ДВО установить параметр "Принадлежность к цветной группе" (красный) значение "N".

При работе будет происходить следующее.

При поступлении вызова на СЛ, принадлежащую нашему входящему направлению он обязательно "окрашивается".

- Если поступит вызов от абонента, запись которого есть в БД ДВО, тогда Программное Обеспечение обработки вызова на входящей линии получит профиль данного абонента из БД и список включения в окрашенные группы будет соответствовать профилю. То есть, если абоненту должен быть запрещён выход на восьмёрку – у вызова будет установлен параметр "Принадлежность к красной группе" в значение "N". Если же абоненту должен быть разрешён выход на восьмёрку – у вызова будет установлен параметр "Принадлежность к красной группе" в значение "Y".

- Если поступит вызов от абонента, записи которого НЕТ в БД ДВО, тогда Программное Обеспечение обработки вызова на входящей линии получит профиль NO USER из БД и список включения в окрашенные группы будет соответствовать этому профилю. В нашем случае у вызова будет установлен параметр "Принадлежность к красной группе" в значение "N".
- Если в поступившем вызове НЕТ номера вызывающего абонента, либо он имеет неправильный формат, тогда у вызова список включения в окрашенные группы будет соответствовать параметрам входящего направления. У вызова будет установлен параметр "Принадлежность к красной группе" в значение "N".

**Замечание.** Если в поступившем вызове номер вызывающего абонента (Calling Party Number) содержит МЕНЕЕ чем десять цифр, то он будет дополнен до десяти цифр с использованием "Дополнения национального номера" (смотри Главу 2 "Конфигурирование обобщённого коммутатора", раздел "Конфигурирование системы", **Адресация системы** -> **Фундаментальные константы**)

Если на момент обработки вызова на входящей линии БД ДВО является недоступной, тогда у вызова список включения в окрашенные группы будет соответствовать параметрам входящего направления. У вызова будет установлен параметр "Принадлежность к красной группе" в значение "N".

Если при дальнейшей маршрутизации рассматриваемый вызов попадёт в диапазон 8000000÷8999999, то произойдёт следующее.

Заметим, что вызов заведомо окрашен (другие вызовы мы здесь не рассматриваем).

- Если у вызова установлен параметр "Принадлежность к красной группе" в значение "N", то вызов будет отбит или отправлен на автоинформатор.
- Если у вызова установлен параметр "Принадлежность к красной группе" в значение "Y", то вызов будет выпущен на исходящую линию.

## **D. Список диагностических сообщений нулевого уровня.**

(2222, 1111, 1) – слишком длинный импульс набора (2222, 1111, 2) – число импульсов больше десяти (4003, 1, 0) – отсутствие в приходящем сообщении элемента CIRCUIT  $(4003, 2, 0)$  – плохой CALL\_REFERENCE в пришедшем сообщении SETUP (4003, 3, блок+модуль) – отсутствие CHANNEL\_IDENTIFICATION в пришедшем сообщении SETUP (4003, 6, 0) – отсутствие идентификатора в таймерном сообщении (4003, 7, 0) – неправильный номер блока в сообщении (4003, 8, 0) – неправильный номер канала в сообщении (4003, 9, 0) – плохой CALL\_REFERENCE в пришедшем сообщении CALL\_PROCEEDING и некоторых других (4003, 14, тип помощника) – тип сообщения не соответствует типу линии [аналоговая, ISDN, SS7, …] (4003, 60, блок+модуль+линия) – приход сообщения SETUP не на свободную линию (4010, 199, линия) – пришло сообщение (с DSS1) Setup Acknowledge с элементом Channel Identification отличным от ушедшего в сообщении Setup, причём с параметром Exclusive, однако данная соединительная линия находится НЕ в исходном состоянии. (4012, …, …) – не найдена свободная исходящая линия (4025, 149, 0) – начат процесс согласования данных управления матрицей в ПКС (БКУ) между ПКС и SBC [всегда при рестарте] (4134, 2, блок+модуль) – в какой-то группе данного модуля неправильный номер линии (чаще всего нулевой). (4135, 10, k) − неправильно используется префикс времени. (4135, 20, id) – префикс адресного плана стоит в номере вызывающего абонента. (4179, 6, …) – для цифр, приходящих со стороны СЛ в буфере нет места [CAS протоколы]. (4180, 1, количество цифр) – неправильное количество цифр в номере вызывающего абонента при наличии субкатегории абонента [основной запрос в Базу Данных ДВО]. (4180, 2, блок+модуль+линия) – неправильное количество цифр в номере вызывающего абонента при отсутствии субкатегории абонента [основной запрос в Базу Данных ДВО]. (4180, 3, блок+модуль+линия) – неправильное количество цифр в номере вызывающего абонента при наличии субкатегории абонента [дополнительный запрос в Базу Данных ДВО]. (4180, 4, блок+модуль+линия) – неправильное количество цифр в номере вызывающего абонента при отсутствии

субкатегории абонента [дополнительный запрос в Базу Данных ДВО].

- (4226, 1, 0) отсутствует элемент CIRCUIT в сообщении IAM в протоколе ОКС-7
- (4226, 2, 0) недопустимый номер таймслота в пришедшем сообщении. [обычно приход сообщения "Занятие" по шестнадцатому таймслоту].
	- **NB**. Начиная с 507 версии данное сообщение выдаётся в формате (4226, 2, cic)
- (4226, 60, i) приход сообщения IAM не в исходном состоянии.
- (4230, 1, L) неверное сообщение ОКС-7 (L = длина в байтах)
- (4295, 8, код) запрос в Базу Данных Абонентов по CALLED\_PARTY\_NUMBER закончился неудачей. (НЕ абонентский протокол)
- (4354, 1, 0) нет номера вызывающего абонента при наличии Caller ID
- (4420, 7, блок) не найдена свободная исходящая линия (абонентский протокол)
- (4420, 10, ???) не проходит тестирование разговорного St-bus в КАН192
- (4421, 1, код) запрос в Базу Данных Абонентов по номеру порта закончился неудачей.
- $(4421, 101, \Pi$ ункт+Бокс) то же самое.
- (4438, 2, код) свободной исходящей не нашлось (1- нет сегментов, 2 нет групп)
- (4449, 1, абон. порт) абонент НЕ положил трубку (шлейф остаётся замкнутым)
- (4458, 2, ???) протокол на СЛ Абонентский, а признак диапазона НЕ абонентский
- (4458, 3, код) запрос в Базу Данных Абонентов по CALLED\_PARTY\_NUMBER закончился неудачей. (абонентский протокол)
	- Коды: 1 нет такого абонента
		- 2 ошибка при обращении к БДА
		- 3 запись захвачена другой программой
		- 4 ошибка запроса
		- …
		- 8 отсутствие БДА
		- 10 порт не назначен
		- 11 порт на "фибре"
- (4468, 3, N) приход в абонентский протокол транзитного сообщения N
	- $N=20=0x14$  "Абонент Занят"
		- N=21=0x15 "Абонент Свободен"
		- $N=22=0x16$  "Ответ/Запрос АОН"
	- N=23=0x17 "Снятие Ответа/Запроса АОН"
- (4468, 33, N) приход в абонентский протокол транзитного сообщения N [кроме вышеупомянутых]
- (4493, 2, …) для цифр, приходящих со стороны СЛ в буфере нет места [v5.2].
- (4555, 1, …) при захвате линии для временного автоинформатора линия не найдена
- (4641, N, 0) приход сообщения RELEASE\_COMPLETE в следующих состояниях:
	- N − Состояние
	- 2 − Overlap sending state
	- 3 − Outgoing call proceeding state

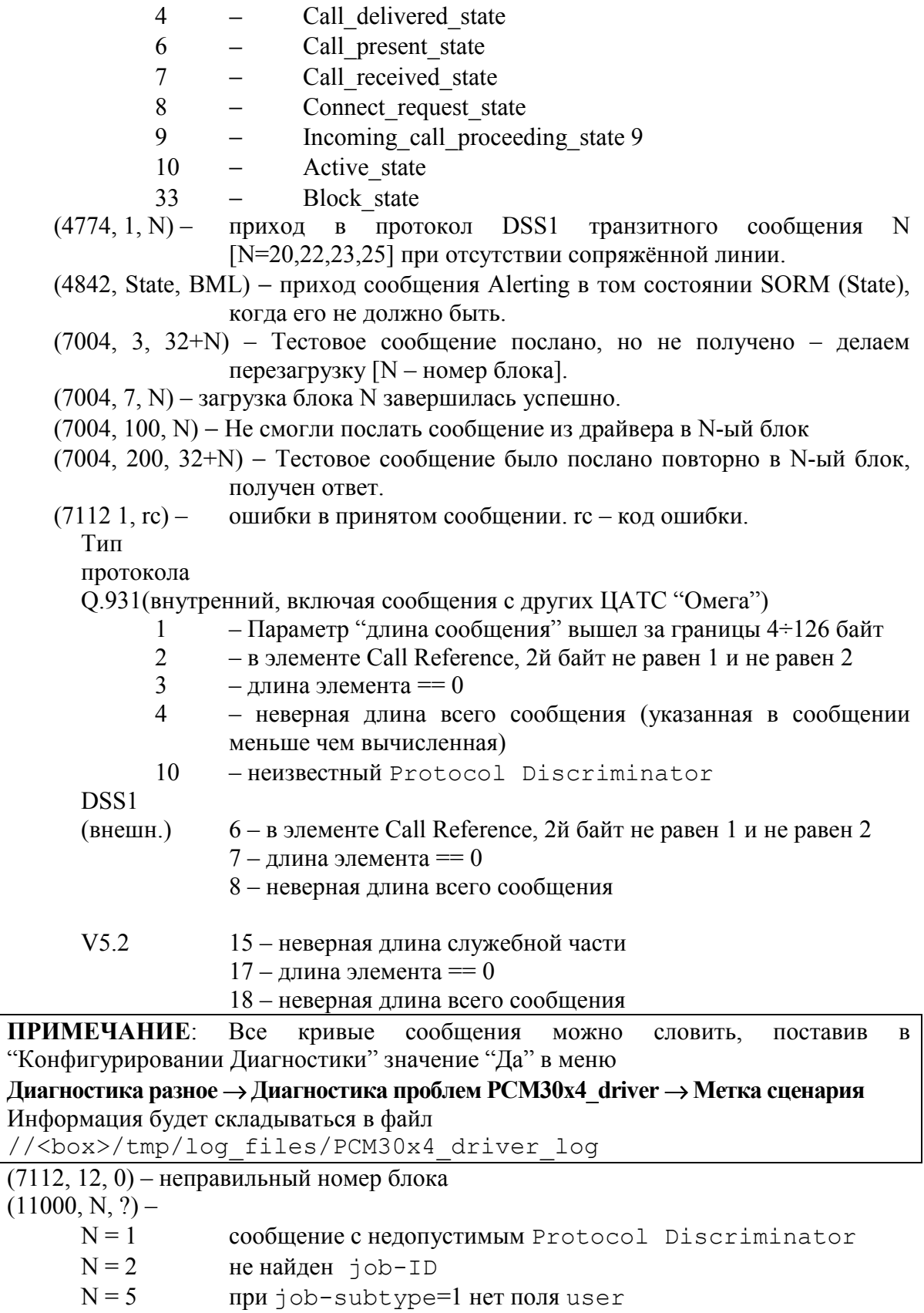

- 
- $N = 6$  при job-subtype=2 нет поля user<br> $N = 7$  при job-subtype=3 нет поля user при job-subtype=3 нет поля user
- $N = 8$  ?  $N = 10$  при job-subtype=128 нет CALLED PARTY\_NUMBER
- $N = 11$
- N = 12 В сообщении Q.931 нет таймера
- $N = 14$
- $N = 15$  при job-subtype=129 нет галочки "всё ОК" в потоке SS-7
- (видна в Текущем состоянии модуля в параметре bundle bits по маске 0x100)
- $N = 101$  в сообщении с Protocol Discriminator = DSS1 отсутствует CIRCUIT
- (11086, 1, G) Неудачная попытка выбора резервного канала в наборе G (V5.2)
- (34025, 133, P) При поступающем на КАН вызове обнаружилось, что номер порта (P) больше, чем количество портов в наборе. (Возможно в Базе Абонентов указан несуществующий порт).
- (34032, 2, блок+модуль+линия) временное пропадание сигнального канала по V5.2 (соответствует сообщению "канал управления неработоспособен")
- (34049, 1, 0) подтверждение размещения таймслота не получено вовремя (V5.2)
- (34052, 77, блок) временное пропадание разговорных каналов по V5.2 (соответствует сообщению "разговорные каналы неработоспособны")

### **Сообщения из блока 4xИКМ-30**. (всех типов)

 $(12001...12120, 8, i)$  – неправильное число цифр в Calling PN.  $i$  = число цифр.

- (12202, длина, канал) очень длинное сообщение
- (12121…12124, 1310, JobType) − в полученном сообщении неправильный JobType.
- (12126, 22, 255) в очереди сообщений третьего уровня нет места [22 штуки]

 $(12777, \ldots$ канал) – нарушено согласование сторон: оба USER или оба NETWORK

### **Сообщения из КАН-400**

Статус порта  $\langle x \rangle$  модуля ИКМ-30  $\langle a:b \rangle$  -  $c \langle y \rangle \pi \langle z \rangle$  -  $B$  ответ на сообщение из бокса КАН отвечает, что обнаружена рассинхронизация состояний и реальное состояние y(6=блокировка).

## **E. Список причин разъединения**

### E.1. Список причин разъединения из рекомендации Q.850

При анализе причин разъединения используйте этот список, если причина разъединения была сгенерирована устройством, не входящим в состав ЦАТС "ОМЕГА", например подключенной по протоколу DSS 1 цифровой станцией.

Причины разъединения, сгенерированные программами обработки протоколов 1ВСК, 2ВСК, ОКС30 также можно анализировать при помощи этого списка. Но в связи с тем, что многие причины разъединения в CAS протоколах не имеют прямых аналогов с нижеприведенными причинами, будет трудно понять, какое именно событие привело к разъединению.

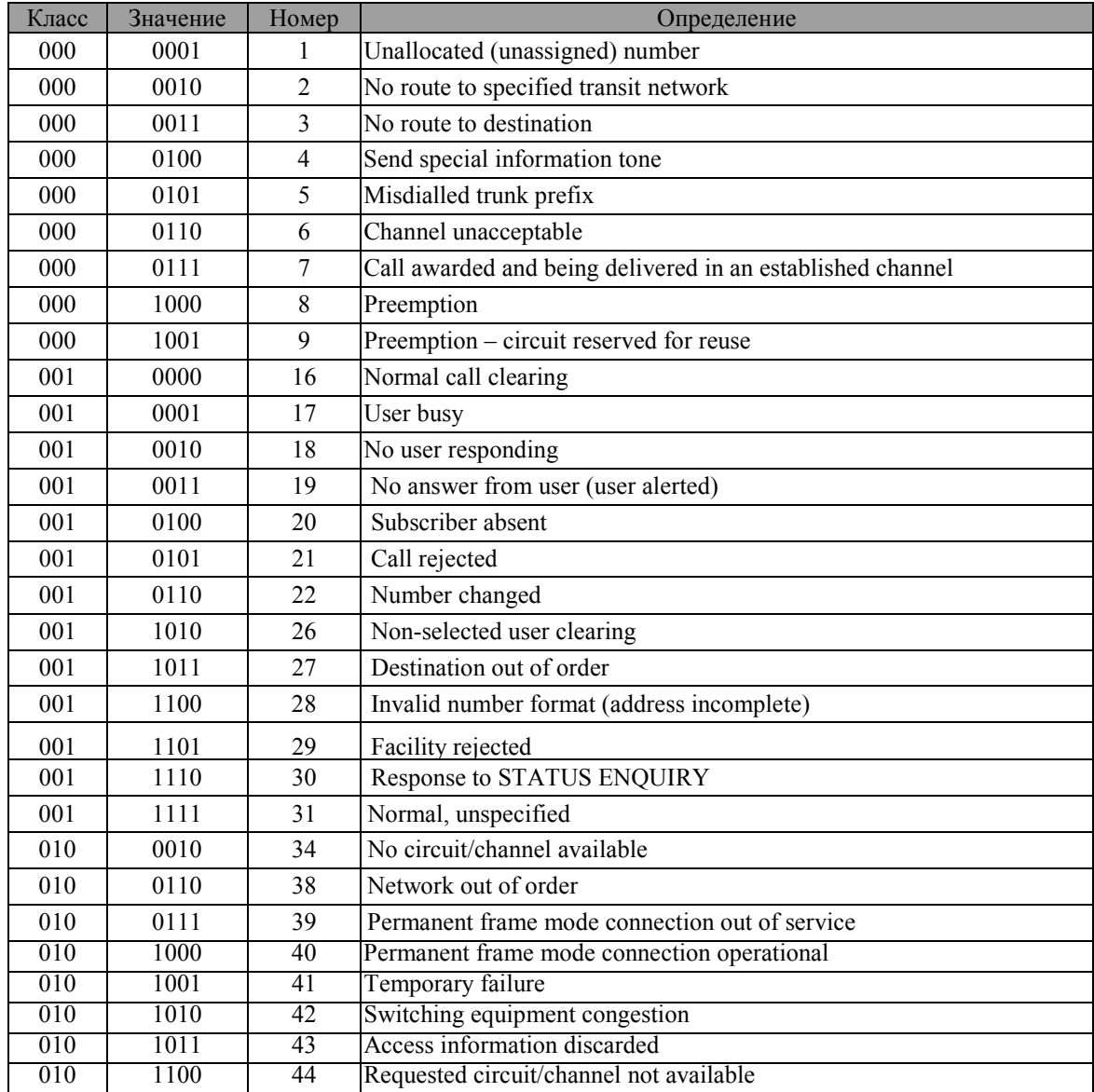

Выдержка из рекомендации ITU/T Q.850 (Таблица 1/Q.850)

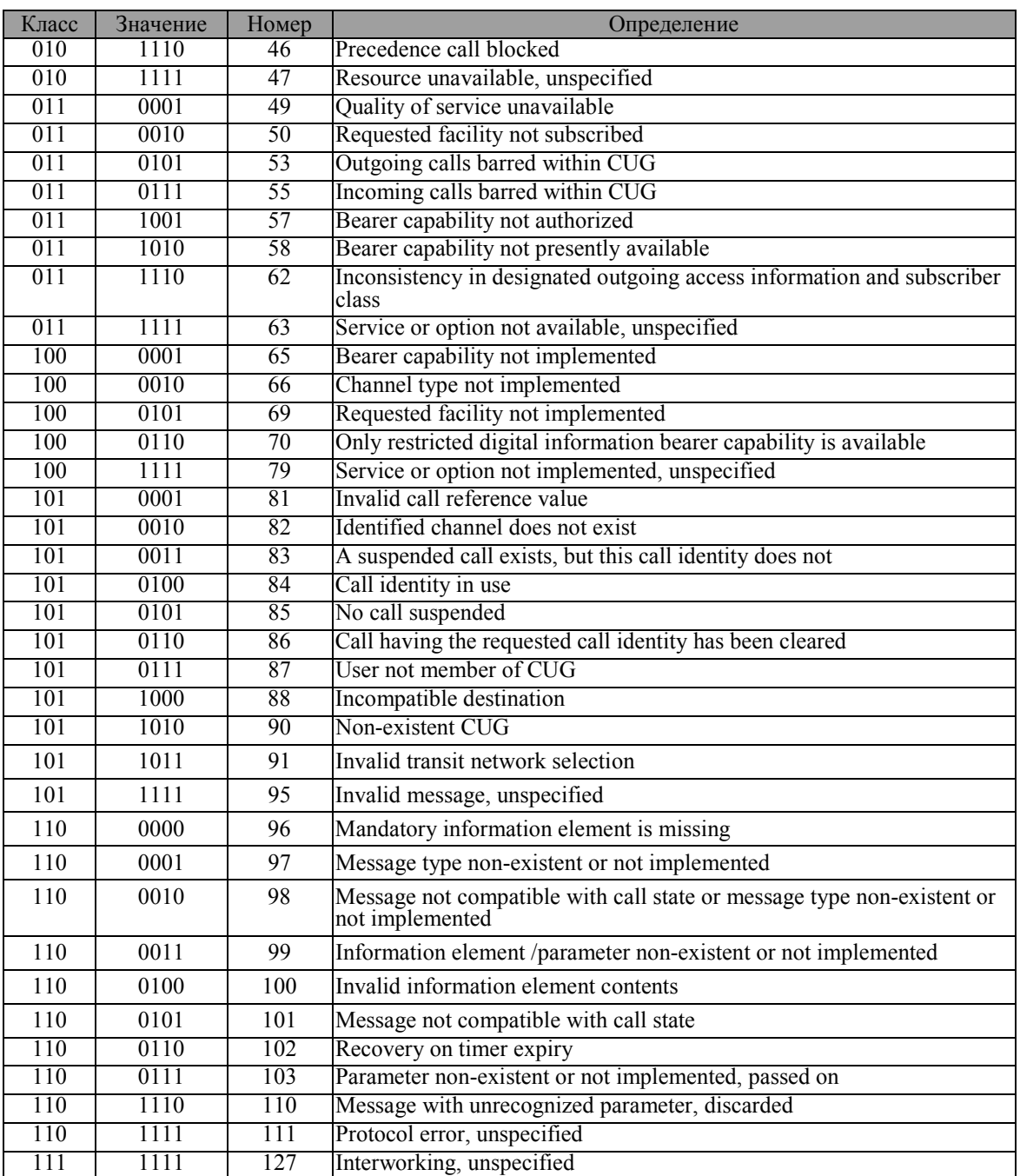

## E.2. ОКС-30.

Список причин разъединения (в скобках) и точек в программе (без скобок) в протоколе типа ОКС-30 (№ 100) и ОКС-30-1 (№ 101)

(16) 7 – приход сигнала "Разъединение" со стороны линии.

(16) 51 – освобождение после разъединения.

(16) 217 – выдача ReleaseComplete в ответ на Release от ЦКУ в состоянии ожидания Release.

(17) 6 – приход сигнала "Разъединение" со стороны линии при наличии исходящего занятия.

(27) 43 – приход новой конфигурационной информации от ЦКУ во время сеанса.

(27) 46 – приход сообщения о блокировке от ЦКУ во время сеанса.

(27) 48 – авария синхронизации во время сеанса.

(28) 50 – таймаут в случае, когда идет прием DTMF и выдача сигнала "Ответ Станции".

(28) 210 – приход от абонента по DTMF неправильной информации (НЕ цифры, НЕ #, \*, A,B,C,D,E,F) в процессе приёма ДВО.

(28) 211 – приход от абонента по DTMF неправильной информации (НЕ цифры, НЕ #, \*) в процессе приёма набора.

(41) 49 – временное отсутствие синхронизации в процессе установления соединения.

(43) 57 – отсутствие информации о номере вызывающего абонента (АОН) при его необходимости (значащий АОН – установлена необходимость сигнала "Ответ"). Истёк таймер ожидания.

(43) 59 – отсутствие информации о номере вызывающего абонента (АОН) при его необходимости

(значащий АОН – установлена необходимость сигнала "Ответ"). Ответ от DSP c неудачей. (44) 5 – приход сигнала "Занятость СЛ" со стороны линии при наличии исходящего сеанса.

(47) 100 – приход Restart (Завершение задачи по линии).

(47) 101 – истёк timeout ожидания ReleaseComplete от ЦКУ.

(100) 29 – приход занятия со стороны ЦКУ с несуществующим идентификатором адресного плана.

(101) 2 – приход сигнала "Занятие" со стороны линии при наличии сеанса.

(101) 3 – приход цифр со стороны линии при наличии исходящего сеанса.

(101) 4 – приход сигнала ALERTING со стороны линии при наличии входящего сеанса.

(101) 10 – приход сигналов "Ответ/запрос АОН", "Снятие ответа/запроса АОН", "Полный ответ" со стороны линии при наличии исходящего междугородного сеанса.

(101) 11 – приход сигналов "Ответ/запрос АОН", "Снятие ответа/запроса АОН", "Полный ответ" со стороны линии при наличии входящего сеанса.

(101) 14 – приход сигналов "Абонент занят", "Абонент свободен", "Междугородний ответ" со стороны линии при наличии входящего сеанса.

(101) 17 – приход сигналов "вызов", "снятие вызова" со стороны линии в при наличии исходящего сеанса.

(101) 19 – приход сообщения на неработающую линию.

(101) 20 – приход сообщения CONNECT со стороны ЦКУ при наличии исходящего сеанса.

(101) 23 – приход сообщения ALERTING со стороны ЦКУ при наличии исходящего сеанса.

(101) 24 – приход сообщения ALERTING со стороны ЦКУ при передаче в линию отбоя.

(101) 28 – временная точка - приход занятия из ЦКУ при временно неработающем ИКМ.

(101) 30 – приход занятия со стороны ЦКУ при наличии сеанса.

(101) 31 – приход цифр со стороны ЦКУ при наличии входящего сеанса.

(101) 32 – приход сообщения "Абонент занят", "Абонент свободен" со стороны ЦКУ при наличии входящего сеанса.

(101) 36 – приход сообщения "Ответ/запрос АОН", "Снятие ответа/запроса АОН" со стороны ЦКУ при наличии входящего сеанса.

(101) 38 – приход сообщения "Ответ/запрос АОН", "Снятие ответа/запроса АОН" со стороны ЦКУ при передаче в линию отбоя.

(101) 40 – приход вызова со стороны ЦКУ при наличии входящего сеанса.

(101) 52 – приход сигналов "Абонент занят", "Абонент свободен", "Междугородний ответ" со стороны линии при местном исходящем соединении.

(101) 53 – приход сигналов "Абонент занят", "Абонент свободен" со стороны ЦКУ при местном сеансе.
(101) 54 – приход сигналов "Ответ/запрос АОН", "Снятие ответа/запроса АОН" со стороны ЦКУ при междугороднем сеансе.

(101) 55 – приход вызова со стороны ЦКУ при местном сеансе.

(101)200 – приход Disconnect от ЦКУ в состоянии ожидания Release или ReleaseComplete.

(101)201 – приход Connect от ЦКУ в состоянии ожидания Release или ReleaseComplete.

(101)202 – приход Connect от ЦКУ в процессе выдачи отбоя в линию – выдаём ReleaseComplete.

(101)204 – приход Setup от ЦКУ в состоянии ожидания Release или ReleaseComplete.

(101)205 – приход цифр от ЦКУ в состоянии ожидания Release или ReleaseComplete.

(101)206 – приход "абонент занят" или "абонент свободен" от ЦКУ в состоянии ожидания Release или ReleaseComplete.

(101)207 – приход "Ответ/Запрос АОН" "Снятие Ответ/Запрос АОН" от ЦКУ в состоянии ожидания Release или ReleaseComplete.

(101)215 – приход Release от ЦКУ в состояниях: "Свободное", "Блокировка от ЦКУ" и "Нет линии".

(101)216 – приход Release от ЦКУ в состояни ожидания ReleaseComplete.

# **F. Информация, выводимая в файл текущей статистики.**

Файл текущей статистики системы имеет тип csv (comma separated values — текстовый файл с запятыми в качестве разделителей). Каждая строка файла содержит 8 разделенных запятыми значений.

Каждый день в директории /hard/basic\_stat создается новый файл статистики. В имени файла зашифрован год, месяц и день создания. Например, файл bs010312.csv содержит статистику за 12 марта 2001 года.

Первый параметр в каждой строке – час снятия параметра. Остальные параметры приведены в таблице.

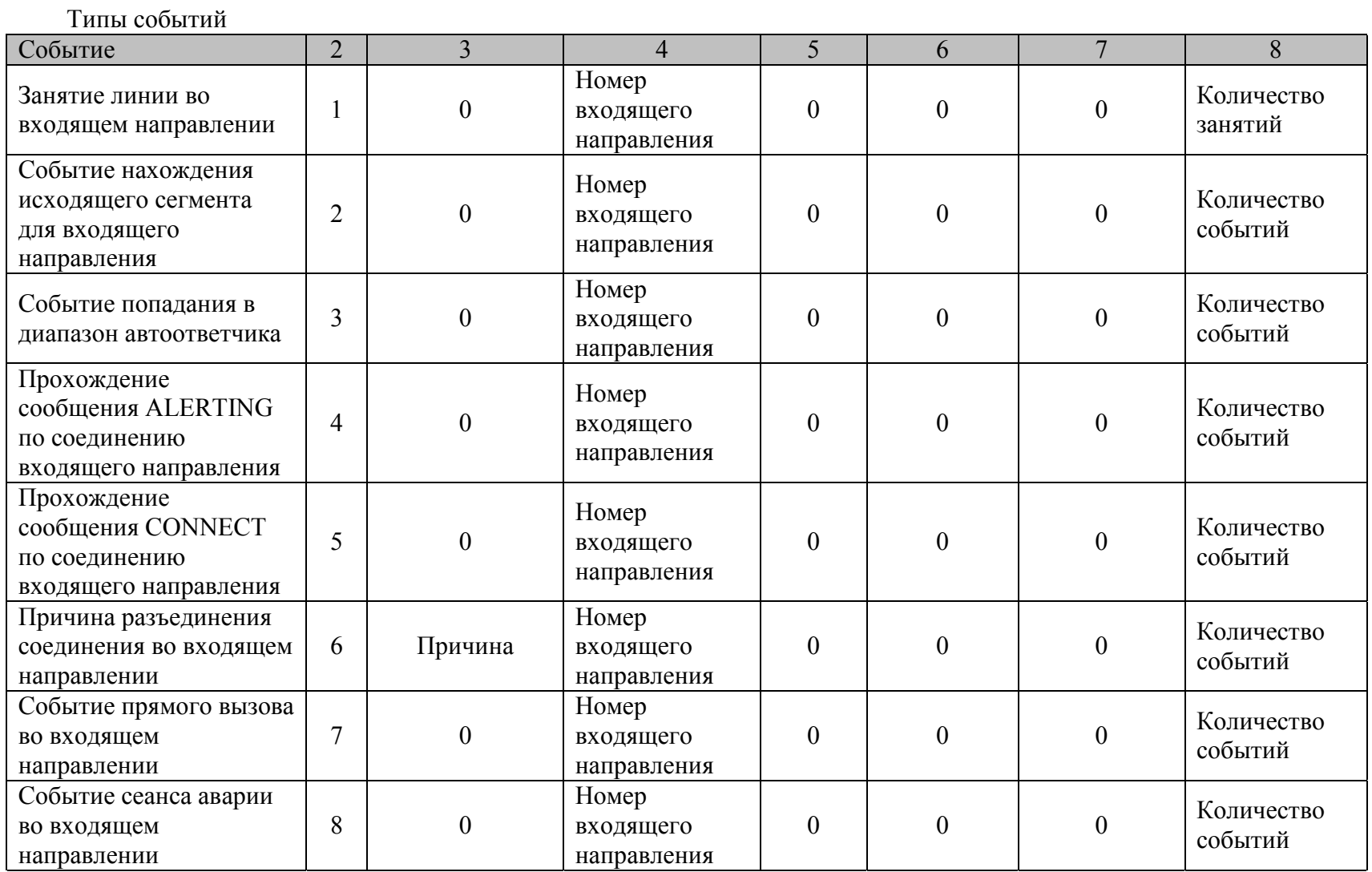

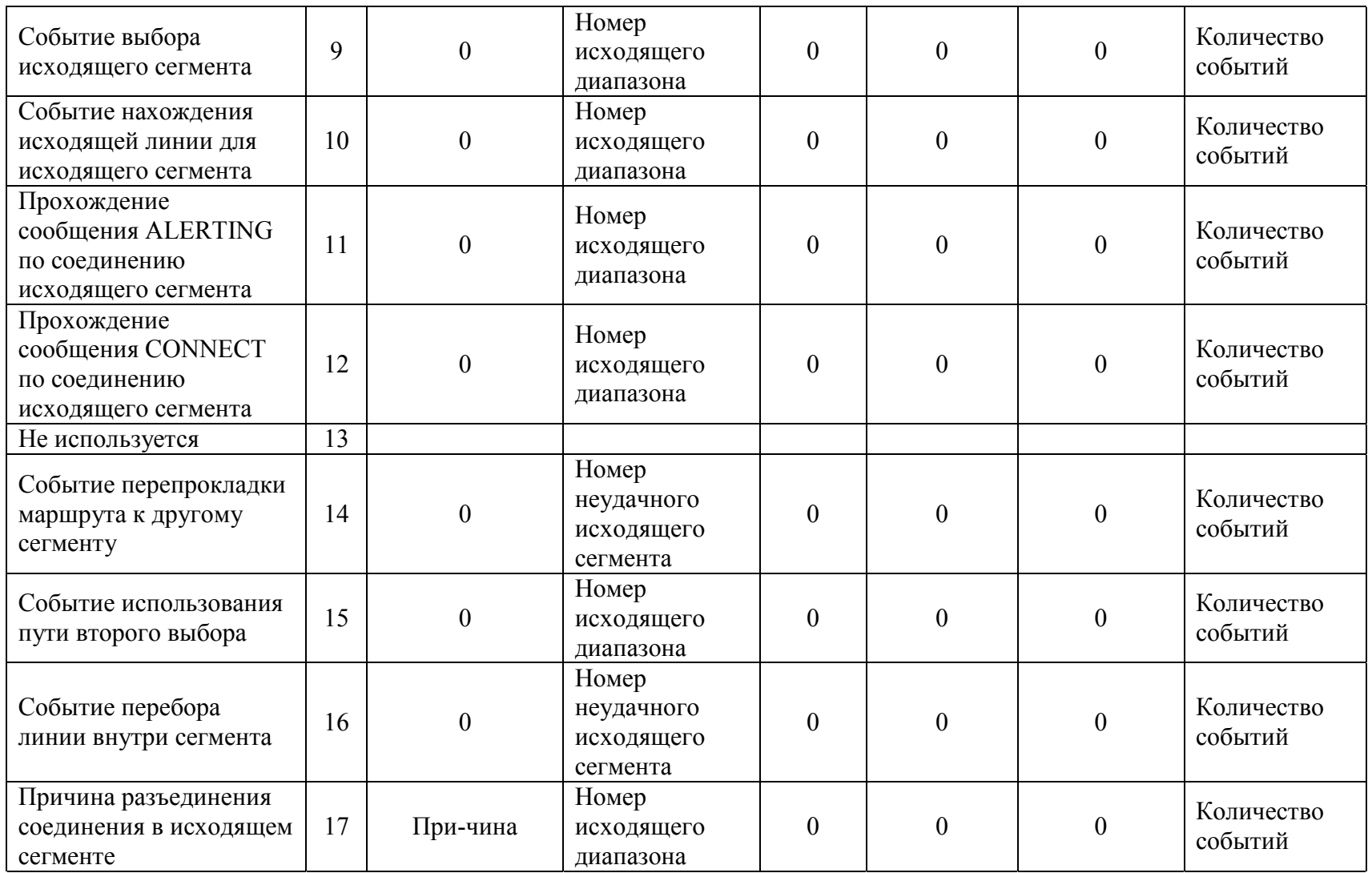

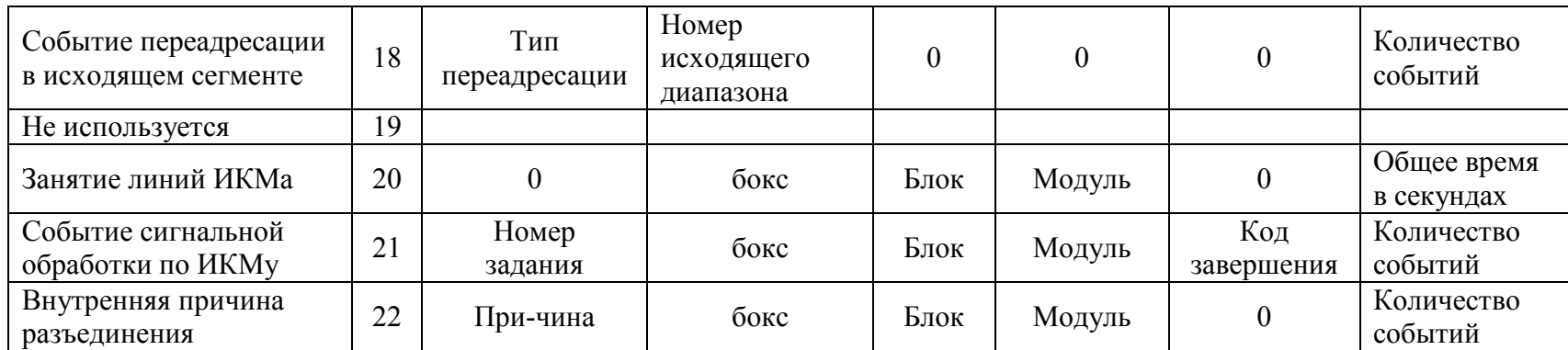

# **G.** Особенности конфигурирования БКУ

В дальнейшем тексте рассматриваются только параметры конфигурирования Коммутационного ПО.

При этом обсуждаются только параметры, имеющие значение исключительно для БКУ.

> Внимание! Причины отличия параметров от стандартных НЕ ОБСУЖДАЮТСЯ.

# G.1. Оборудование

В тексте рассматриваются только особенности аппаратной части БКУ влияющие на его конфигурирование.

Независимо от разновидности, БКУ состоит из двух основных частей:

- Одноплатного компьютера (SBC);
- Модуля процессора коммутации и сигнализации ПКС.

ПКС содержит

коммутационную матрицу,

Для обмена данными между коммутационной матрицей модуля ПКС и подключаемыми устройствами **FKY** имеет последовательные двунаправленные магистрали

Коммутационная матрица всегда работает с потоками, имеющими скорость передачи информации 2,048 Мбит/с

Магистрали могут иметь пропускную способность 2,048 Мбит/с или 4,096 Мбит/с.

два процессора сигнальной обработки,

два стыка ИКМ-30, содержащие функционально полные каналы первичного доступа к линейным трактам ИКМ-30,

один стык выполнен на съёмной подплате ИКМ-15/30; подплата имеет две модификации - ИКМ-30 и ИКМ-15;

второй стык собран непосредственно на плате модуля и всегда функционирует в режиме ИКМ-30.

### G.2. Варианты конфигурации

Варианты конфигурации даны относительно коммутационной матрицы. В прямоугольных скобках указан код конфигурации коммутационной матрицы.

a) [1F] БКУ-192 (БКУ-К или БКУ-Е): Может быть задействован четвёртый блок для подключения одного или двух КАН (КАН-160 или КАН192) или блока 4xИКМ-30А или КАН400 Могут быть задействованы два ИКМ-30 (модули 6:0 и 6:1)

b) [7F] БКУ-192 (БКУ-К или БКУ-Е) (в четырёхмегабитном варианте) Может быть задействован четвёртый блок для подключения одного или двух КАН (КАН-160 или КАН192) или блока 4xИКМ-30А или КАН400 Может быть задействован пятый блок для подключения одного или двух КАН (КАН-160 или КАН192) или блока 4xИКМ-30А или КАН400 Могут быть задействованы два ИКМ-30 (модули 6:0 и 6:1)

**Замечание 1**. Установку в БКУ режима 4МГц необходимо согласовать с производителем оборудования.

**Замечание 2**. Установка значения "7F" в матрице неизбежно влечёт установку режима 4МГц для 4го и 5го блоков и наоборот.

c) [9F] БКУ-А (с STPA-адаптером на четыре потока) Может быть задействован четвёртый блок для подключения одного или двух КАН (КАН-160 или КАН192) или блока 4xИКМ-30А Может быть задействован пятый блок для подключения одного или двух КАН (КАН-160 или КАН192) или блока 4xИКМ-30А Могут быть задействованы два ИКМ-30 (модули 6:0 и 6:1) Может быть задействован шестой блок для подключения одного КАН (КАН-160 или КАН192) (модули 6:2 и 6:3) или блока 4xИКМ-30А, в котором задействованы только два ИКМтракта – второй и третий (модули 6:2 и 6:3)

### d) [1E] БКУ-М

Задействованы нулевой, первый, второй и третий блоки для подключения КАН-400 Могут быть задействованы два ИКМ-30 (модули 6:0 и 6:1)

Внимание! Блок 4xИКМ-30 совместно с БКУ (любой модификации) НЕ РАБОТАЕТ

# G.3. Файлы

ПКС загружается из одноплатного компьютера. Используется тот-же механизм, что и для загрузки интерфейсных блоков.

В любом случае файл  $perb 0.503$  в директории //<br/>box>/omega/files используется для прогрузки ПКС. В нём содержится всё ПО необходимое ПКС и его частям для работы.

В том числе для работы:

коммутационной матрицы,

процессоров сигнальной обработки,

двух "бортовых" стыков ИКМ-30.

Наличие этого файла является обязательным. Его содержимое должно соответствовать типу БКУ и модификации ПКС.

Если используется четвёртый блок (варианты a, b, c), то должен присутствовать файл pcm30x4 4.503 в директории //<box>/omega/files.

Если используется пятый блок (варианты b, c), то должен присутствовать файл pcm30x4\_5.503 в директории //<box>/omega/files.

Если используется шестой блок (вариант c), то должен присутствовать файл pcm30x4\_6.503 в директории //<box>/omega/files.

### Внимание!

В случае, если у пользователя нет соответствующего файла (файлов) он должен запросить его (их) у поставщика оборудования, либо у организации, осуществляющей обслуживание оборудования.

**Не рекомендуется получать файлы из других источников** (например у владельцев аналогичного оборудования).

Это может привести к частичной или полной потере работоспособности оборудования.

# G.4. Датчики и конфигурирование файлов

В БКУ (всех модификаций) есть разъём, для подключения датчиков (три штуки) и исполнительных устройств (три штуки).

Данные для управления датчиками содержатся в файле, загружаемом в ПКС (файл pcm30x4\_0.503 в директории //<box>/omega/files).

Для изменения этих данных надо воспользоваться утилитой cfgedit.

Внимание! Перед началом работы необходимо проконсультироваться с сотрудниками организации, осуществляющей обслуживание оборудования.

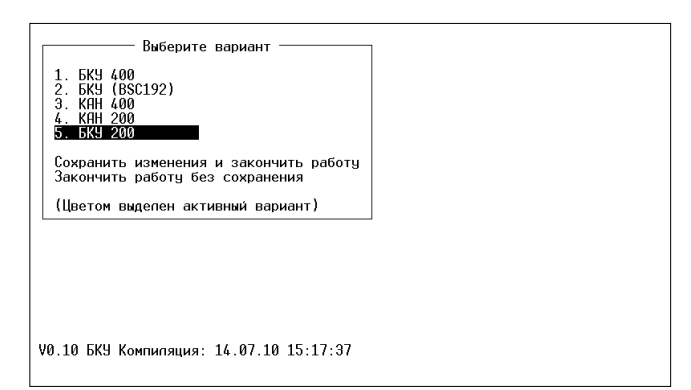

Надо выбирать ТОЛЬКО активный вариант.

Надо выбирать ТОЛЬКО пункт "Редактировать"

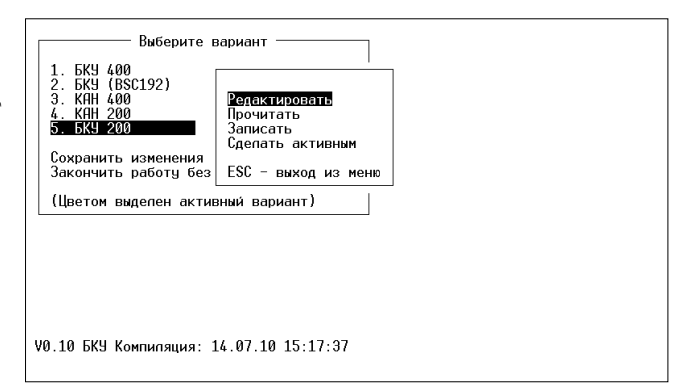

Экраны настроек прелистываются с помощью клавиш [PageUp] и [PageDown].

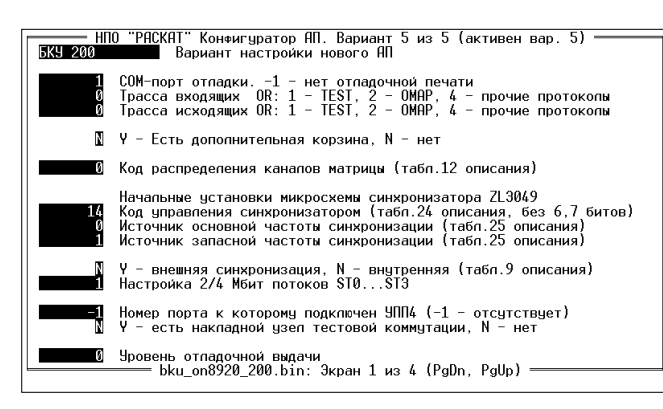

Экран 1

Единственная позиция, которую пользователю разрешено менять в случае необходимости, информация о наличии дополнительной корзины в БКУ-М (также в КАН400).

То есть при дооборудовании второй корзиной можно самостоятельно поправить в загружаемом файле данное поле.

### Экраны 2 и 3 позволяют сконфигурировать работу датчиков и выходов БКУ.

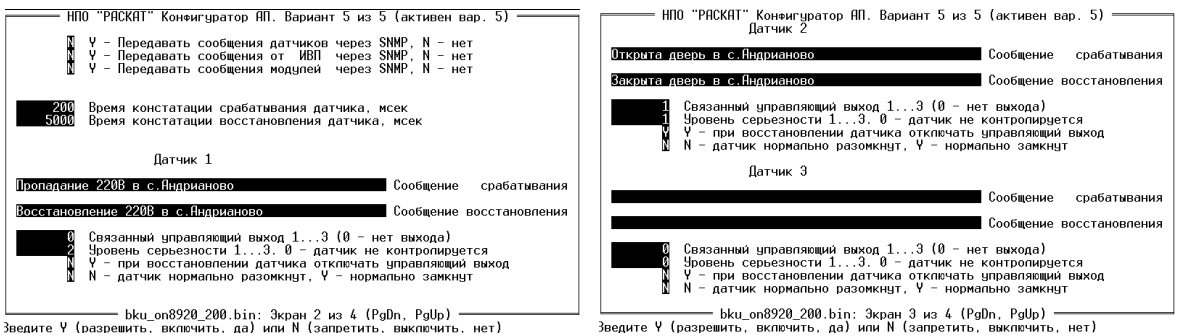

### Экран 4

Пользователю не рекомендуется что-либо здесь менять.

.<br>НПО "РАСКАТ" Конфигуратор АП. Вариант 5 из 5 (активен вар. 5) Настройка длительности импульсов (мсек) Задержжа отправки сообщения CONNECT при поднятой трубке<br>Минимальная длительность импульса<br>Минимальная длительность импульса<br>Фиксация положенной трубки <mark>3072</mark> Амплитуда сигнала 425 Гц

# <span id="page-83-0"></span>G.5. Загрузка фраз автоинформатора

При работе БКУ (всех типов) процессор сигнальной обработки НЕ использует внешние файлы, содержащие фразы автоинформатора. Поэтому директория //<box>/omega/files/voice может не содержать файлов и вообще отсутствовать.

Все фразы автоинформаторов, необходимые для работы БКУ содержаться в ПКС изначально. В том случае, если пользователя не удовлетворяет существующий набор фраз, он может дополнить этот набор самостоятельно.

Для того, чтобы добавить фразу автоинформатора:

- надо иметь соответствующий файл с этой фразой,
- должна существовать директория //<box>/omega/files/voice,  $\overline{a}$
- скопировать файл с фразой автоинформатора в это директорию под именем voice\_xxx.out, где xxx это номер фразы автоинформатора, под которым она будет числится в БКУ,
- воспользоваться утилитой test blocks для загрузки файла в ПКС.

### Внимание!

В случае, если у пользователя нет соответствующего файла (файлов) он должен запросить его (их) у поставщика оборудования, либо у организации, осуществляющей обслуживание оборудования.

Не рекомендуется получать файлы из других источников (например у владельцев аналогичного оборудования).

Это может привести к частичной или полной потере работоспособности оборудования.

Утилита test blocks всегда находится на БКУ в директории //<box>/tmp/tools. Сама утилита является служебной. В данном тексте не приводится подробного описания её функций.

### **Внимание!**

Пользование утилитой test blocks в случаях отличных от обсуждаемого может привести к авариям.

Для запуска утилиты test blocks необходимо набрать в командной строке on -n<br/>box> //<br/>box>/tmp/tools/test blocks и нажать клавишу [Enter]

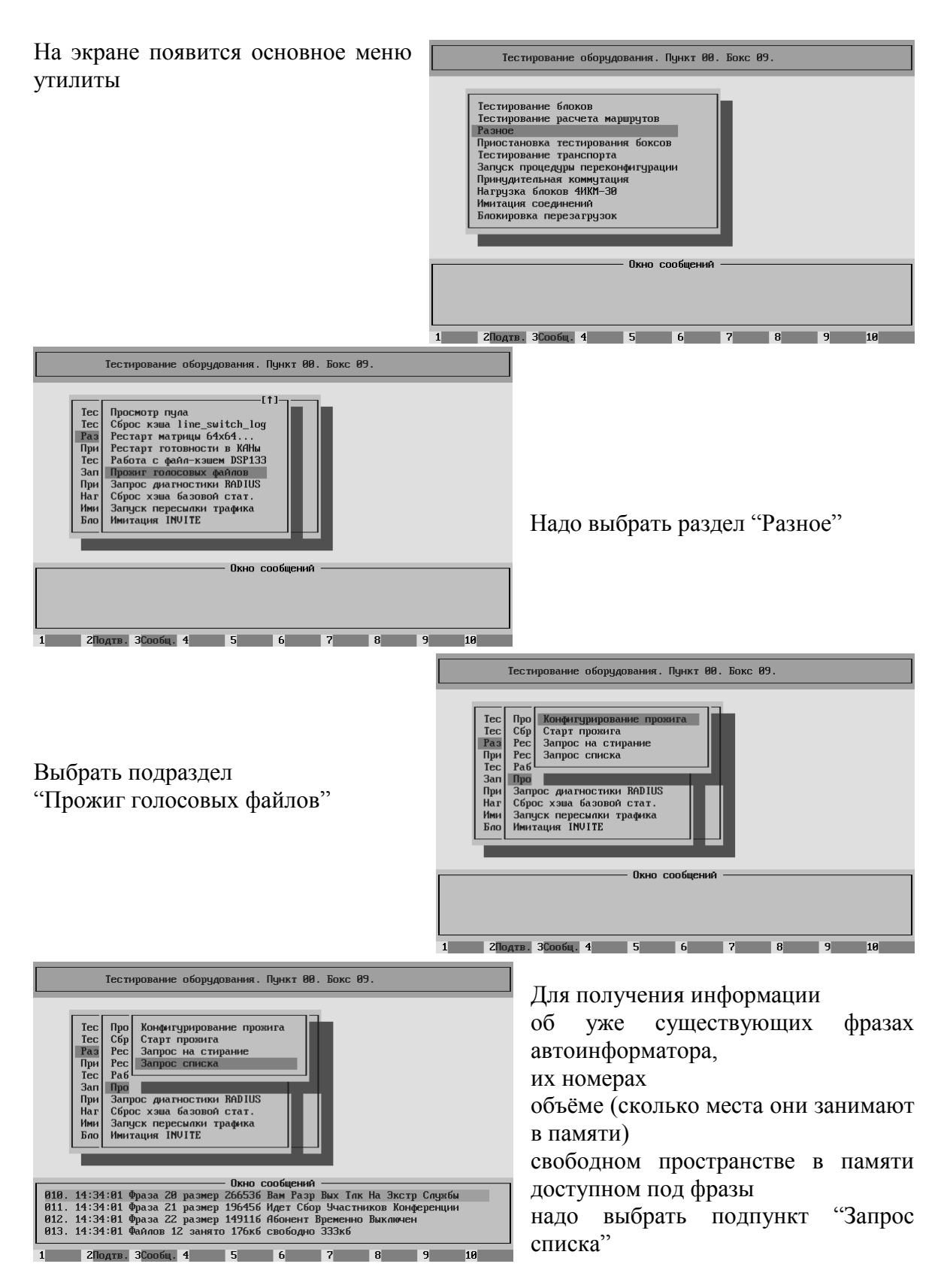

Эта информация появится в Окне сообщений. Чтобы перейти к просмотру Окна сообщений надо нажать клавишу [F3]. Для возврата к работе с меню надо повторно нажать клавишу [F3].

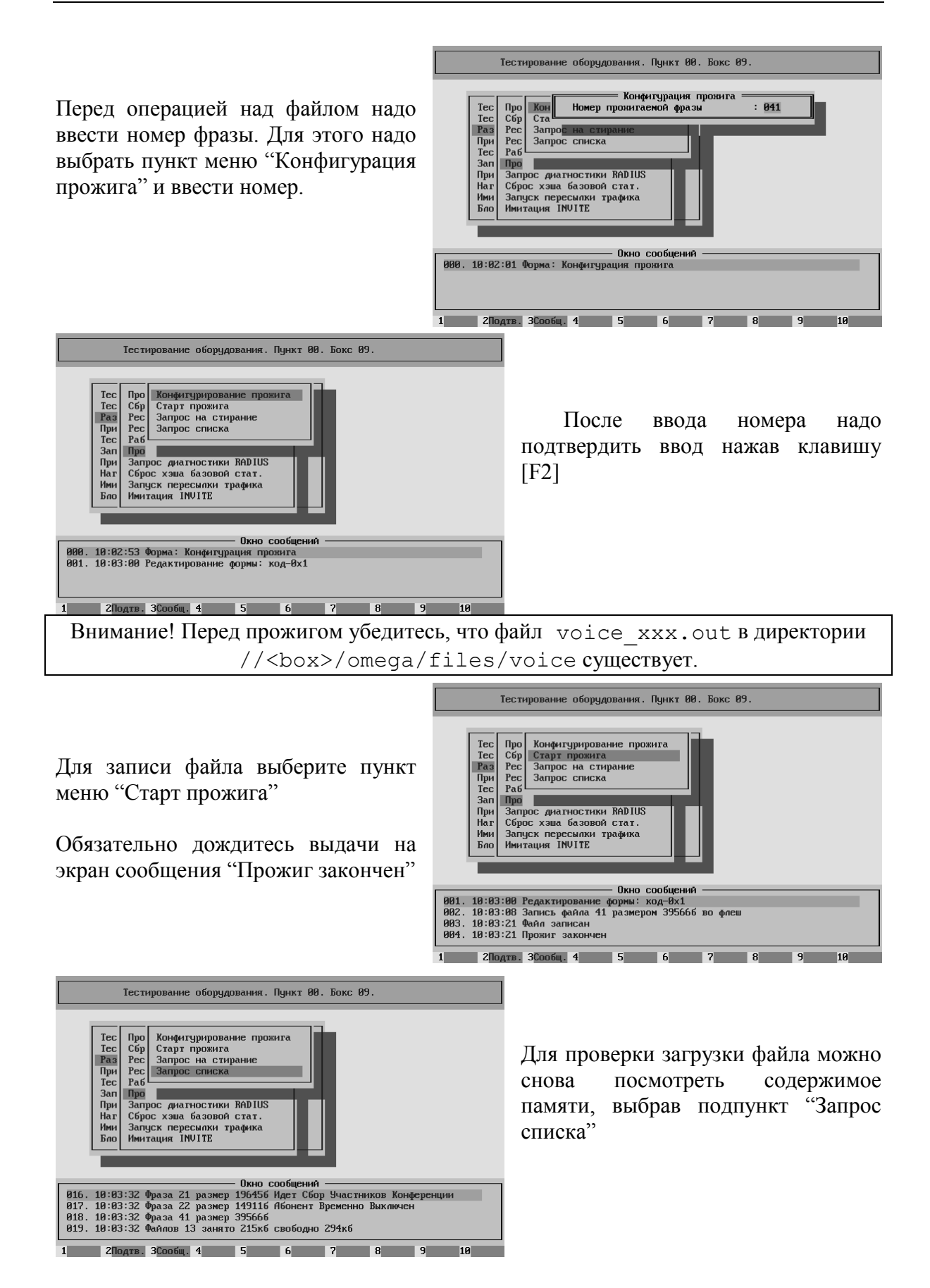

# G.6. Конфигурирование системы

Системная конфигурация для БКУ принципиально не отличается от стандартной

# G.7. Конфигурирование оборудования

### **G.7.1. Блоки 4xИКМ-30**

Блок 0 – независимо от разновидности БКУ Вид блока = "**КАН448/4ok**" Скорость канала данных = "**2МГц**"

Блок 1 – в БКУ-К, БКУ-Е и БКУ-А – НЕ ЗАДЕЙСТВОВАН в БКУ-М Вид блока = "**КАН448/4ok**"

Скорость канала данных = "**2МГц**"

Блок 2 – в БКУ-К, БКУ-Е и БКУ-А – НЕ ЗАДЕЙСТВОВАН в БКУ-М (при наличии второй корзины) Вид блока = "**КАН448/4ok**" Скорость канала данных = "**2МГц**"

Блок 3 – в БКУ-К, БКУ-Е и БКУ-А – НЕ ЗАДЕЙСТВОВАН в БКУ-М (при наличии второй корзины) Вид блока = "**КАН448/4ok**" Скорость канала данных = "**2МГц**"

Блок 4 – в БКУ-М – НЕ ЗАДЕЙСТВОВАН

в БКУ-К и БКУ-Е (при наличии подключенного оборудования) если режим 4Мгц НЕ задействован Вид блока = "**КАН160**" или "**4ИКМ30уни,КАН448**" Скорость канала данных = "**2МГц**" если режим 4Мгц задействован Вид блока = "**КАН160**" или "**4ИКМ30уни,КАН448**" Скорость канала данных = "4**МГц**" в БКУ-А (при наличии подключенного оборудования) Вид блока = "**КАН160**" или "**4ИКМ30уни,КАН448**" Скорость канала данных = "**2МГц**"

Блок 5 – в БКУ-М – НЕ ЗАДЕЙСТВОВАН в БКУ-К и БКУ-Е (при наличии подключенного оборудования и режиме 4МГц) Вид блока = "**КАН160**" или "**4ИКМ30уни,КАН448**" Скорость канала данных = "4**МГц**" в БКУ-А (при наличии подключенного оборудования) Вид блока = "**КАН160**" или "**4ИКМ30уни,КАН448**" Скорость канала данных = "**2МГц**"

### Блок 6 - в БКУ-М, БКУ-К и БКУ-Е Вид блока = "2ИКМ30ok" Скорость канала данных = "2МГц" в БКУ-А (при наличии подключенного оборудования) Вид блока = "2ИКМ30ок" или "2ИКМ30ок+2ИКМ30уни" или "2ИКМ30ok+КАН160" Скорость канала данных = "2МГц"

Замечание 1. Установку в БКУ режима 4МГц необходимо согласовать с производителем оборудования.

Замечание 2. Установка значения "7F" в матрице неизбежно влечёт установку режима 4МГц для 4го и 5го блоков и наоборот.

#### $G.7.2.$ Объединительные блоки 4LNK-30

В БКУ – НЕ ИСПОЛЬЗУЮТСЯ

#### $G.7.3.$ Блоки частотной обработки

Независимо от типа БКУ

Используется только ADSP

В Параметрах блока Базовый адрес контрольного регистра = "Нет"

Задействованы только два модуля

Модуль 0 - Функция модуля = "DTMF" (безусловно) Модуль 1 - Функция модуля = "2 из 6" (безусловно)

В обоих модулях Линия 17 - НЕ ИСПОЛЬЗУЕТСЯ то есть для 17 линии параметр Используется? = "Нет"

#### $G.7.4.$ Коммутационная матрица

Тип коммутационной матрицы = "32х32-ок" независимо от типа БКУ Распределение потоков для  $32x32$ -ok = "1F" БКУ-К или БКУ-Е (только 4й блок) "7F" БКУ-К или БКУ-Е (4й и 5й блоки) "9F" БКУ-А " $1E$ "  $FKV-M$ 

Номер потока для DSPU  $0 =$  "Her" Номер потока для DSPU\_1 = "Нет" Номер потока для ADSP  $0 = \text{``ok''}$ Номер потока для ADSP  $1 = \text{``ok''}$ Номер потока для ADSP  $2 = "Her"$ Номер потока для ADSP  $3 =$  "Нет"

независимо от типа БКУ

#### $G.7.5.$ Синхронизация

Независимо от типа БКУ

В списке предпочтения могут участвовать ТОЛЬКО два модуля  $6:0 \text{ и } 6:1$ 

С остальных модулей сигналы синхронизации не поступают

В Настройках может быть использован параметр

Безусловная автогенерация 32х32-ok

Значение данного параметра безразлично. Имеет смысл толко момент изменения данного параметра.

Если БКУ работал в режиме внешней синхронизации, то при пропадании внешнего источника или программном переводе в режим автогенерации (установке в списке предпочтения автогенератора первым пунктом), БКУ продолжит работать в режиме удержания.

Может возникнуть необходимость принудительно перевести БКУ в режим автогенерации, то это можно сделать не перезагружая ни БКУ ни ПКС.

Необходимо ИЗМЕНИТЬ значение данного параметра (с "Нет" на "Да" или с "Да" на "Нет") и Выгрузить конфигурацию в память.

Это приводит к сбросу системы синхронизации.

Если внешние источники отсутствуют, либо в конфигурации установлен режим автогенерации, то БКУ продолжит работать на внутренней частоте.

# G.8. Конфигурирование протоколов

Конфигурация протоколов для БКУ принципиально не отличается от стандартной

# G.9. Конфигурирование линий

При конфигурировании Локальных наборов пучков бокса для подключения портов собственного КАН400 в БКУ-М

При наличии одной корзины конфигурируется два набора Набор 1 – Модули 0:0, 0:1, 0:2, 0:3 Набор 2 – Модули 1:0, 1:1, 1:2, 1:3 При наличии двух корзин конфигурируется четыре набора добавляются Набор 3 – Модули 2:0, 2:1, 2:2, 2:3 Набор 4 – Модули 3:0, 3:1, 3:2, 3:3 Для всех наборов параметр Количество портов набора = "**112**"

### **H. Звуковые файлы**

В системе "Омега" звуковые файлы предназначены для выдачи в речевой тракт в процессе соединения **дополнительных** сигналов и/или фраз автоинформатора.

### H.1. Расположение файлов

Поскольку система "Омега" имеет распределённую структуру, каждый активный бокс системы содержит в себе весь набор необходимой для работы информации.

Это относится и к звуковым файлам.

Звуковые файлы размещаются на каждом активном боксе строго в директории //<box>/omega/files/voice Имена звуковых файлов должны выглядеть следующим образом

voice\_xxx.out

где xxx это номер фразы автоинформатора, под которым она будет использована в системе.

**Замечание 1.** Номер фразы автоинформатора всегда трёхзначный − xxx.

**Замечание 2.** Номера фраз с 000 по 012 − зарезервированы для стандартных сообщений системы.

### H.2. Создание звукового файла

Последовательность шагов для получения звукового файла:

1. Получить wav-файл искомой фразы со следующими свойствами:

− формат звука: PCM 44100 Гц (или 8000 Гц); 16 бит; Моно.

− ширина спектра звукового сигнала 100÷3400Гц для исключения паразитных гармоник (использовался формат c частотой дикретизации 44100 Гц), возникающих при последующем преобразовании.

**Замечание 1.** Для записи звукового сигнала необходим компьютер, микрофон, звуковая карта с входом для подключения микрофона и соответствующее ПО (например, стандартная Windows утилита "Звукозапись" или audio-редактор)

**Замечание 2.** Для получения wav-файла c нужной голосовой фразой, занимающей заданный частотный диапазон из исходного wav-файла необходимо использовать audio-редактор.

**Замечание 3.** Для увеличения чистоты звучания сигнала можно удалить шумовой фон с помощью audio-редактора.

2. Преобразовать формат полученного wav-файла во внутренний, используемый в коммутационной системе "Омега" с помощью соответствующей утилиты:

compress [-s=масштаб] infile [outfile], где: infile − входной файл, outfile − результирующий a-law файл.

Если результирующий файл не указан, его имя совпадает с именем исходного и расширением "out". Необязательный параметр − масштаб (больше 0, но меньше 1) позволяет ограничить максимальную амплитуду сигнала.

Значение масштаба по умолчанию 1.0.

## H.3. Использование звуковых файлов в БКУ

Информацию об использовании звуковых файлов в БКУ смотри в текущем документе, в разделе "[G.5](#page-83-0) Загрузка фраз [автоинформатора](#page-83-0)".

#### Примеры конфигурирования ЦАТС "Омега". I.

В дальнейшем тексте приводится только конфигурирование собственно ЦАТС "Омега". Работа со сторонним оборудованием (электропитание, трактообразование и т.д.) не рассматривается. Фактически, примеры являются лишь иллюстрациями для предыдущих частей книги и не могут служить образцом.

Все примеры только частично соответствуют реальным объектам. Объёмные и исключительные части конфигураций удалены.

 $L1.$ Оконечная АТС - подстанция ЦАТС "Омега"

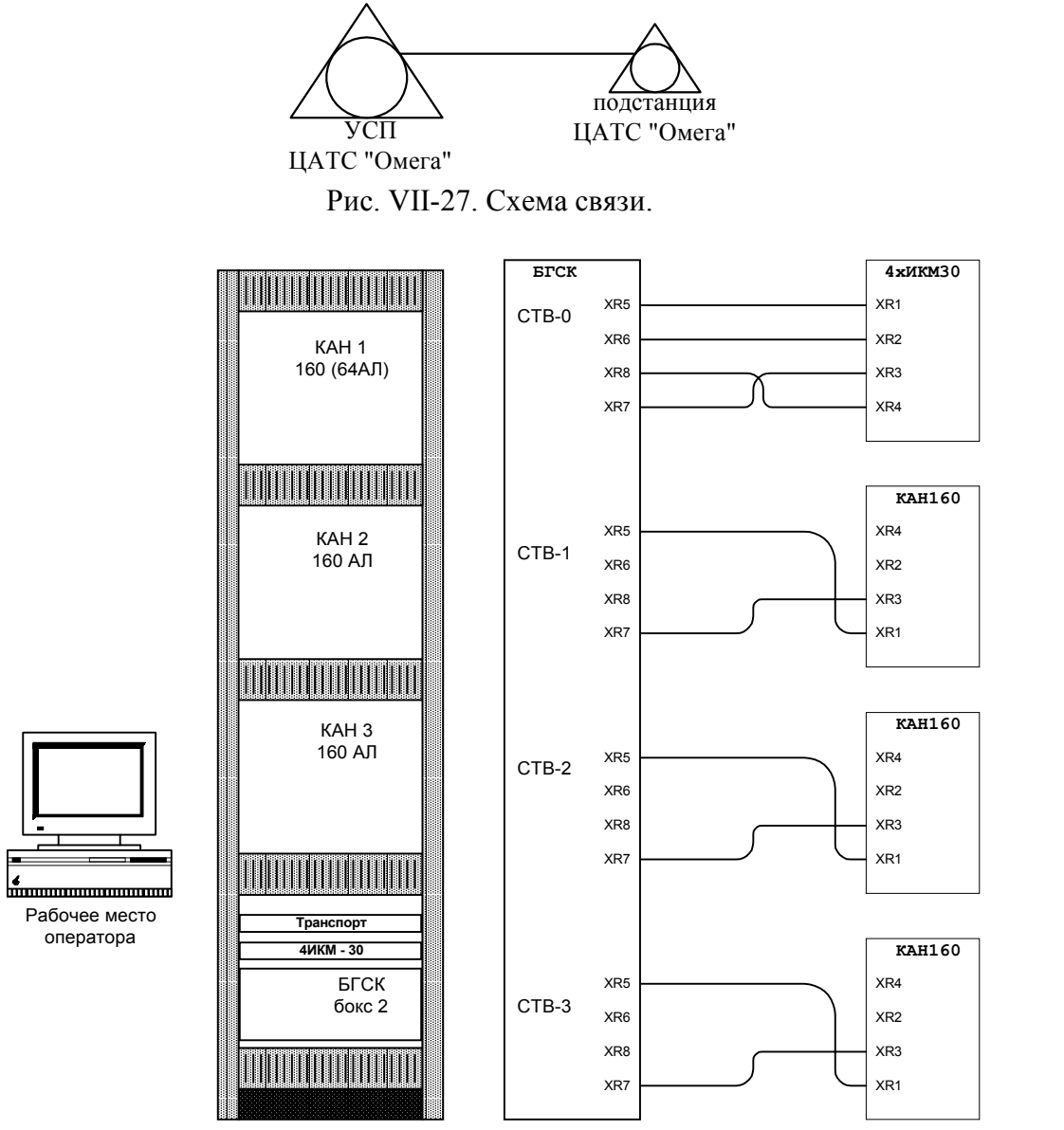

Рис. VII-28. Размещение и схема подключения.

Примечания:

1) "Транспорт" - устройство трактообразования стороннего производителя.

2) Вместо КАН160 можно подключить КАН192. В конфигурации измениться только число абонентских номеров.

# План маршрутизации.

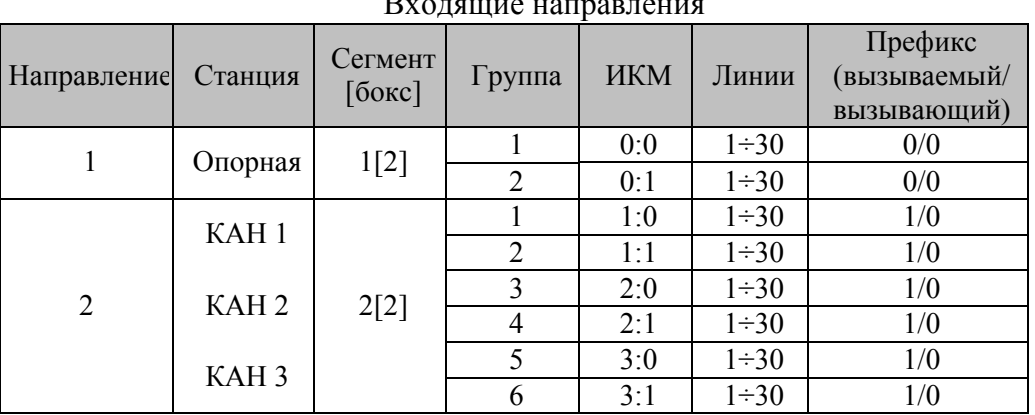

### Входящие направления

### Адресный план (местный)

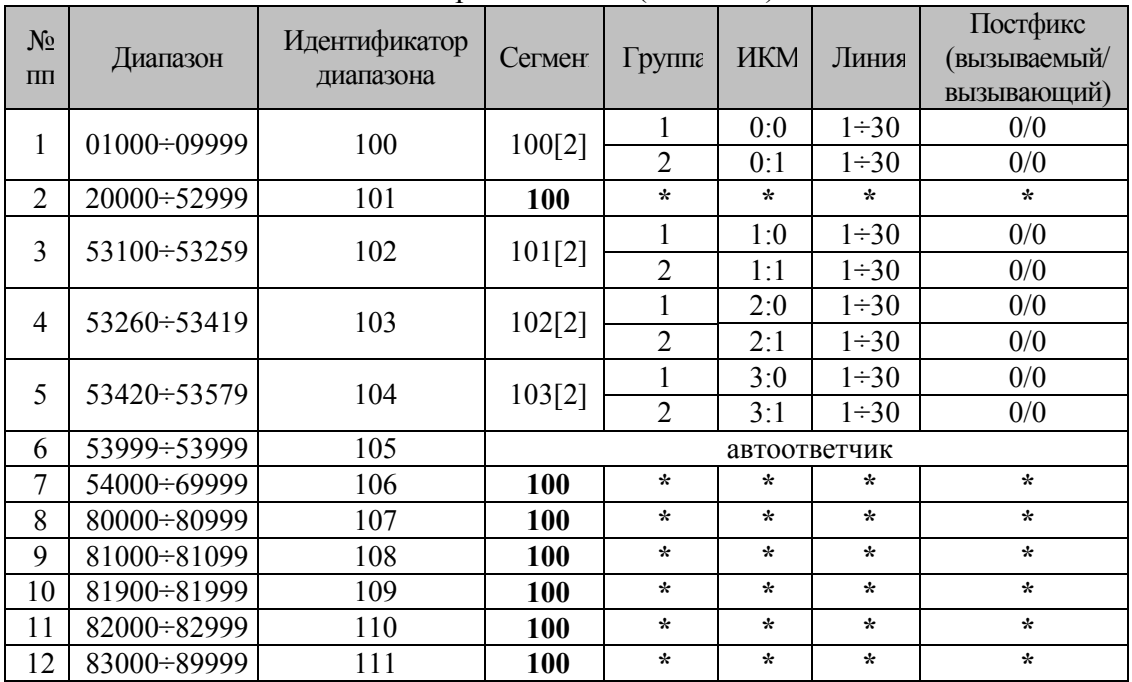

# Адресный план (междугородный)

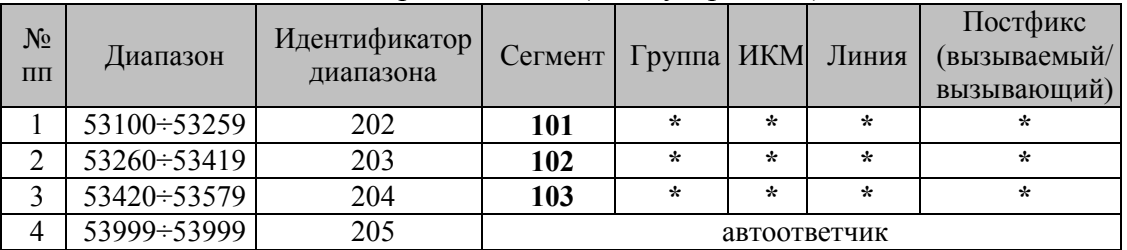

Свойства линий:

1->0 Доп.отв.станции. Цифры перед ответом: 8.

**Примечание. Жирным шрифтом выделены повторно упоминающиеся сегменты.** 

Далее рассмотрим непосредственно процесс конфигурирования. Конфигурирование системы. - config info После загрузки надо установить (или проверить) следующие параметры

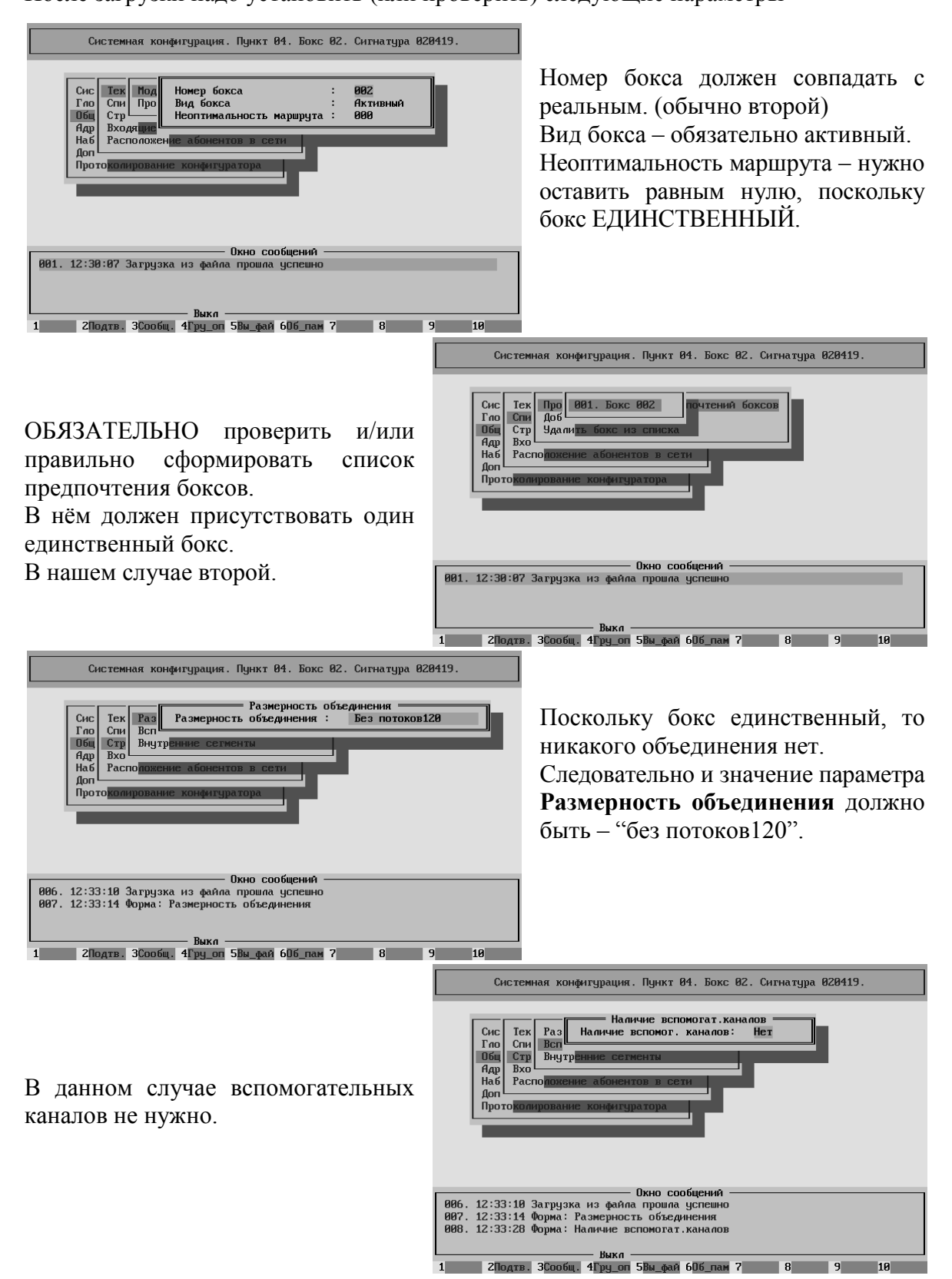

Минимально должно быть два входящих направления.

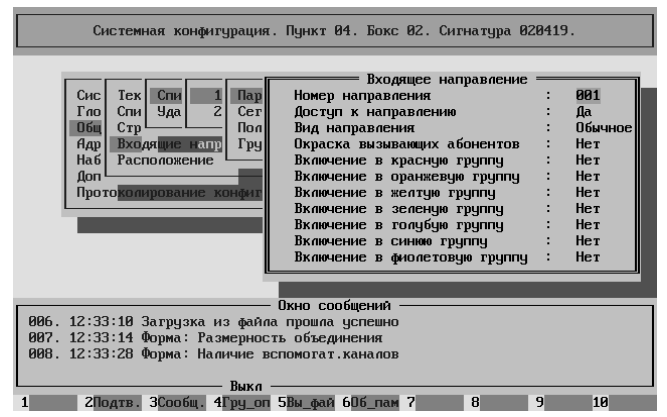

Первое – для обслуживания вызовов от опорной ЦАТС "Омега". **Вид направления** – "Обычное".

Второе – для обслуживания вызовов от собственных абонентов данной ЦАТС "Омега".

Поскольку мы подключили собственных абонентов, то **Вид направления** – "Абонентское".

Окраска вызовов отсутствует, поскольку мы будем использовать ограничения доступа по окраске в опорной ЦАТС "Омега".

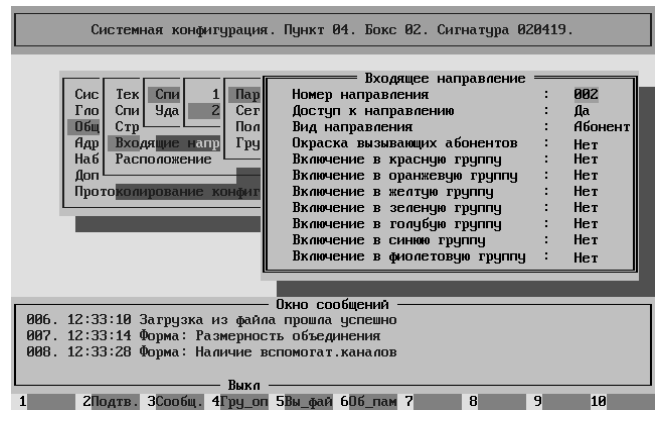

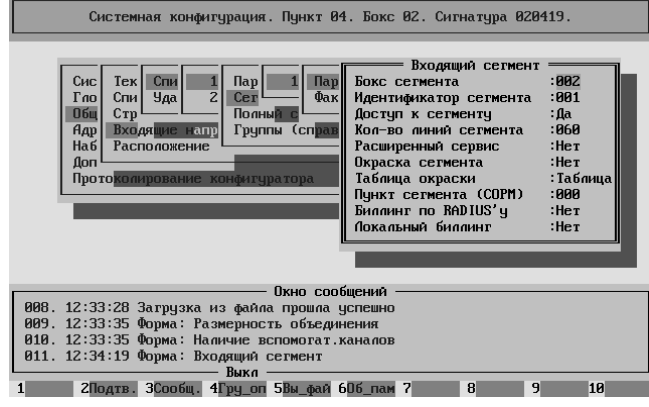

В первом входящем направлении используется один входящий сегмент с идентификатором единица.

Наша станция подключена к опорной по двум ИКМ-трактам.

Все СЛ в них двусторонние, поэтому в нашем сегменте 60 линий.

Во втором входящем направлении используется тоже один входящий сегмент с идентификатором двойка.

Мы используем три КАН-160 по 60 СЛ каждый (два двухмегабитных потока).

Все СЛ двусторонние, поэтому в нашем сегменте 180 линий.

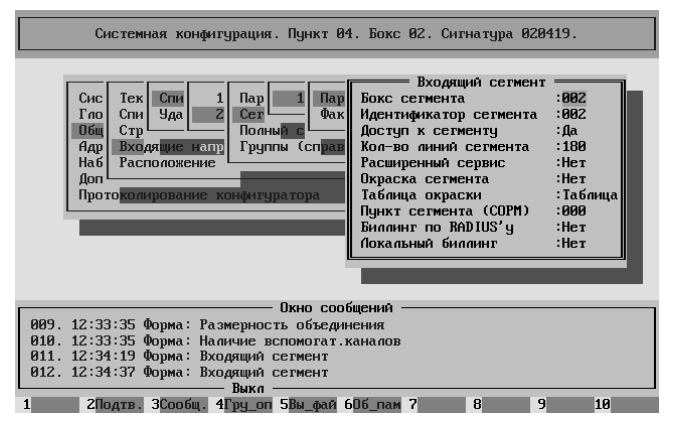

Далее рассмотрим раздел "Адресация системы".

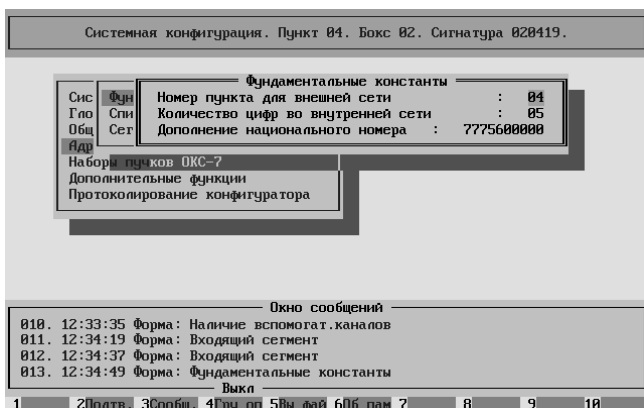

Вводим уникальный для нашей сети номер станции – **номер пункта**. В данном случае четвёртый.

На станции пятизначная нумерация. **Количество цифр во внутренней сети** равно пяти.

**Дополнение национального номера** 7775600000, где 777 – код зоны нумерации, 56 – код района связи, 00000 – нулевое заполнение для местного номера.

Поскольку рассматриваемая станция является частью ВСС РФ, то в системе должны присутствовать два адресных плана.

Номер один – "Местный" с **типом адресного плана** = местный. **Количество цифр селекции** в данном случае равно количеству цифр во внутренней сети – пяти.

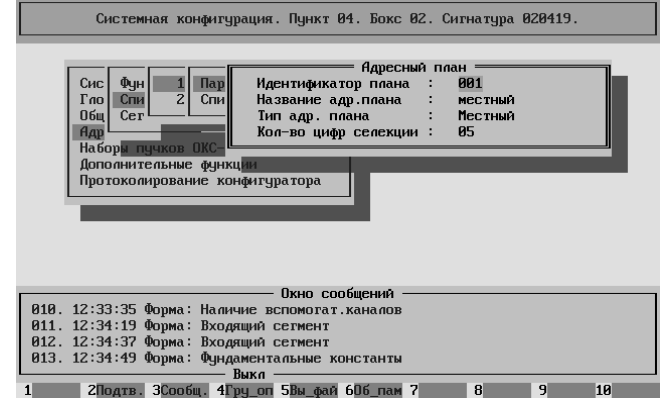

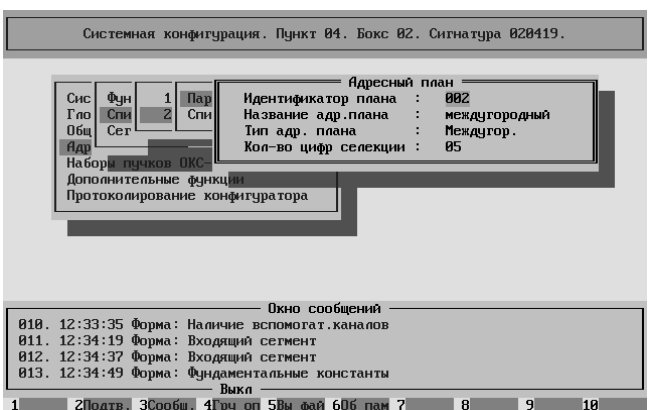

Номер два – "Междугородный" с **типом адресного плана** = междугородный.

**Количество цифр селекции** в данном случае также равно количеству цифр во внутренней сети – пяти.

Системная конфигурация. Пункт 04. Бокс 02. Сигнатура 020419. В первом (местном) Адресном Плане  $\frac{\text{I} \text{I} \text{a} \text{y}}{\text{C} \text{m}}$ 1. 01000 | 09999<br>2. 20000 | 52999  $\frac{100}{101}$ 20000<br>53100<br>53260<br>53420<br>53999<br>54000 101<br>102<br>103<br>104<br>105 53259 перечислены все диапазоны по 53419<br>53579<br>53579<br>53999  $4.5.6.7.8.$ которым могут звонить абоненты Дополнительные фу Протоколировани 69999 106 **BARAR** 88999  $\overline{187}$  $\frac{9}{10}$ . 83888<br>81000<br>81900 | 81099<br>| 81099<br>| 81999 108<br>109 . <mark>Окно сообщений</mark><br>а прошла успешн — Выкл —<br>2Подтв. ЗСообщ. 4Гру оп 5Вы фай 60б пам 7

Пояснения.

данной станции.

01000÷09999 – выход на спецслужбы, аппаратно размещённые на опорной ЦАТС "Омега"

20000÷52999 и

54000÷69999 – выход к абонентам опорной ЦАТС "Омега" и остальной сети.

53100÷53259, 53260÷53419,  $53420 \div 53579 -$  выход к собственным абонентам (КАН160).

Все диапазоны на восьмёрку – выход на междугороднюю сеть.

Выход на межгород разбит на несколько диапазонов с целью сокращения времени непроизводительного занятия соединительных линий.

### **Внимание! Звонок ОТ абонента НА межгород является МЕСТНЫМ вызовом.**

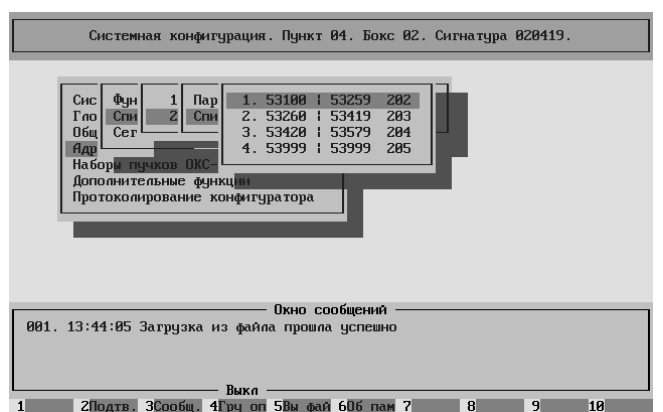

Во втором (междугородном) Адресном Плане перечислены все диапазоны по которым могут звонить с междугородней сети К абонентам данной станции.

В обоих случаях диапазон 53999÷53999 является диапазоном автоответчика, только в местном АП функция данного диапазона – "Автоответчик местный", а в междугороднем АП функция данного диапазона – "Автоответчик междугородный".

После попадании вызова в диапазон автоответчика вызывающему абоненту в линию подаётся некоторое время КПВ, а затем фраза автоинформатора "Вы позвонили на автоответчик". По окончании фразы вызов отбивается.

Во всех диапазонах кроме диапазона автоответчика надо установить в качестве фунции диапазона – "Исходящий Диапазон"

Диапазон 01000÷09999 – выход на двузначные спецслужбы. Однако начало диапазона (01000) НЕ позволяет определить попадание в диапазон по ОДНОЙ набранной цифре. Таким образом, для занятия исходящей СЛ надо набрать ДВЕ цифры. Поскольку номера из этого диапазона двузначные, то более двух цифр не требуется. Поэтому **FORD A 2 TO ATEL A** BNA TO SBN 606 nam 7 8

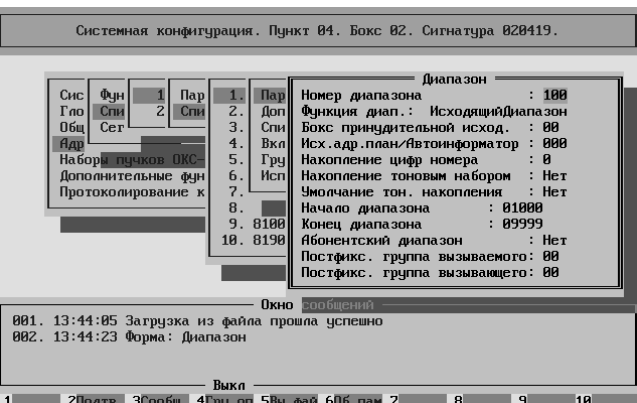

можем установить значение параметра **Накопление цифр номера** равным нулю.

**Примечание**. Можно, конечно, установить параметр **Накопление цифр номера** равным одному или двум, однако процесс от этого не изменится.

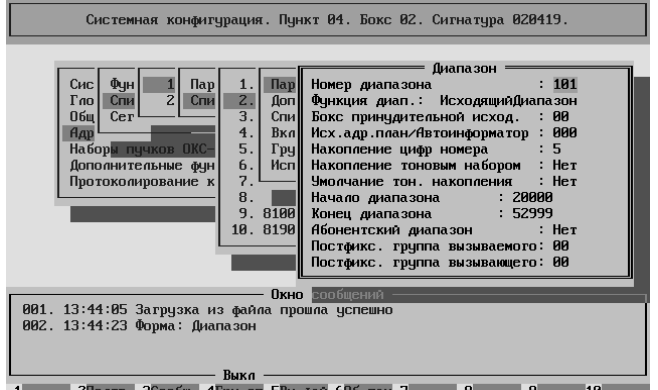

20000÷52999 и 54000÷69999 – выход к абонентам опорной ЦАТС "Омега" и остальной сети. Это всегда пятизначные номера. Поэтому установлено значение параметра **Накопление цифр номера** равное пяти.

Таким образом, для занятия исходящей СЛ надо набрать ПЯТЬ цифр. Это позволяет предотвратить непроизводительное занятие СЛ.

53100÷53259, 53260÷53419 и  $53420 \div 53579$  – выход к собственным абонентам (КАН160).

В данном случае обязательно присваивать параметру **Абонентский диапазон** значение "Да".

При этом ПО станции ждёт прихода того количества цифр, которое указано в параметре **Количество цифр во внутренней сети** в Фундаментальных Константах. В данном случае пяти. После

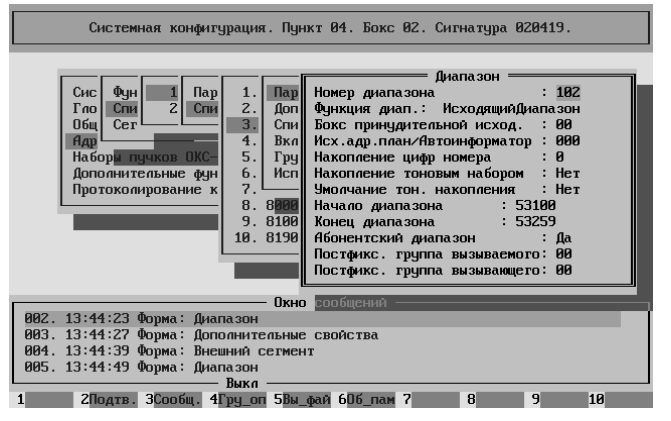

накопления пяти цифр следует обращение в Базу Данных ДВО по пятизначному "местному" номеру вызываемого абонента. В этих диапазонах значение параметра **Накопление цифр номера** установлено равным нулю.

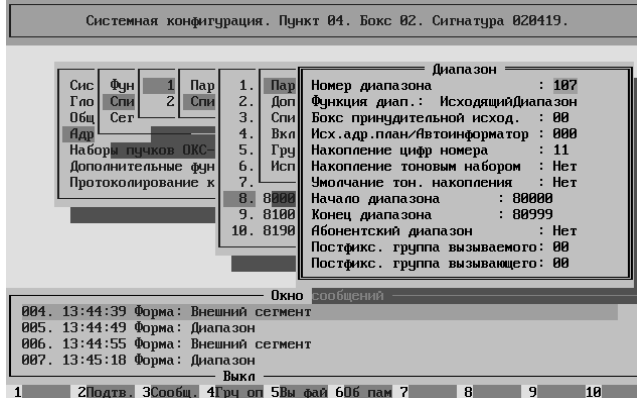

80000÷80999 и 83000÷89999 – выход на междугородную сеть связи (федеральные номера). Для звонка надо набирать восьмёрку затем десять цифр номера. Итого одинадцать цифр.

Поэтому установлено значение параметра **Накопление цифр номера** равное одинадцати.

Таким образом, для занятия исходящей СЛ надо набрать ОДИННАДЦАТЬ цифр.

В дополнительных свойствах диапазона значение параметра **После накопления – конец набора** = "Да". Это позволяет вызову, попадая на опорную ЦАТС "Омега", не выдерживать таймаут 5 секунд при выходе по протоколу SS-7.

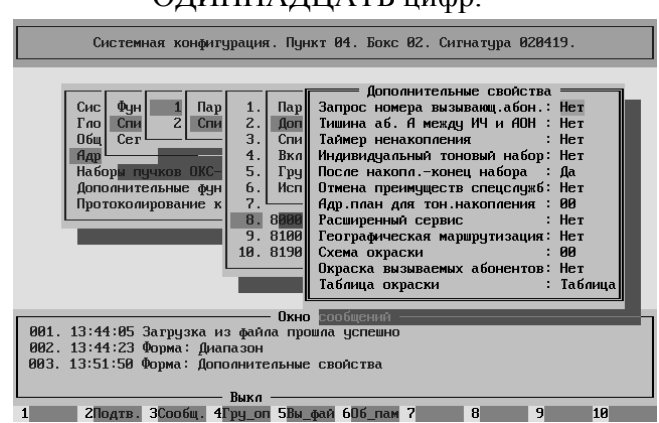

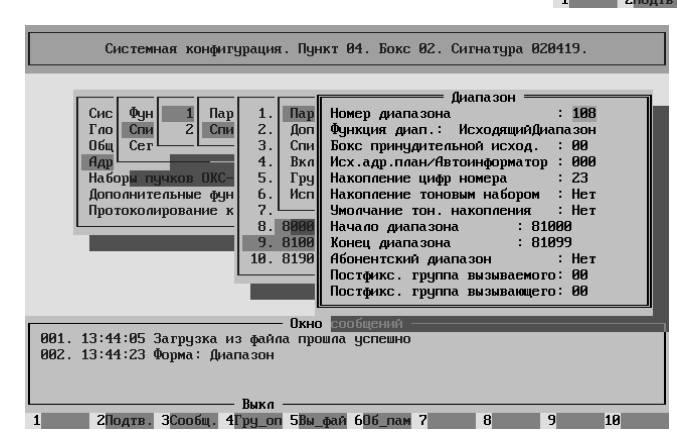

81000÷81099 выход на международную сеть связи. Для звонка надо набирать восьмёрку, затем единицу и ноль, затем номер абонента. Поскольку длина номера вызываемого абонента заранее не известна, то устанавливаем значение параметра **Накопление цифр номера** равным двадцати трём (это размер буфера).

В дополнительных свойствах диапазона значение параметра **После накопления – конец набора** = "Да", значение параметра **Таймер ненакопления** = "Да".

При этом после поступления каждой новой цифры набора перезапускается пятисекундный таймер. Если он сработает (пять секунд нет цифр) или количество цифр сравняется со значением параметра **Накопление цифр номера** (двадцать три), то все

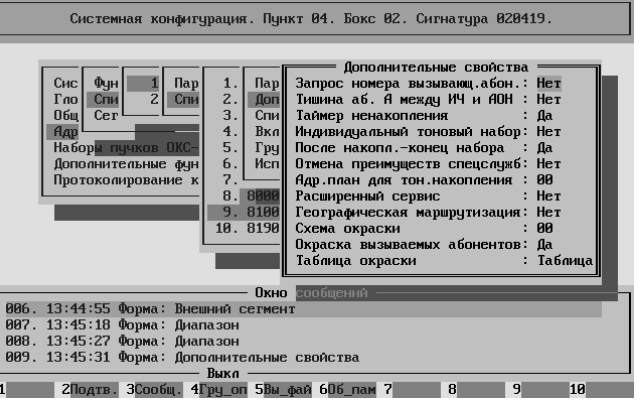

цифры будут отправлены в линию с добавлением символа "Конец набора".

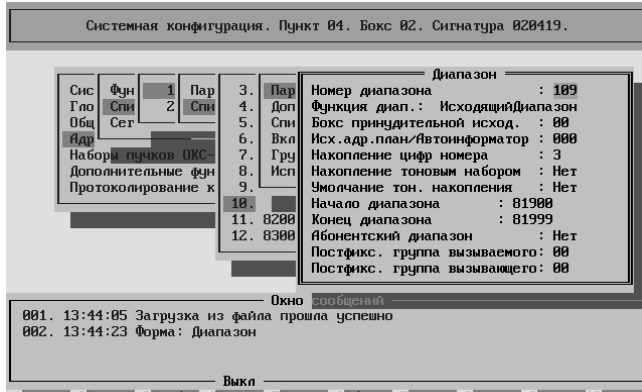

81900÷81999 – диапазон выхода на междугородную телефонистку.

Для звонка надо набирать восьмёрку, затем единицу и девять. Итого три цифры. Поэтому установлено значение параметра **Накопление цифр номера** равное трём.

В дополнительных свойствах диапазона значение параметра **После накопления – конец набора** = "Да" (смотри выше).

82000÷82999 – диапазон выхода на сеть связи своей зоны.

Для звонка надо набирать восьмёрку, затем двойку, затем семизначный полный зоновый номер. Итого девять цифр. Поэтому установлено значение параметра **Накопление цифр номера** равное девяти.

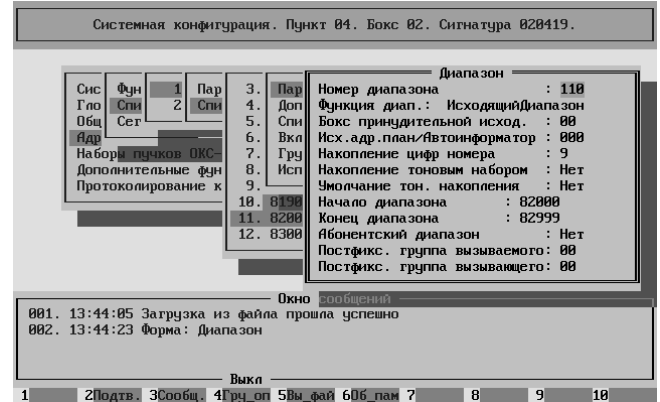

В дополнительных свойствах диапазона значение параметра **После накопления – конец набора** = "Да" (смотри выше).

Вызовы на диапазоны 01000÷09999, 20000÷52999, 54000÷69999 и все диапазоны на восьмёрку – отправляются на опорную ЦАТС "Омега". Для этого достаточно создать один сегмент.

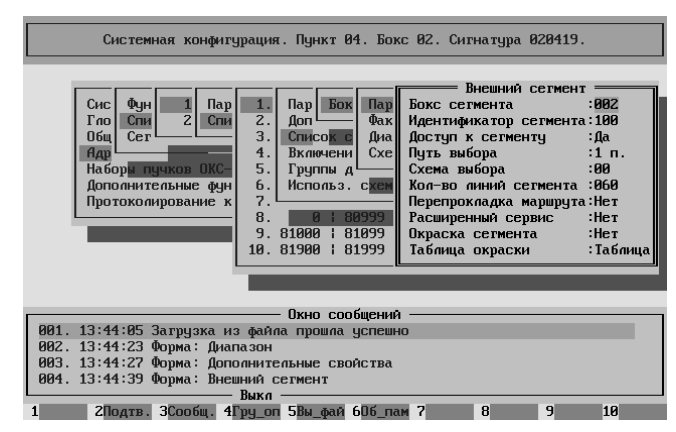

В нашем случае это сегмент второго бокса с **Идентификатором сегмента**  $=$  сто.

**Доступ к сегменту** = "Да" и реальное **Количество линий сегмента** = шестьдесят.

Во всех вышеупомянутых диапазонах в списке сегментов будет представлен один сегмент, а именно сотый.

Вызовы на диапазон 53100÷53259 отправляются в КАН1 Вызовы на диапазон 53260÷53419 отправляются в КАН2 Вызовы на диапазон 53420÷53579 отправляются в КАН3 Соответственно необходимо задать три сегмента, по одному в каждом диапазоне. В диапазоне 53100÷53259 − сегмент с идентификатором сто один.

В диапазоне 53260÷53419 − сегмент с идентификатором сто два.

В диапазоне 53420÷53579 − сегмент с идентификатором сто три.

Для примера покажем конфигурирование сто первого сегмента.

Это сегмент второго бокса с **Идентификатором сегмента** = сто один. Не забыть поставить **Доступ к сегменту** = "Да" и реальное **Количество линий сегмента** = шестьдесят.

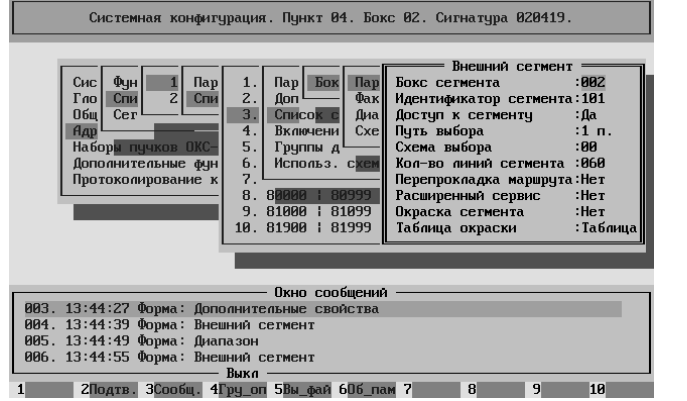

Остальные сегменты конфигурируются аналогично.

**Замечание 1. В диапазоне автоответчика очевидным образом сегменты не нужны.** 

**Замечание 2. Второй адресный план (междугородный) содержит такие же три диапазона для выхода к абонентам КАН. Для доступа используются те же сегменты.** 

Рассмотрим раздел "Дополнительные функции".

**Замечание. Показаны только подразделы, в которые вносились какие-либо изменения.** 

Назначение боксов.

Единственный нами используемый параметр – **Номер бокса централизованной базы данных**, значение которого надо поставить = два, поскольку на станции только один активный бокс и он же выполняет функции БСИ.

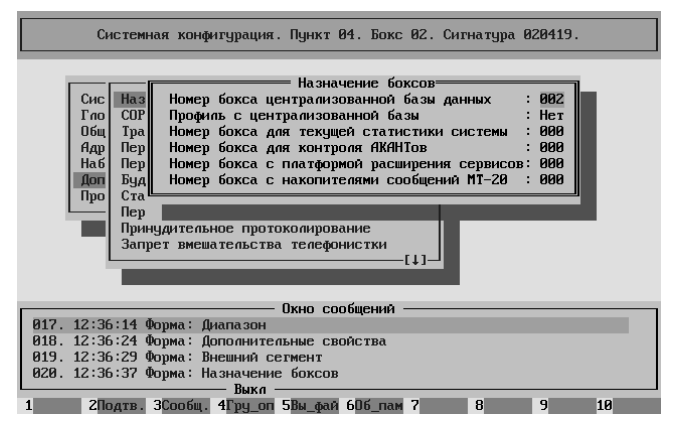

Трафик.

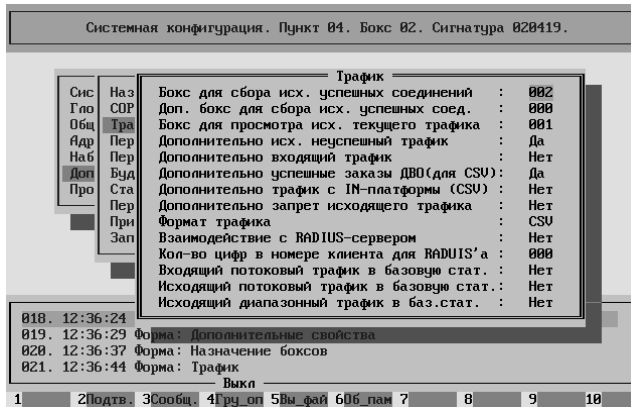

Значение параметра **Бокс для сбора исходящих успешных соединений** надо поставить = два, поскольку на станции только один активный бокс и он же выполняет функции БСИ.

Значение параметра **Бокс для просмотра исходящего текущего трафика** надо поставить = один, поскольку РМО в составе станции присутствует под номером один.

**Внимание! Отправлять текущий трафик (для просмотра) на активные боксы категорически запрещено.** 

Для дополнительного контроля за вызовами устанавливаем значение параметра **Дополнительно исходящий неуспешный трафик** = "Да".

Для контроля за действиями абонентов устанавливаем значение параметра **Дополнительно успешные заказы ДВО (для CSV)** = "Да".

Устанавливаем значение параметра **Формат трафика** = "CSV".

Переадресация и порождение вызовов.

Ограничим **Максимальное число переадресаций** максимум двумя каждую.

Поскольку никаких особых условий на работу станции не наложено, то установим значение параметра **Номер адресного плана при порождении вызовов** = первый.

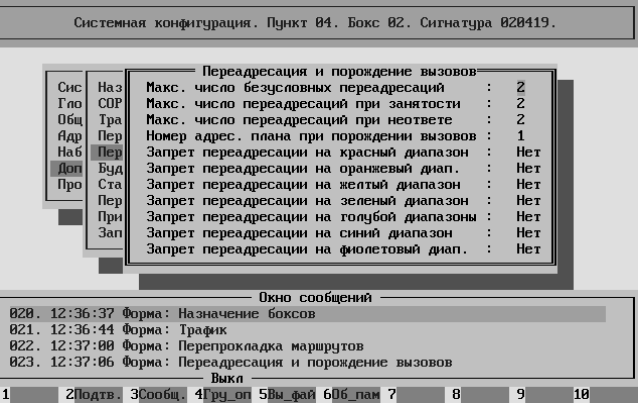

### Будильник.

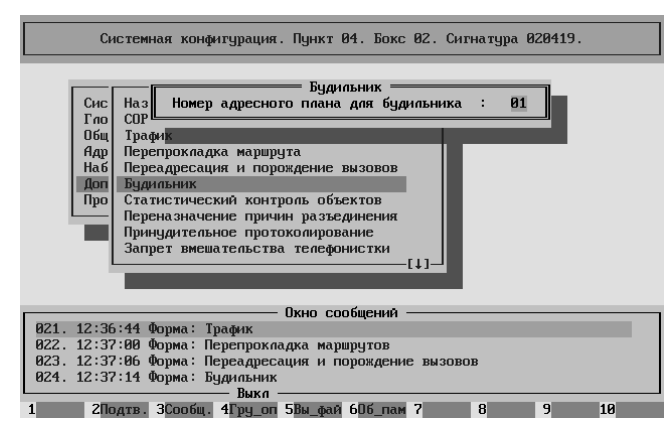

Устанавливаем параметр **Номер адресного плана для будильника** = первый.

Остальные параметры системной конфигурации остаются параметрами "по умолчанию".

### Конфигурирование оборудования. – config\_hard

Перед конфигурированием надо проверить наличие файлов, загружаемых в интерфейсные модули и их соответствие типу модуля и/или разновидности протокола межстанционного взаимодействия.

В нашем случае в директории //2/omega/files должны находиться файлы.

pcm30x4\_0.503 − файл для блока 4ИКМ30

pcm30x4\_1.503 − файл для АП

pcm30x4\_2.503 − файл для АП

pcm30x4\_3.503 − файл для АП

На место нулевого блока подключен блок 4xИКМ30 (заметим, что это НЕ

универсальный блок).

После загрузки надо установить (или проверить) следующие параметры

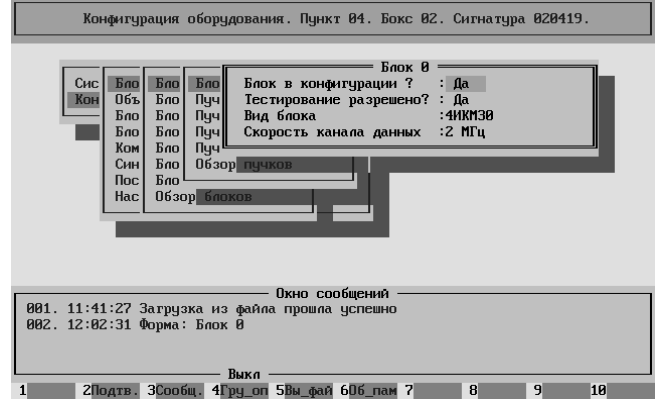

Внимание! Если параметр **Блок в конфигурации** = "Да", то параметр **Тестирование разрешено** ДОЛЖЕН принимать значение "Да".

В нулевом блоке задействованы нулевой и первый модули (пучки), поскольку наша оконечная ЦАТС "Омега" подключена к опорной по двум ИКМ-трактам.

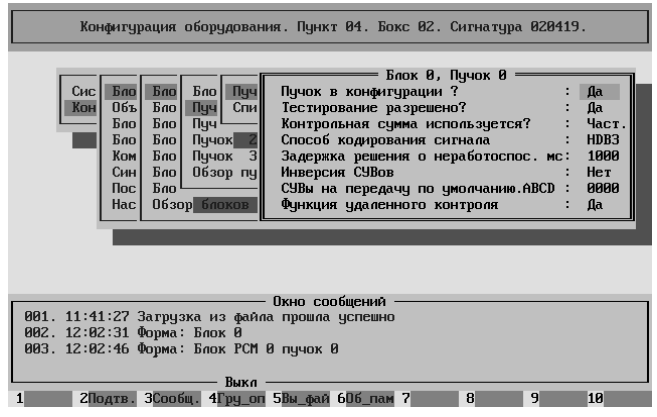

Аппаратная конфигурация нулевого модуля (пучка).

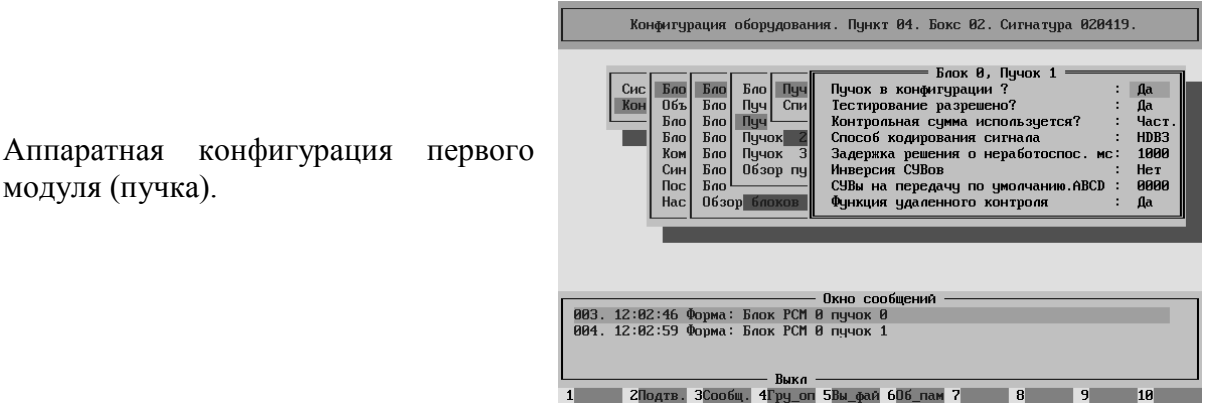

В обоих модулях задействована функция удалённого контроля, поскольку оператор осуществляет по ним доступ из опорной АТС в оконечную.

Внимание! Если параметр **Пучок в конфигурации** = "Да", то параметр **Тестирование разрешено** ДОЛЖЕН принимать значение "Да".

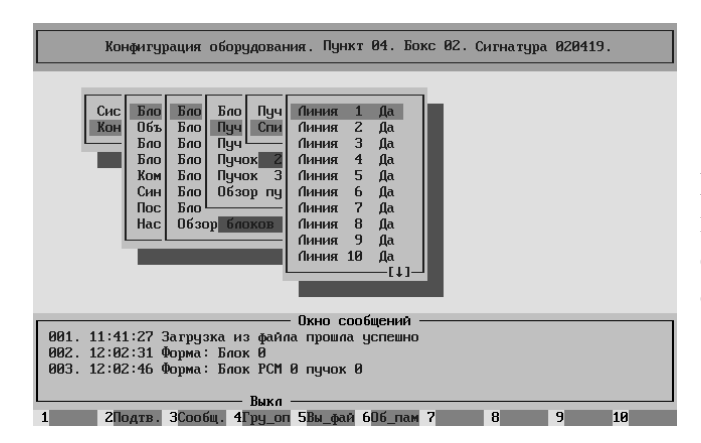

В обоих модулях (пучках) необходимо, чтобы ВСЕ соединительные линии были бы открыты (разрешены).

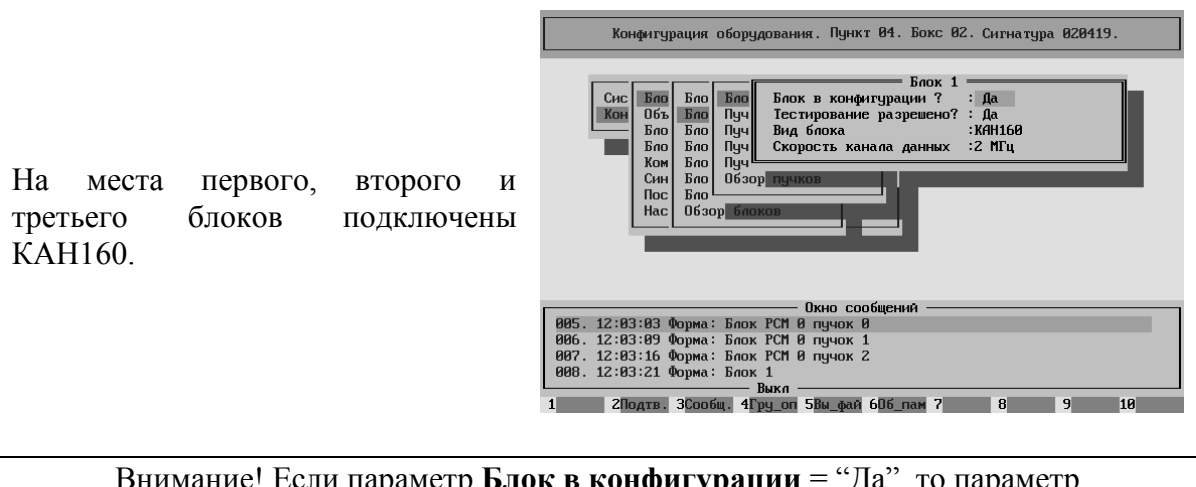

Внимание! Если параметр **Блок в конфигурации** = "Да", то параметр **Тестирование разрешено** ДОЛЖЕН принимать значение "Да".

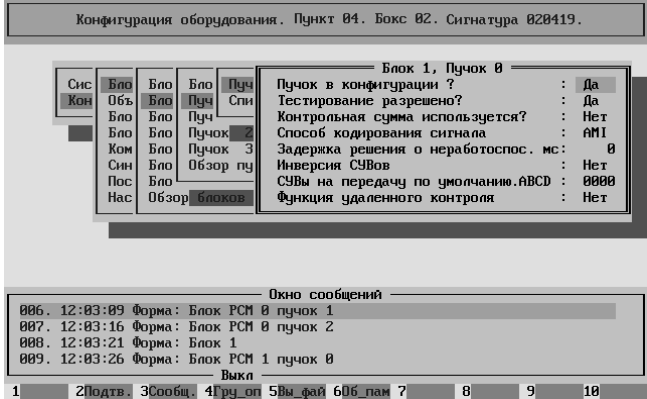

Аппаратная конфигурация всех модулей (пучков), которые обслуживают все три КАН160 абсолютно одинакова.

Требуется указать только два параметра

**Пучок в конфигурации** = "Да" и **Тестирование разрешено** = "Да". Остальные параметры не используются.

Соответственно необходимо , чтобы во всех этих модулях (пучках) ВСЕ соединительные линии были бы открыты (разрешены).

Рассмотрим конфигурацию блока частотной обработки. Блоки DSPU0 и DSPU1 в системе отсутствуют.

Блок ADSP в системе есть.

Базовый адрес контрольного регистра (в данном случае 0x330) зависит от аппаратной реализации блока.

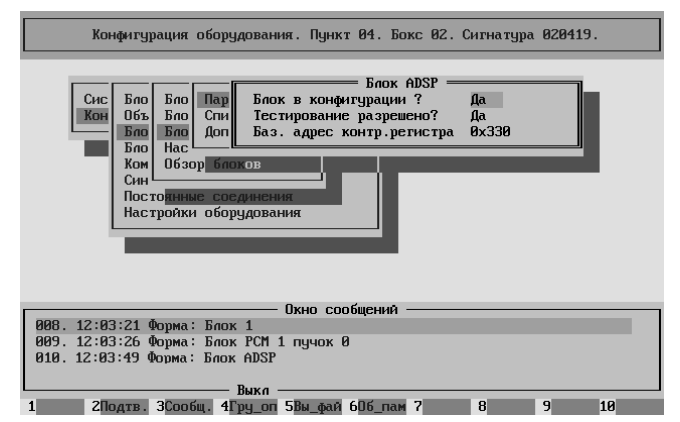

В блоке ADSP присутствуют четыре модуля. Их конфигурирование независимо друг от друга. Обычно, для нормальной работы хватает двух модулей, однако включают в работу все четыре с целью резервирования.

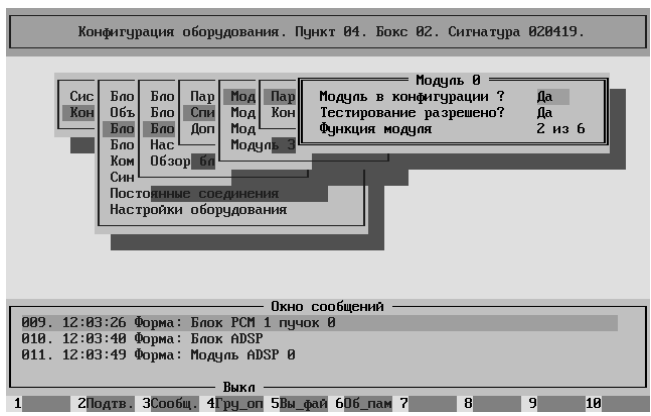

Два модуля конфигурируют под обработку всей многочастотной сигнализации "два из шести".

Это передача регистровых сигналов методом МногоЧастотный Импульсный Челнок (МЧИЧ), МногоЧастотный Импульсный Пакет (МЧИП) и передача информации о номере вызывающего абонента методом Безинтервальный Пакет (так называемый АОН).
В нашем случае сигнализация "два из шести" используется только для выдачи кодограммы "АОН" в абонентскую линию.

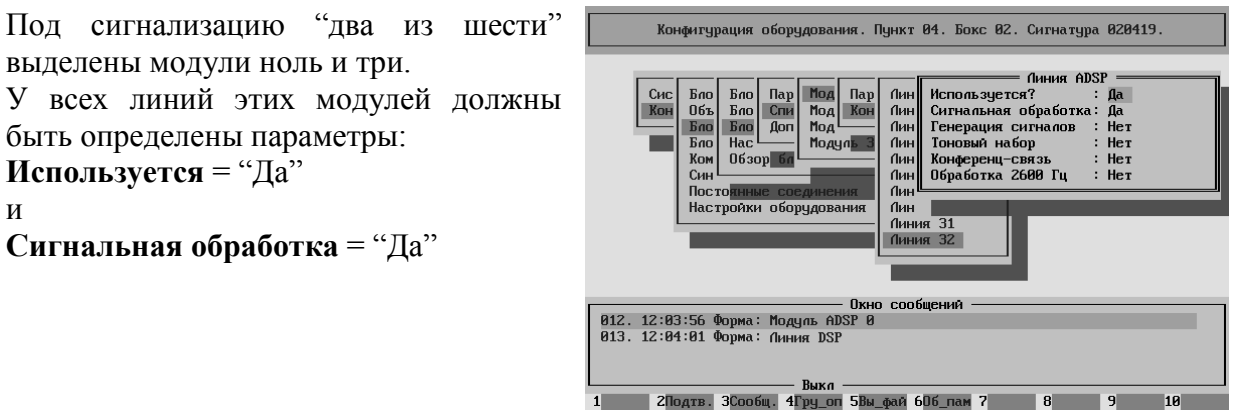

Оставшиеся два модуля используются для Генерации сигналов, Тонового набора и Конференц-связи.

 $\overline{\mathbf{1}}$ 

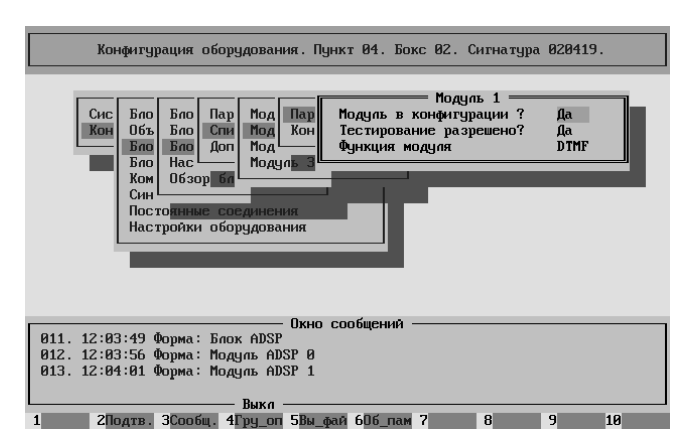

Первый и третий модули определены как модули DTMF.

В каждом из этих модулей линии с первой по четырнадцатую определены для обработки приёма тонового набора (DTMF).

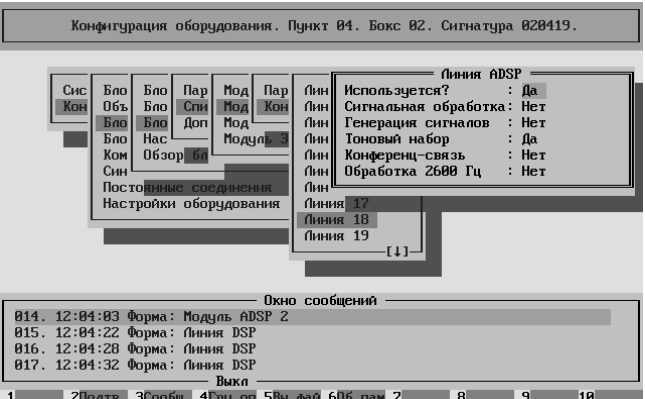

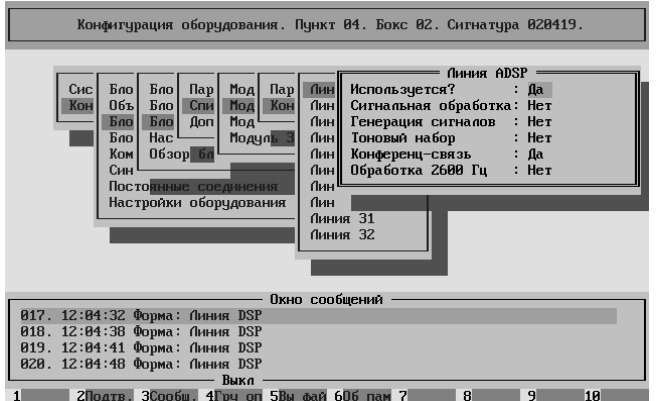

Линии с пятнадцатой по двадцать третью определены для обработки трёхсторонней конференц-связи.

Линии с двадцать четвёртой по тридцать вторую определены для генерации акустических сигналов.

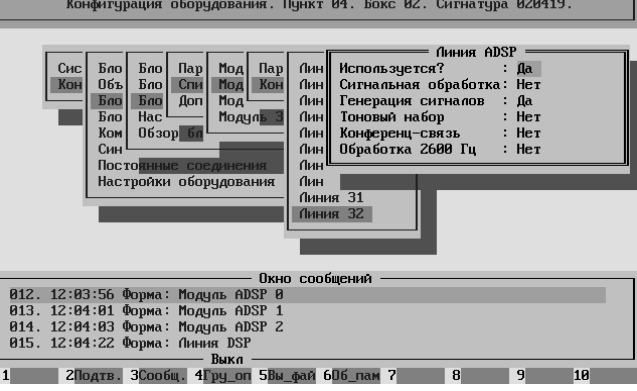

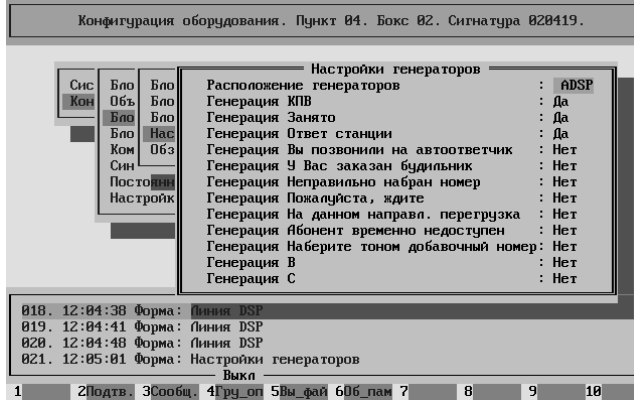

При конфигурировании настроек генератора необходимо чтобы **Расположение генераторов** = "ADSP" Включить необходимо только три генератора: "КПВ",

Должно быть установлено **Тип коммутационной матрицы** =

64x64макс. Номера потоков для модулей ADSP

– 12, 13, 14 и 15.

**Тестирование матрицы** = "Да". Это означает, что раз в десять секунд происходит запуск двух заданий на челнок – исходящий и входящий и проключаются линии частотной обработки с помощью

"Занято" и "Ответ станции". .<br>Конфигурация оборудования. Пункт 04. Бокс 02. Сигнатура 020419.

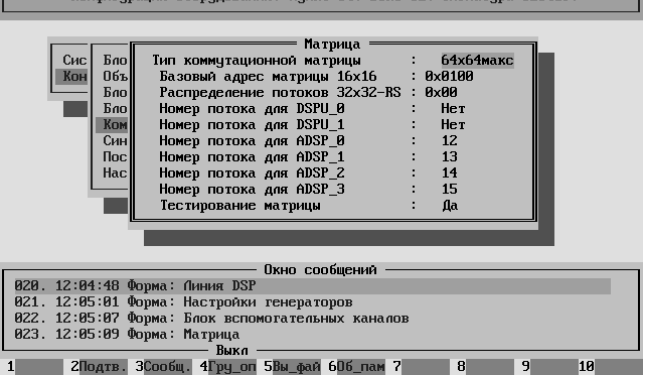

матрицы. Если оба задания закончились успешно – матрица работоспособна.

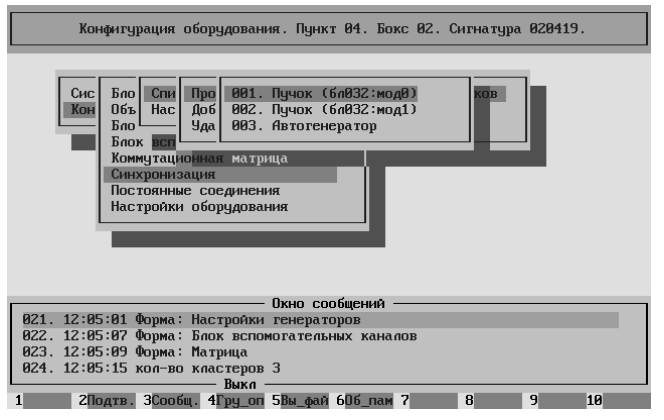

синхронизатор работает в режиме автогенератора. После восстановления работоспособности ИКМ-тракта синхронизатор будет брать частоту от него.

Для работы автогенератора надо установить параметр **Модуль автогенерации** = "Да". Для работы синхронизатора от ИКМ-тракта надо установить параметр **Автомат. поиск синхронизации** = "Да".

Синхронизация на станции берётся от опорной ЦАТС "Омега" по одному из двух ИКМ-трактов. В первую очередь с модуля 0:0, при его отказе синхронизация будет браться с модуля 0:1. При отказе ОБОИХ источников синхронизатор поддерживает последнюю опорную частоту. Если при ВКЛЮЧЕНИИ или при ПЕРЕЗАГРУЗКЕ станции оба внешних ИКМ-тракта оказались НЕРАБОТОСПОСОБНЫ,

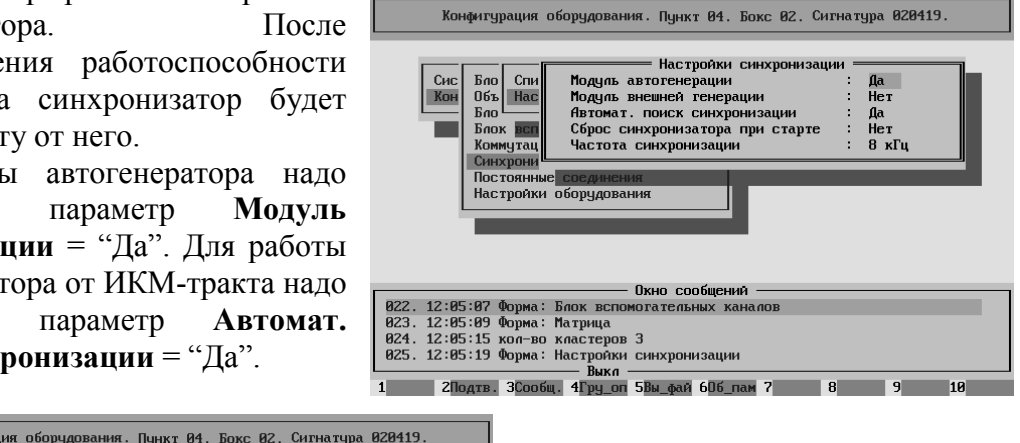

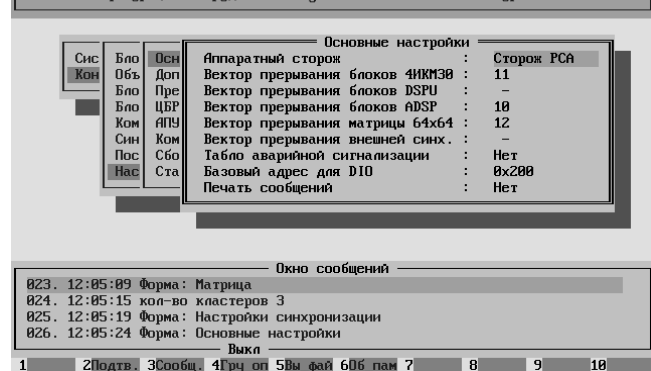

**Основные настройки** обычно устанавливаются при пусконаладке и оператором не меняются.

По всем вопросам обращаться в обслуживающую организацию.

При загрузке или перезагрузке бокса звуковая и световая (имеется ввиду выносная панель) сигнализация будут включены.

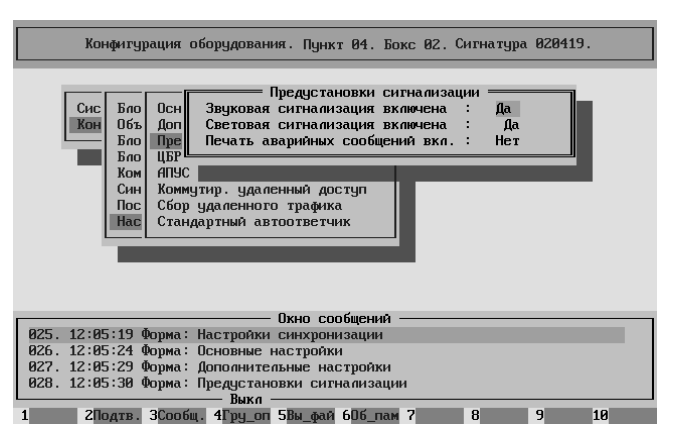

Поскольку наша станция включена в опорную ЦАТС "Омега", то мы можем настроить автоматическую передачу файлов трафика в опорную станцию.

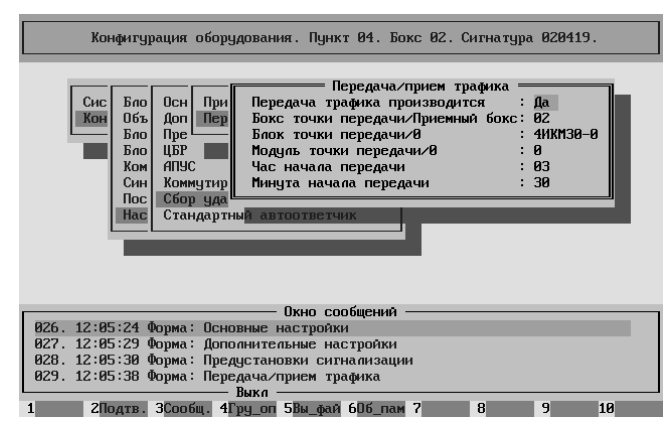

Это будет происходить в три часа тридцать минут пополуночи по служебному каналу (16КИ) ИКМтракта 0:0.

Для того, чтобы передача происходила надо установить для этого модуля параметр **Функция удалённого контроля** = "Да" (см. выше), а также в протоколе межстанционного обмена (Q.931)

установить параметр Фильтрация междугородних сообщений = "Нет" (см. ниже).

Внимание! Для правильной передачи трафика необходимо настроить приём на опорной ЦАТС "Омега".

## Конфигурирование протоколов. – config\_prot

В списке реализаций протоколов присутствуют две необходимые нам реализации :

Q931 и Абонентский

Пустой протокол присутствует в списке всегда. удалить его невозможно.

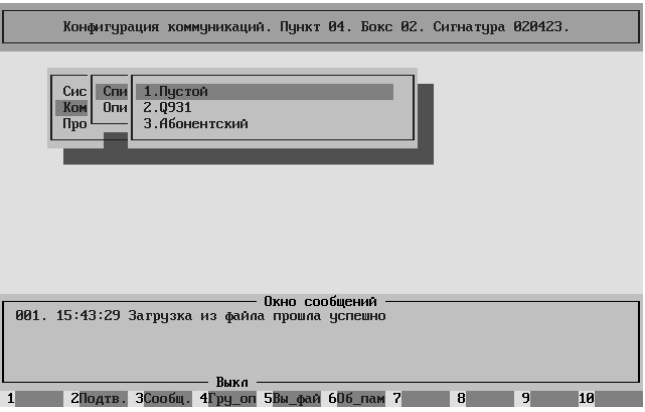

Внутренний протокол ЦАТС "Омега" базируется на протоколе Q931.

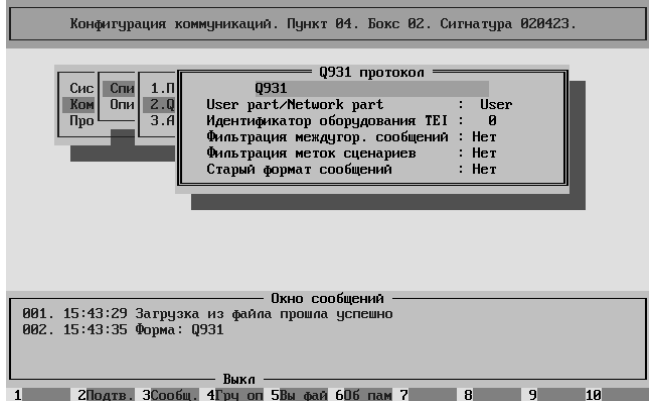

Отличается от него дополнениями. Чтобы эти дополнения могли передаваться на другую ЦАТС "Омега" необходимо отключить фильтры. Надо поставить правильно параметры. **Фильтрация междугородных сообщений** = "Нет" и **Фильтрация меток сценария** = "Нет".

Сторона протокола (User part или Network part) выбирается в соответствии с состоянием

протокола на данном ИКМ-тракте в опорной ЦАТС "Омега". В нашем случае User, поскольку со стороны опорной ЦАТС "Омега" стоит Network.

В Абонентском протоколе.

**Тип адресного плана** = "0" ("неопределённый" тип).

**Адресный план** = "1" (вызовы с этих линий будут обработаны по первому Адресному Плану).

**Вмешательство телефонистки** = "Голосом" (в случае междугороднего полуавтоматического вызова на абонента занятого местным соединением телефонистка подключается к разговору).

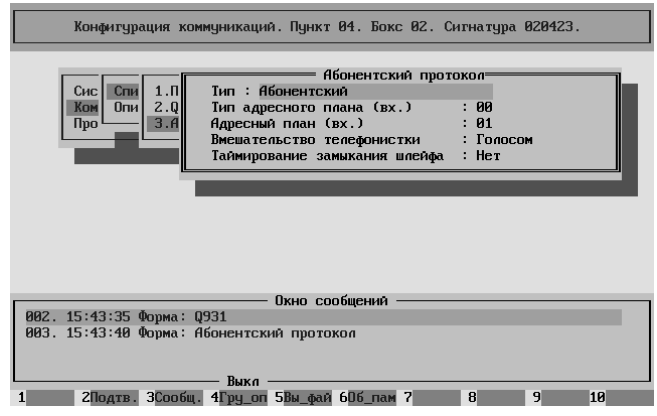

Для модулей 0:0 и 0:1, по которым наша АТС соединена с опорной ЦАТС "Омега" необходимо прописать реализацию протокола "Q931" (см. выше).

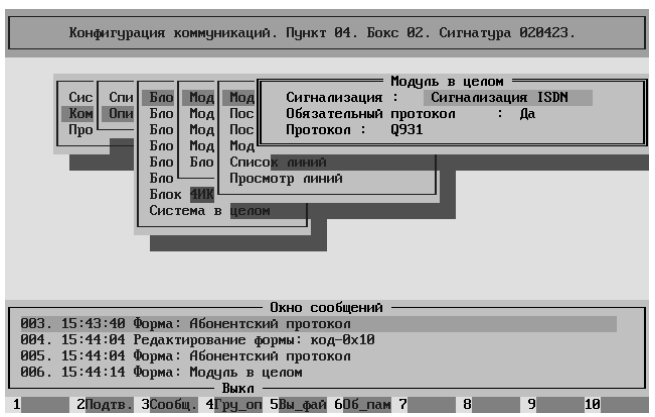

Необходимо поставить параметр **Сигнализация** = "Сигнализация ISDN" и **Протокол** = "Q931".

Поскольку у нас отсутствуют какие бы то ни было особенности, то параметр **Обязательный протокол**  $=$  " $\overline{A}a$ ".

В первой части постоянных свойств ISDN модулей установить параметр **Передача категории абонента** = "Да".

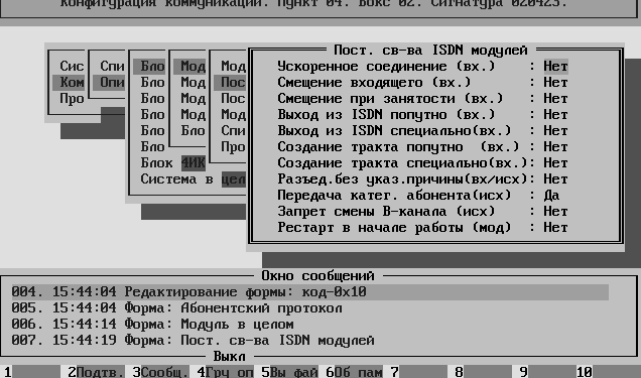

Для модулей 1:0, 1:1, 2:0, 2:1, 3:0 и 3:1 по которым подключены КАН160 необходимо прописать реализацию протокола "Абонентский" (см. выше).

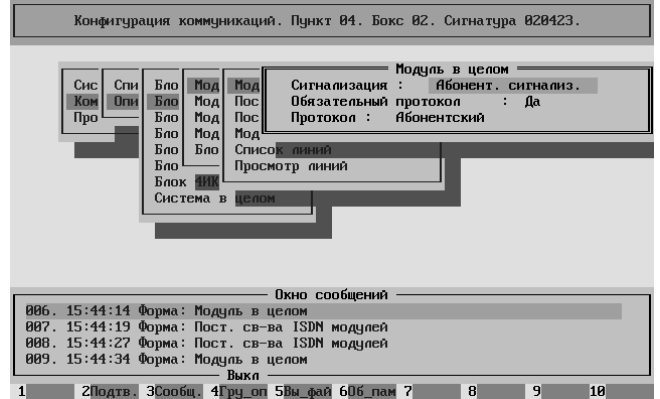

Необходимо поставить параметр **Сигнализация** = "Абонентская сигнализация" и **Протокол** = "Абонентский". Поскольку у нас отсутствуют какие

бы то ни было особенности, то параметр **Обязательный протокол**  $=$  "Да".

Постоянные свойства модулей в данном случае отсутствуют.

## Конфигурирование линий. – config\_soft

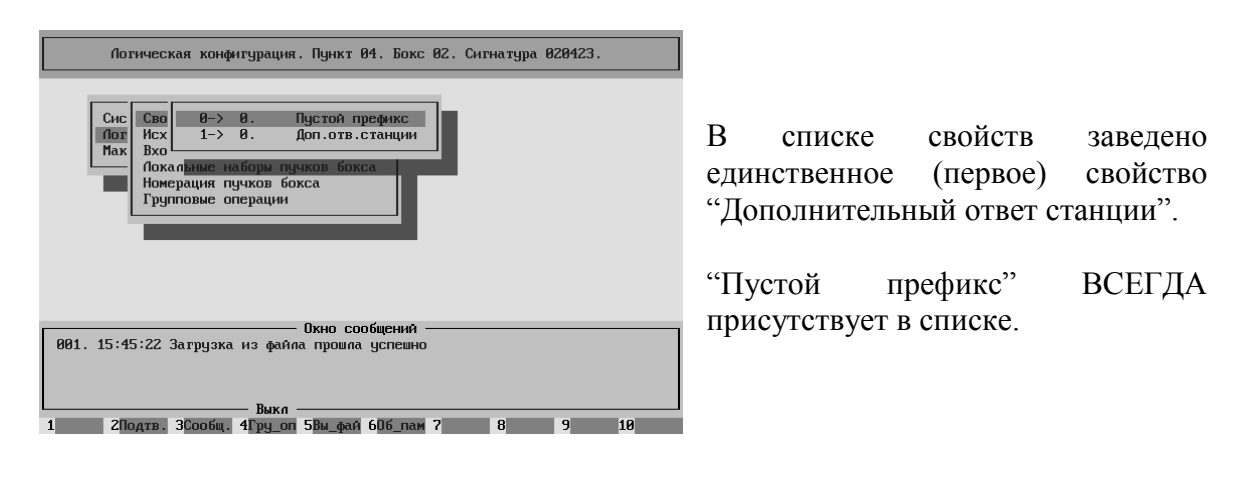

Внимание! "Пустой префикс" с идентификатором ноль удалять НЕЛЬЗЯ.

Это префикс дополнительного ответа станции после набора абонентом восьмёрки – индекса выхода на Междугороднюю сеть связи.

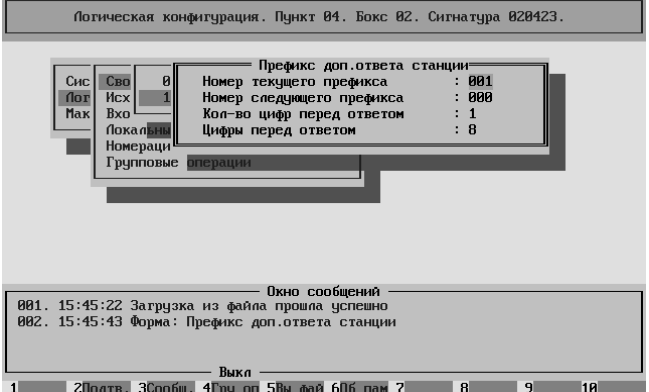

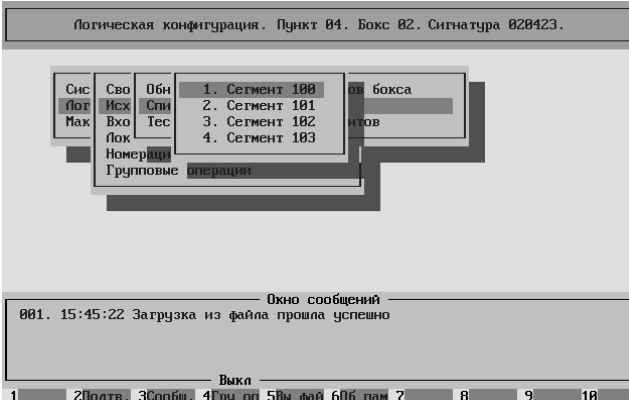

Итак, во втором боксе нашей станции (и он единственный) существует четыре исходящих сегмента.

Сотый – СЛ на опорную ЦАТС "Омега"

Стопервый, стовторой и стотретий соответственно на первый второй и третий КАН160.

Погическая конфигурация. Пункт 04. Бокс 02. Сигнатура 020423.  $\frac{1}{2}$  Cnu Tpynna - 001. 32:0 **O**<sub>6</sub> flor<br>Mar  $rac{C_{\text{H}_i}}{T_{\text{EC}}}$  $B \times C$ Юкно сообщений – Окно сообщений<br>1981. 15:45:22 Загрузка из файла прошла успешно 

Поскольку в сотом сегменте использованы СЛ двух модулей, то сконфигурированы две группы.

Конфигурация этих двух групп отличается только параметром **Модуль группы**. В

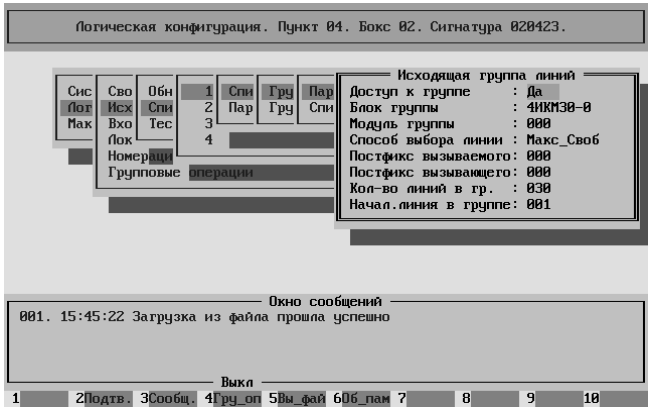

одном случае это ноль, во втором случае единица.

Никаких постфиксов не нужно (в данном случае).

Параметр **Способ выбора линии** = "Максимальная свободная". Означает, что в группе будет всегда выбираться свободная СЛ с максимальным списочным номером. На опорной станции значение данного параметра "Минимальная свободная", что

позволяет исключить встречные занятия.

Значение остальных параметров видно на иллюстрации.

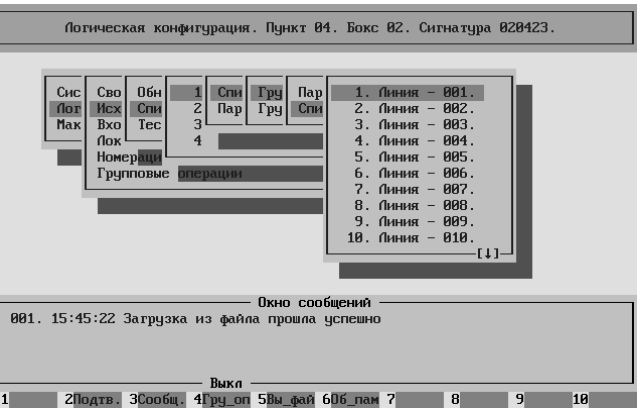

В списке линий все линии упомянуты в порядке возрастания.

Конфигурирование линий стопервого, стовторого и стотретьего сегментов похоже.

Продемонстрируем на примере стопервого сегмента.

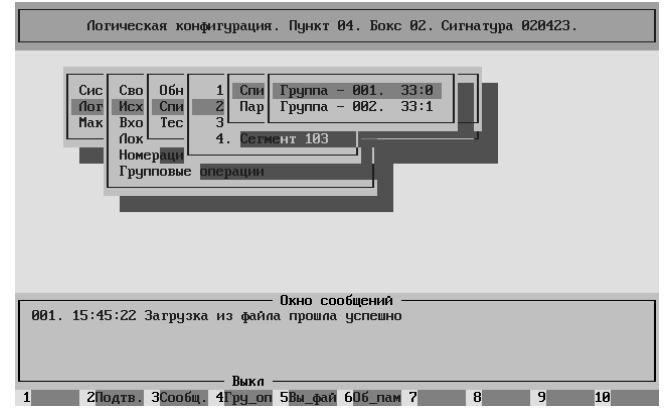

Поскольку в сегменте использованы СЛ двух модулей, то сконфигурированы две группы.

Конфигурация этих двух групп отличается только параметром **Модуль группы**. В

одном случае это ноль, во втором случае единица. Никаких постфиксов не нужно (в данном случае).

При вызовах со стороны КАН160 всегда используется способ выбора "Минимальная свободная". Параметр **Способ выбора линии** = "Максимальная свободная". Означает, что в группе будет всегда выбираться свободная СЛ с максимальным списочным номером. Это позволяет исключить встречные занятия.

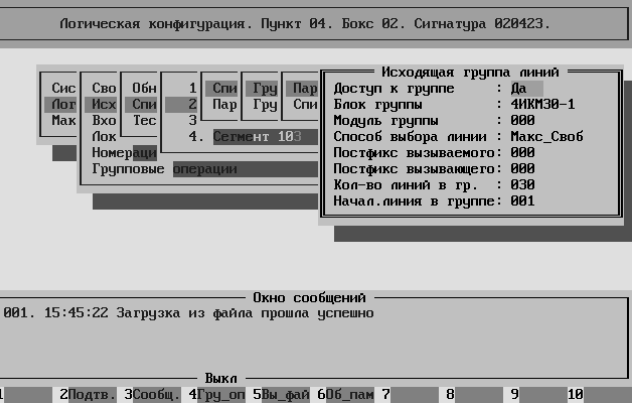

Во втором боксе нашей станции существует два входящих сегмента.

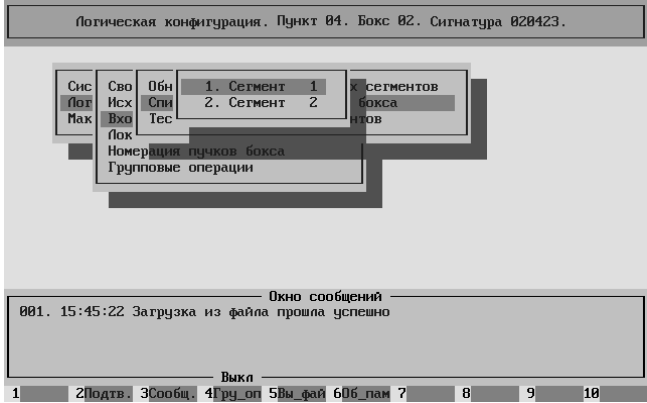

Сегмент номер один – из первого входящего направления.

Сегмент номер два – из второго входящего направления.

(Совпадение номеров сегментов и направлений СЛУЧАЙНО)

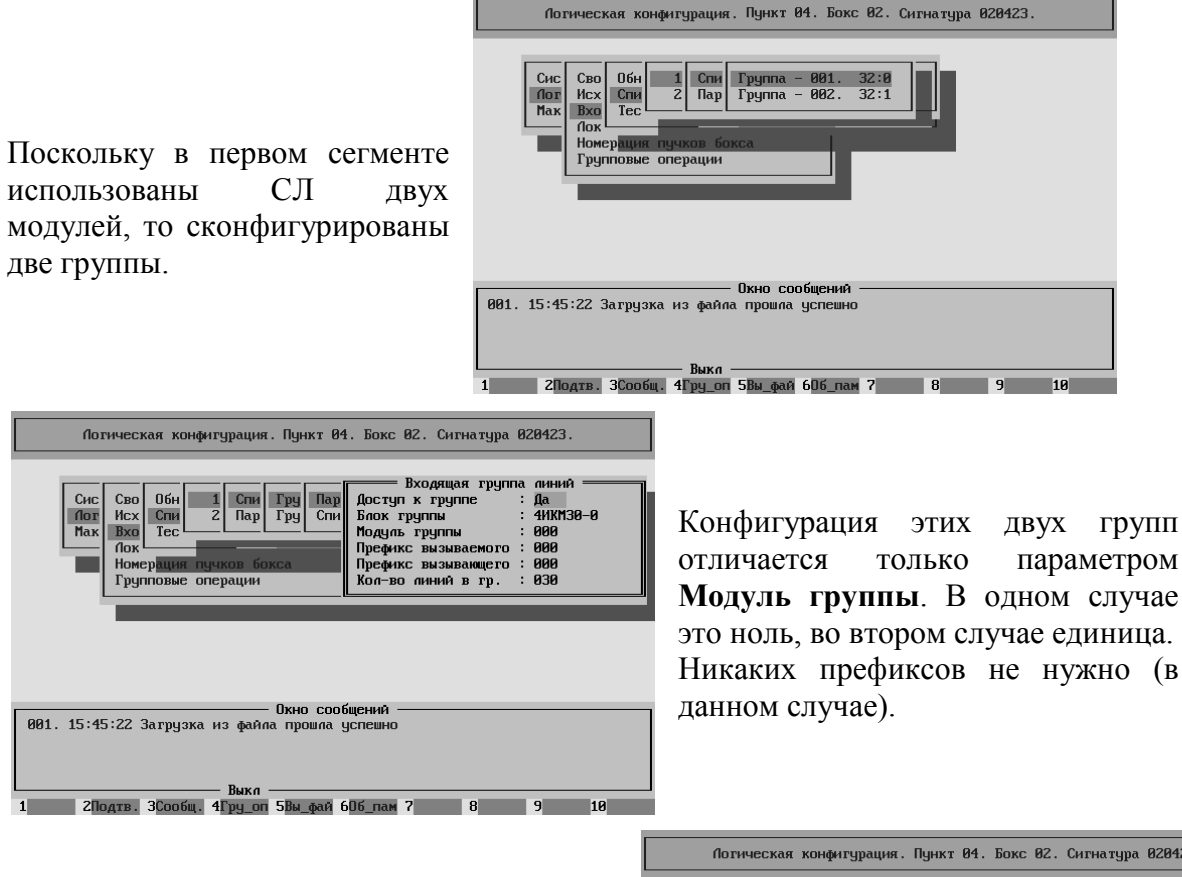

Во втором входящем се используются СЛ всех шести модул которым осуществляется связь с КАН Поэтому сконфигурированы шесть гр

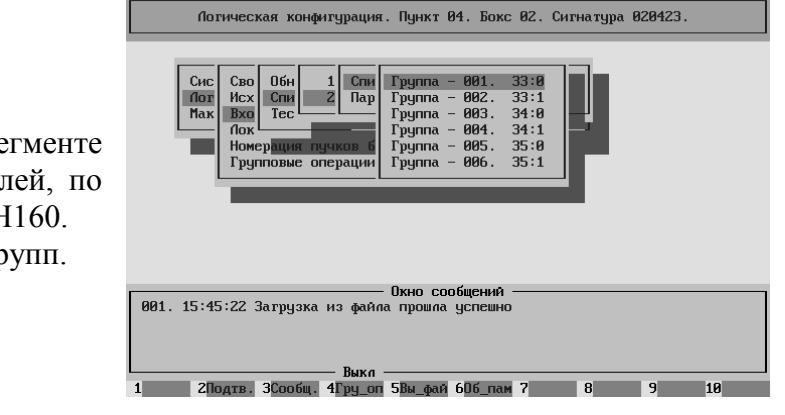

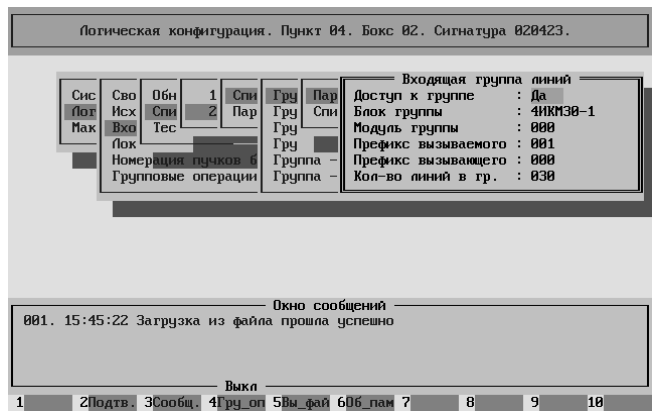

Конфигурация этих шести групп отличается параметрами **Блок группы** и **Модуль группы**. Перечислим их по порядку. Блок один, модуль ноль. Блок один, модуль один. Блок два, модуль ноль. Блок два, модуль один. Блок три, модуль ноль. Блок три, модуль один. Используется префикс вызываемого абонента номер один –

дополнительный ответ после набора восьмёрки.

Для работы КАН160 необходимо наличие трёх локальных наборов пучков, по одному на каждый КАН. Нумерация наборов произвольна. Однако, должны выполняться следующие условия:

Во первых, номер у каждого набора внутри бокса должен быть уникален. Во вторых, он должен соответствовать номеру набора в Базе Данных Абонентов.

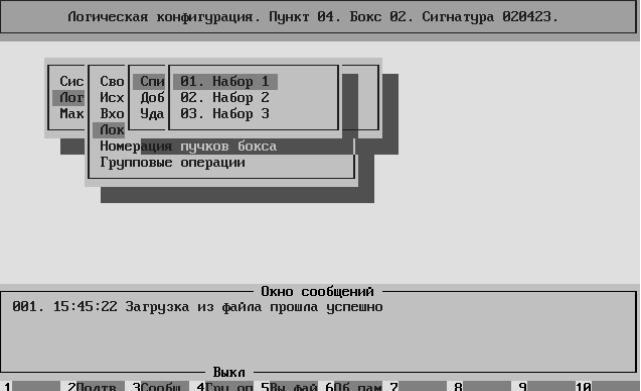

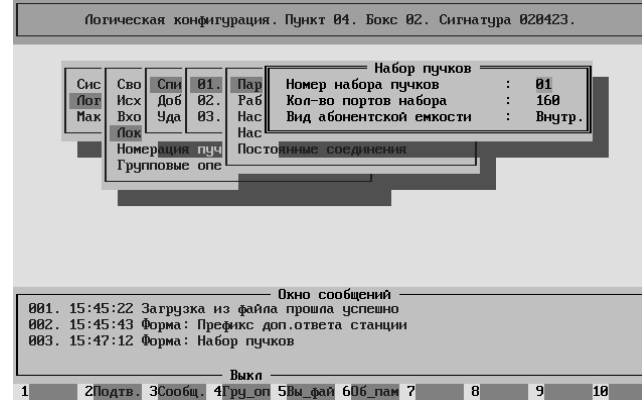

Конфигурация всех трёх наборов очень похожа. Отличается только номером набора.

Параметр **Количество портов набора** = "160". Желательно здесь указывать реальную цифру количества используемых портов. Параметр **Вид абонентской ёмкости** = "Внутренняя".

В каждом локальном наборе указаны по два модуля (пучка), по которым происходит работа с каждым КАН160.

В первом наборе – Блок1 Модуль0 и Блок1 Модуль1.

Во втором наборе – Блок2 Модуль0 и Блок2 Модуль1.

В третьем наборе – Блок3 Модуль0 и Блок3 Модуль1.

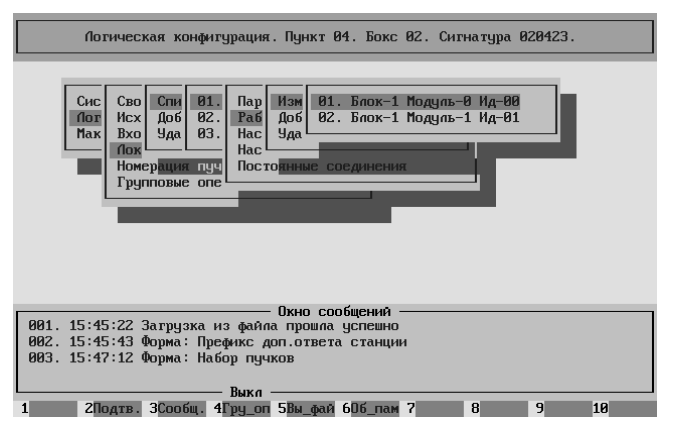

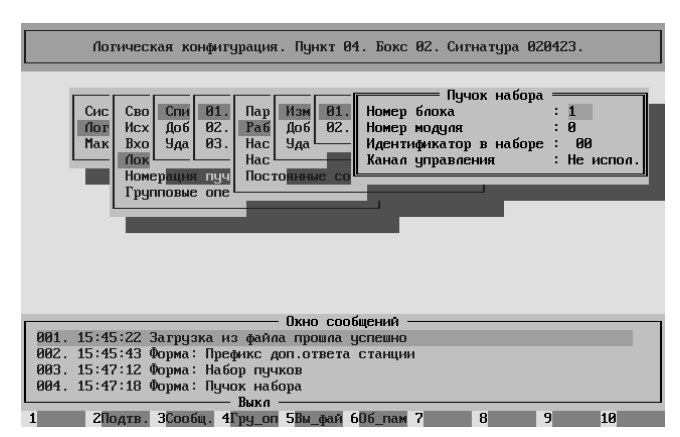

Параметр **Идентификатор в наборе** должен принимать значение 00 для первого пучка (модуля) в наборе

и значение 01 для второго пучка (модуля) в наборе.

Параметр **Канал управления** = "Не используется".

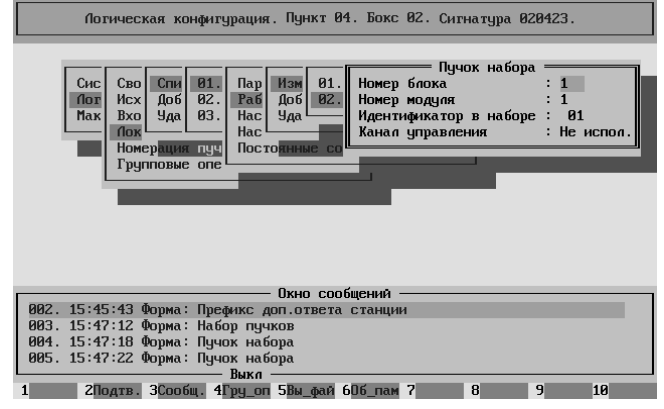

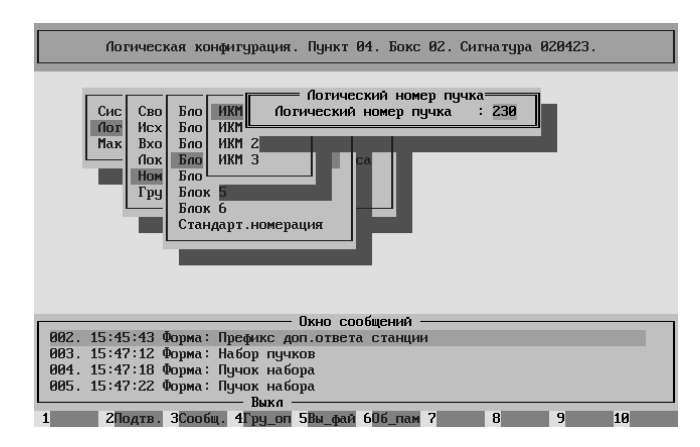

Обязательно для каждого задействованного модуля (в нашем случае это модули 0:0, 0:1, 1:0, 1:1, 2:0, 2:1, 3:0, 3:1) проверить параметр **Логический номер пучка**. Он должен быть уникален внутри станции.

#### Конфигурирование диагностики  $-$  config\_diag

Единственный раздел, в котором должны быть установлены параметры – **Управление регистрацией**.

Наша оконечная станция является необслуживаемой. Она управляется удалённо.

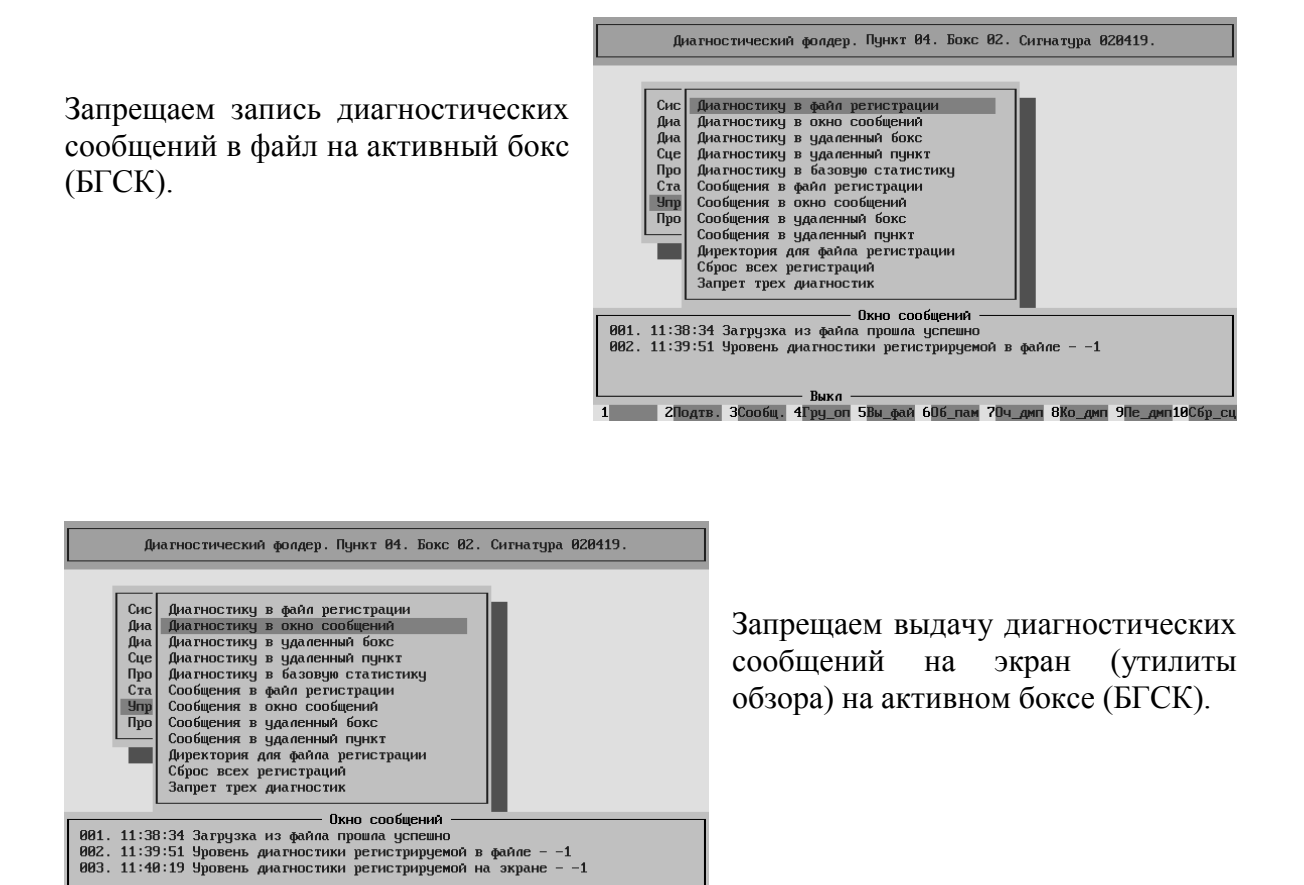

Рабочее место оператора используется только в момент приезда обслуживающего персонала. Поэтому запрещаем передачу диагностических сообщений в бокс РМО.

1 — 2Подтв. 3Сообц. 4Гру оп 5Вы фай 60б пам 70ч днп 8Ко днп 9Пе днп10Сбр сц<br>— 1 — 2Подтв. 3Сообц. 4Гру оп 5Вы фай 60б пам 70ч днп 8Ко днп 9Пе днп10Сбр сц

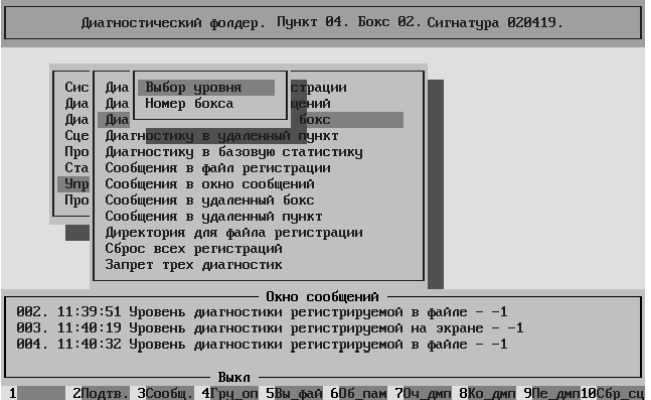

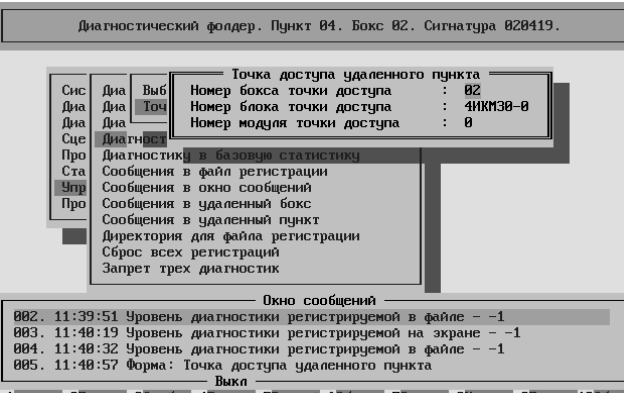

Для передачи диагностических сообщений на опорную АТС необходимо указать место (точку доступа) через которое будет осуществляться передача.

**Номер бокса** = второй; **Номер блока** = нулевой; **Номер модуля** = нулевой.

Поскольку ни на этой станции, ни в опорной ЦАТС "Омега" мы не занимаемся статистикой, то запретим выдачу диагностики в базовую статистику.

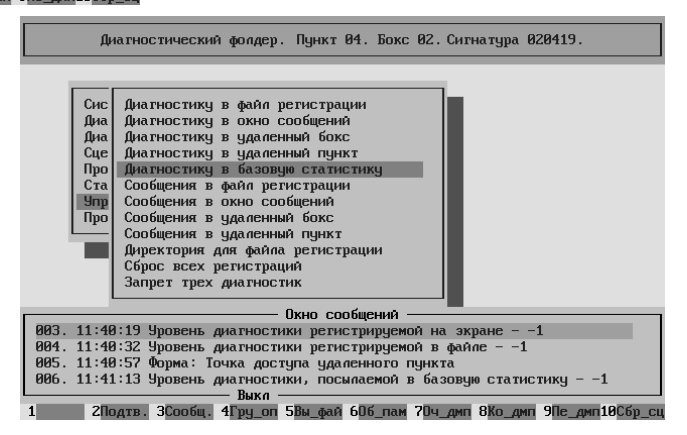

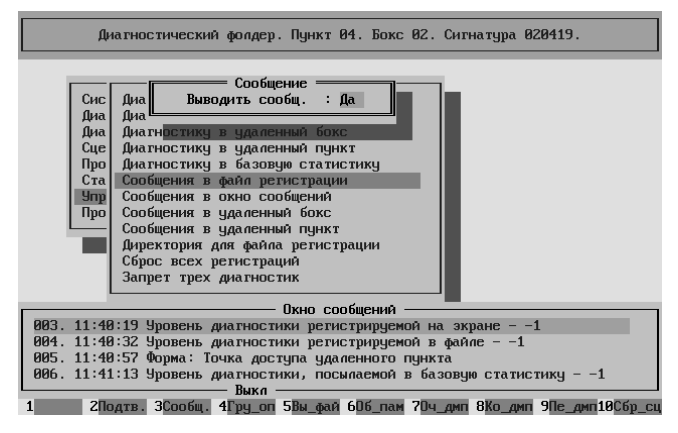

Для записи аварийных сообщений на активном боксе (БГСК) разрешаем выдачу сообщений в файл регистрации.

Для показа аварийных сообщений на экране (утилиты обзора) активного бокса (БГСК) разрешаем выдачу сообщений в окно сообщений.

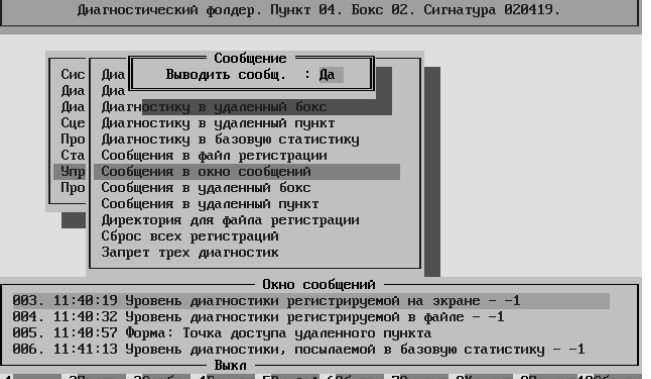

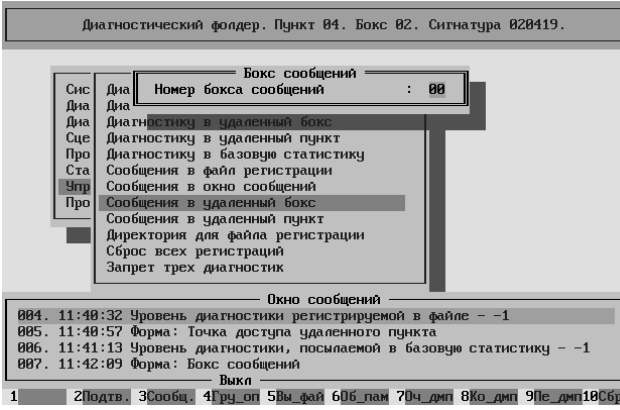

Рабочее место оператора используется только в момент приезда обслуживающего персонала. Поэтому запрещаем передачу сообщений в бокс РМО. Установим параметр **Номер бокса сообщений** = нулю.

Для передачи сообщений на опорную АТС необходимо указать место (точку доступа) через которое будет осуществляться передача.

**Номер бокса** = второй; **Номер блока** = нулевой; **Номер модуля** = нулевой.

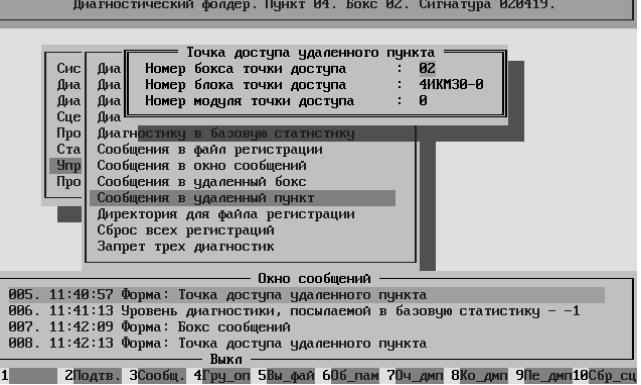

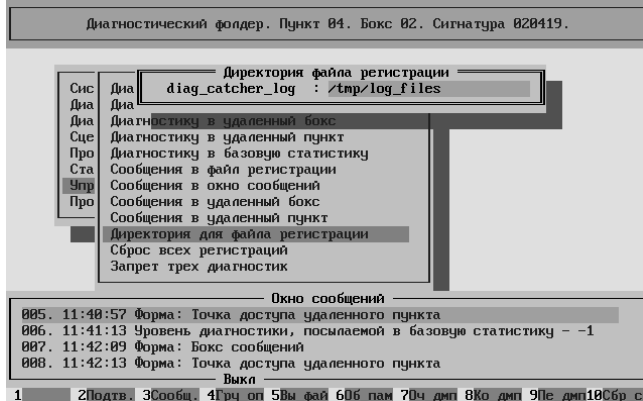

В качестве директории, в которой размещается файл регистрации (diag\_catcher\_log), указываем место на электронном диске (/tmp/log\_files).

Это позволяет не нагружать энергонезависимые носители.

Кроме того, вся информация посылается на опорную ЦАТС "Омега".

## Конфигурирование БазДанных. – БД ДВО и БД Абонентов

В Базе Данных ДВО и Базе Данных Абонентов должны содержаться записи обо всех обслуживаемых абонентах оконечной ЦАТС "Омега".

#### Начало списка

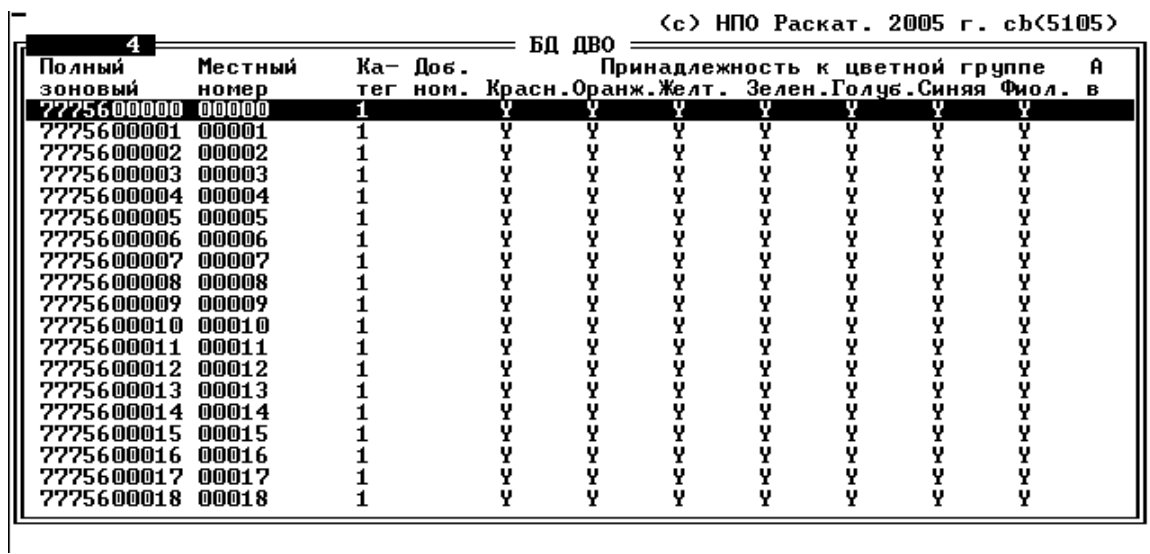

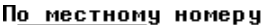

(с) НПО Раскат. 2005 г. cb(5105)

|            |         |    |                |                  | БД абонентов |      |          |    |                 |       |  |
|------------|---------|----|----------------|------------------|--------------|------|----------|----|-----------------|-------|--|
| Полный     | Местный |    |                | Фиб Бо Набор Ин- |              | Порт | Пост.ЦБР |    | N               | Добав |  |
| зоновый    | номер   | рa |                | кс пучк. декс    |              |      |          |    | Блок Мод. семьи | номер |  |
| 7775600000 | 00000   | N  | 2              |                  |              | 01   |          | 0  |                 |       |  |
| 7775600001 | 00001   |    | 2              |                  |              |      |          | 0  |                 |       |  |
| 7775600002 | 00002   |    | 2              |                  |              |      |          | IJ |                 |       |  |
| 7775600003 | 00003   |    |                |                  |              |      |          | M  |                 |       |  |
| 7775600004 | 00004   |    |                |                  |              |      |          | 0  |                 |       |  |
| 7775600005 | 00005   |    | 2              |                  |              |      |          | M  |                 |       |  |
| 7775600006 | 00006   |    |                |                  |              |      |          | 0  |                 |       |  |
| 7775600007 | 00007   |    | 2              |                  |              |      |          | 0  |                 |       |  |
| 7775600008 | 00008   |    | $\overline{a}$ |                  |              |      |          | O  |                 |       |  |
| 7775600009 | 00009   |    | 2              |                  |              |      |          | 0  |                 |       |  |
| 7775600010 | 00010   |    | 2              |                  |              | 10   |          | M  |                 |       |  |
| 7775600011 | 00011   |    | 2              |                  |              | 11   |          | 0  |                 |       |  |
| 7775600012 | 00012   |    |                |                  |              | 12   |          | 0  |                 |       |  |
| 7775600013 | 00013   |    | 2              |                  |              | 13   |          | O  |                 |       |  |
| 7775600014 | 00014   |    |                |                  |              | 14   |          | 0  |                 |       |  |
| 7775600015 | 00015   |    | 2              |                  |              | 15   |          | 0  |                 |       |  |
| 7775600016 | 00016   |    | 2              |                  |              | 16   |          | 0  |                 |       |  |
| 7775600017 | 00017   |    | 2              |                  |              | 17   |          | o  |                 |       |  |
| 7775600018 | 00018   |    | 2              |                  |              | 18   |          | 0  |                 |       |  |
|            |         |    |                |                  |              |      |          |    |                 |       |  |

#### и конец списка

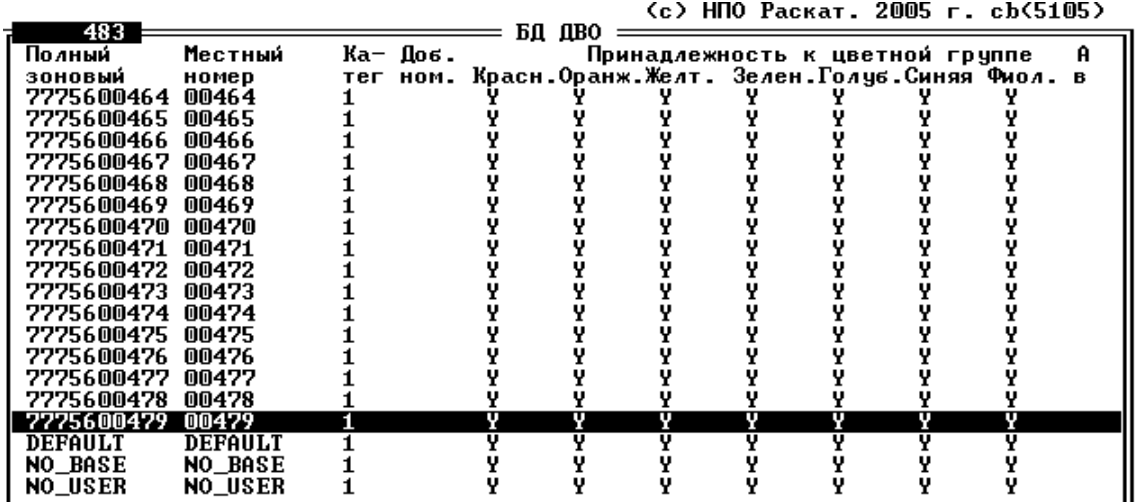

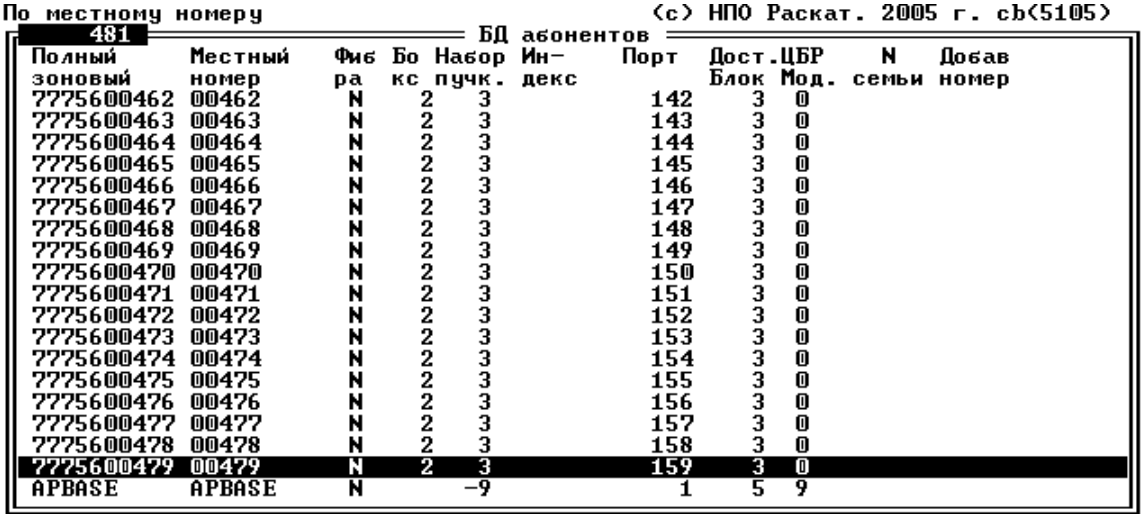

**Замечание. Надо внимательно следить за соответствием абонентского номера номеру набора и номеру порта.** 

# I.2. Оконечная АТС с выносами

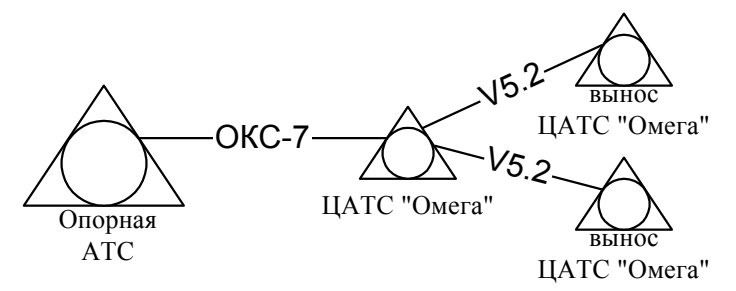

Рис. VII-29. Схема связи.

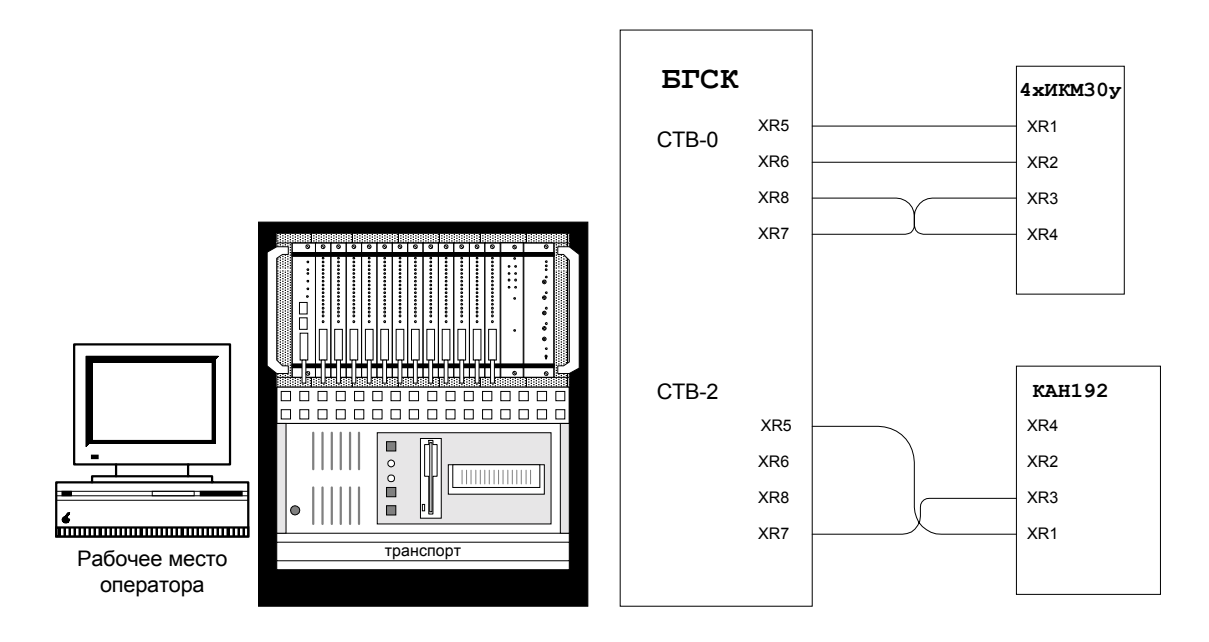

Рис. VII-30. Размещение и схема подключения (оконечная АТС).

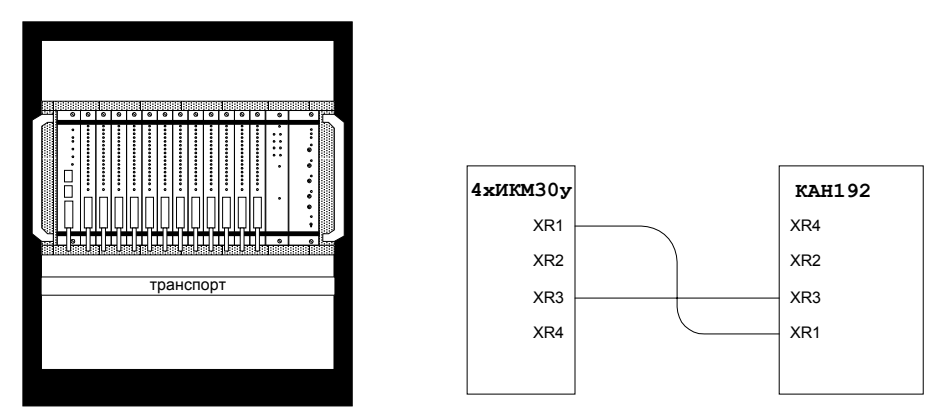

Рис. VII-31. Размещение и схема подключения (вынос).

Примечания:

1)"Транспорт" – устройство трактообразования стороннего производителя.

2)Вместо КАН192 можно подключить КАН160. В конфигурации измениться только число абонентских номеров.

3)Блок 4xИКМ30У конструктивно размещается в корпусе КАН192, однако ни электрически, ни функционально с ним не связан. Если вместо КАН192 используется КАН160, то блок 4xИКМ30У конструктивно размещается в отдельном корпусе.

План маршрутизации.

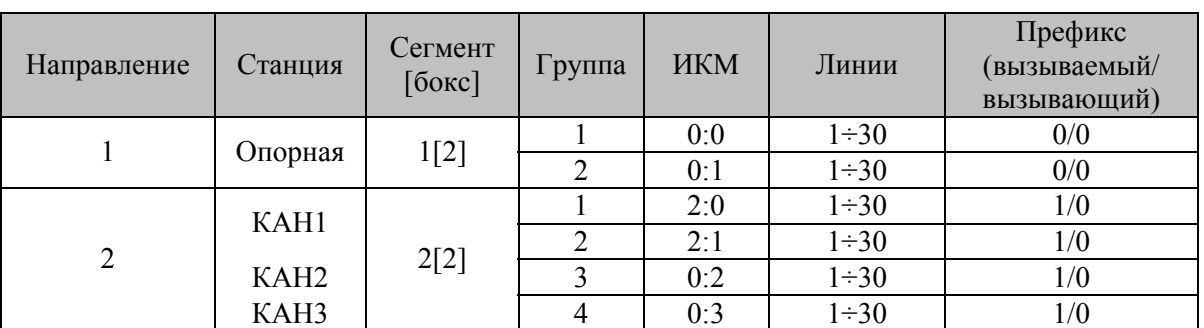

#### Входящие направления

#### Адресный план (местный)

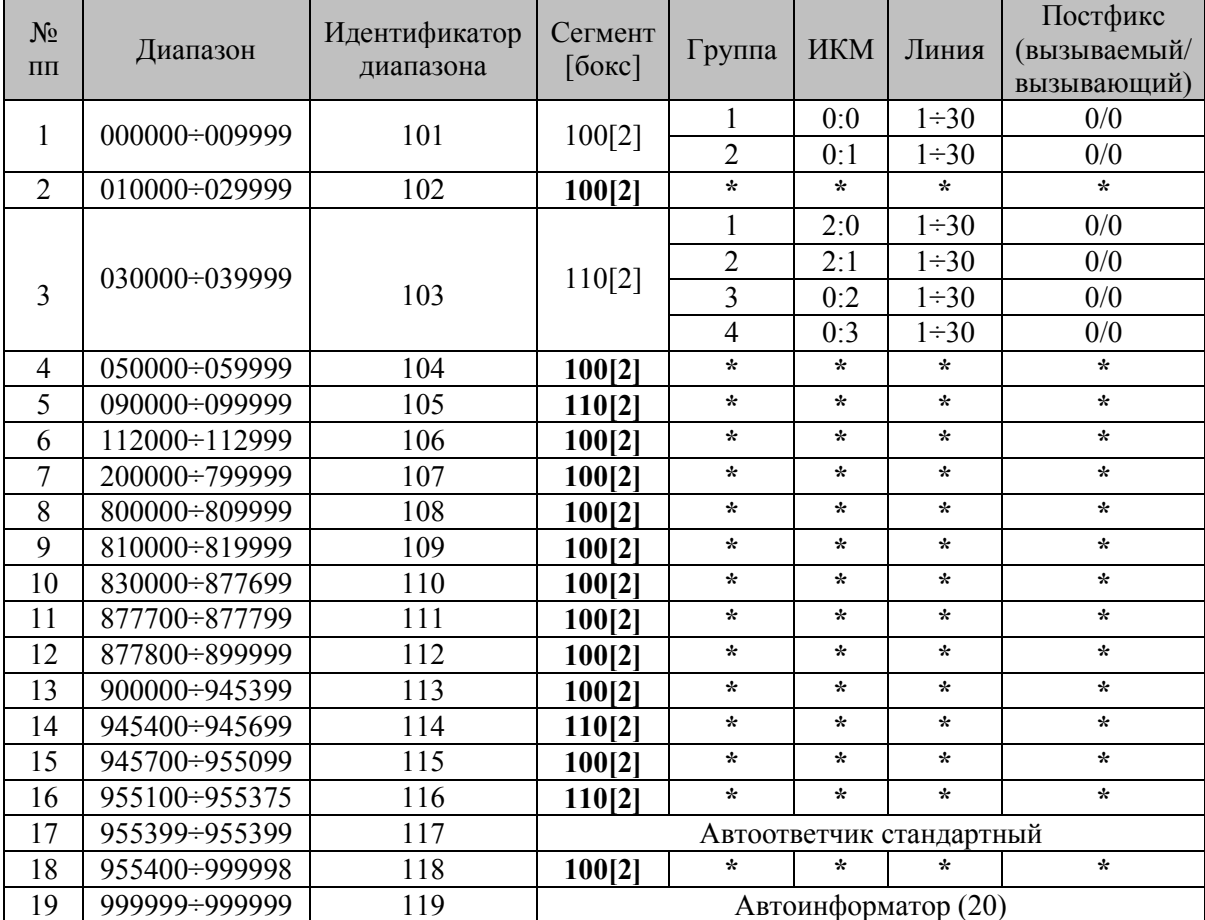

| N <sub>0</sub><br>$\Pi\Pi$ | Диапазон             | Идентификатор<br>диапазона | Сегмент                  | Группа | ИКМ | Линия | Постфикс<br>(вызываемый)<br>вызывающий) |  |  |
|----------------------------|----------------------|----------------------------|--------------------------|--------|-----|-------|-----------------------------------------|--|--|
|                            | 945400÷945699        | 214                        | 110[2]                   | ∗      | ∗   | ∗     | ÷                                       |  |  |
|                            | $955100 \div 955375$ | 216                        | 110[2]                   |        | ∗   |       | ∗                                       |  |  |
|                            | 955399÷955399        | 217                        | Автоответчик стандартный |        |     |       |                                         |  |  |

Адресный план (междугородный)

Свойства линий:

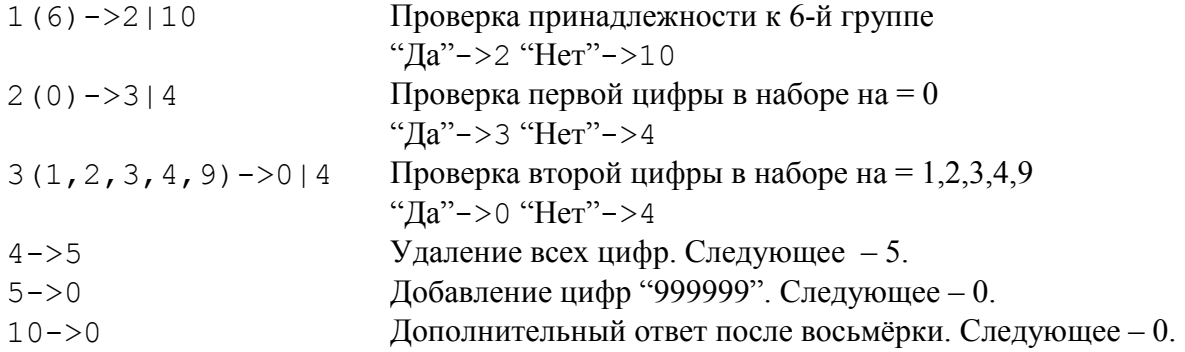

## **Жирным шрифтом выделены повторно упоминающиеся сегменты.**

**Замечание.** В данном примере, кроме всего прочего, рассматривается достаточно распространённая ситуация, когда номерация распределена излишне дробно. Обычно, такое происходит при замене или расширении АТС.

Приведём распределение номеров между объектами:

КАН 1 (подключен непосредственно к БГСК)

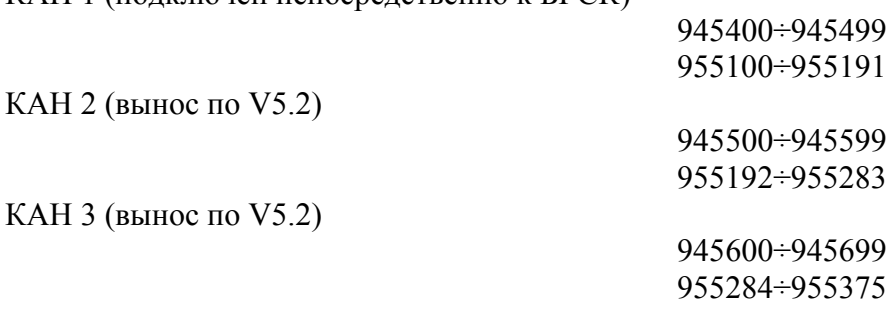

Далее рассмотрим непосредственно процесс конфигурирования.

## Конфигурирование системы. – config\_info

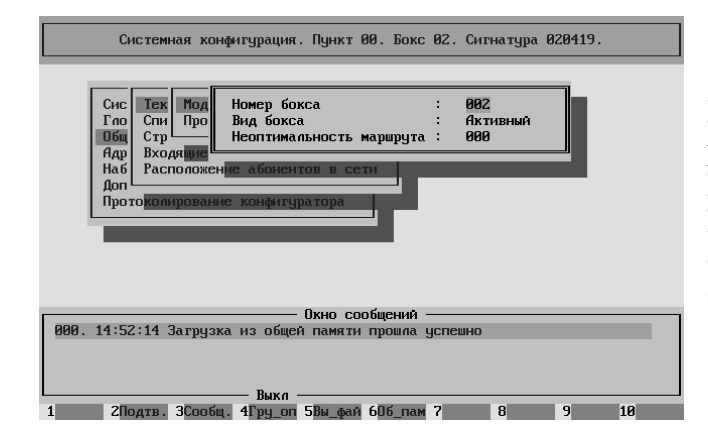

Номер бокса должен совпадать с реальным. (обычно второй) Вид бокса – обязательно активный. Неоптимальность маршрута – нужно оставить равным нулю, поскольку бокс ЕДИНСТВЕННЫЙ.

.<br>18. Пинкт АА. Бокс А2. Ситнатива А2А419

ОБЯЗАТЕЛЬНО проверить и/или правильно сформировать список предпочтения боксов.

В нём должен присутствовать один единственный бокс.

В нашем случае второй.

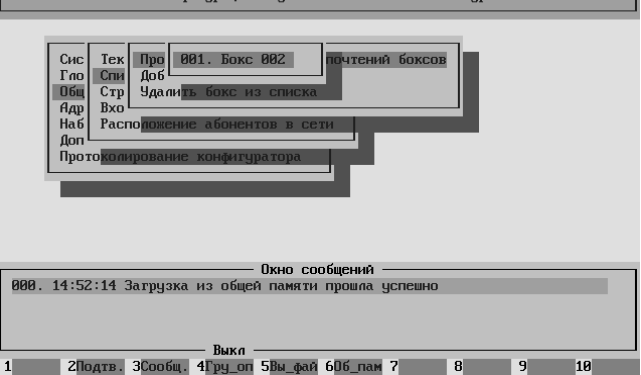

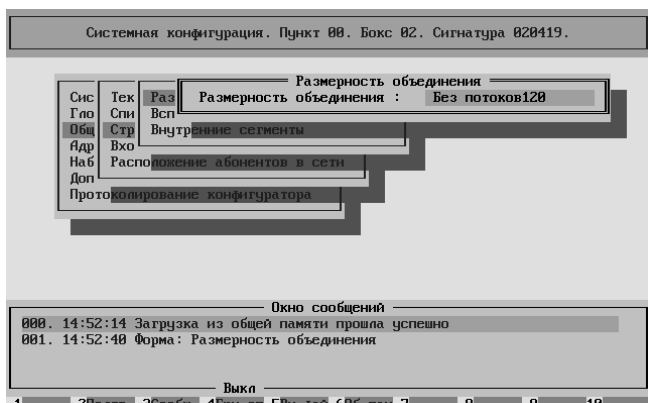

Поскольку бокс единственный, то никакого объединения нет.

Следовательно и значение параметра **Размерность объединения** должно быть – "без потоков120".

В данном случае вспомогательных каналов не нужно.

Внутренние сегменты также отсутствуют.

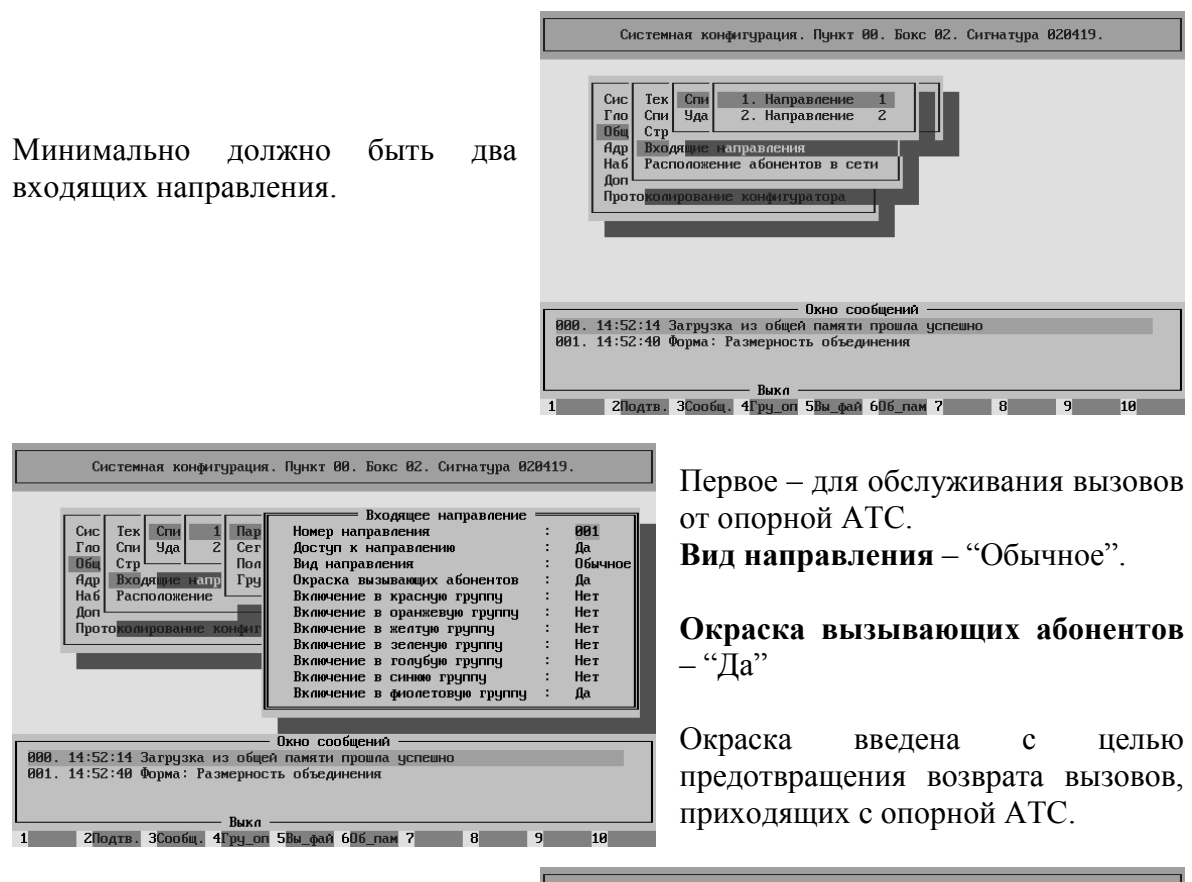

Второе – для обслуживания вызовов от абонентов ЦАТС "Омега". **Вид направления** – "Абонентское".

**Окраска вызывающих абонентов** – "Да"

Предполагается ограничение доступа по окраске.

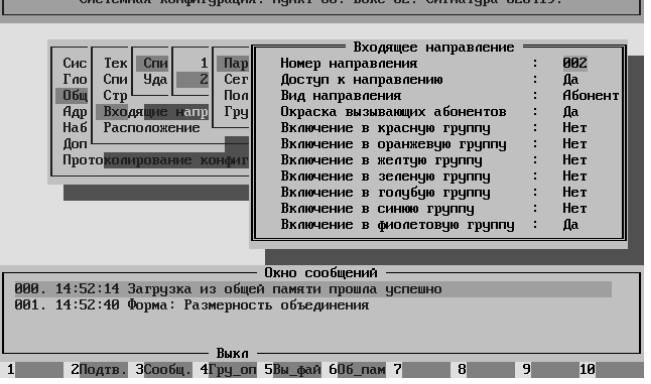

**Замечание 1**. Подробности прохождения вызовов в этом варианте конфигурирования ЦАТС "Омега" будут рассмотрены ниже.

**Замечание 2**. При конфигурировании ЦАТС "Омега" ВОЗМОЖНО создание большего числа входящих направлений. Однако в рассматриваемом примере задачи, решаемые АТС, НЕ ТРЕБУЮТ более чем двух входящих направлений.

Единственное входящее направление использовать не удастся, поскольку необходимо различать вызовы поступающие от абонентов ЦАТС "Омега" и вызовы, поступающие от опорной АТС.

Предполагается, что вызовам поступающим от абонентов ЦАТС "Омега" могут быть предоставлены ДВО, а вызовам поступающим от опорной АТС – нет.

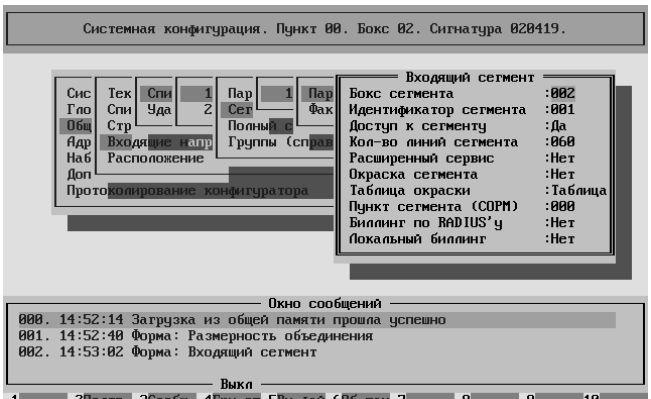

В первом входящем направлении используется один входящий сегмент с идентификатором единица.

Наша станция подключена к опорной по двум ИКМ-трактам.

Все СЛ в них двусторонние, поэтому в нашем сегменте 60 линий.

Во втором входящем направлении используется тоже один входящий сегмент с идентификатором двойка. Мы используем один КАН-192 подключённый непосредственно к АТС – 60 СЛ (два двухмегабитных потока) и два КАН-192, подключённых по ИКМ-тракам (по одному ИКМ30 каждый – по 30 СЛ). Все СЛ двусторонние, поэтому в нашем сегменте 120 линий.

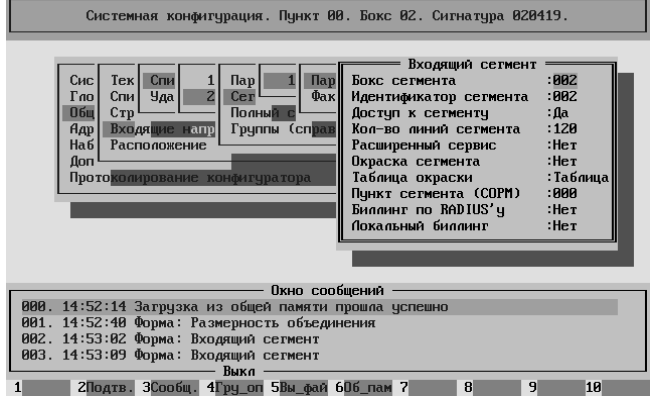

Переходим к разделу "Адресация системы"

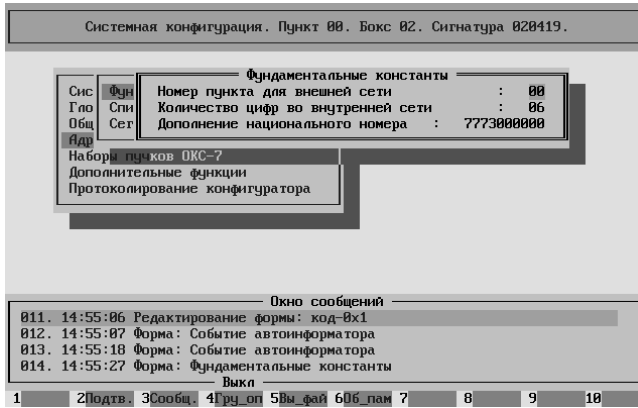

Рассматриваемая в примере АТС не является частью сети ЦАТС "Омега". Поэтому параметр **Номер пункта** не используется. Его значение равно нулю.

На станции шестизначная нумерация. **Количество цифр во внутренней сети** равно шести.

**Дополнение национального номера** 7773000000, где 777 – код зоны нумерации, 3 – код района связи, 000000 – нулевое заполнение для местного номера.

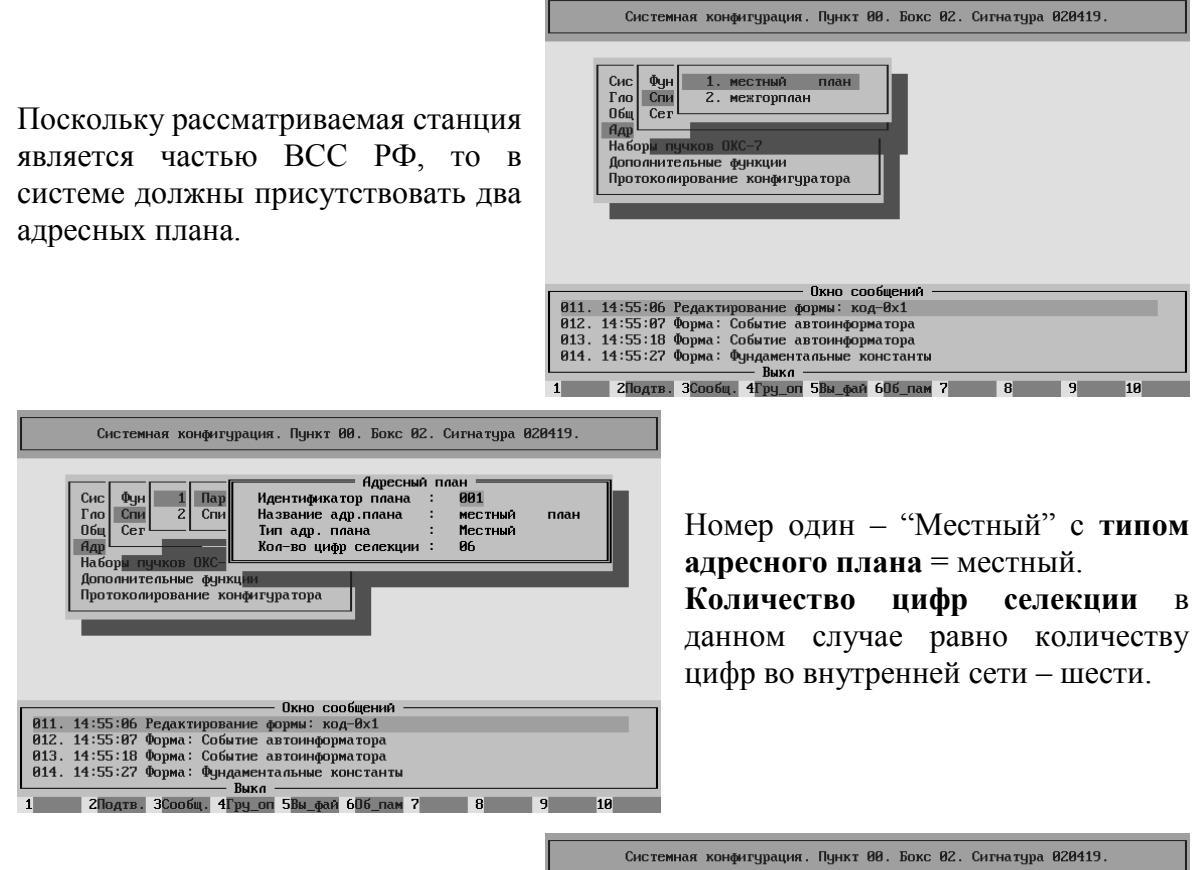

Номер два – "Межгорплан" с **типом адресного плана** = междугородный. **Количество цифр селекции** в данном случае также равно количеству цифр во внутренней сети – шести.

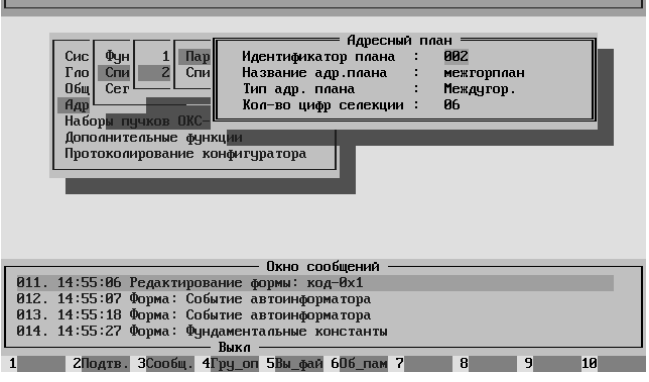

В первом (местном) Адресном Плане перечислены все диапазоны по которым может осуществляться местная связь как от абонентов ЦАТС "Омега", так и к ним.

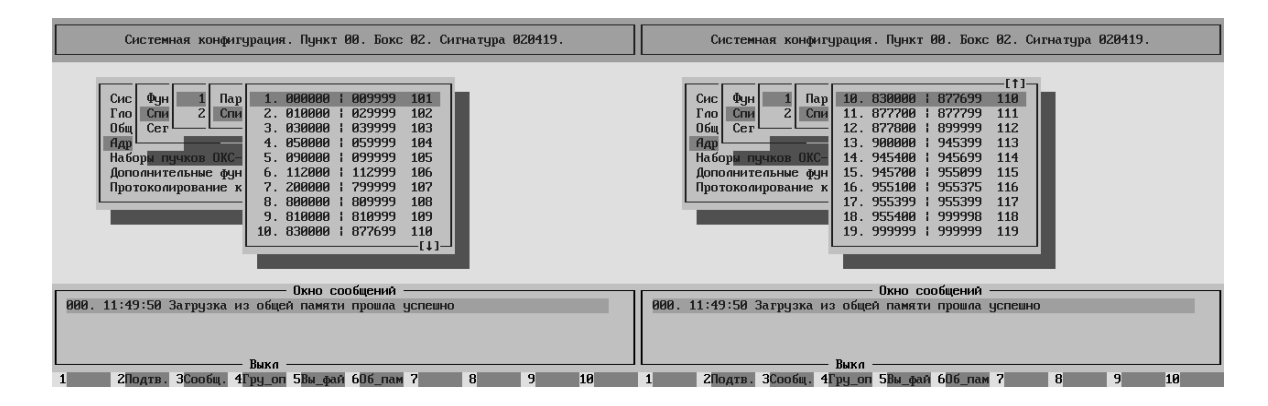

Пояснения.

000000÷009999 – выход на спецслужбы, размещённые ВНЕ данной станции. 010000÷029999 – выход на спецслужбы, размещённые ВНЕ данной станции. 030000÷039999 – выход на спецслужбы, аппаратно размещённые на данной станции. 050000÷059999 – выход на спецслужбы, размещённые ВНЕ данной станции. 090000÷099999 – выход на спецслужбы, аппаратно размещённые на данной станции. 112000÷112999 – выход на спецслужбы, размещённые ВНЕ данной станции. 200000÷799999 – выход на абонентов сети. 800000÷809999 – выход на междугородную связь (кроме своей зоны). 810000÷819999 – выход на международную связь. 830000÷877699 – выход на междугородную связь (кроме своей зоны). 877700÷877799 – выход на междугородную связь своей зоны. 877800÷899999 – выход на междугородную связь (кроме своей зоны). 900000÷945399 – выход на абонентов сети. 945400÷945699 – выход на абонентов данной станции. 945700÷955099 – выход на абонентов сети. 955100÷955398 – выход на абонентов данной станции. 955399÷955399 – голосовой автоответчик. 955400÷999998 – выход на абонентов сети. 999999÷999999 – автоинформатор.

**Замечание 1**. В случае другого расположения спецслужб, другим будет и разбиение диапазонов. В частности, если все спецслужбы аппаратно размещены ВНЕ оконечной ЦАТС "Омега", то диапазонов спецслужб останется ТРИ: 010000÷099999 – двузначные спецслужбы, а 000000÷009999 и 112000÷112999 – трёхзначная спецслужба.

**Замечание 2**. Выход на межгород разбит на несколько диапазонов с целью предупреждения непроизводительного занятия соединительных линий.

**Замечание 3**. Диапазон выхода на междугородную связь своей зоны можно не выделять, если не требуется отдельно регулировать выход на него. Тогда соответствующий диапазон будет выглядеть так – 830000÷899999.

**Замечание 4**. Диапазон выхода на зоновую связь 820000÷829999 в настоящее время не применяется за отсутствием подобного способа выхода.

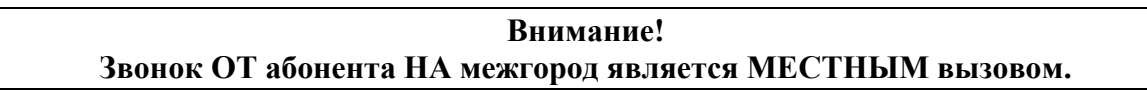

**Замечание 5**. Распределение вызовов к абонентам данной станции, как непосредственно подключённых к станции, так и на выносах, происходит с помощью механизма географической маршрутизации.

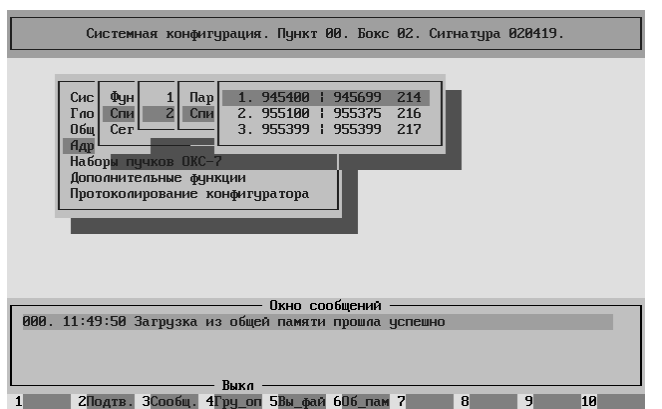

Во втором (междугородном) Адресном Плане перечислены все диапазоны по которым могут звонить с междугородней сети К абонентам данной станции.

В обоих случаях диапазон 955399÷955399 является диапазоном стандартного автоответчика.

После попадания вызова в диапазон автоответчика вызывающему абоненту в линию подаётся некоторое время КПВ, затем тональные посылки частотой 700Гц. Затем вызов отбивается. Настройки автоответчика находятся в "Конфигурации оборудования".

Во всех диапазонах кроме диапазонов автоответчика и автоинформатора надо установить в качестве фунции диапазона – "Исходящий Диапазон".

Диапазон 000000÷009999 – выход на трёхзначные спецслужбы, расположенные ВНЕ данной АТС.

**Накопление цифр номера** = 3.

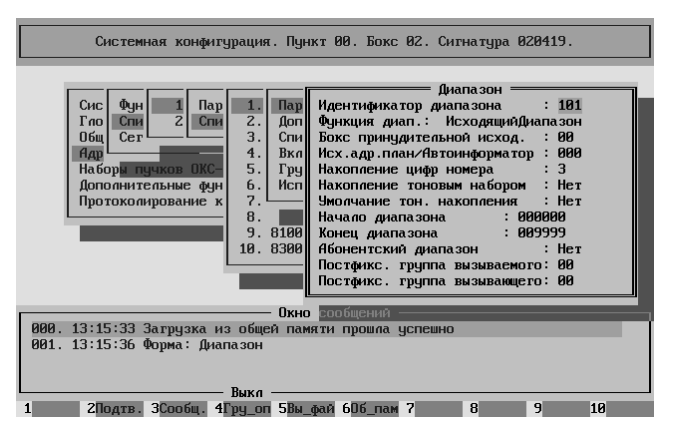

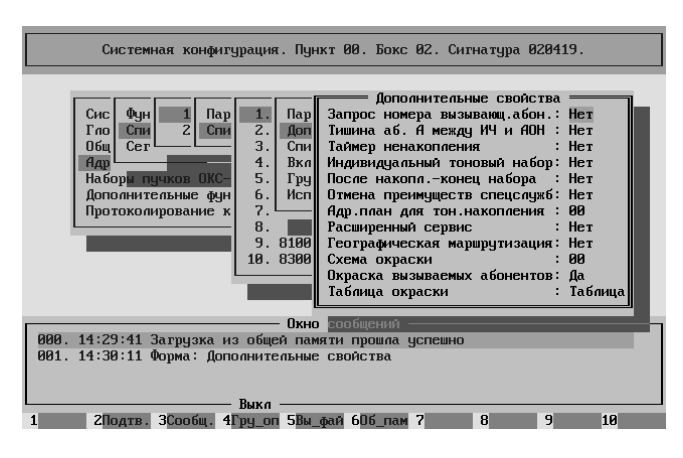

Параметр **Окраска вызываемых абонентов** = "Да"

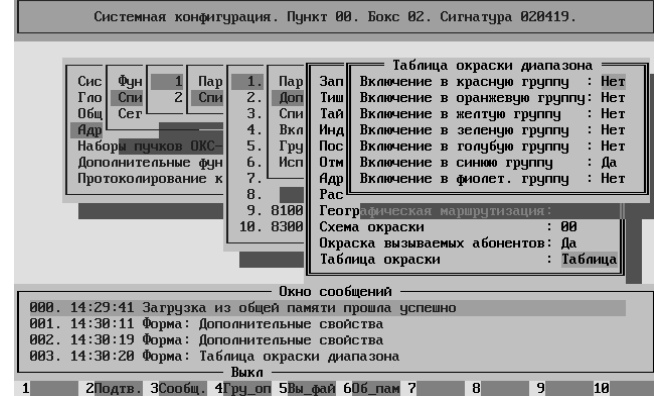

Диапазон 050000÷059999 конфигурируется аналогично.

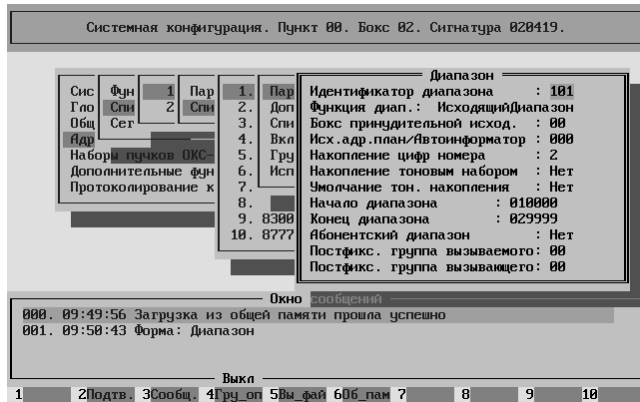

При попадании в диапазон проверяется принадлежность вызова

к синей группе.

Диапазон 010000÷029999 – выход на двузначные спецслужбы, расположенные ВНЕ данной АТС. Несмотря на то, что для попадания в данный диапазон недостаточно набрать только одну цифру и достаточно набрать две цифры, параметр **Накопление цифр номера**  $= 2.$ 

Объяснение данному факту приведено ниже.

Параметр **Окраска вызываемых абонентов** = "Нет", поскольку это диапазон экстренных спецслужб, а ограничивать доступ абонентам к экстренным спецслужбам – ЗАПРЕЩЕНО.

Параметр **После накопления – конец набора** = "Да"

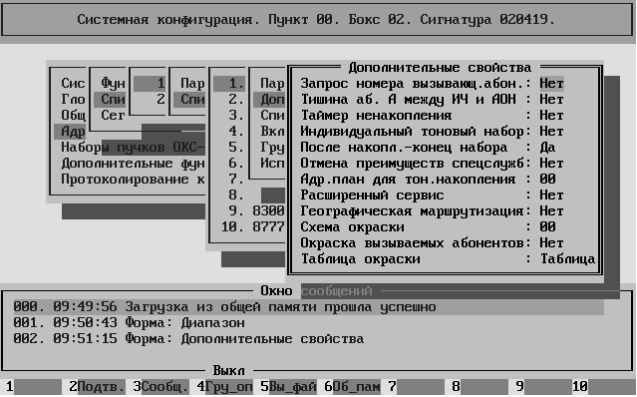

Здесь требуется пояснение.

Для связи с опорной АТС используется протокол SS7 (ОКС-7).

Большинство существующих ЦАТС по протоколу SS7 требуют передачи полностью (En block) номера абонента Б (Called Party Number) уже в начальном адресном сообщении (Initial Address Message – IAM).

В ЦАТС "Омега" передача номера абонента Б (Called Party Number) в протоколе SS7 (ОКС-7) производится следующим образом.

При поступлении на исходящюю Внутреннюю СЛ номера абонента Б с признаком "Конец набора" ПО формирует сообщение IAM со всеми поступившими цифрами набора и признаком "Конец набора", после чего сразу отправляет это сообщение в линию.

При поступлении на исходящюю Внутреннюю СЛ цифр набора (номера абонента Б) БЕЗ признака "Конец набора" ПО взводит пятисекундный таймер и задерживает выдачу сообщения в исходящую Внутреннюю СЛ. При поступлении каждой следующей цифры номера абонента Б таймер перезапускается. Если таймер срабатывает (цифры набора не поступали более пяти секунд) ПО формирует сообщение IAM со всеми уже поступившими цифрами набора и добавляет к ним признак "Конец набора", после чего отправляет это сообщение в линию.

Таким образом, наличие в номере признака "Конец набора" позволяет экономить эти пять секунд.

В рассматриваемом диапазоне оба параметра

#### **Накопление цифр номера** = 2

и

#### **После накопления – конец набора** = "Да"

позволяют вставить признак "Конец набора" после двух цифр номера.

Диапазон 1120000÷112999 конфигурируется аналогично, за исключением того, что параметр **Накопление цифр номера** = 3, поскольку это трёхзначная спецслужба.

Диапазон 030000÷039999 обеспечивает выход на спецслужбы, аппаратно размещённые на данной станции.

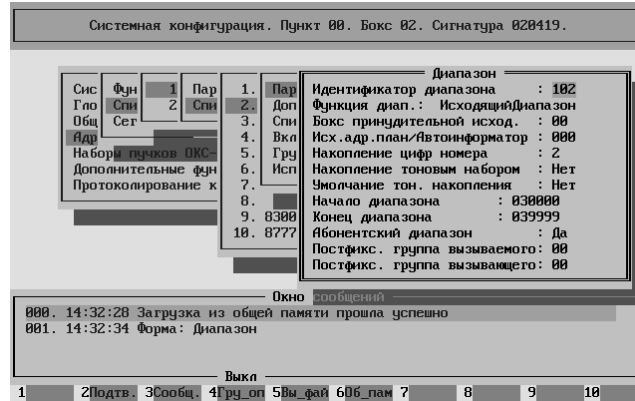

Параметр **Накопление цифр номера**  $= 2$ 

Параметр **Абонентский диапазон** = "Да"

Объяснение приведено ниже.

Параметр **После накопления – конец набора** = "Да"

Параметр **Окраска вызываемых абонентов** = "Нет", поскольку это диапазон экстренных спецслужб, а ограничивать доступ абонентам к экстренным спецслужбам ЗАПРЕЩЕНО.

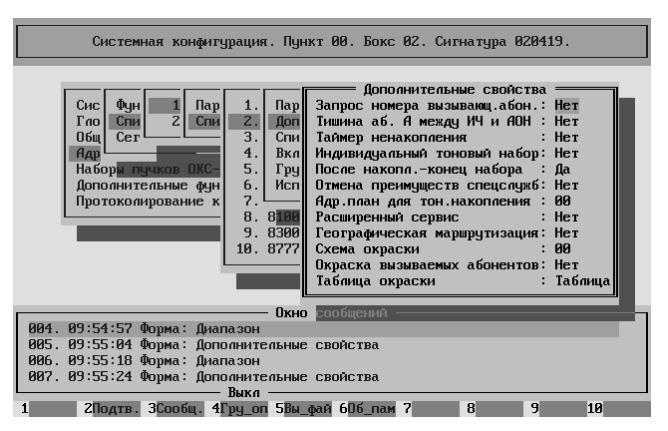

Покажем процесс маршрутизации в данном случае.

При наборе цифр ноль и три (03) вызов ОДНОЗНАЧНО попадает в рассматриваемый диапазон.

Поскольку параметр **Накопление цифр номера** = 2, то есть ровно столько, сколько уже набрано, а параметр **После накопления – конец набора** = "Да", то после цифр ноль и три в буфер набора добавляется признак "Конец набора".

Параметр **Абонентский диапазон** = "Да". Это означает, что перед передачей вызова в исходящую Внутреннюю СЛ необходим запрос в БД ДВО с запросом по "местному" номеру.

Но запрос должен содержать столько цифр, сколько указано в параметре **Количество цифр во внутренней сети** (в нашем случае – шесть).

На момент формирования запроса в буфере находится только две цифры.

При этом, больше цифр НЕ БУДЕТ, поскольку присутствует признак "Конец набора".

В этом случае ПО обработки вызова производит ДОПОЛНЕНИЕ до шести цифр используя значение параметра **Дополнение национального номера** (в нашем случае – 7773000000).

Процесс дополнения показан на рисунке. Считается, что имеющиеся цифры – последние в наборе.

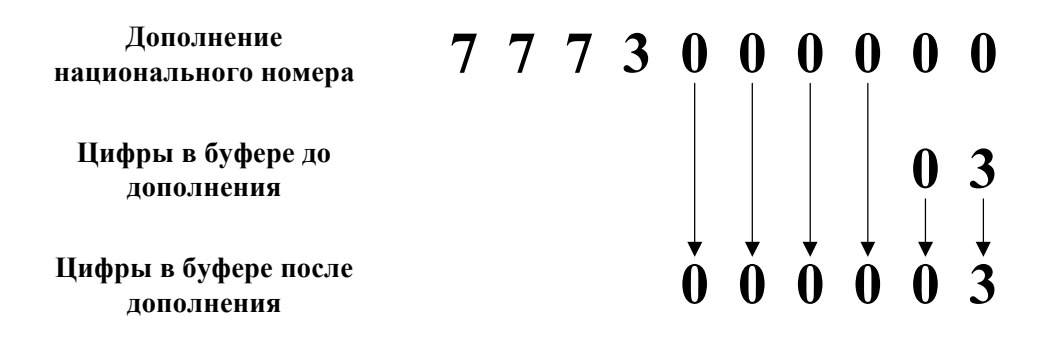

Получился номер 000003. Именно с ним отсылается запрос в БД ДВО. Этот процесс требует присутствия в БД ДВО соответствующей записи (смотри ниже – содержимое БД ДВО).

В данном случае номер 03 – полностью "виртуальный" номер. То есть в сети не существует физического порта, соответствующего номеру (и номеру 000003 в том числе).

В БД ДВО у записи с местным номером 000003 необходимо установить ДВО "Безусловная переадресация" на номер реально существующий в сети.

Это может быть как номер на рассматриваемой здесь оконечной ЦАТС "Омега", так и номер в другом месте сети.

В нашем примере это номер 945422 – приёмное отделение местной больницы.

Поскольку номер 000003 – виртуальный, то соответствующая запись в БД ДВО может содержать в качестве полного номера буквально что угодно.

Кроме того, по той же причине необходимо, чтобы параметр **Оставлять номер вызывающего абонента** в нашей записи принимал значение "Y". При этом в трафик будет занесён номер абонента, позвонившего на "03", а не полный номер нашей записи.

Поскольку номеру 03 (и 000003) не соответствует ни один порт, то в БД Абонентов ОТСУТСТВУЕТ соответствующая номеру запись.

С диапазоном 090000÷099999 несколько иная ситуация.

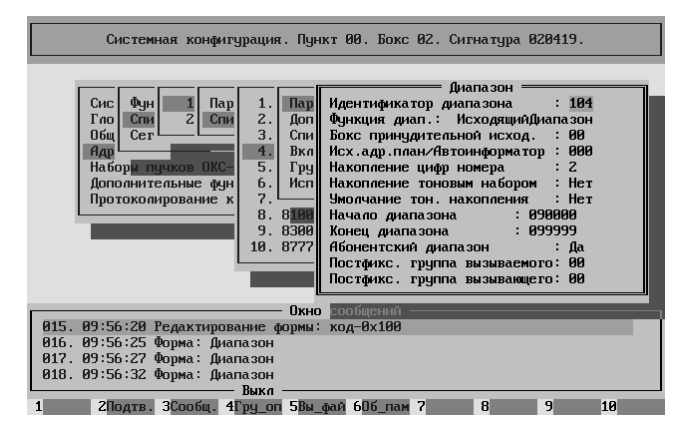

Также как в предыдущем случае.

Параметр **Накопление цифр номера**  $= 2$ 

Параметр **Абонентский диапазон** = "Да"

И также.

Параметр **После накопления – конец набора** = "Да"

Однако есть ещё.

Параметр **Географическая маршрутизация** = "Да"

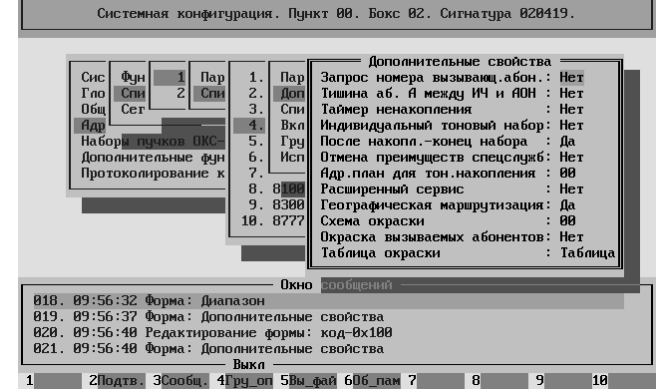

Параметр **Окраска вызываемых абонентов** = "Нет", поскольку этот диапазон совмещает доступ к справочной службе и к абонентскому отделу, а следовательно нет необходимости ограничивать доступ абонентам к данным службам.

Также как и в предыдущем случае ПО обработки вызова производит ДОПОЛНЕНИЕ до шести цифр используя значение параметра **Дополнение национального номера** (в нашем случае – 7773000000).

Получается номер 000009.

Однако теперь это уже не виртуальный номер. Это реальный номер – соответствует одному из портов нашей оконечной ЦАТС "Омега".

Поэтому в БД ДВО и в БД Абонентов должны присутствовать соответствующие записи. Кроме того, значение Полного номера тоже должно выбираться вполне сознательно. Можно для него, например, использовать номер автоответчика – 7773955399.

Описание процесса географической маршрутизации приведено ниже.

Диапазон 200000÷799999 – выход на абонентов сети.

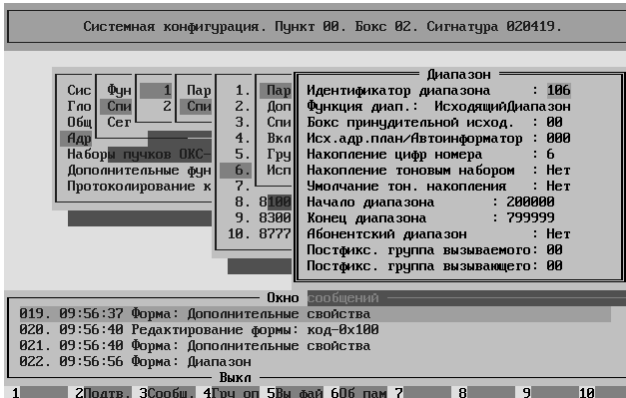

Это всегда шестизначные номера. Поэтому установлено значение параметра **Накопление цифр номера** = шесть.

Это позволяет предотвратить непроизводительное занятие СЛ.

Параметр **После накопления – конец набора** = "Да"

Это позволяет сэкономить время на исходящей Внутренней СЛ (нет таймера на выдачу сообщения IAM)

Параметр **Окраска вызываемых абонентов** = "Да"

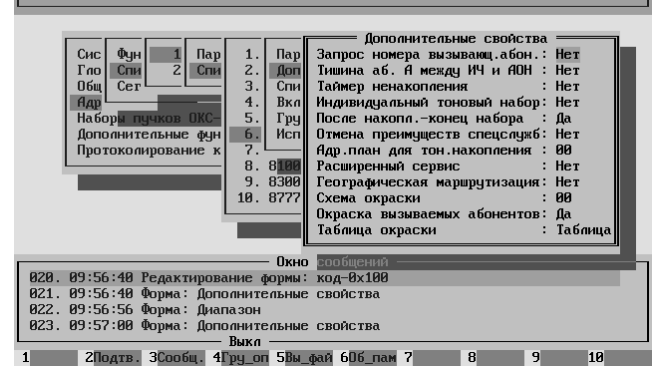

Системная конфигурация. Пункт 00. Бокс 02. Сигнатура 020419.

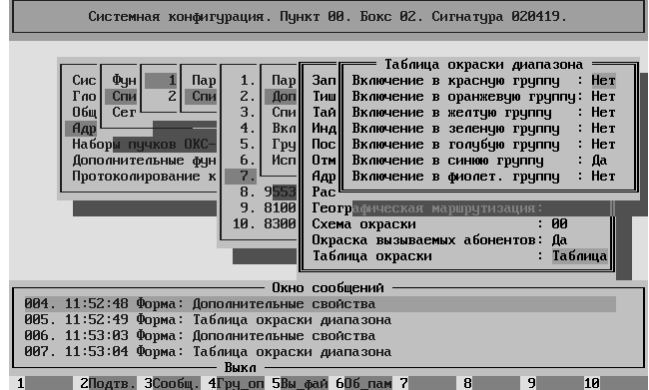

При попадании в диапазон проверяется принадлежность вызова к синей группе.

Описание применения окраски приведено ниже.

Диапазоны 900000÷945399, 945700÷955099, 955400÷999998 конфигурируются аналогично.

Диапазоны 800000÷809999, 830000÷877699, 877700÷877799, 877800÷899999 конфигурируются аналогично, за исключением того, что параметр Накопление цифр номера = одинадцать (11 = "8"+ ABC <код зоны> + abcxxxx <зоновый номер абонента>).

Кроме того.

к красной группе.

Системная конфигурация. Пункт 00. Бокс 02. Сигнатура 020419. я конфигурация. Пу<br>
2 Cmi 9. Доп<br>
2 Cmi 9. Доп<br>
10. Сми 11. Вка<br>
ков ОКС 12. Руд<br>
5 Hue фун 13. Исп<br>
3. Руд<br>
3. Исп<br>
15. 9553<br>
17. 9553 —<br>Зап<br>Тиш<br>Тай Сис<br>Гло<br>Общ Фун<br>Спи<br>Сег Да<br>Нет<br>Нет<br>Нет При попадании в диапазон Нар |<br>Набор<mark>ь</mark> Инд вите в солонде группу **Noc** проверяется принадлежность вызова -<br>Дополнительные фун<br>Протоколирование к Птм Включение в синюю группу Her Включение в фиолет sang<br>Tipyring н.<br>Нет Aap<br>Pac гас<br>Схема окраски<br>Схема окраски<br>Окраска вызываем<br>Таблица окраски раски<br>вызываемых абонентов: Таблица оки сообщений в собщений в сообщений в сообщений в сообщений в сообщений в сообщений в сообщений в сообщений в сообщение с сообщение с начальное сообщение с начальное сообщение с сообщение с начале в сообщение с начал в  $|10$ 

Конфигурация диапазона 810000÷810999 несколько отличается от рассмотреных выше.

Вызвано это тем, что при приёме междугородного номера невозможно заранее определить точное количество цифр.

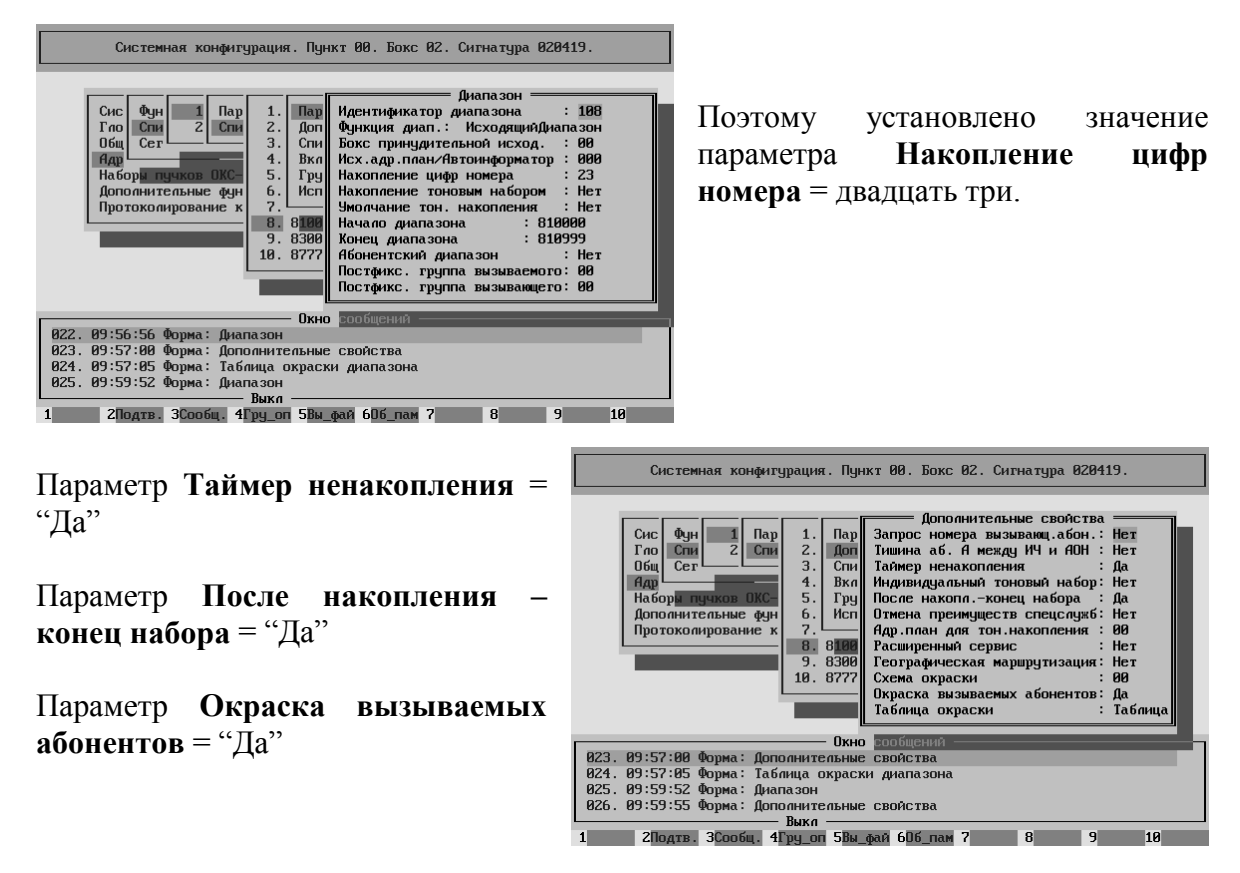

Если параметр **Таймер ненакопления** = "Да", параметр **После накопления – конец набора** = "Да"и параметр **Накопление цифр номера** больше числа цифр по которым вызов попадает в диапазон, то ПО обработки вызова действует следующим образом.

После попадания вызова в диапазон, если накопление ещё не достигнуто, запускается пятисекундный таймер.

После прихода каждой следующей цифры, если накопление ещё не достигнуто, таймер перезапускается.

Если сработал таймер или достигнут порог накопления ПО формирует сообщение IAM со всеми уже поступившими цифрами набора и добавляет к ним признак "Конец набора", после чего отправляет это сообщение в линию.

При попадании в диапазон проверяется принадлежность вызова к красной группе.

Описание применения окраски приведено ниже.

Диапазон 945400÷945699 – выход на абонентов данной станции.

Это шестизначные номера. Поэтому установлено значение параметра **Накопление цифр номера** = шесть. Наличие накопления, в данном случае, связано исключительно с наличием географической маршрутизации.

Параметр **Абонентский диапазон** = "Да"

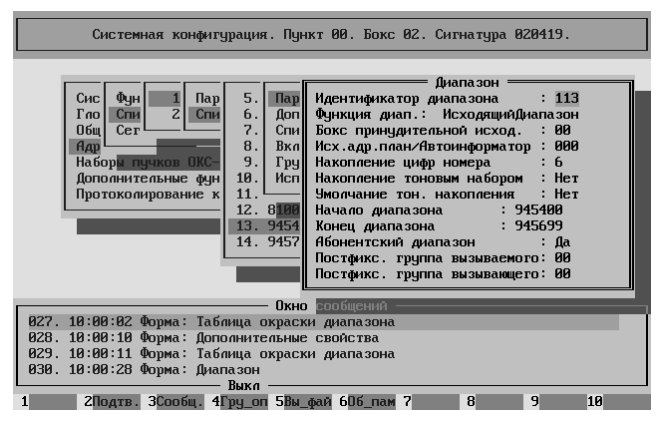

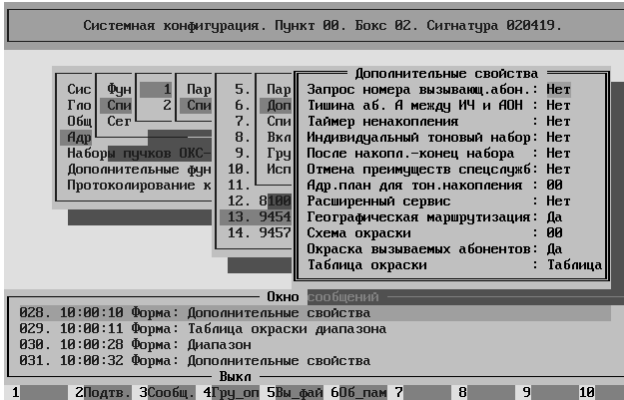

Параметр **Географическая маршрутизация** = "Да"

Параметр **Окраска вызываемых абонентов** = "Да"

Поскольку диапазон "абонентский", то флаги окраски для проверки должны быть получены из БД ДВО по номеру вызывающего абонента ("местному" номеру)

При отсутствии доступа к БД ДВО проверяется принадлежность вызова к синей группе.

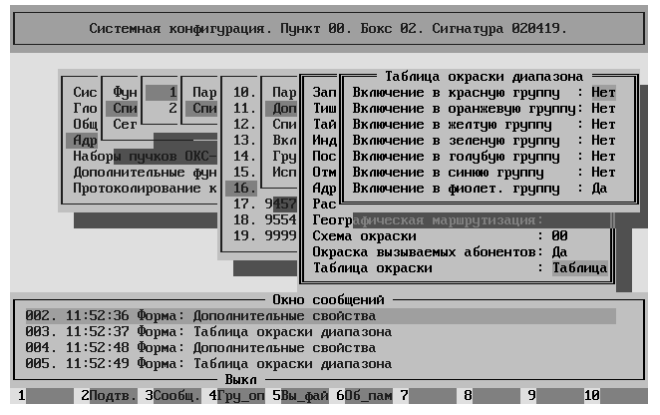

Описание применения окраски приведено ниже.

Диапазон 955100÷955398 конфигурируется аналогично.

Далее приводится описание процесса географической маршрутизации в рамках рассматриваемого примера.

Допустим вызывающий абонент набирает номер 945521.

В любом случае, есть географическая маршрутизация или нет, сначала происходит "обычная" маршрутизация.

ПО обработки вызова определяет Адресный План (в нашем случае два АП: первый – местный, второй - междугородный) – например первый.

После поступления четырёх цифр – 9455 – вызов однозначно попадает в диапазон 945400÷945699. АНАЛИЗ приходящих цифр ЗАКАНЧИВАЕТСЯ.

В параметрах этого диапазона указано, что **Накопление цифр номера** = шесть (и параметр **Таймер ненакопления** = "НЕТ").

Это означает, что никаких дальнейших действий не будет предприниматься до того как поступит шесть цифр набора. Если цифры так и не появятся, то вызов будет отбит по таймауту.

При поступлении шести цифр, поскольку параметр **Абонентский диапазон** = "Да", осуществляется запрос в БД ДВО по "местному" номеру 945521.

В ответ приходит так называемый профиль абонента, где перечислены установленные у абонента ДВО (например безусловная переадресация или запрет входящей связи). Если по результатам запроса вызов не отбивается и не перенаправляется, то процесс продолжается дальше.

Так как параметр **Географическая маршрутизация** = "Да", осуществляется запрос в БД Абонентов по "местному" номеру 945521.

В ответ приходит номер бокса (второй) и номер локального набора пучков (второй) с которым связан данный набранный номер.

ПО обработки вызова обращается к конфигурационным данным второго бокса по номеру локального набора пучков. В ответ получает список модулей (блок:модуль) по которым может осуществляться связь с данным абонентом. В нашем случае это блок ноль, модуль два (0:2).

Затем проверяется список сегментов диапазона (сегмент стодесять).

Выбирается для исходящей связи тот модуль, который присутствует и в сегментах диапазона и в локальном наборе пучков.

В стодесятом сегменте присутствует четыре группы: 0:2, 0:3, 2:0 и 2:1

ПО принимает решение отправить вызов в модуль 0:2.

В модуле 0:2 занимается Внутреннюю СЛ для исходящей связи.

Так как протокол на Внутреннюю СЛ нашего выбранного модуля – V5.2, то происходит обращение в БД Абонентов по "местному" номеру 945521. В ответ приходит номер порта. Затем формируется вызов с номером порта и отправляется в линию.

**Замечание**. Непосредственно к Географической маршрутизации относятся только выделенные предложения. Всё остальное изложено для лучшего понимания процесса.

Диапазон 955399÷955399 – стандартный автоответчик.

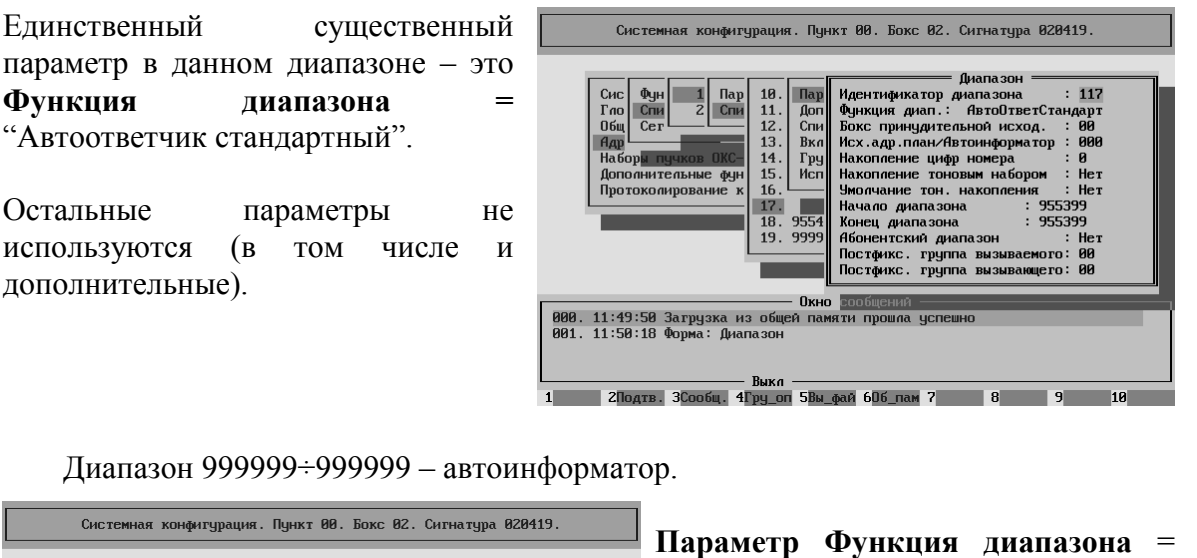

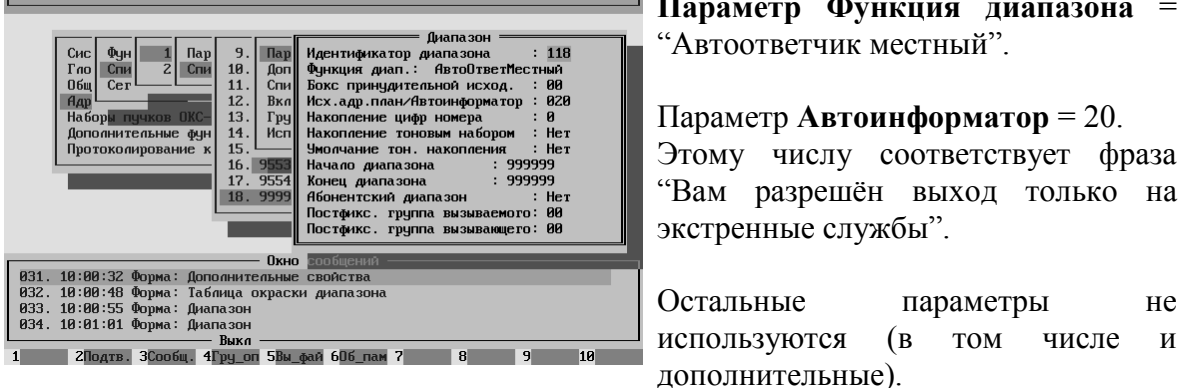

Конфигурирование диапазонов в междугородном адресном плане практически совпадает с конфигурированием соответствующих диапазонов в местном адресном плане за исключением диапазона автоответчика (смотри выше).

Вызовы на диапазоны 010000÷029999, 050000÷059999, 112000÷112999, 200000÷799999, 900000÷945399, 945700÷955099, 955400÷999998 и все диапазоны на восьмёрку – отправляются на опорную АТС.

Для этого достаточно создать один сегмент, и прописать его во всех вышеупомянутых диапазонах.

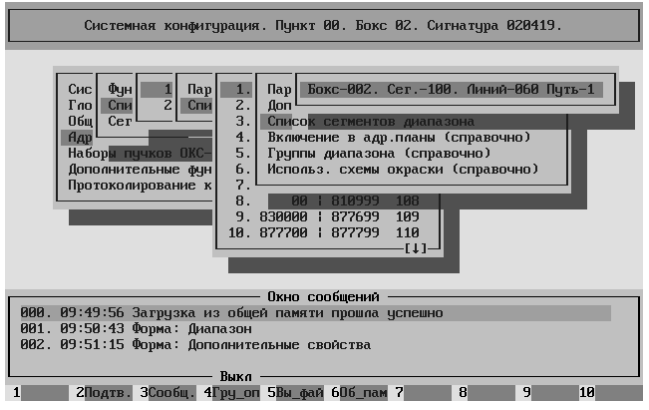

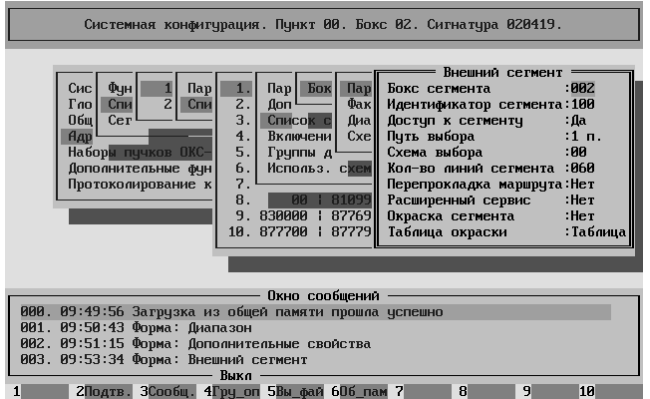

Параметры.

**Бокс сегмента** = 2 **Идентификатор сегмента** = 100 **Доступ к сегменту** = "Да" **Количество линий сегмента** = 60, поскольку используются два модуля (ИКМ-тракта) и все линии двунаправленные.

Вызовы на диапазоны 090000÷099999, 945400÷945699, 955100÷955398 отправляются на "собственную" ёмкость нашей ЦАТС "Омега".

Для этого также достаточно создать один сегмент (поскольку далее работает географическая маршрутизация и у нас единственный активный бокс), и прописать его во всех вышеупомянутых диапазонах.

Параметры.

**Бокс сегмента** = 2 **Идентификатор сегмента** = 110 **Доступ к сегменту** = "Да" **Количество линий сегмента** = 120, по одному модулю (ИКМ-тракту) на каждый вынос и два модуля на КАН192.

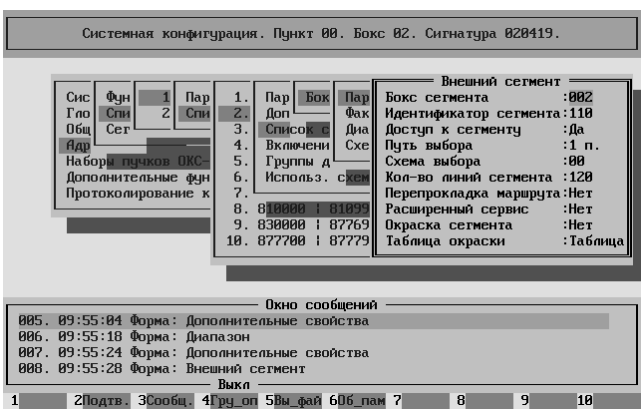

В диапазоне 030000÷039999 безразлично какой сегмент использовать (но какой-то надо), поскольку всё равно происходит безусловная переадресация. Тем не менее, для однозначности представления прописали стодесятый сегмент.

В диапазонах 955399÷955399 (голосовой автоответчик) и 999999÷999999 (автоинформатор) сегментов нет вообще, поскольку это программно формируемая сущность.
# Наборы пучков ОКС-7

Поскольку рассматриваемая ЦАТС "Омега" связана по протоколу SS7 только с одной АТС, то достаточно использовать только одну таблицу категорий.

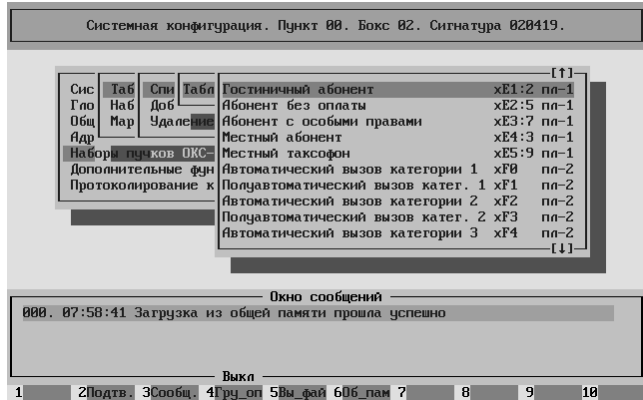

Левая колонка – названия категорий, согласно рекомендациям ITU-T и стандарту ISUP-R.

Вторая колонка – значения существующих ISDN категорий.

Третья колонка – категории существующие на ВСС РФ.

Четвёртая колонка – идентификатор адресного плана, по которому должен обрабатываться входящий вызов с данной категорией.

**Замечание**. При поступлении входящего вызова ему присваивается идентификатор адресного плана соответствующий пришедшей категории абонента. Оператор может изменить этот идентификатор.

Кроме того, вызову присваивается внутрироссийская категория абонента в соответствии с данной таблицей (например, если в вызове указана категория "E2", то внутри станции вызову будет добавлена внутрироссийская категория – "5"). Если в таблице значение внутрироссийской категории не указано, то присваивается значение "0".

При выдаче вызова в линию внутрироссийская категория пересчитывается согласно таблице. При отсутствии в исходящем вызове категории наружу выдаётся категория "0A" (Обычный вызывающий абонент). При транзитном прохождении вызова с ОКС-7 на ОКС-7 категория передаётся транзитом со входящей линии на исходящую.

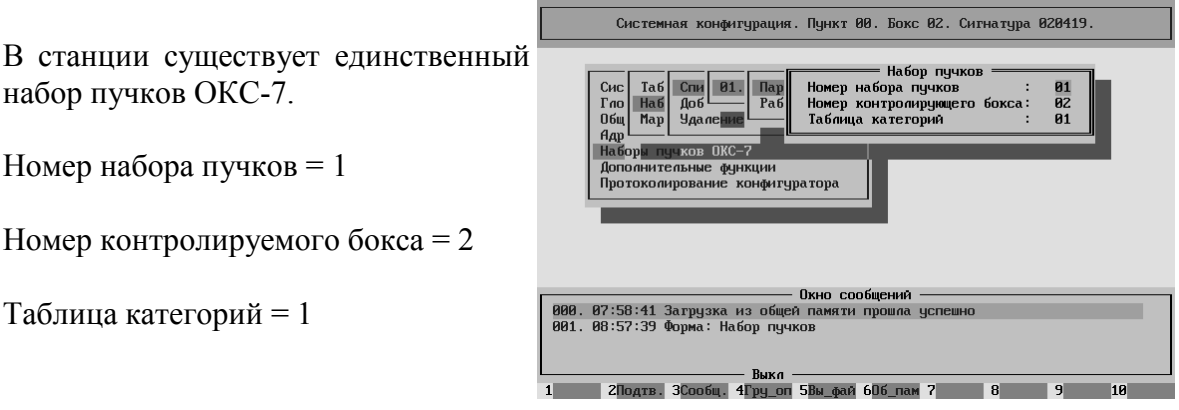

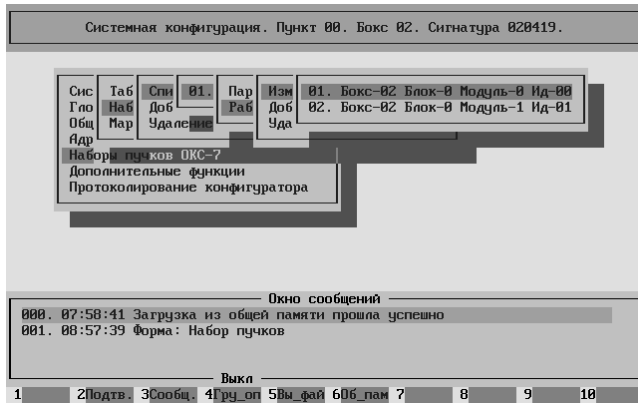

В этом наборе присутствуют два модуля – 0:0 и 0:1.

В первом из них (0:0) сконфигурирован основной канал управления.

**Имеется канал управления** = "Да" **Канал управления используется** = "Да"

**Идентификатор в наборе** = "00" **Предпочтительный канал**  (управления) – указан он же.

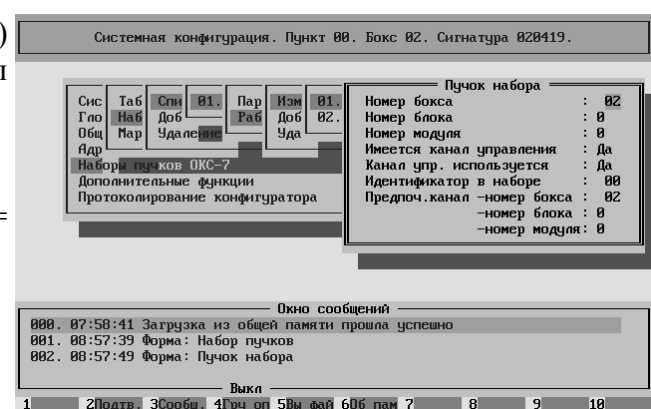

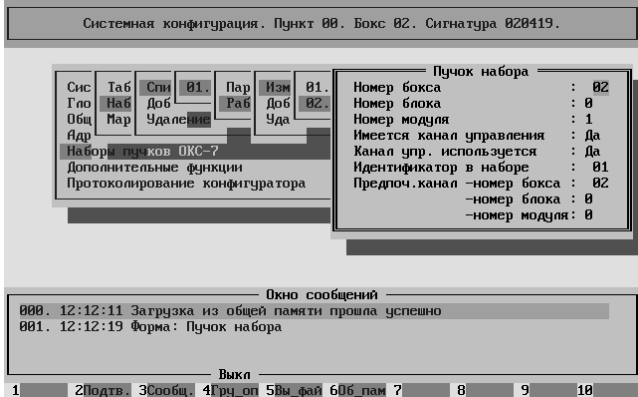

Во втором (0:1) сконфигурирован резервный канал управления.

**Имеется канал управления** = "Да" **Канал управления используется** = "Да"

**Идентификатор в наборе** = "01" **Предпочтительный канал** 

(управления) – указан модуль в котором имеется основной канал управления (0:0).

Таким образом при наличии основного канала управления ВСЕ сообщения будут передаваться по нему, и только при аварии основного канала система перейдёт на резервный.

Рассмотрим раздел "Дополнительные функции".

#### **Замечание. Показаны только подразделы, в которые вносились какие-либо изменения.**

Назначение боксов.

Единственный нами используемый параметр

**Номер бокса централизованной базы данных** = 2,

поскольку на станции только один активный бокс и он же выполняет функции БСИ.

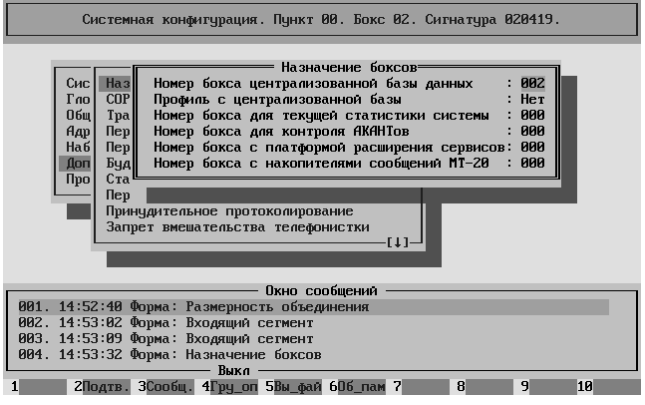

Трафик.

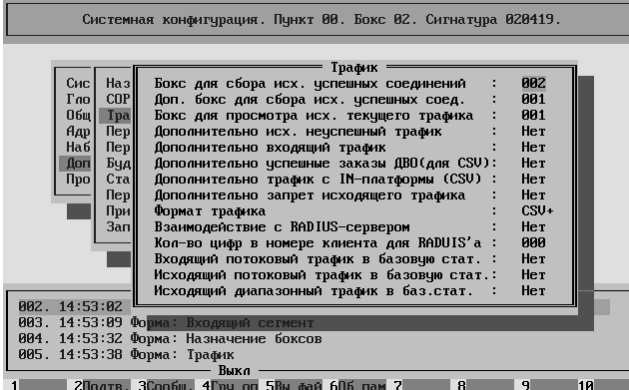

**Бокс для сбора исходящих успешных соединений** = 2, поскольку на станции только один активный бокс и он же выполняет функции БСИ.

**Дополнительный бокс для сбора исходящих успешных соединений** = 1. В данном случае желательно поддерживать бокс 1 (РМО) ВСЕГДА во включенном состоянии.

**Бокс для просмотра исходящего текущего трафика** = 1,

**Внимание! Отправлять текущий трафик (для просмотра) на активные боксы категорически запрещено.** 

**Формат трафика** = "CSV+".

Переадресация и порождение вызовов.

**Максимальное число переадресаций**  $= 3$ , каждая.

Поскольку никаких особых условий на работу станции не наложено, то установим значение параметра **Номер адресного плана при порождении вызовов** = 1.

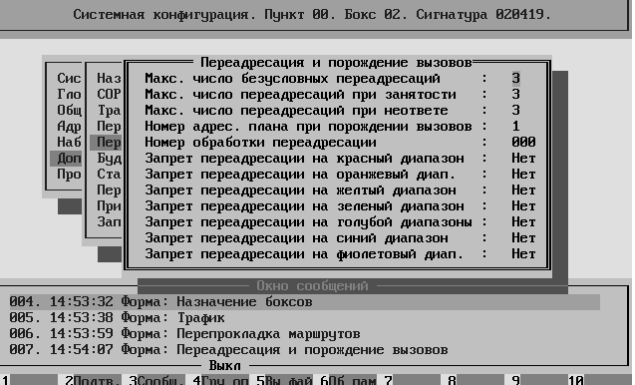

Будильник.

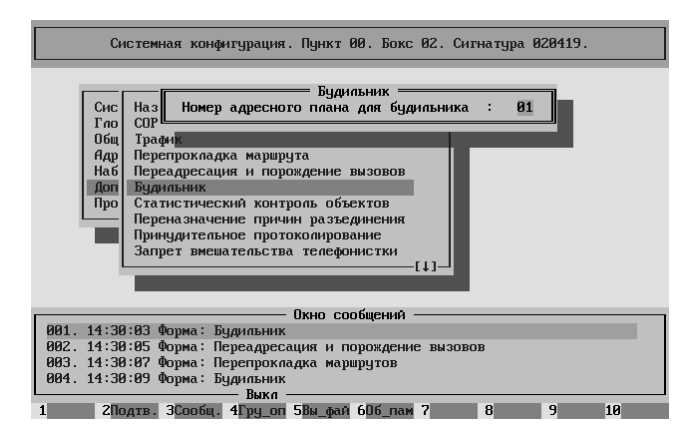

**Номер адресного плана для будильника** = 1.

**Номер** фразы **автоинформатора** при отбое по закрытой красной группе  $= 53$ .

Это фраза "С вашего аппарата не разрешено пользоваться данным видом связи".

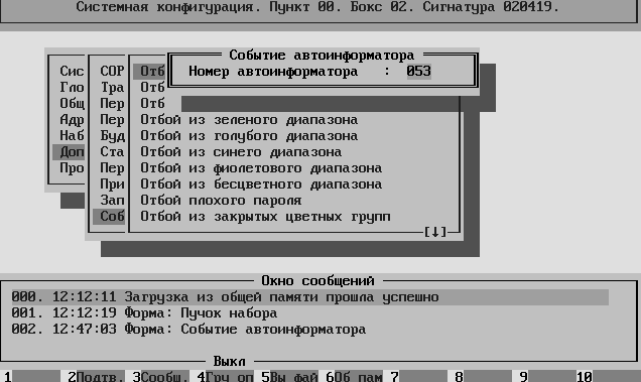

Описание применения окраски приведено ниже.

Остальные параметры системной конфигурации остаются параметрами "по умолчанию".

Конфигурирование оборудования.  $-$  config\_hard

Перед конфигурированием надо проверить наличие файлов, загружаемых в интерфейсные модули и их соответствие типу модуля и/или разновидности протокола межстанционного взаимодействия.

В нашем случае в директории //2/omega/files должны находиться файлы.

pcm30x4\_0.503 − файл для блока 4ИКМ30А

pcm30x4\_2.503 − файл для АП

На место нулевого блока подключен блок 4xИКМ30 Универсальный.

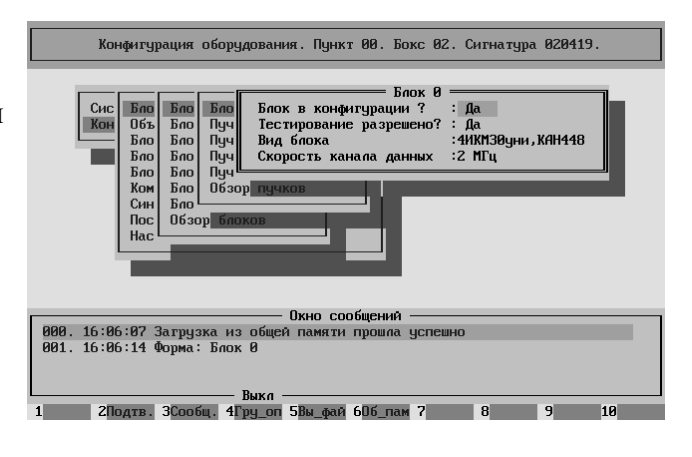

Внимание! Если параметр **Блок в конфигурации** = "Да", то параметр **Тестирование разрешено** ДОЛЖЕН принимать значение "Да".

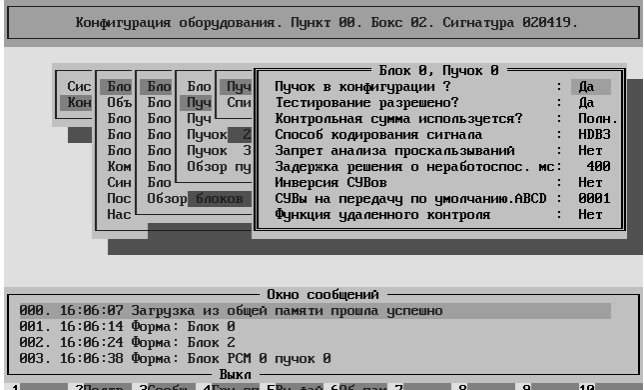

В блоке ноль нулевой и первый модули используются для связи с опорной АТС по протоколу ОКС-7. Это определяет значение параметров этих модулей.

**Контрольная сумма используется** = "Полностью" означает, что КС не только формируется на передачу, но и контролируется на приёме.

Внимание! Если параметр **Пучок в конфигурации** = "Да", то параметр **Тестирование разрешено** ДОЛЖЕН принимать значение "Да".

Параметр **Запрет анализа проскальзываний** = "Нет", поскольку мы хотим получать сообщения о проскальзываниях.

Если расхождения частот принципиально не устранимы и оператору неинтересны сообщения о проскальзываниях, их выдачу можно запретить, поставив в данном параметре значение "Да".

Параметры **Инверсия СУВов** и **СУВы на передачу по умолчанию** значения не имеют, поскольку используется сигнализация по общему каналу.

Параметр **Функция удалённого контроля** ДОЛЖЕН = "Нет", поскольку опорная АТС не является ЦАТС "Омега".

В блоке ноль второй и третий модули используются для связи с выносами по протоколу V5.2.

**Контрольная сумма используется** = "Частично" означает, что КС только формируется на передачу, но НЕ контролируется на приёме.

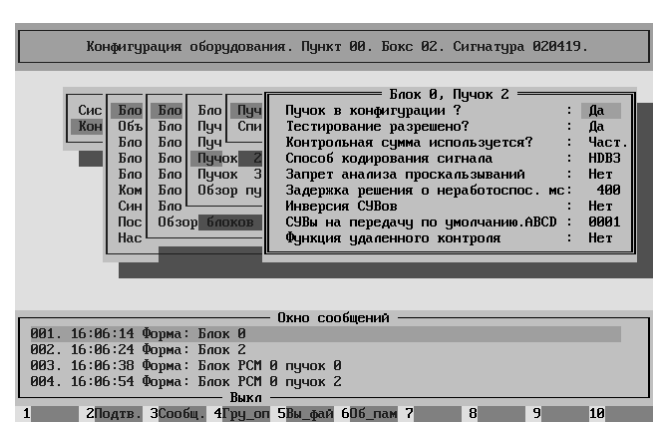

Внимание! Если параметр **Пучок в конфигурации** = "Да", то параметр **Тестирование разрешено** ДОЛЖЕН принимать значение "Да".

Параметр **Запрет анализа проскальзываний** = "Нет", поскольку мы хотим получать сообщения о проскальзываниях.

Параметры **Инверсия СУВов** и **СУВы на передачу по умолчанию** значения не имеют, поскольку используется сигнализация по общему каналу.

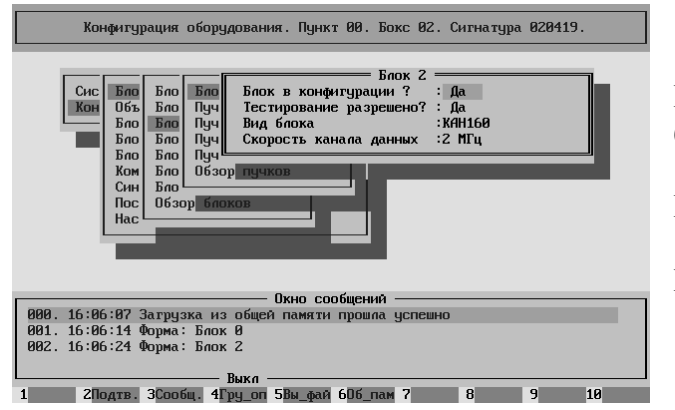

На место второго блока подключен блок Абонентского процессора.

В данном случае это КАН192

Параметр **Вид блока** = КАН160

Внимание! Если параметр **Блок в конфигурации** = "Да", то параметр **Тестирование разрешено** ДОЛЖЕН принимать значение "Да".

.<br>Конфигурация оборудования. Пункт 00. Бокс 02. Сигнатура 020419. В блоке два нулевой и первый  $\begin{array}{r|l} \hline \text{B} & \text{B} & \text{$ Aa<br>Aa<br>Her<br>AMI<br>Her<br>... Broom<br> **Thyum Critical**<br>
Thyuox<br>
Thuran Сис<br>Кон модули используются для связи с  $B_{00}$ Пуч<br>Спи  $06E$ Бло<br>Бло<br>Бло<br>Ком<br>Син<br>Пос Абонентским процессором. Пучок 3<br>Обзор пу запрет анализа проскальзывании<br>- Задержка решения о неработоспос. мс:<br>- Инверсия СУВов<br>- СУВы на передачу по умолчанию ABCD :<br>- Функция удаленного контроля и<br>Нет<br>0001<br>Нет Используются только два параметра **Пучок в конфигурации** = "Да" Окно сообщении 002. 16:06:24 Форма: Блок 2<br>003. 16:06:38 Форма: Блок РСМ 0 пучок 0<br>004. 16:06:54 Форма: Блок РСМ 0 пучок 2<br>005. 16:07:05 Форма: Блок РСМ 2 пучок 0 **Тестирование разрешено** = "Да" Выкл рылн<br>2Подтв. ЗСообщ. 4Гру\_оп 5Вы\_фай 60б\_пам 7  $8$ 

Внимание! Если параметр **Пучок в конфигурации** = "Да", то параметр **Тестирование разрешено** ДОЛЖЕН принимать значение "Да".

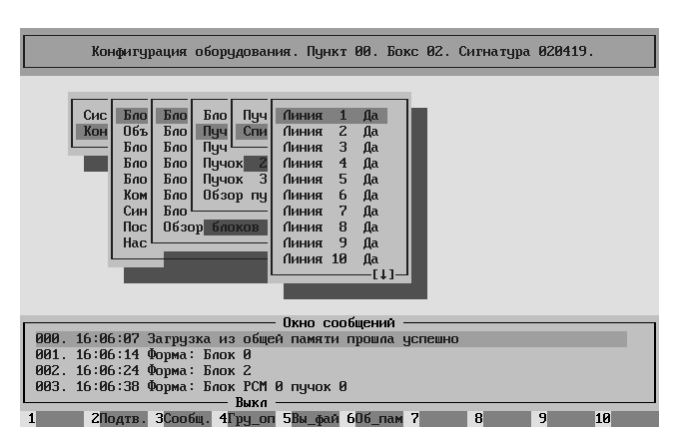

Остальные параметры НЕ ИСПОЛЬЗУЮТСЯ.

Во ВСЕХ вышеперечисленных модулях ВСЕ линии должны быть открыты.

Блоки DSPU0 и DSPU1 ОТСУТСТВУЮТ в данной конфигурации.

Блок ADSP должен быть сконфигурирован следующим образом.

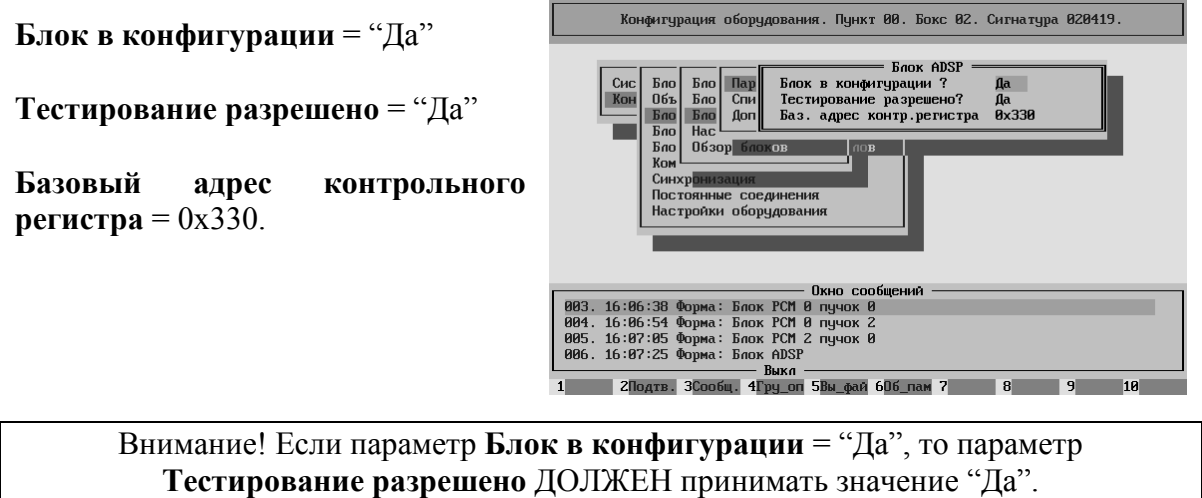

# В блоке ADSP – четыре модуля

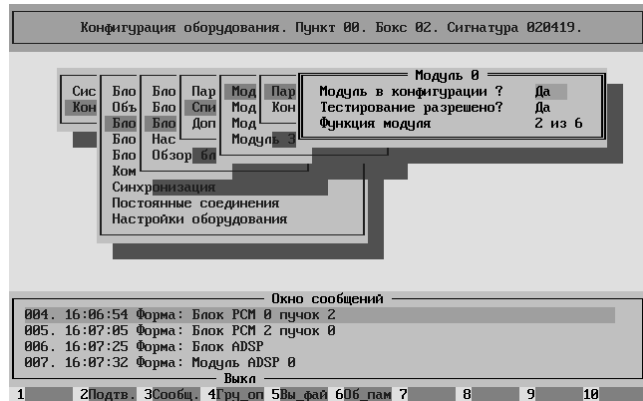

Обычно нулевой и второй модули конфигурируются под обработку сигнализации "два из шести".

**Модуль в конфигурации** = "Да"

**Тестирование разрешено** = "Да"

**Функция модуля** = "2 из 6"

Внимание! Если параметр **Модуль в конфигурации** = "Да", то параметр **Тестирование разрешено** ДОЛЖЕН принимать значение "Да".

Для ВСЕХ линий нулевого и второго модулей должны быть установлены параметры.

.<br>Конфигурация оборудования. Пункт 00. Бокс 02. Сигнатура 020419. **Используется** = "Да" Линия ADSP  $\begin{tabular}{|c|c|c|c|} \hline \texttt{MoA} & \texttt{Map} & \texttt{film} \\ \texttt{MoA} & \texttt{Koh} & \texttt{Ohm} \\ \texttt{MoA} & \texttt{Ohm} \\ \texttt{MoAyn} & \texttt{Ohm} \\ \hline \end{tabular}$ используется?<br>Сигнальная обработка:<br>Генерация сигналов :<br>Тоновый набор : и Да<br>Да Нет<br>Нет Нет<br>Нет Пар<br>Спи<br>Доп  $06<sub>b</sub>$ **Сигнальная обработка** = "Да"  $0630p$ Бло Конференц-связь<br>Обработка 2600 Гц Kor Лин<br>Лин **Синхр** Остальные параметры = "Нет" ситер<br>Постоянные соединения<br>Настройки оборудования  $\overline{a}$ пиния 9<br>Пиния 10  $(11)$ 985. 16:87:85 Форма: Блок РСМ 2 пучок в 1966. 16:87:25 Форма: Блок ADSP<br>986. 16:87:25 Форма: Блок ADSP<br>987. 16:87:32 Форма: Модуль ADSP 9<br>988. 16:87:41 Форма: Миния DSP<br>18. 1985. 1995. 1995. 1996. 1996. 1996. 1996. 1996.  $\overline{\phantom{0}}$  10

Линии первого и третьего модулей поделены на группы. Причём оба модуля одинаково.

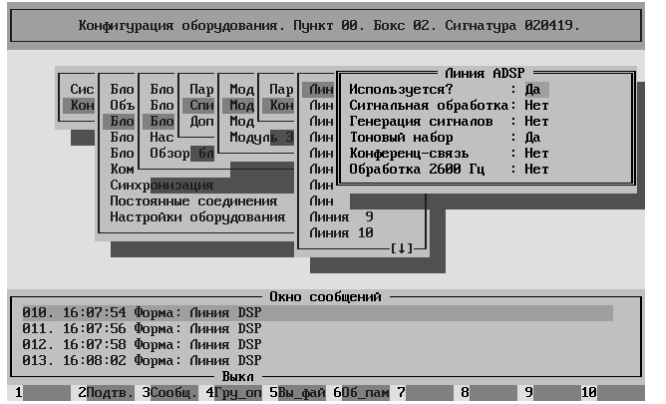

Линии с первой по четырнадцатую выделены под приём посылок DTMF.

**Используется** = "Да"

**Тоновый набор** = "Да"

Остальные параметры = "Нет"

Линии с пятнадцатой по двадцать третью выделены под генерацию различных сигналов, как тональных, так и голосовых.

**Используется** = "Да"

**Генерация сигналов** = "Да"

Остальные параметры = "Нет"

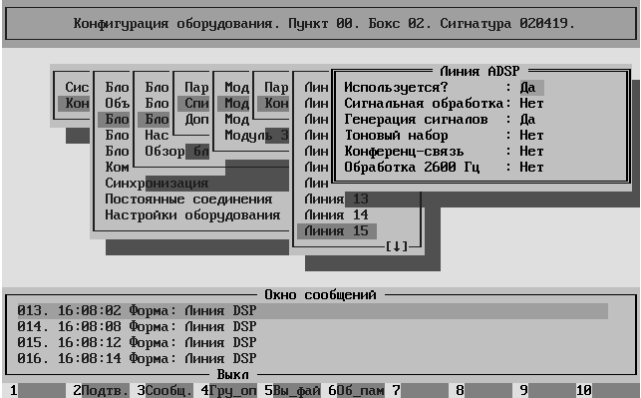

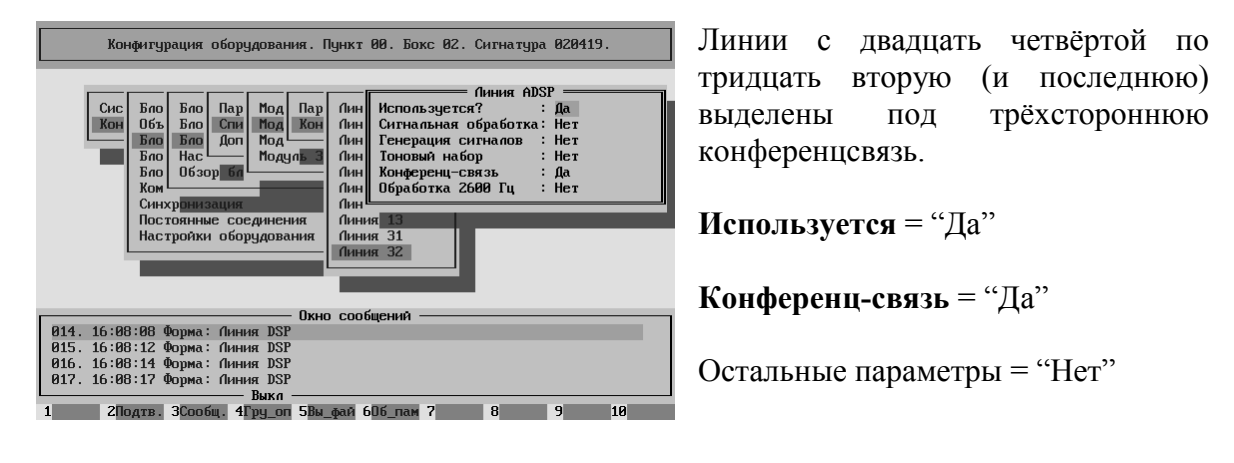

Линии для конференцсвязи в каждом модуле должны выделяться строго кратно трём.

В настройках генераторов необходимо зарезервировать линии для генерации трёх постоянных сигналов.

Расположение генератор = ADSP

**Генерация КПВ** = "Да"

**Генерация Занято** = "Да"

**Генерация Ответ станции** = "Да"

Остальные параметры = "Нет"

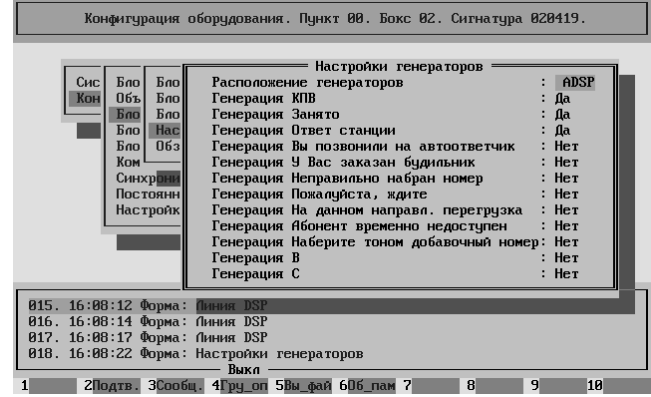

Линии для остальных генераторов (в основном голосовых информаторов) выделяются из общего пула линий по мере необходимости и на время использования.

Параметры коммутационной матрицы.

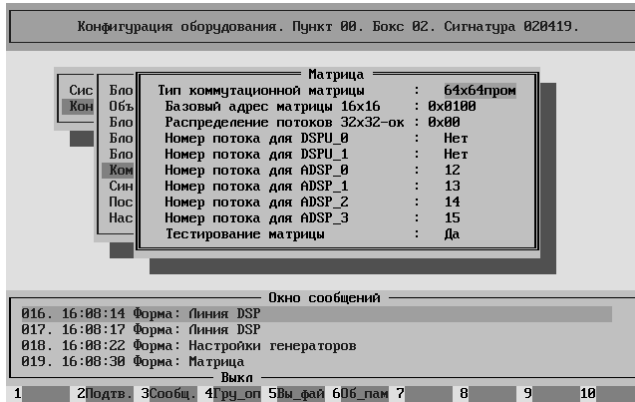

**Тип коммутационной матрицы** = 64x64пром

**Номера потоков** для модулей ADSP 0, 1, 2, 3 = 12, 13, 14, 15 соответственно

**Тестирование матрицы** = "Да"

Для тестирования матрицы необходимо наличие линий выделенных под сигнальную обработку.

Синхронизация на станции берётся в первую очередь от опорной АТС по ИКМ с модуля 0:0.

При отказе этого источника синхронизатор поддерживает последнюю опорную частоту.

Если при ВКЛЮЧЕНИИ или при ПЕРЕЗАГРУЗКЕ станции внешний ИКМ-тракт оказался НЕРАБОТОСПОСОБЕН, синхронизатор работает в режиме автогенератора.

После восстановления работоспособности ИКМ-тракта синхронизатор будет брать частоту от него.

В списке предпочтения источников синхросигнала присутствует два источника.

Модуль 0:0 – с опорной АТС

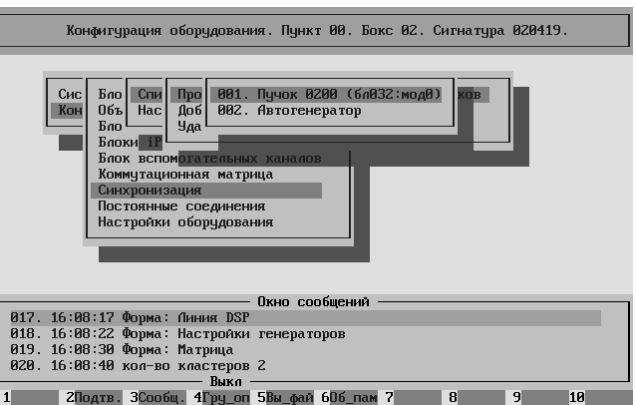

Автогенератор.

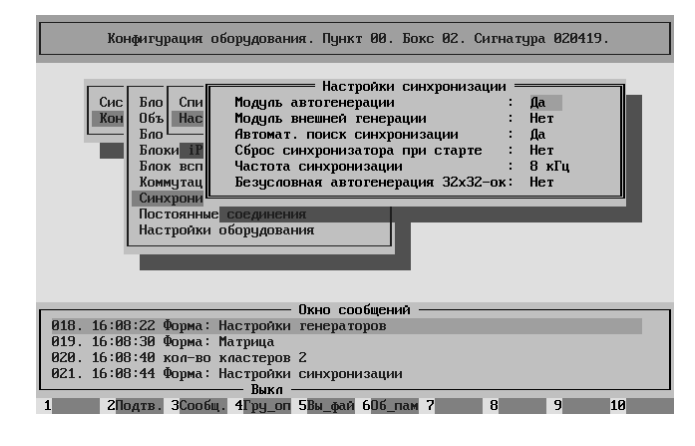

Для работы автогенератора надо установить параметр **Модуль автогенерации** = "Да". Для работы синхронизатора от ИКМ-тракта надо установить параметр **Автомат. поиск синхронизации** = "Да".

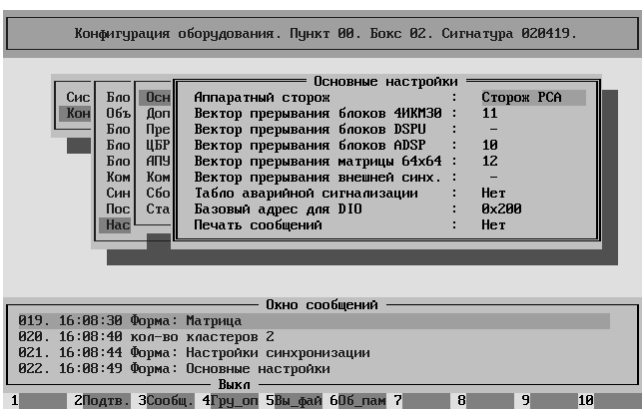

**Основные настройки** обычно устанавливаются при пусконаладке и оператором не меняются.

По всем вопросам обращаться в обслуживающую организацию.

Параметры стандартного автоответчика установлены в соответствии со стандартом, однако в случае необходимости их можно поменять.

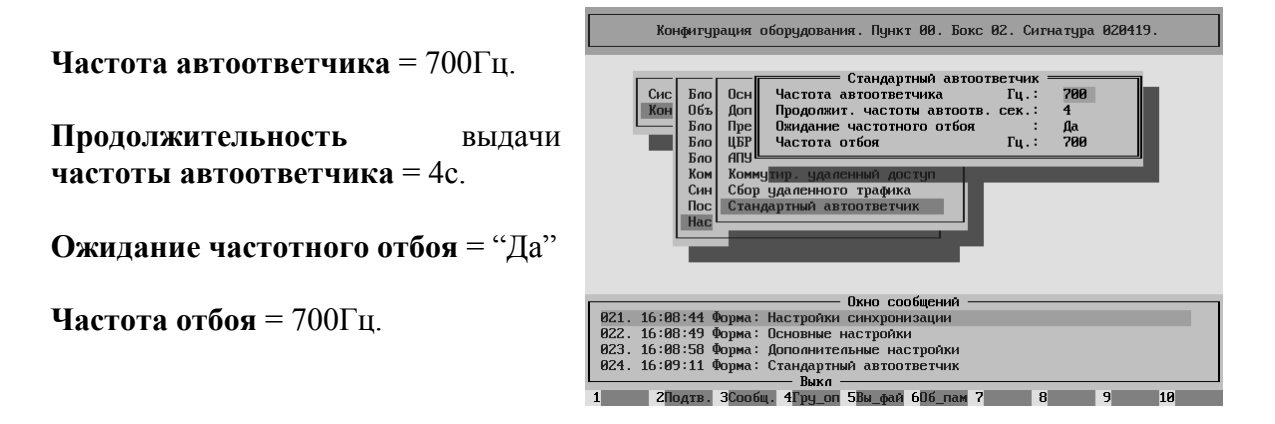

## Конфигурирование протоколов. – config\_prot

В списке реализаций протоколов присутствуют три необходимые нам реализации :

ОКС-7, Абонентский и V5.2.

Пустой протокол присутствует в списке всегда – удалить его невозможно.

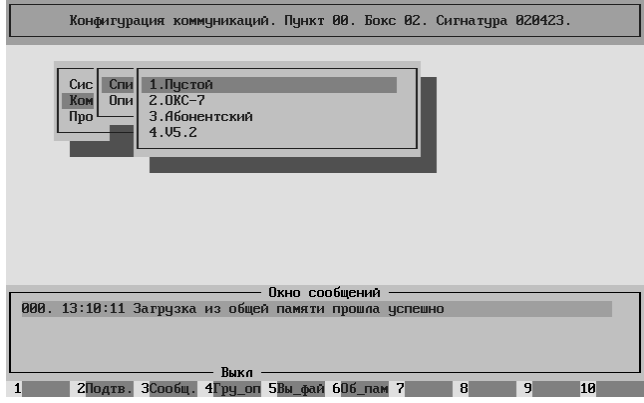

Протокол ОКС-7 используется для связи с опорной АТС.

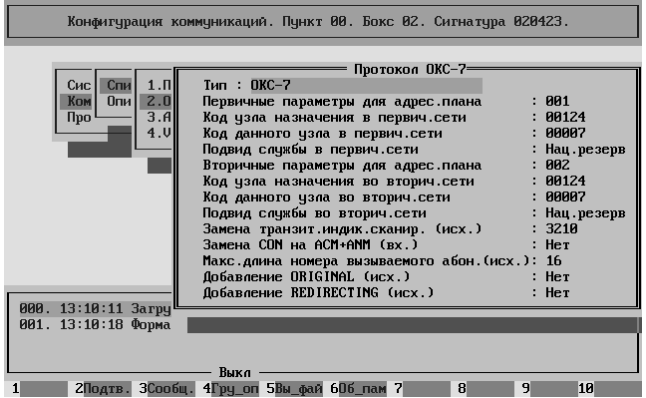

При конфигурировании изменены только два параметра. Для обоих адресных планов.

**Код узла назначения** = 124. (иначе DPC)

**Код данного узла** = 7. (OPC)

Остальные параметры оставлены "по умолчанию".

#### В Абонентском протоколе.

**Тип адресного плана** = "0" ("неопределённый" тип).

**Адресный план** = "1" (вызовы с этих линий будут обработаны по первому Адресному Плану).

**Вмешательство телефонистки** = "Голосом" (при междугородном полуавтоматическом вызове на абонента занятого местным соединением телефонистка подключается к разговору).

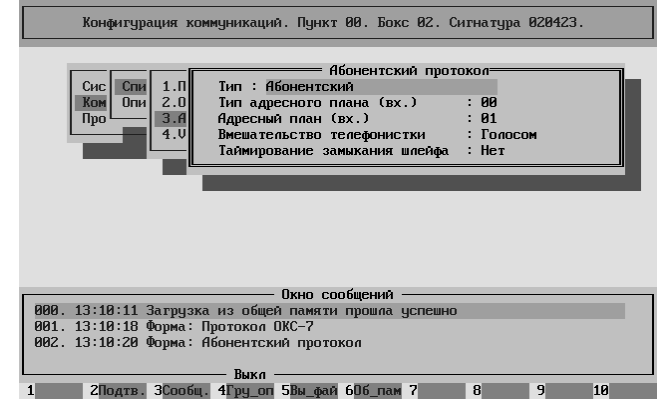

Протокол V5.2 используется для связи с собственными выносами.

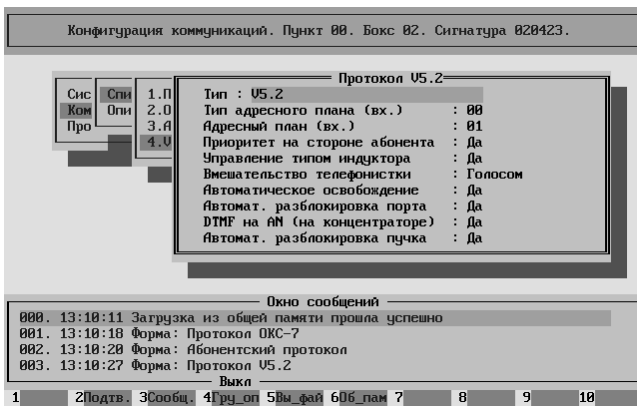

**Тип адресного плана** = "0".

**Адресный план** = "1".

**Вмешательство телефонистки** = "Голосом".

Значение параметров смотри выше.

Остальные параметры = "Да".

Для модулей 0:0 и 0:1, по которым наша ЦАТС "Омега" соединена с опорной АТС необходимо прописать реализацию протокола "ОКС-7" (см. выше).

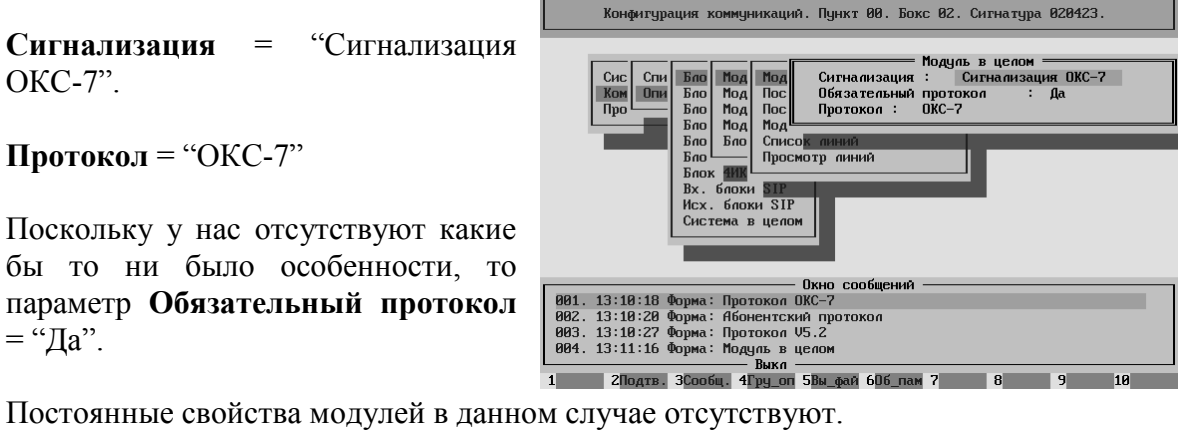

Для модулей 2:0 и 2:1, по которым подключен Абонентский Процессор (КАН192) необходимо прописать реализацию протокола "Абонентский" (см. выше).

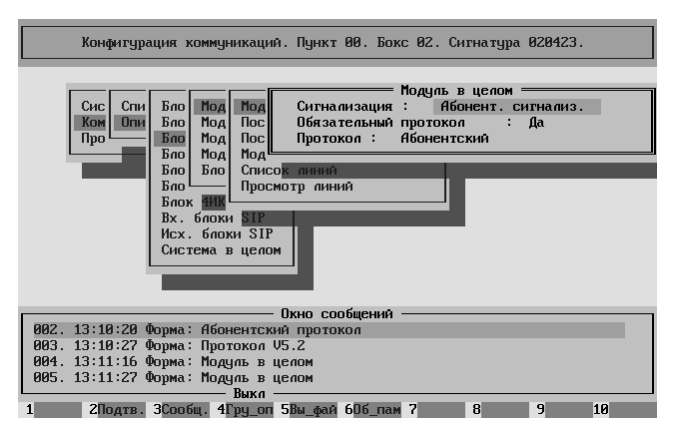

**Сигнализация** = "Абонентская сигнализация".

**Протокол** = "Абонентский".

Поскольку у нас отсутствуют какие бы то ни было особенности, то параметр **Обязательный протокол**  $=$  " $\Box a$ ".

Постоянные свойства модулей в данном случае отсутствуют.

Для модулей 0:2 и 0:3, по которым подключены выносы необходимо прописать реализацию протокола "V5.2" (см. выше).

**Сигнализация** = "Сигнализация V5.2".

**Протокол** = "V5.2".

Поскольку у нас отсутствуют какие бы то ни было особенности, то параметр **Обязательный протокол**  $=$  "Да".

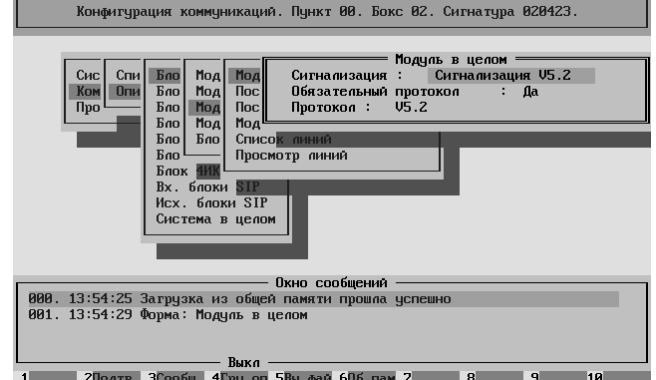

Постоянные свойства модулей в данном случае отсутствуют.

## Конфигурирование линий. – config\_soft

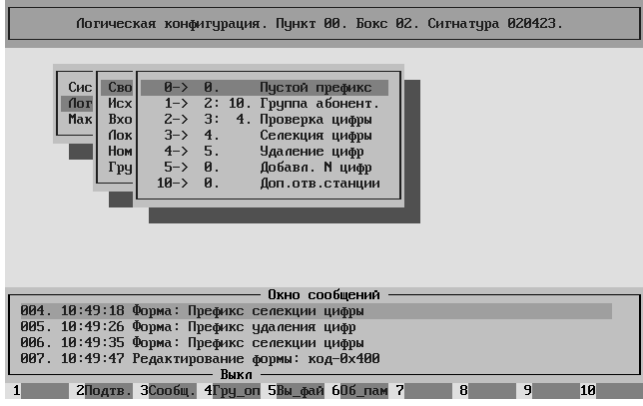

В списке свойств создано свойство десять – "Дополнительный ответ станции", а так же цепочка свойст (начиная с первого), позволяющая пересылать вызов от закрытого абонента на автоинформатор.

"Пустой префикс" ВСЕГДА присутствует в списке.

Внимание! "Пустой префикс" с идентификатором ноль удалять НЕЛЬЗЯ.

Рассмотрим блок-схему действия префиксной цепочки. Она включается на ВХОДЯЩИХ линиях от абонентов ЦАТС "Омега" (абоненты КАН192 и выносов по V5.2) как префикс ВЫЗЫВАЕМОГО абонента, то есть обрабатывается набираемый номер.

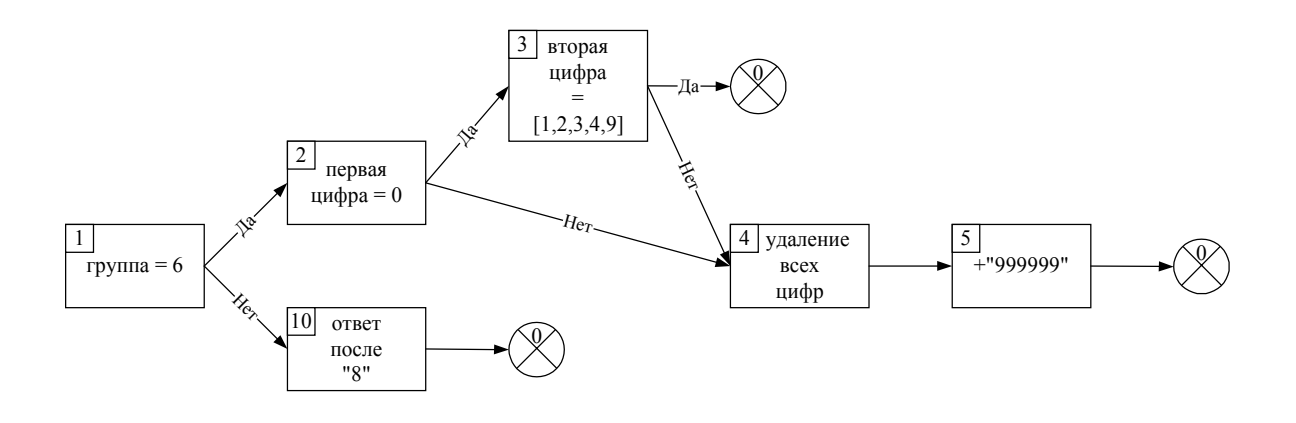

Если вызывающий абонент НЕ принадлежит к шестой группе.

Если он набрал НЕ восьмёрку, то НИКАКИХ действий над номером НЕ производится.

Если он набрал "8", то ему в линию выдаётся сигнал "Ответ Станции". Он снимается после получения со стороны абонента второй цифры.

Если вызывающий абонент ПРИНАДЛЕЖИТ к шестой группе

Если он набрал один из следующих номеров (01,02,03,04,09), то вызов будет обслужен. То есть он может позвонить на экстренные спецслужбы и в абонентский отдел.

Если же он набрал ЛЮБОЙ другой номер его вызов с помощью замены номера (свойства 4 и 5) отправляется в диапазон 999999÷999999.

В диапазоне установлена фраза автоинформатора № 20.

Этому числу соответствует фраза "Вам разрешён выход только на экстренные службы".

Таким образом, устанавливая у абонента принадлежность к шестой группе, оператор запрещает этому абоненту выход на любые номера, кроме экстренных спецслужб и абонотдела.

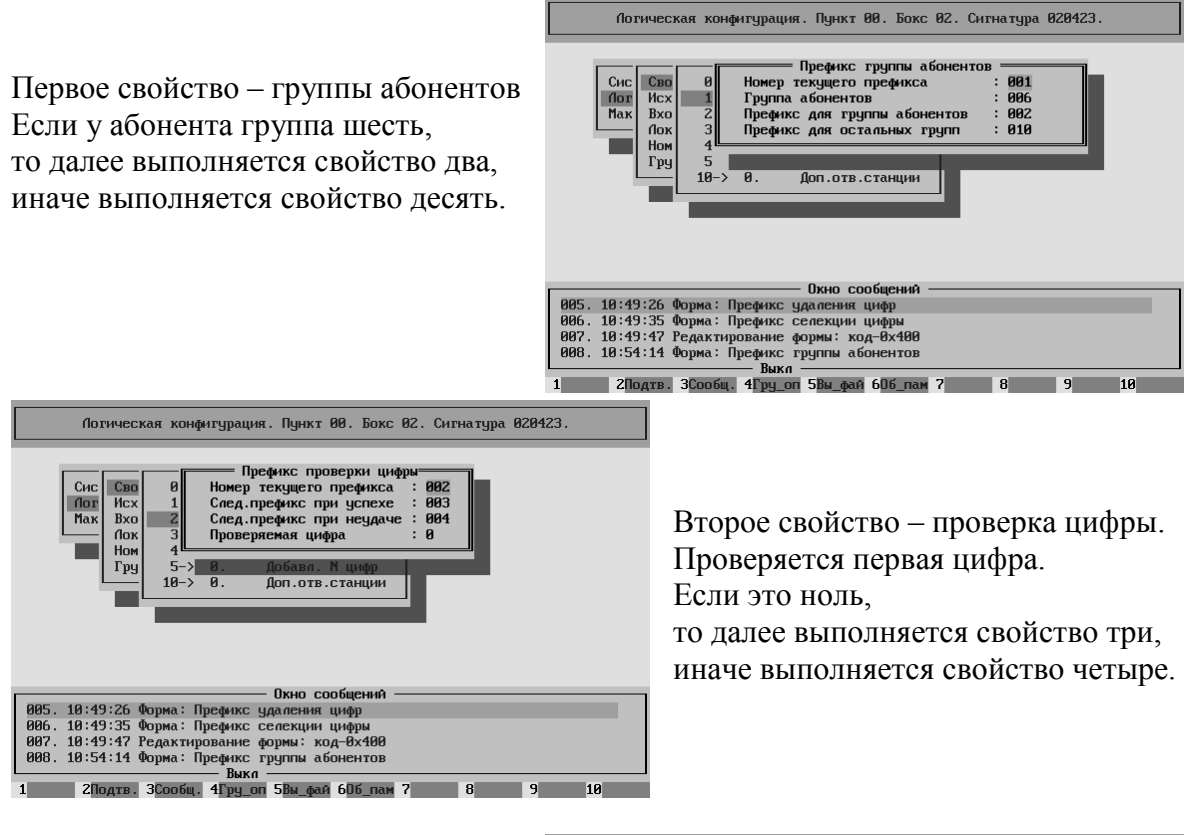

Третье свойство – селекция цифры. Проверяется вторая цифра (так как в буфере счёт идёт с нуля, то в параметрах свойства стоит единица). Если это единица, двойка, тройка, четвёрка или девятка, то далее обработка заканчивается,

иначе выполняется свойство четыре.

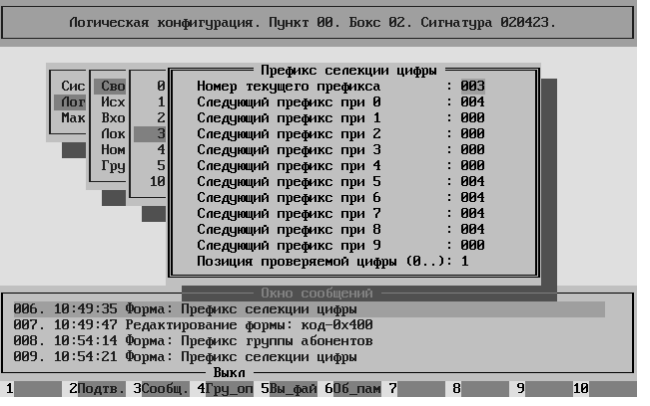

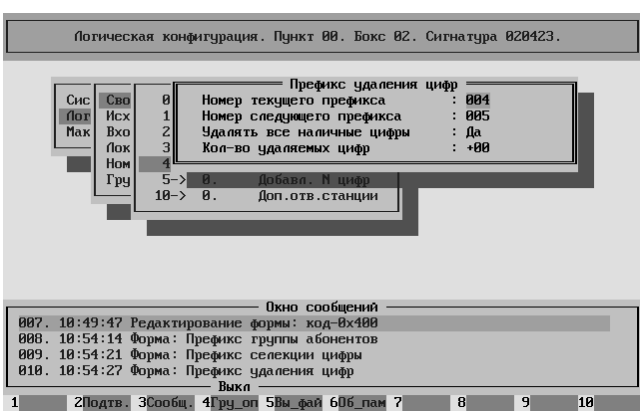

Четвёртое свойство – удаление цифр. Удаляются ВСЕ наличные цифры.

Далее безусловно выполняется пятое свойство.

Пятое свойство – добавление N цифр. Добавляется шесть цифр – "999999". На этом обработка заканчивается.

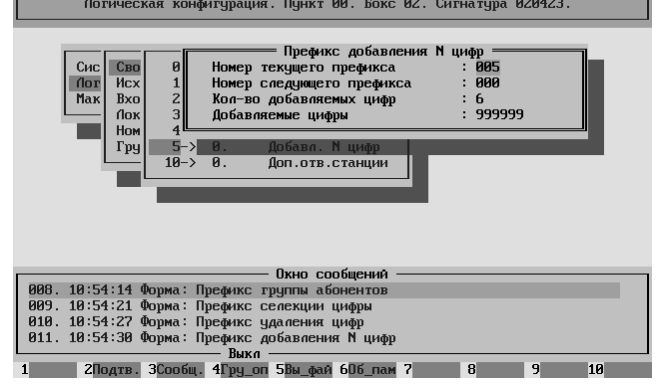

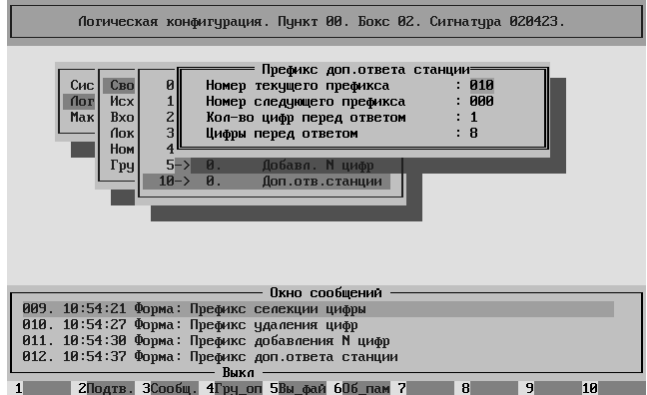

Десятое свойство – дополнительный ответ станции.

Непосредственно после получения первой цифры, если это восьмёрка, во входящую линию выдаётся сигнал "Ответ Станции". Он снимается после получения второй цифры.

На этом обработка заканчивается.

Во втором боксе нашей станции (и он единственный) существует два исходящих сегмента. Сотый – СЛ на опорную ЦАТС "Омега". Стодесятый на собственую ёмкость ЦАТС "Омега" (КАН192 и два выноса) – далее работает географическая маршрутизация.

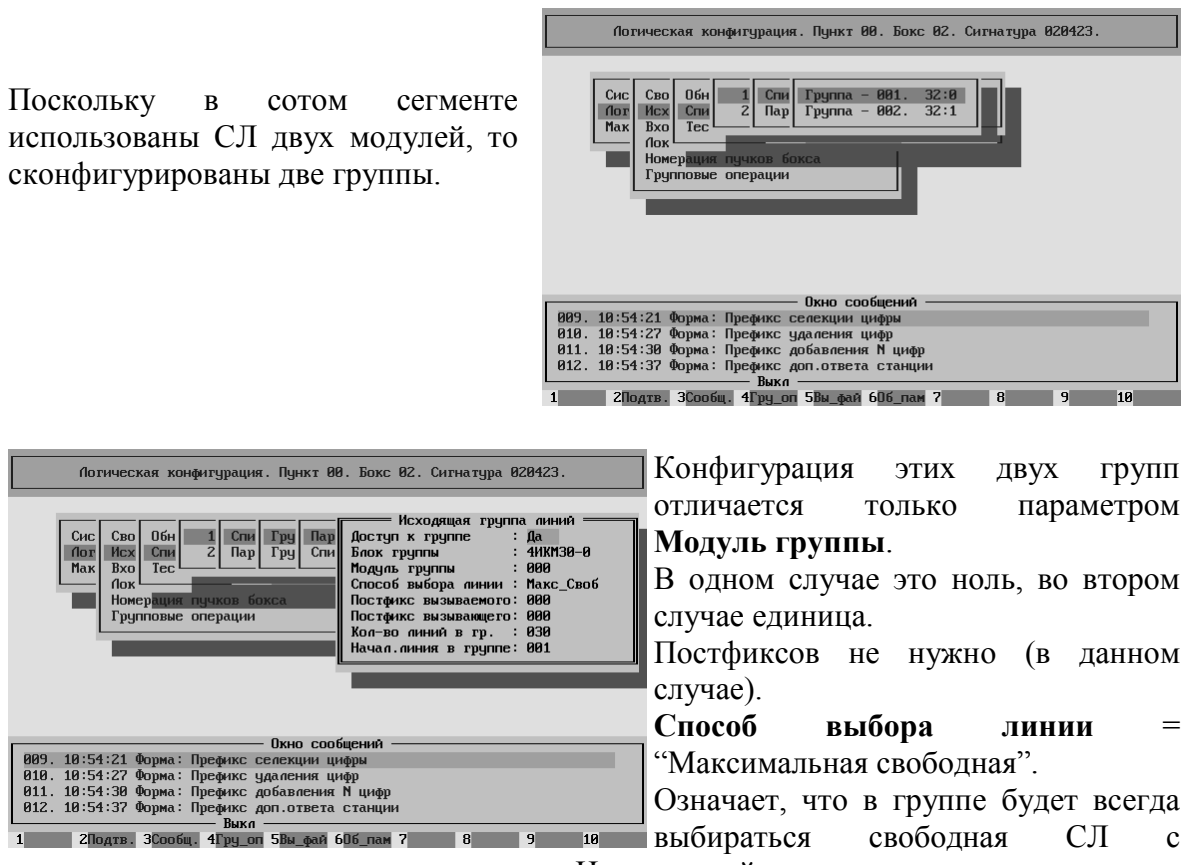

максимальным списочным номером. На опорной станции значение данного параметра "Минимальная свободная", что позволяет .<br>Погическая конфигурация. Пункт 00. Бокс 02. Сигнатура 020423.

В списке линий обязательно должны быть перечислены ВСЕ линии. В данном случае просто по порядку.

исключить встречные занятия.

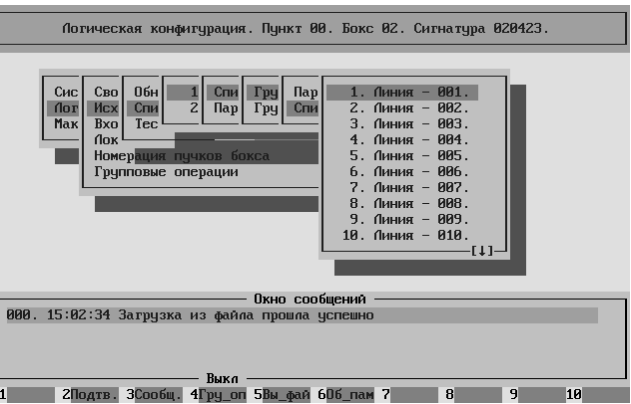

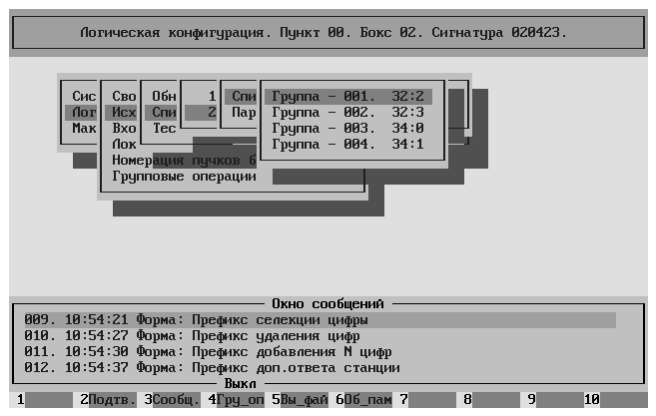

В стодесятом сегменте четыре группы: первая (0:2) и вторая (0:3) – СЛ соответственно на первый и второй выносы.

Третья (2:0) и четвёртая (2:1) – СЛ на КАН192, непосредственно подключённый к БГСК.

Конфигурация этих групп отличается только адресом (блок : модуль), поэтому в

качестве примера приведём конфигурацию одной из них.

**Способ выбора линии** = "Максимальная свободная", поскольку как при непосредственном подключении КАН192, так и на выносе по V5.2 входящие вызовы выбирают "Минимальную свободную" линию.

В данном случае входящие и исходящие вызовы пространственно

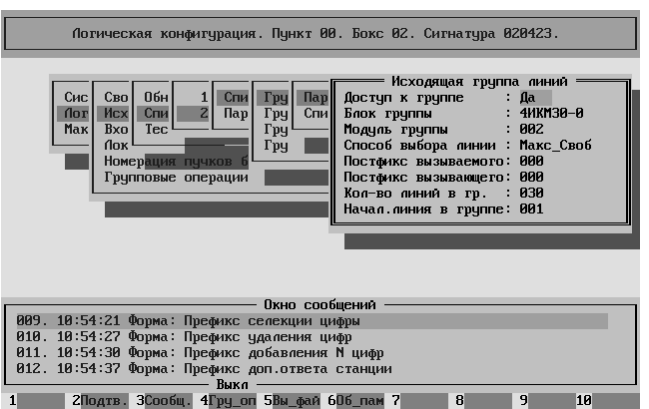

разнесены исключительно в целях удобства наблюдения, поскольку собственно выбор линии в обоих случаях определяется ПО БГСК.

Здесь также в списке линий обязательно должны быть перечислены ВСЕ линии.

Во втором боксе нашей станции существует два входящих сегмента. Сегмент номер один – из первого входящего направления. Сегмент номер два – из второго входящего направления. (Совпадение номеров сегментов и направлений СЛУЧАЙНО)

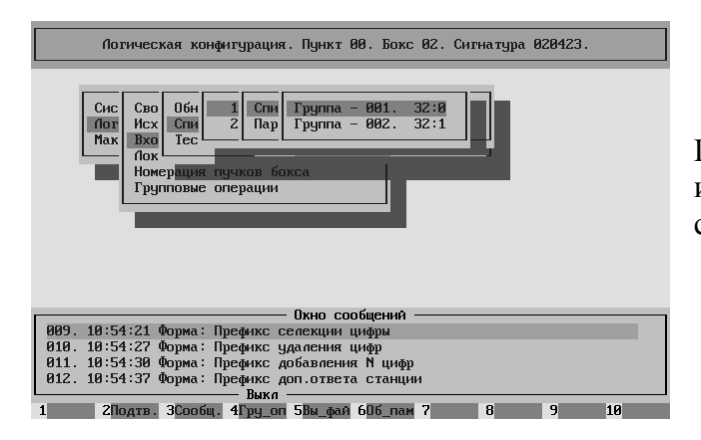

Поскольку в первом сегменте использованы СЛ двух модулей, то сконфигурированы две группы.

Конфигурация этих двух групп отличается только параметром **Модуль группы**. В одном случае это ноль, во втором случае единица. Никаких префиксов не нужно (в данном случае).

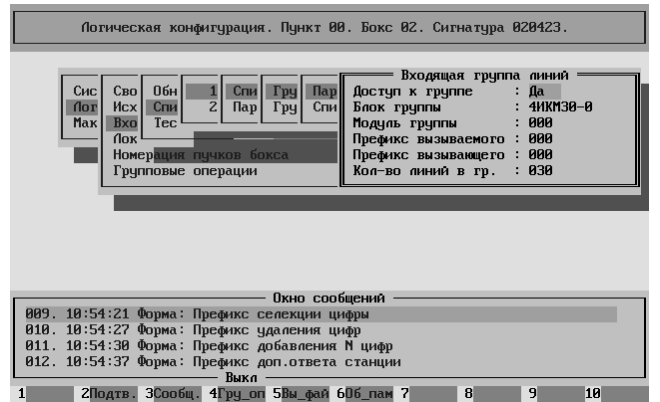

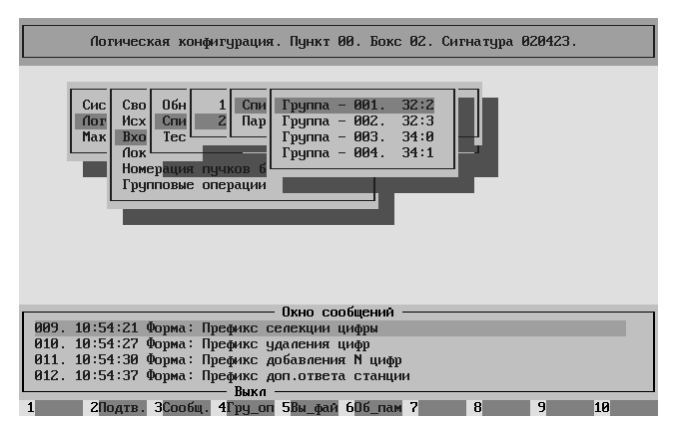

Во втором входящем сегменте используются СЛ всех четырёх модулей, по которым осуществляется связь с собственной ёмкостью (КАН192).

Поэтому сконфигурированы четыре группы.

Конфигурация этих четырёх групп отличается параметрами **Блок группы** и **Модуль группы**.

Соответственно 0:2, 0:3, 2:0 и 2:1.

В префиксе вызываемого абонента установлено свойство один – начало цепочки свойств рассмотренной выше.

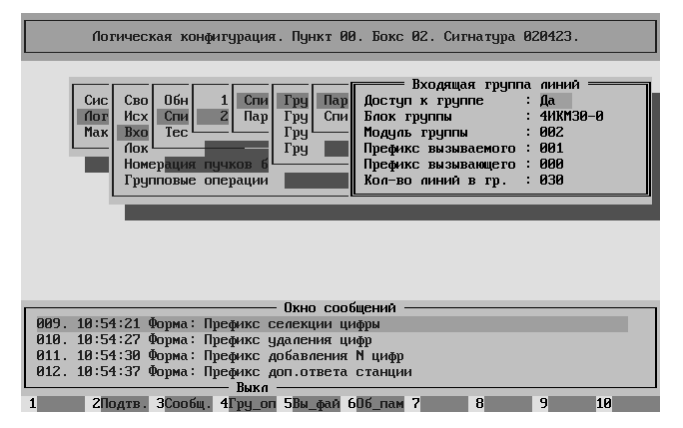

Для работы абонентской ёмкости необходимо наличие трёх локальных наборов

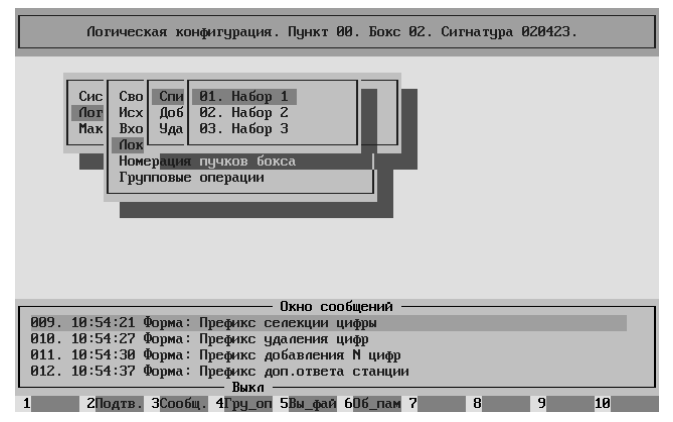

пучков, по одному на КАН192 и на два выноса.

Нумерация наборов произвольна.

Однако, должны выполняться следующие условия:

Во первых, номер у каждого набора внутри бокса должен быть уникален.

Во вторых, он должен соответствовать номеру набора в Базе Данных Абонентов.

Первый локальный набор пучков обслуживает КАН192, подключённый непосредственно к БГСК.

Этим определяются параметры набора.

### **Количество портов набора** = 192

**Вид абонентской ёмкости** = "Внутренняя".

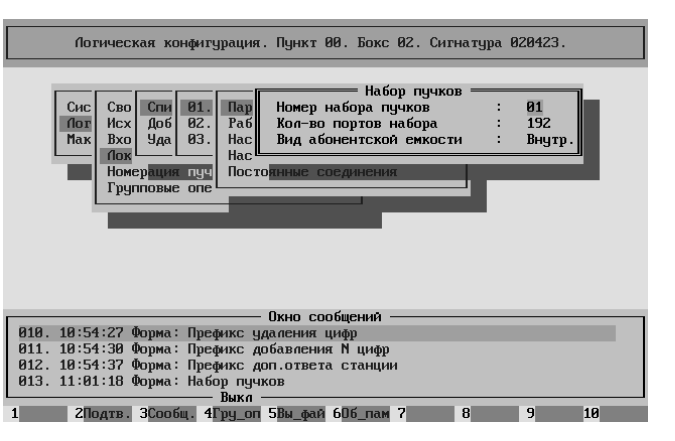

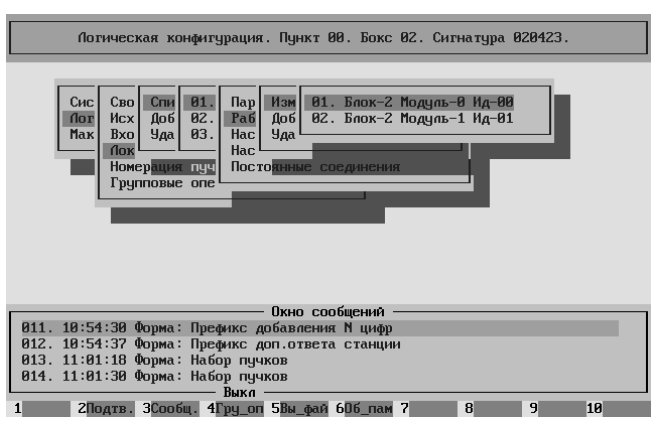

В первый набор входят два модуля – 2 $\cdot$ 0 и 2 $\cdot$ 1

Параметр **Идентификатор в наборе** должен принимать значение 00 для первого пучка (модуля) в наборе и значение 01 для второго пучка (модуля) в наборе.

Параметр **Канал управления** = "Не используется".

соответственно.

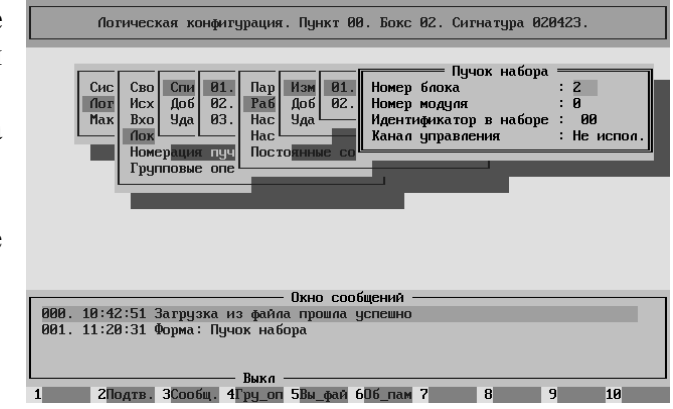

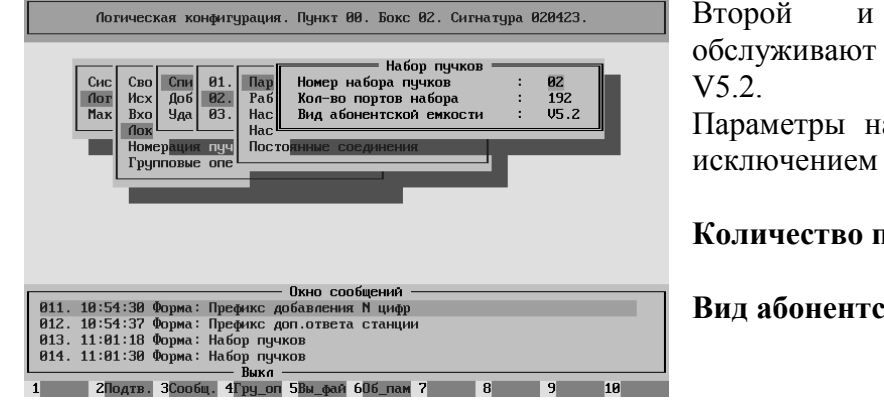

Второй и третий наборы обслуживают выносы по протоколу

Параметры наборов совпадают (за исключением номера).

#### **Количество портов набора** = 192

**Вид абонентской ёмкости** = "V5.2".

Nap Man 01. Brox-0 Mogyns-2 Mg-00<br>Pad Aod<br>Hac Yganeture nyukob Chc<br>Tor<br>Mak  $\frac{01}{02}$ .<br>03. Сво<br>Исх Спи<br>Доб<br>Уда Bxc flox<br>How  $\frac{1}{\log n}$ Hac Пок<br>Номерация<br>Групповые **Docto** Во второй и третий наборы входит по одному модулю – 0:2 и 0:3 Окно сообщений 0хно сообщений<br>013. 11:01:18 Форма: Префикс доп.ответа станции<br>013. 11:01:18 Форма: Набор пучков<br>014. 11:01:30 Форма: Набор пучков<br>015. 11:01:43 Форма: Пучко набора<br>12 СПодтв. ЗСообщ. 4Гру оп 5Вы фай 606 пам 7

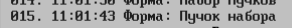

 $\blacksquare$ 10

Потическая конфитурация. Пункт 00. Бокс 02. Ситнатура 020423.

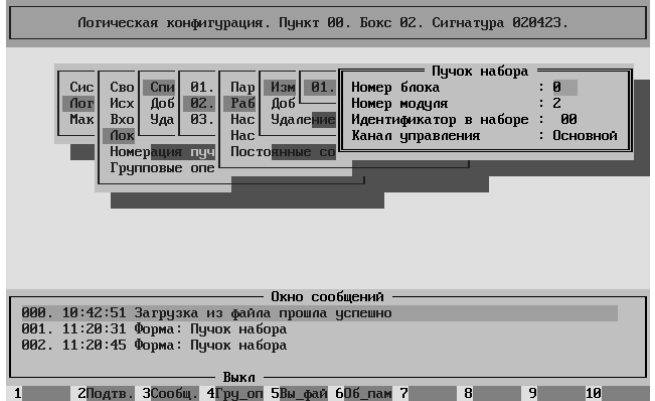

Параметр **Идентификатор в наборе** должен принимать значение 00 для единственного пучка (модуля) в обоих наборах.

Параметр **Канал управления** = "Основной".

Для всех ДЕЙСТВУЮЩИХ модулей должен быть указан номер пучка – УНИКАЛЬНЫЙ в рамках всей станции.

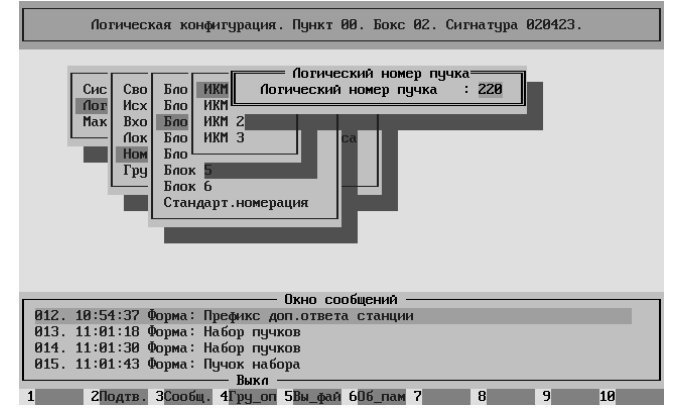

Внимание! Пользователю НЕ РЕКОМЕНДУЕТСЯ применять пункт **Стандартная номерация**. Конфигурирование диагностики  $-$  config\_diag

Единственный раздел, в котором должны быть установлены параметры – **Управление регистрацией**.

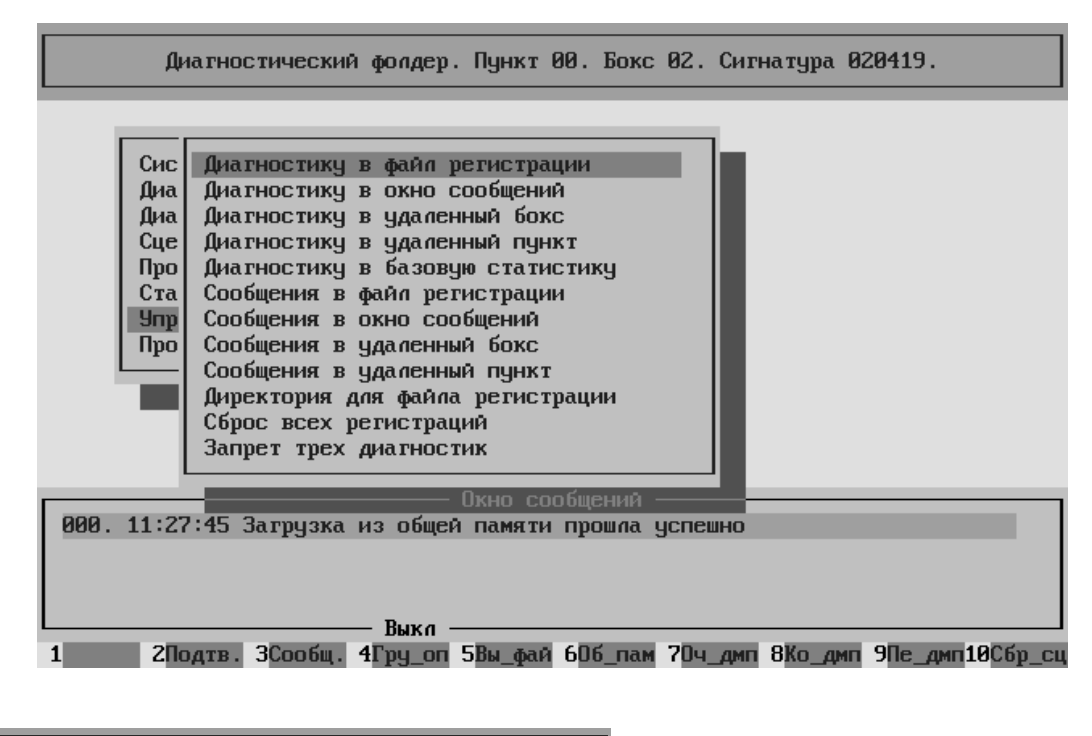

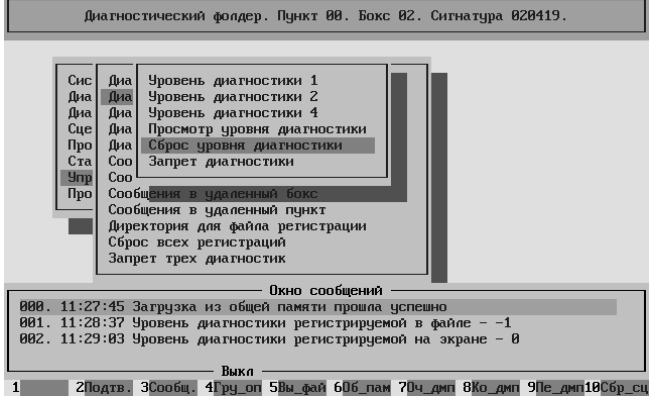

Запрещаем запись диагностических сообщений в файл на активный бокс (БГСК).

Разрешаем выдачу диагностических сообщений нулевого уровня на экран утилиты обзора на активном боксе (БГСК).

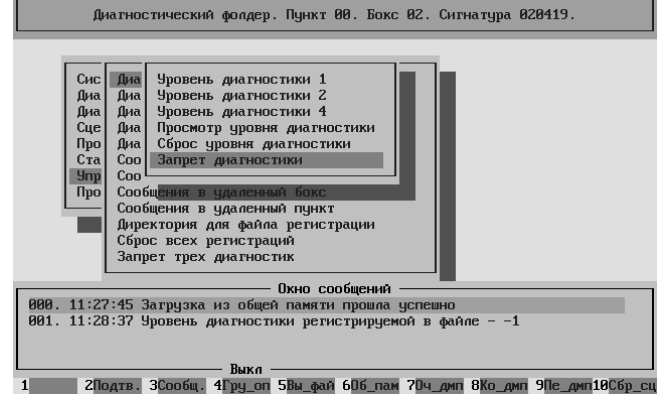

Одновременно направим диагностические сообщения нулевого уровня на первый бокс (РМО).

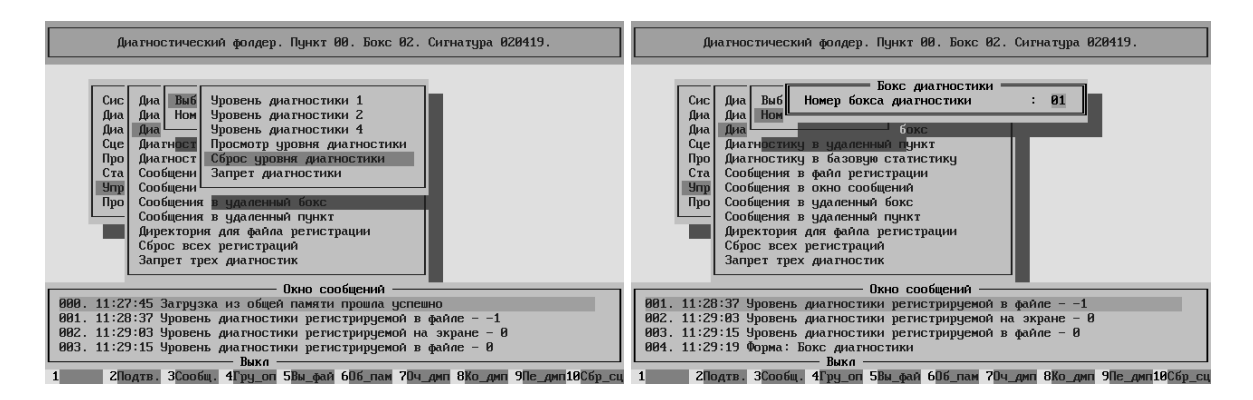

**Замечание.** В таком случае, желательно РМО оставлять ВСЕГДА во включённом состоянии. Монитор, при этом, выключать можно.

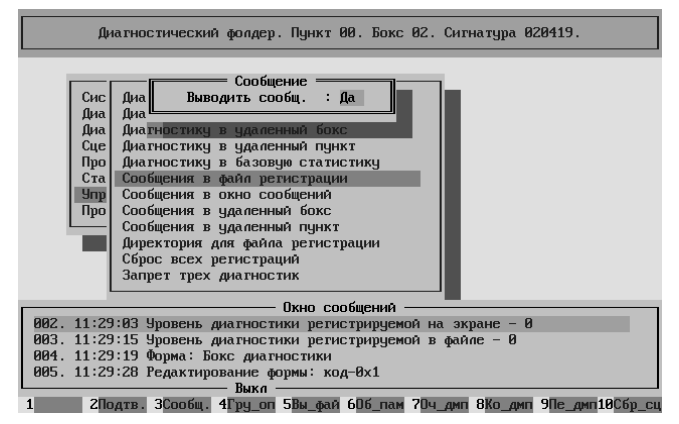

Разрешим сохранять сообщения об авариях в файле регистрации на текущем боксе.

Разрешим выводить сообщения об авариях в окно сообщений (утилиты обзора) на текущем боксе.

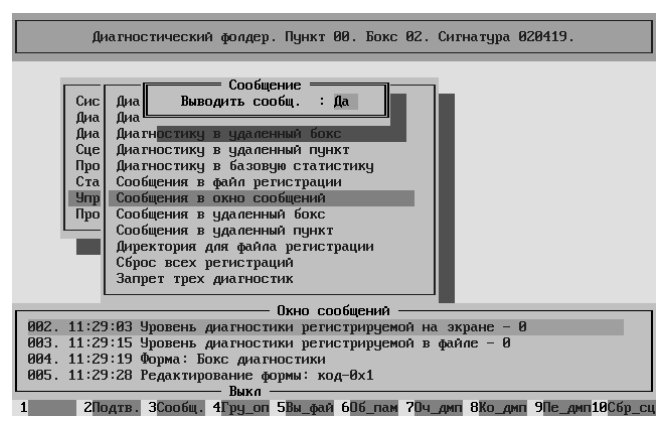

<u> The Common State</u>

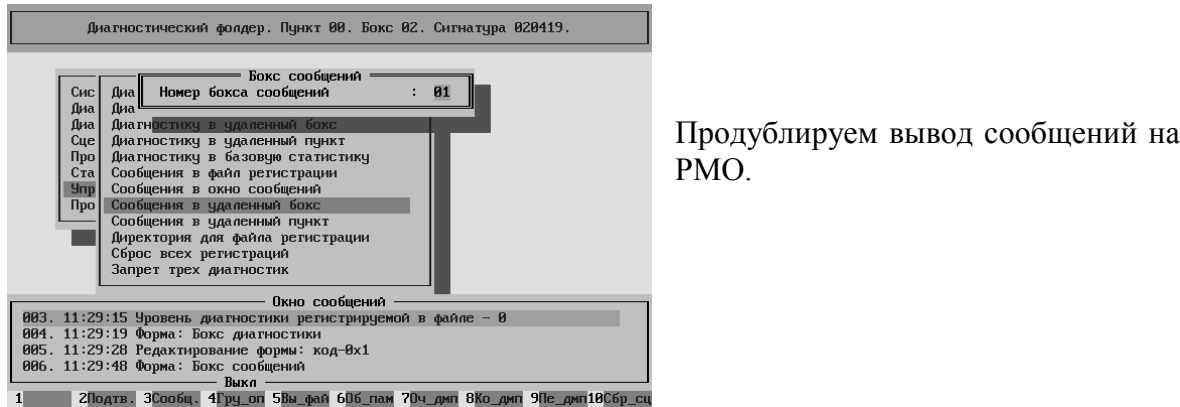

 $\overline{\phantom{0}}$ 

В качестве места для хранения файла регистрации на текущем боксе выберем директорию /hard/protocols.

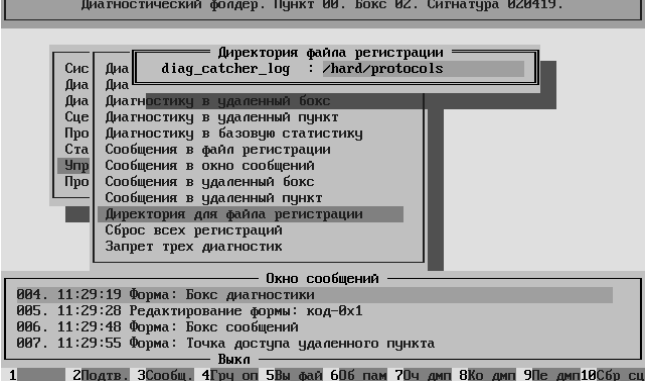

## Конфигурирование БазДанных. – БД ДВО и БД Абонентов

В Базе Данных ДВО и Базе Данных Абонентов должны содержаться записи обо всех обслуживаемых абонентах ЦАТС "Омега".

Начало списка.

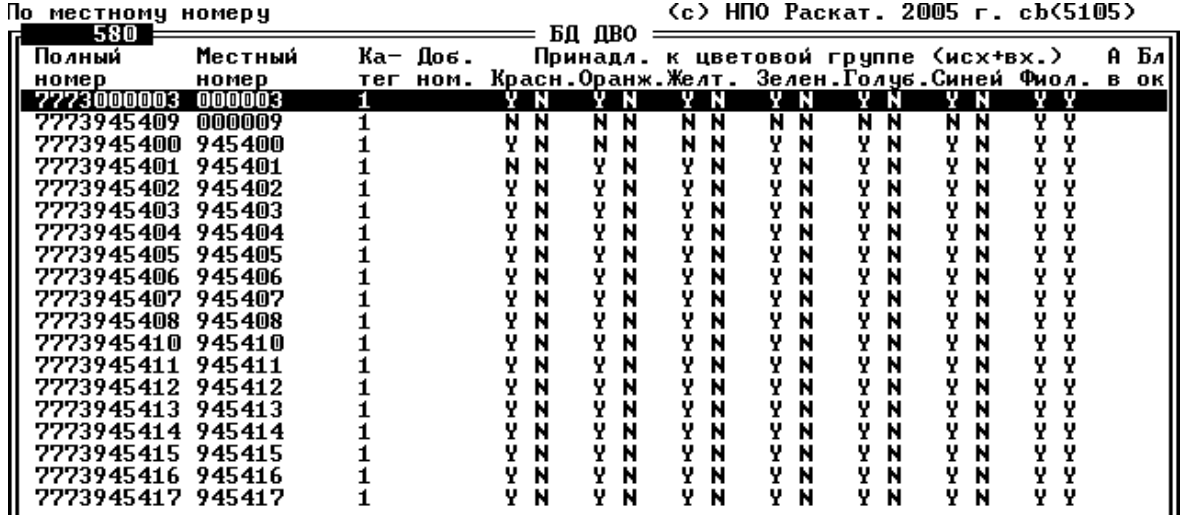

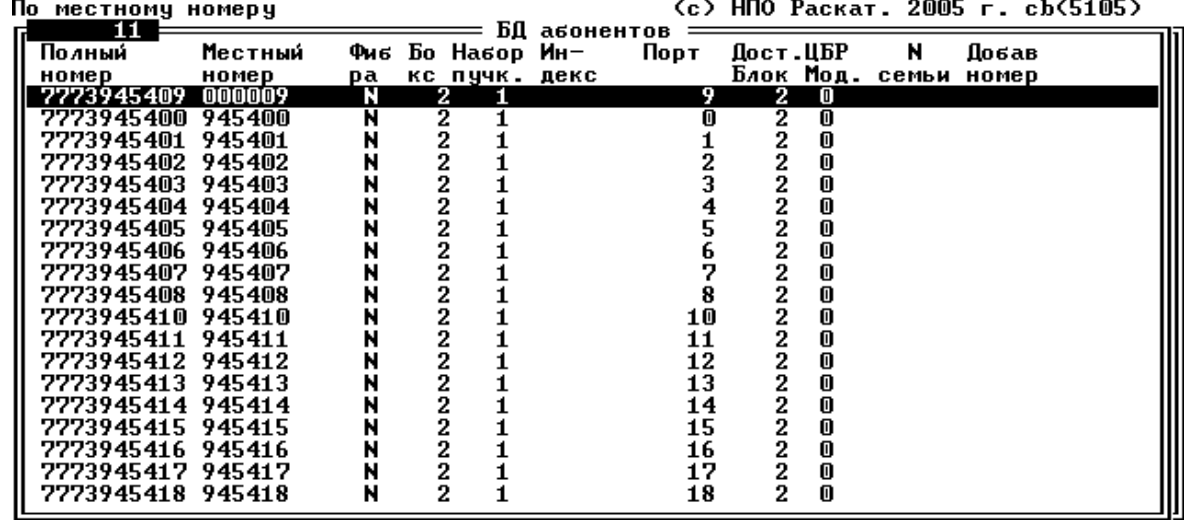

Номер "000003" – виртуальный, то есть этому номеру не соответствует НИКАКОГО реального порта. Поэтому записи для такого номера нет в БД Абонентов.

Номер "000009" – реальный, ему соответствует порт №9 в КАН192, подключённом непосредственно к БГСК. Существует и запись в БД Абонентов, соответствующая.данному номеру

На номера "000003" и "000009" невозможно дозвонится напрямую, то есть набрав шесть цифр. Для этих номеров действует сокращённая номерация. Необходимо набирать "03" в первом случае и "09" во втором.

С порта №9 в КАН192, которому соответствует местный номер "000009" есть возможность сделать вызов. При этом этот порт будет идентифицирован с полным номером "7773945409".

Конец списка

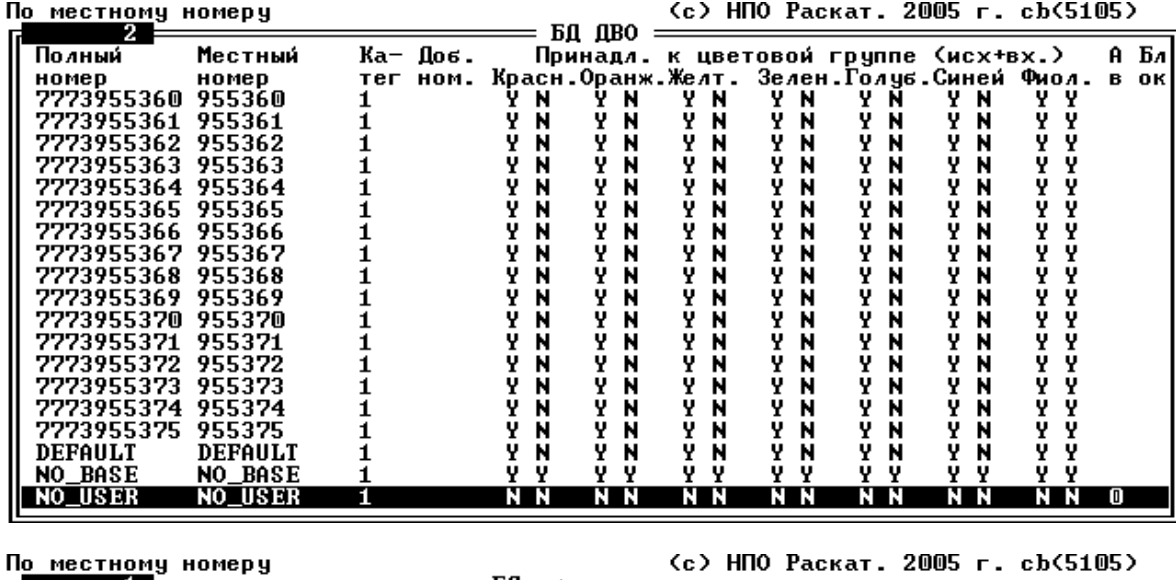

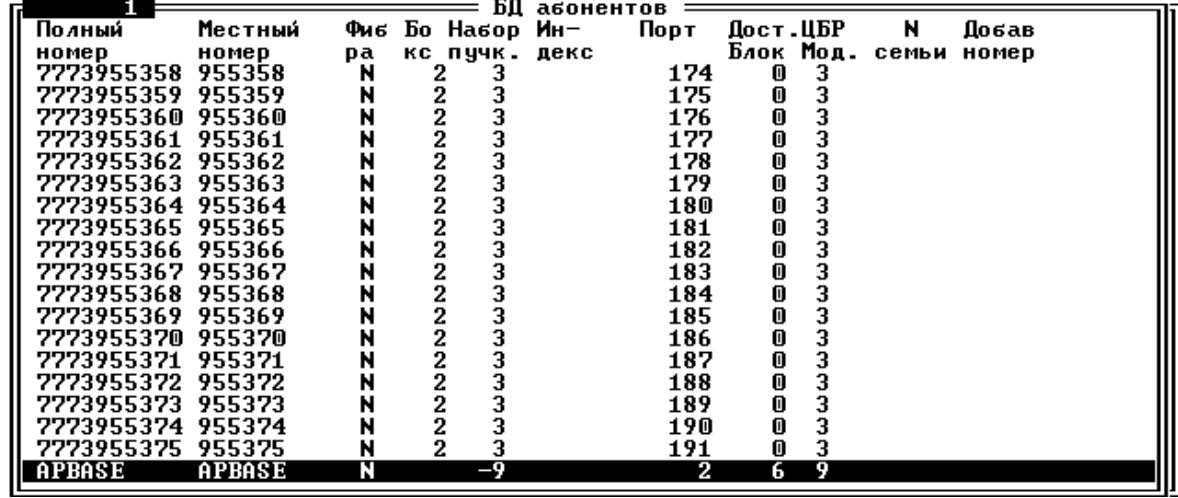

В БД ДВО существуют три специфические записи.

DEFAULT – запись используется при создании новых записей в БД ДВО, причём как при создании одной записи, так и при массовом создании записей.

NO BASE – в настоящее время не используется.

NO USER – запись используется в том случае, если записи с требуемым номером не найдётся в БД ДВО. В нашем случае такого просто не должно быть. Поэтому в записи ВСЁ ЗАПРЕЩЕНО.

В БД Абонентов строго выдержано соответствие портов и номеров.

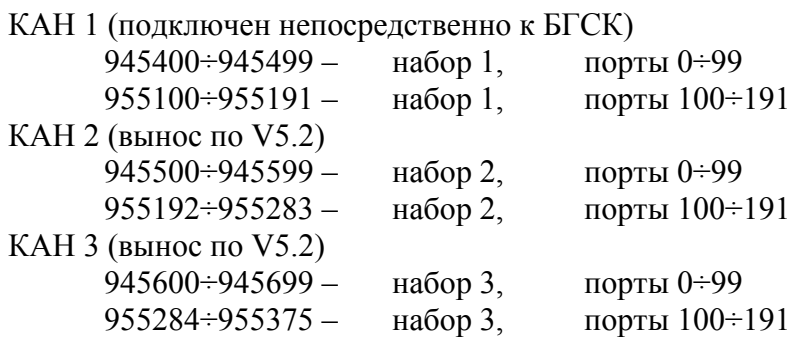

Следует обратить внимание, что БД ДВО – одно из немногих мест, где термин "входящий" и "исходящий" (вызов) используется с точки зрения абонента.

Вызов исходящий от абонента является входящим для ЦАТС "Омега". Вызов входящий к абоненту является исходящим для ЦАТС "Омега".

Принадлежность к цветной группе для входящих (к абоненту) вызовов у всех записей одинакова.

Принадлежность к фиолетовой группе = "Да" Принадлежность к остальным группам = "Нет"

Описание применения окраски приведено ниже.

#### Пояснения к процессу ограничения вызовов с помощью окраски

В станции два входящих направления:

первое – для обслуживания вызовов от опорной АТС.

второе – для обслуживания вызовов от абонентов ЦАТС "Омега".

В обоих входящих направлениях окраска включена. Это означает, что все вызовы приходящие с СЛ этих входящих направлений можно ограничивать с помощью цветных групп.

Разница между этими входящими направлениями очень существенная.

Если вызовам первого входящего направления ВСЕГДА присваивается набор цветов, взятый из параметров самого направления, а именно

Включение в фиолетовую группу = "Да".

Включение в остальные группы = "Нет".

То вызовам второго входящего направления присваивается набор цветов, полученный из БД ДВО по номеру ВЫЗЫВАЮЩЕГО абонента.

Если в БД ДВО не будет найдена запись с запрашиваемым номером, то набор цветов будет взят из записи NO USER.

Если же БД ДВО недоступна, то вызовам второго входящего направления присваивается набор цветов, взятый из параметров самого направления, а именно

Включение в фиолетовую группу = "Да".

Включение в остальные группы = "Нет".

Все диапазоны можно объединить по тем цветным группам, на принадлежность к которым проверяются вызовы попадающие в эти диапазоны.

010000÷029999, 030000÷039999, 090000÷099999 и 112000÷112999 – в этих диапазонах окраска вызова НЕ ПРОВЕРЯЕТСЯ, поскольку это выход на экстренные спецслужбы и на абонотдел.

000000÷009999, 050000÷059999, 200000÷799999, 900000÷945399, 945700÷955099 и 955400÷999998 – в этих диапазонах проверяется принадлежность вызова к СИНЕЙ группе.

800000÷809999, 810000÷819999, 830000÷877699, 877700÷877799 и 877800÷899999 – в этих диапазонах проверяется принадлежность вызова к КРАСНОЙ группе.

945400÷945699 и 955100÷955398 – в этих диапазонах проверяется принадлежность вызова к тем группам, которые указаны в записи из БД ДВО, соответствующей номеру ВЫЗЫВАЕМОГО абонента.

Если же БД ДВО недоступна, проверяется принадлежность вызова к фиолетовой группе, как указано в параметрах диапазона.

955399÷955399 (голосовой автоответчик) и 999999÷999999 (автоинформатор) – в этих диапазонах окраска вызова НЕ ПРОВЕРЯЕТСЯ.

Рассмотрим прохождение различных вызовов через ЦАТС "Омега".

Вызов поступает с опорной АТС.

Номер вызываемого абонента = 955254.

Номер вызывающего абонента несущественен для нашего рассмотрения.

Вызов поступает с категорией ISDN = 0xA0 – обычный вызывающий абонент.

По таблице категорий определяется, что вызов должен обрабатываться по первому Адресному Плану.

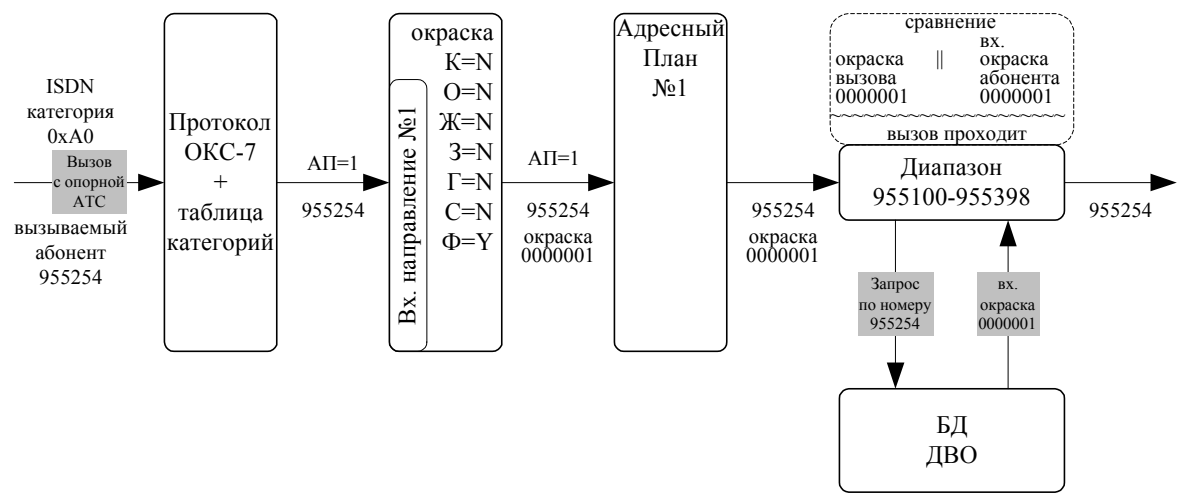

Вызов поступает в ЦАТС "Омега" по линиям первого Входящего Направления.

В нём включена окраска, причём, поскольку это обычное Входящее Направление, окраска присваивается вызову в соответствии с параметрами самого Входящего Направления.

В первом Адресном Плане вызов попадает в диапазон 955100÷955398.

В диапазоне окраска вызова проверяется (Параметр **Окраска вызываемых абонентов** = "Да").

Кроме того, это абонентский диапазон (Параметр **Абонентский диапазон** = "Да"). Поэтому происходит обращение в БД ДВО по номеру вызываемого абонента. Получаемый в ответ профиль абонента содержит, в числе прочего, принадлежность к цветовой группе (в данном случае – для входящей связи к абоненту).

ПО обработки вызова сравнивает оба набора, пришедший в вызове и полученный из БД ДВО, и проверяет – совпадает ли в обоих наборах хотя бы один цвет.

В вызове открыта фиолетовая группа, у вызываемого абонента входящая связь определяется по фиолетовой группе.

Совпадение налицо.

Вызов проходит.

**Замечание 1.** Здесь НЕ рассматривается ВЕСЬ процесс маршрутизации и коммутации.

**Замечание 2.** Вызов может поступить с другой категорией ISDN. Например 0xF1 – полуавтоматический вызов категории 1. В этом случае он будет маршрутизироваться с помощью Адресного Плана №2.

Вызов поступает с опорной АТС.

Номер вызываемого абонента = 955454.

Номер вызывающего абонента несущественен для нашего рассмотрения.

Вызов поступает с категорией ISDN = 0xA0 – обычный вызывающий абонент.

По таблице категорий определяется, что вызов должен обрабатываться по первому Адресному Плану.

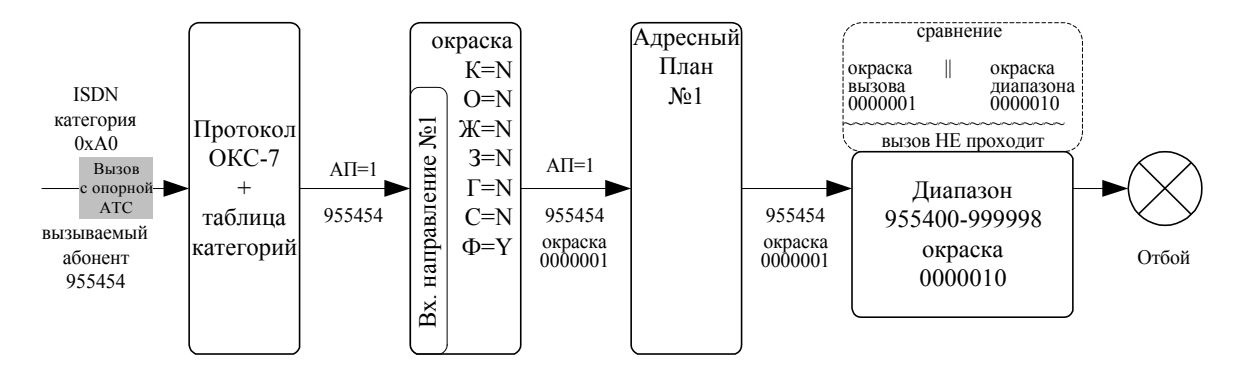

Такого вызова вообще не должно быть, поскольку абонент с номером 955454 находится в сети вне нашей оконечной ЦАТС "Омега".

Тем не менее, такое событие исключить нельзя.

Такой вызов должен быть отбит.

Вот как это происходит.

Вызов поступает в ЦАТС "Омега" по линиям первого Входящего Направления.

В нём включена окраска, причём, поскольку это обычное Входящее Направление, окраска присваивается вызову в соответствии с параметрами самого Входящего Направления.

В первом Адресном Плане вызов попадает в диапазон 955400÷999998.

В диапазоне окраска вызова проверяется (Параметр **Окраска вызываемых абонентов** = "Да").

Поскольку это НЕ абонентский диапазон (Параметр **Абонентский диапазон** = "Нет"), обращения в БД ДВО не происходит.

Список проверяемых цветов берётся из параметров самого диапазона.

ПО обработки вызова сравнивает оба набора, пришедший в вызове и полученный из параметров диапазона, и проверяет – совпадает ли в обоих наборах хотя бы один цвет.

В вызове открыта фиолетовая группа, в диапазоне связь определяется по синей группе.

Совпадений НЕТ. Вызов НЕ проходит. **ОТБОЙ** 

Вызов поступает с собственной ёмкости. Номер вызывающего абонента 7773945429. Номер вызываемого абонента = 955254. Это тоже абонент ЦАТС "Омега". Вызов будет обработан по первому адресному плану.

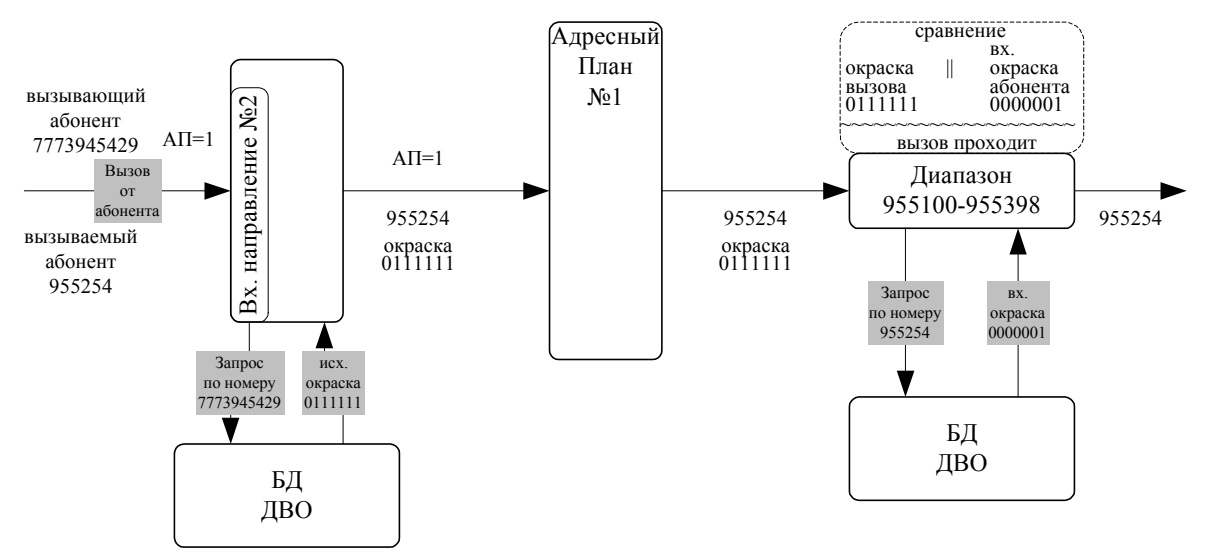

Вызов поступает по линиям второго Входящего Направления.

В нём включена окраска. Кроме того, это абонентское Входящее Направление. Поэтому происходит обращение в БД ДВО по номеру вызывающего абонента. Получаемый в ответ профиль абонента содержит, в числе прочего, принадлежность к цветовой группе (в данном случае – для исходящей связи от абоненту).

Вызов в результате принадлежит ко всем группам окраски кроме красной.

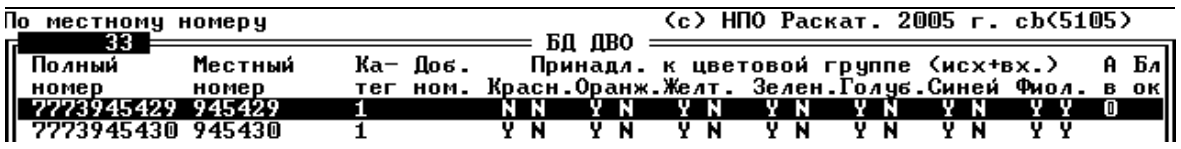

В первом Адресном Плане вызов попадает в диапазон 955100÷955398.

В диапазоне окраска вызова проверяется (Параметр **Окраска вызываемых абонентов** = "Да").

Кроме того, это абонентский диапазон (Параметр **Абонентский диапазон** = "Да").

Поэтому происходит обращение в БД ДВО по номеру вызываемого абонента. Получаемый в ответ профиль абонента содержит, в числе прочего, принадлежность к цветовой группе (в данном случае – для входящей связи к абоненту).

ПО обработки вызова сравнивает оба набора, пришедший в вызове и полученный из БД ДВО, и проверяет – совпадает ли в обоих наборах хотя бы один цвет.

В вызове открыты все группы кроме красной, у вызываемого абонента входящая связь определяется по фиолетовой группе.

Совпадение есть.

Вызов проходит.

Вызов поступает с собственной ёмкости. Номер вызывающего абонента 7773945429. Номер вызываемого абонента = 211450. Это абонент сети. Вызов будет обработан по первому адресному плану.

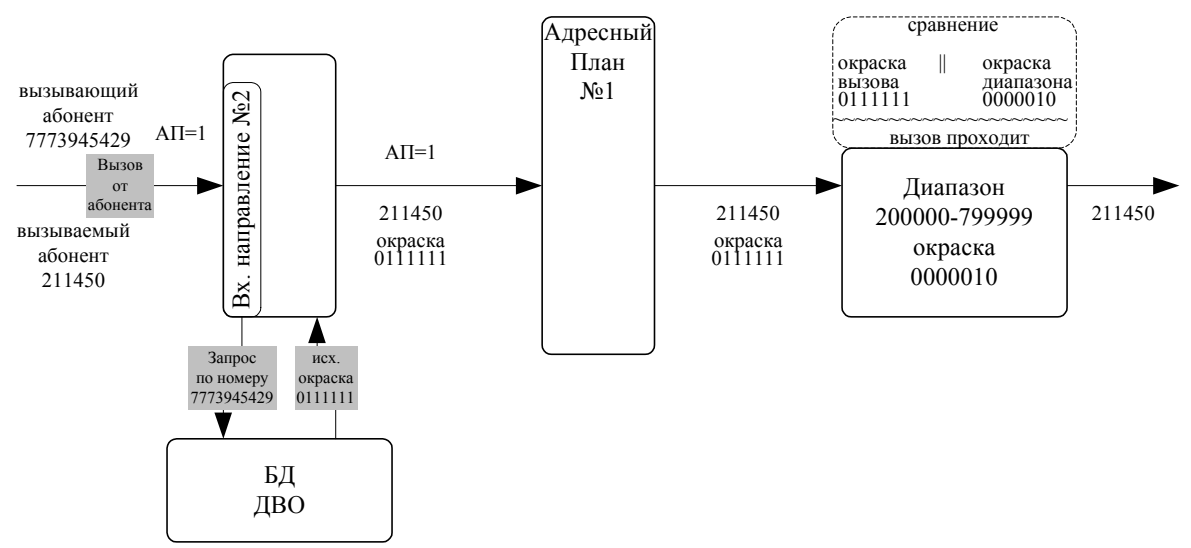

Вызов поступает по линиям второго Входящего Направления.

В нём включена окраска. Кроме того, это абонентское Входящее Направление.

Поэтому происходит обращение в БД ДВО по номеру вызывающего абонента. Получаемый в ответ профиль абонента содержит, в числе прочего, принадлежность к цветовой группе (в данном случае – для исходящей связи от абоненту).

Вызов в результате принадлежит ко всем группам окраски кроме красной.

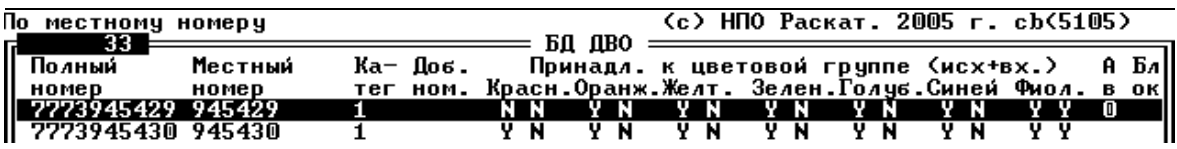

В первом Адресном Плане вызов попадает в диапазон 200000÷799999.

В диапазоне окраска вызова проверяется (Параметр **Окраска вызываемых абонентов** = "Да").

Поскольку это НЕ абонентский диапазон (Параметр **Абонентский диапазон** = "Нет"), обращения в БД ДВО не происходит.

Список проверяемых цветов берётся из параметров самого диапазона.

ПО обработки вызова сравнивает оба набора, пришедший в вызове и полученный из параметров диапазона, и проверяет – совпадает ли в обоих наборах хотя бы один цвет.

В вызове открыты все группы кроме красной, в диапазоне связь определяется по синей группе.

Совпадение существует.

Вызов проходит.

Вызов поступает с собственной ёмкости. Номер вызывающего абонента 7773945429. Номер вызываемого абонента = 88615672331. Это междугородный абонент. Вызов будет обработан по первому адресному плану.

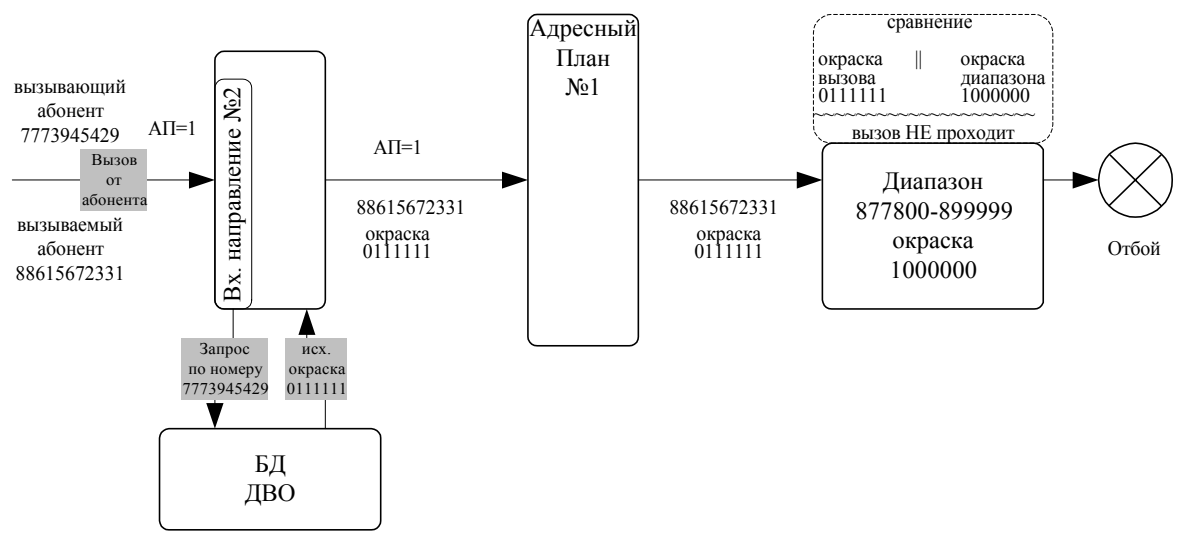

Вызов поступает по линиям второго Входящего Направления.

В нём включена окраска. Кроме того, это абонентское Входящее Направление.

Поэтому происходит обращение в БД ДВО по номеру вызывающего абонента. Получаемый в ответ профиль абонента содержит, в числе прочего, принадлежность к цветовой группе (в данном случае – для исходящей связи от абоненту).

Вызов в результате принадлежит ко всем группам окраски кроме красной.

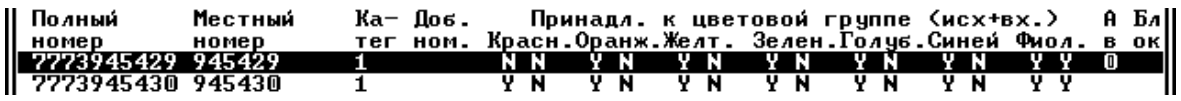

В первом Адресном Плане вызов попадает в диапазон 877800÷899999.

В диапазоне окраска вызова проверяется (Параметр **Окраска вызываемых абонентов** = "Да").

Поскольку это НЕ абонентский диапазон (Параметр **Абонентский диапазон** = "Нет"), обращения в БД ДВО не происходит.

Список проверяемых цветов берётся из параметров самого диапазона.

ПО обработки вызова сравнивает оба набора, пришедший в вызове и полученный из параметров диапазона, и проверяет – совпадает ли в обоих наборах хотя бы один цвет.

В вызове открыты все группы кроме красной, в диапазоне связь определяется по красной группе.

Совпадений НЕТ. Вызов НЕ проходит.

В данном случае вызывающему абоненту в линию выдаётся фраза автоинформатора "С вашего аппарата не разрешено пользоваться данным видом связи".

Выдача конкретной фразы устанавливается в "Конфигурировании системы".

Вызов поступает с собственной ёмкости. Номер вызывающего абонента 7773945429. Номер вызываемого абонента = 03. Это спецслужбы. Вызов будет обработан по первому адресному плану.

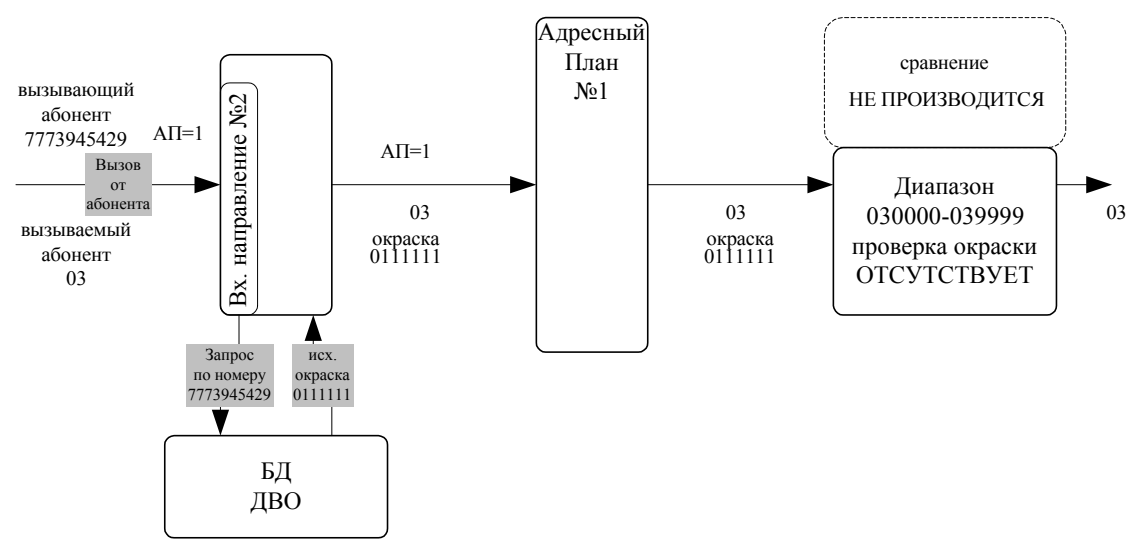

Вызов поступает по линиям второго Входящего Направления.

В нём включена окраска. Кроме того, это абонентское Входящее Направление. Поэтому происходит обращение в БД ДВО по номеру вызывающего абонента. Получаемый в ответ профиль абонента содержит, в числе прочего, принадлежность к цветовой группе (в данном случае – для исходящей связи от абоненту). Вызов в результате принадлежит ко всем группам окраски кроме красной.

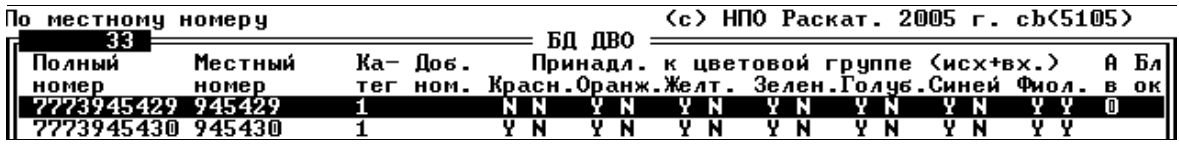

В первом Адресном Плане вызов попадает в диапазон 030000÷039999. В диапазоне окраска вызова НЕ проверяется (Параметр **Окраска вызываемых абонентов** = "Нет"). Окраска вызова БЕЗРАЗЛИЧНА. Вызов проходит.